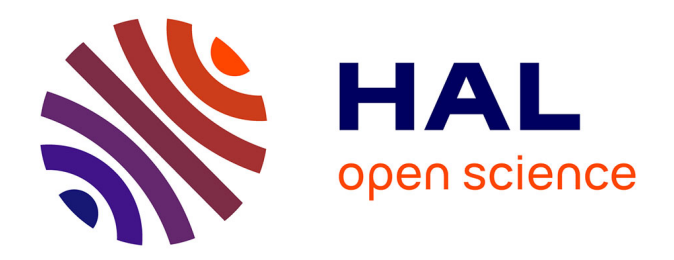

# **Intégration des incertitudes associées à la dosimétrie personnalisée dans l'optimisation des radiothérapies internes**

Mohammed Bensiali

#### **To cite this version:**

Mohammed Bensiali. Intégration des incertitudes associées à la dosimétrie personnalisée dans l'optimisation des radiothérapies internes. Physique Médicale [physics.med-ph]. Université Paris-Saclay, 2022. Français. NNT: 2022UPASP107. tel-03865438

# **HAL Id: tel-03865438 <https://theses.hal.science/tel-03865438>**

Submitted on 22 Nov 2022

**HAL** is a multi-disciplinary open access archive for the deposit and dissemination of scientific research documents, whether they are published or not. The documents may come from teaching and research institutions in France or abroad, or from public or private research centers.

L'archive ouverte pluridisciplinaire **HAL**, est destinée au dépôt et à la diffusion de documents scientifiques de niveau recherche, publiés ou non, émanant des établissements d'enseignement et de recherche français ou étrangers, des laboratoires publics ou privés.

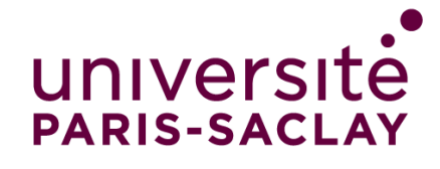

# Intégration des incertitudes associées à la dosimétrie personnalisée dans l'optimisation des radiothérapies internes

*Integration of uncertainties associated with personalized dosimetry in the optimization of internal radiotherapies*

#### **Thèse de doctorat de l'université Paris-Saclay**

École doctorale n°576 Particules, hadrons, énergie et noyau : instrumentation, imagerie, cosmos et simulation (PHENIICS) Spécialité de doctorat : Radio et hadron-thérapies Graduate School : Physique. Référent : Faculté des sciences d'Orsay

Thèse préparée au **Laboratoire d'évaluation de la dose interne** (Institut de Radioprotection et de Sûreté Nucléaire IRSN/PSE-SANTE/SDOS/LEDI), sous la direction de **Didier FRANCK**, Chercheur (IRSN), le co-encadrement de **Stéphanie LAMART**, Chercheure (IRSN), et le co-encadrement d'**Estelle DAVESNE**, Chercheure (INSTN).

**Thèse soutenue à Fontenay-aux-Roses, le 12 octobre 2022, par**

# **Mohammed BENSIALI**

### **Composition du Jury**

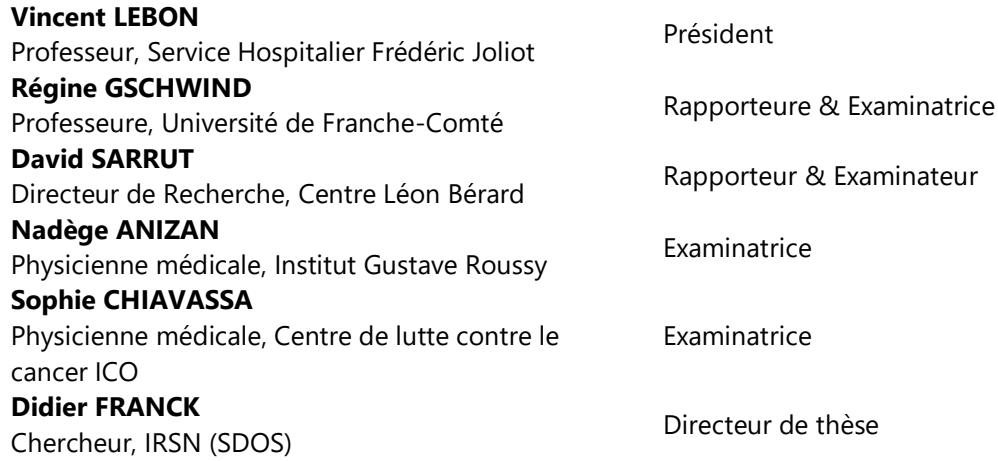

NNT: 2022UPASP107 NNT : 2022UPASP107

**THESE DE DOCTORAT** 

**THESE DE DOCTORAT** 

#### **ÉCOLE DOCTORALE**

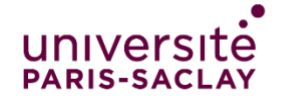

Particules, hadrons, énergie et noyau: instrumentation, imagerie, cosmos et simulation (PHENIICS)

**Titre :** Intégration des incertitudes associées à la dosimétrie personnalisée dans l'optimisation des radiothérapies internes.

**Mots clés :** Radiothérapie interne, Dosimétrie, Incertitudes, Réseaux bayésiens

**Résumé :** Les traitements de radiothérapie interne sont actuellement basés sur l'administration d'une quantité standard de médicament radiopharmaceutique (MRP) dont l'activité est liée à la surface corporelle ou au poids du patient. Cependant, la biocinétique du MRP, spécifique à chaque patient, peut conduire à une sous-estimation de la dose nécessaire au traitement des lésions ou à un surdosage pouvant induire une toxicité. L'optimisation du traitement nécessite l'estimation de doses personnalisées basées sur la biocinétique individuelle. Dans ce but, de nouvelles fonctionnalités basées sur l'analyse d'images TEMP/TDM et planaires ont été implémentées dans le logiciel OEDIPE qui permet de réaliser une dosimétrie personnalisée en médecine nucléaire par calcul de Monte-Carlo. Ces nouveaux outils ont ensuite été validés expérimentalement en utilisant des images acquises à partir d'un fantôme de Jaszczak rempli de <sup>131</sup>l et des données d'un patient fournies par l'IGR. Par ailleurs, Nous avons montré, en comparant les résultats de dose absorbée de cette application clinique avec ceux d'une méthode de calcul de dose basée sur les données de rétention du corps

entier combinées aux activités TEMP, que cette dernière pourrait être utilisée pour une dosimétrie personnalisée en 3D pour les lésions et les organes, lorsque plusieurs images du patient ne sont pas disponibles. Cependant, l'évaluation de la biocinétique et l'adaptation du modèle numérique au patient à partir d'images nécessitent de nombreuses étapes sujettes à des incertitudes. La quantification des incertitudes introduites par chacune des étapes ainsi que l'incertitude globale sur la dose absorbée a été réalisée à l'aide de réseaux bayésiens adaptés à l'estimation des incertitudes sur la dose absorbée suite à l'administration d'un radiopharmaceutique. Ce réseau bayésien a été appliqué aux données de 18 lésions de cinq patients traités par <sup>131</sup>l. Les résultats obtenus montrent que les incertitudes sur la dose absorbée sont de l'ordre de 40%. Enfin, la comparaison de ces incertitudes estimées avec celle estimée avec la méthode proposée par l'EANM a permis de valider les résultats obtenus par le réseau bayésien, et de démontrer l'intérêt et l'efficacité des réseaux bayésiens dans ce domaine d'application.

**Title:** Integration of uncertainties associated with personalized dosimetry in the optimization of internal radiotherapies

**Keywords:** Internal radiotherapy, Dosimetry, Uncertainties, Bayesian networks

**Abstract:** Internal radiotherapy treatments are currently based on the administration of a standard amount of radiopharmaceutical drug (MRP) activity or related to the patient's body surface or weight. However, the biokinetics of the MRP, specific to each patient, can lead to an underestimation of the dose necessary to treat the lesions or to an overdose that can induce toxicity. Treatment optimization requires the estimation of personalized doses based on individual biokinetics. For this purpose, new functionalities based on the analysis of SPECT/CT and planar patent images have been implemented in the OEDIPE software which allows to perform personalized dosimetry in nuclear medicine by Monte-Carlo calculation. These new tools were then experimentally validated using images acquired from a Jaszczak phantom filled with <sup>131</sup>l and data provided by a patient's RMI. We showed through the comparison of absorbed dose results of this clinical application with that of a dose calculation method based on whole body retention data combined with SPECT activities that the latter could be used for 3D

personalized dosimetry for lesions and organs, when multiple patient images are not available. However, assessing the biokinetics and fitting the numerical model to the patient from images requires many steps subject to uncertainties. The quantification of the uncertainties introduced by each of the steps as well as the global uncertainty on the absorbed dose was carried out using Bayesian networks perfectly adapted for the estimation of the uncertainties on the absorbed dose following the administration of a radiopharmaceutical. Finally, this Bayesian network was applied to data from 18 lesions of five patients treated with  $131$ . The results obtained show that the uncertainties on the absorbed dose are of the order of 40%. The comparison of these estimated uncertainties with the one estimated with the method proposed by the EANM allowed to validate the results obtained by the Bayesian network and demonstrate the interest and the effectiveness of Bayesian networks in this field of application.

*"Il existe dans les Phénomènes de la nature un rythme, une structure, invisibles pour l'œil et qui n'apparaissent qu'à l'analyse ; ce sont ces rythmes et structures que nous appelons Lois Physiques."*

 **Richard Phillips Feynman - [Prix Nobel de physique](https://fr.wikipedia.org/wiki/Prix_Nobel_de_physique) (1965)**

**"Messenger Lectures" conférence sur "la loi de la gravitation" 1964.**

# **Remerciements**

Après un peu moins de trois ans, ce manuscrit vient apporter un point final à mes travaux de thèse. Ces trois années m'ont paru courtes mais ont été très enrichissantes tant scientifiquement qu'humainement grâce aux nombreuses personnes qui m'ont accompagné dans cette aventure. Ces quelques lignes leurs sont dédiées.

Tout d'abord, je tiens à remercier chaleureusement Madame Régine GSWCHIND, Professeur à l'Université de Franche-Comté et Monsieur David SARRUT, Directeur de recherche au Centre Léon Bérard, de m'avoir fait l'honneur d'évaluer ma thèse en tant que rapporteurs. Je remercie également les autres membres du Jury, Madame Sophie CHIAVASSA, Madame Nadège ANIZAN et Monsieur Vincent LEBON d'avoir aimablement accepté de juger mon travail de thèse.

Mes remerciements vont ensuite à Didier FRANCK, mon directeur de thèse, qui m'a donné toute sa confiance pour mener à bien cette thèse. Merci pour ton suivi très actif durant toute la période de réalisation de ce travail. Ton arrivée dans le projet a fait revivre cette thèse et m'a donné un nouveau souffle pour travailler et me relancer. Merci d'avoir fait en sorte que je termine ma thèse dans les meilleures conditions possibles. Merci pour ton soutien jusqu'à la dernière ligne écrite dans cette thèse.

Je tiens également à remercier chaleureusement Stephanie LAMART, mon encadrante de thèse, dont j'étais le doctorant dès son premier jour à l'IRSN. Tu as su m'accompagner dans les différentes étapes de cette thèse. Ton encadrement plus qu'exemplaire, tes encouragements, ta gentillesse et ta bienveillance m'ont porté et permis de réaliser une thèse dont je suis fier.

Je souhaite ensuite remercier Estelle DAVESNE mon encadrante auprès de qui j'ai beaucoup appris au cours de ces trois ans <sup>1</sup>, je lui adresse mes plus sincères remerciements pour sa disponibilité et ses précieux conseils. Sans elle, ce travail n'aurait jamais abouti. Je suis profondément reconnaissant envers elle d'avoir toujours répondu aux demandes liées à mon travail de thèse. Son expérience de la recherche, ses conseils et ses encouragements ont été très précieux tout au long de cette thèse. Je te remercie pour tout le temps consacré à ce travail et pour la rigueur scientifique que tu m'as transmise. (Désolé pour les moments où je n'étais pas très en forme)

Je remercie Eric CHOJNACKI, expert statisticien et chercheur à l'IRSN, pour son aide sur la partie incertitude " le réseau bayésien ". Je remercie également l'équipe du service de médecine nucléaire de l'hôpital Gustave Roussy, en particulier le médecin nucléaire Sophie LEBOULLEUX et la physicienne médicale Nadège ANIZAN pour m'avoir fourni des données cliniques pour ma thèse.

Je tiens à remercier Isabelle CLAIRAND, chef de service SDOS, pour son accueil et son soutien pendant toute la durée de la thèse. Je n'oublie pas mes collègues du LEDI que j'ai eu le plaisir de côtoyer pendant cette aventure et qui m'ont offert un cadre chaleureux et bienveillant : David BROGGIO, Eric BLANCHARDON, Cécile CHALLETON de VATHAIRE, Raphael BÔ, Tiffany BEAUMONT, Guillaume DROUET, Edilaine HONORIO DA SILVA.

 $^1$  Estelle, merci d'avoir tenu ta promesse de suivre la thèse jusqu'au bout.

Merci David, pour ton aide durant la thèse, et pour les discussions scientifiques, j'ai beaucoup appris de toi. Je tiens aussi à remercier Nadège LE BIHAN l'assistante administratif du service SDOS pour son encouragement et son aide.

Un grand merci à mes collègues et ami(e)s de thèse Manon JAQUEMUIN, Mahinour MOBASHER, Marine HERVE, Louis ERMENEUX, Yann THIBAUT et Anh LE TUAN qui m'ont tant aidé, conseillé, et avec qui j'ai partagé de très beaux moments. Les petits cafés et les repas de midi me manquent déjà. Merci à tous pour votre bonne humeur. Je souhaite également remercier Antoine LEGRAND, de passage au LEDI pour son stage de Master 2. J'ai pris un réel plaisir à t'encadrer.

Enfin, je tiens à remercier ma famille, qui m'a soutenu pendant cette période. Ma mère (Dalila CHANDARLI BRAHAM) et mon père (Ali BENSIALI), sans qui rien n'aurait été possible. Même si vous êtes de l'autre côté de la Méditerranée, vous avez toujours été à mes côtés, votre soutien m'a toujours donné la force et la motivation de commencer cette thèse et de la terminer. Ce travail est aussi un peu le vôtre. Vous êtes vraiment les meilleurs et je pourrais écrire des pages et des pages pour vous le dire. Je tiens à remercier mon frère Oussama BENSIALI, ma sœur Baraa (Esma BENSIALI) et son mari Mamadou OURY DIALLO pour leur soutien indéfectible durant ces trois années.

# **Table des matières**

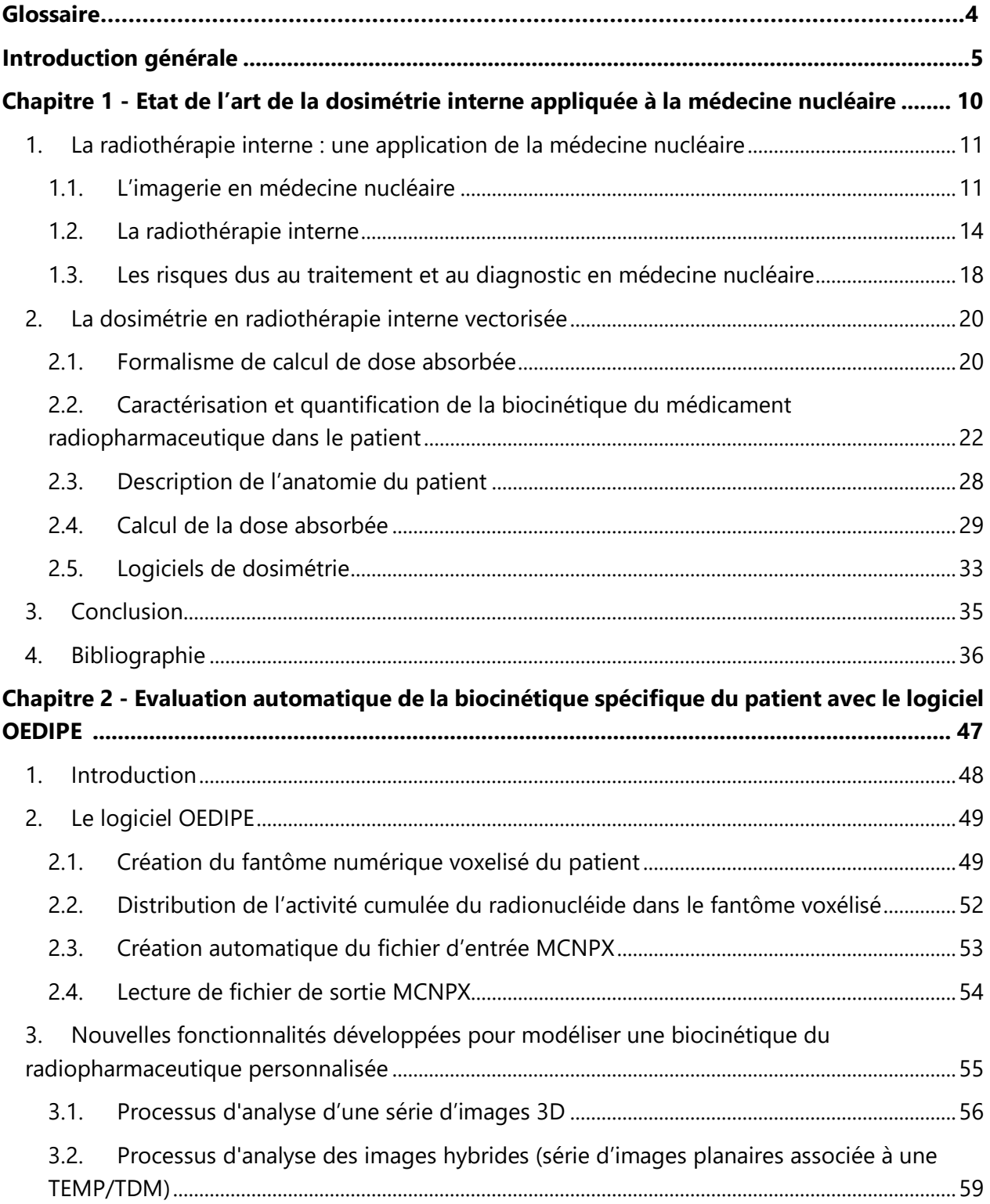

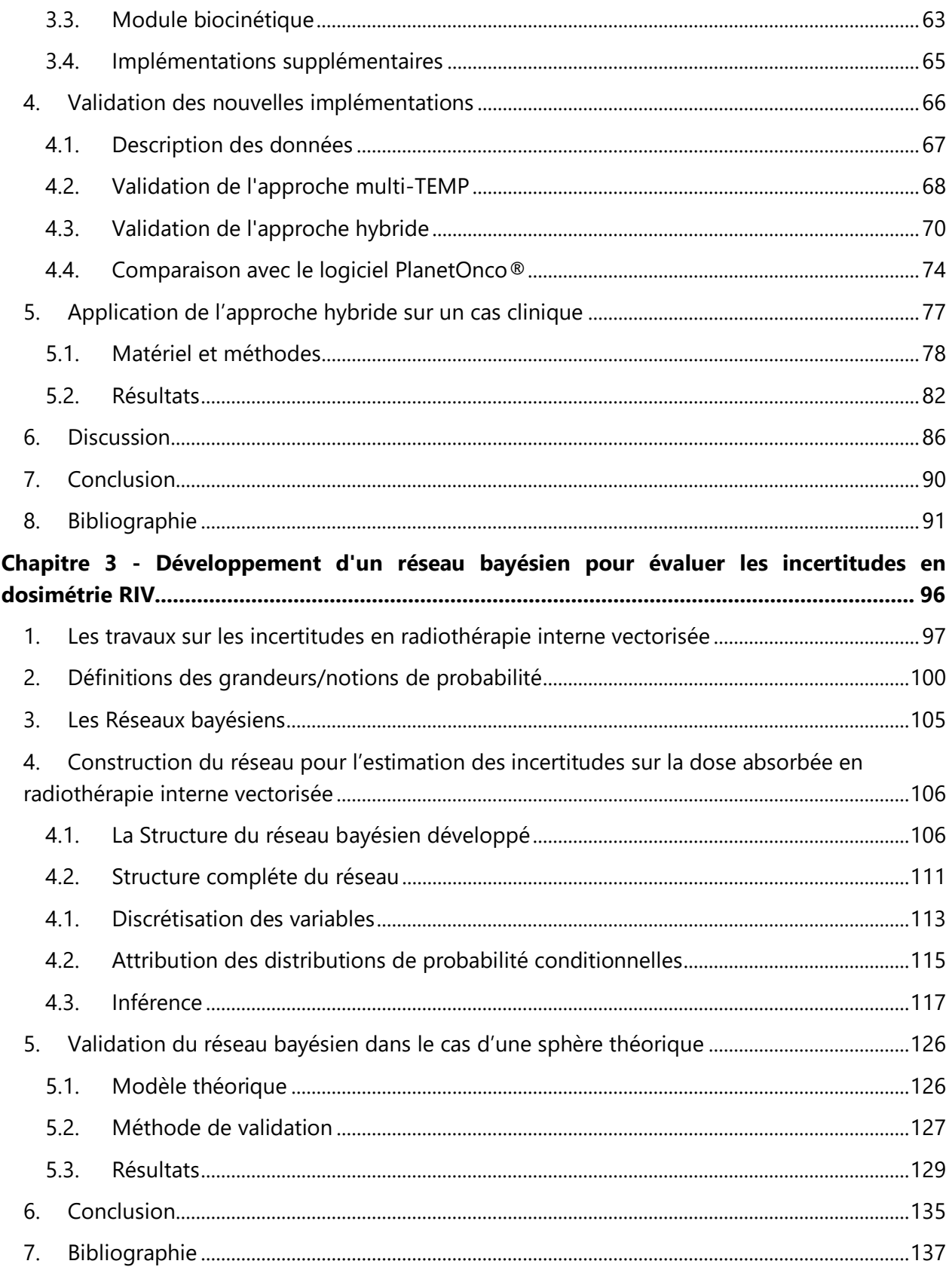

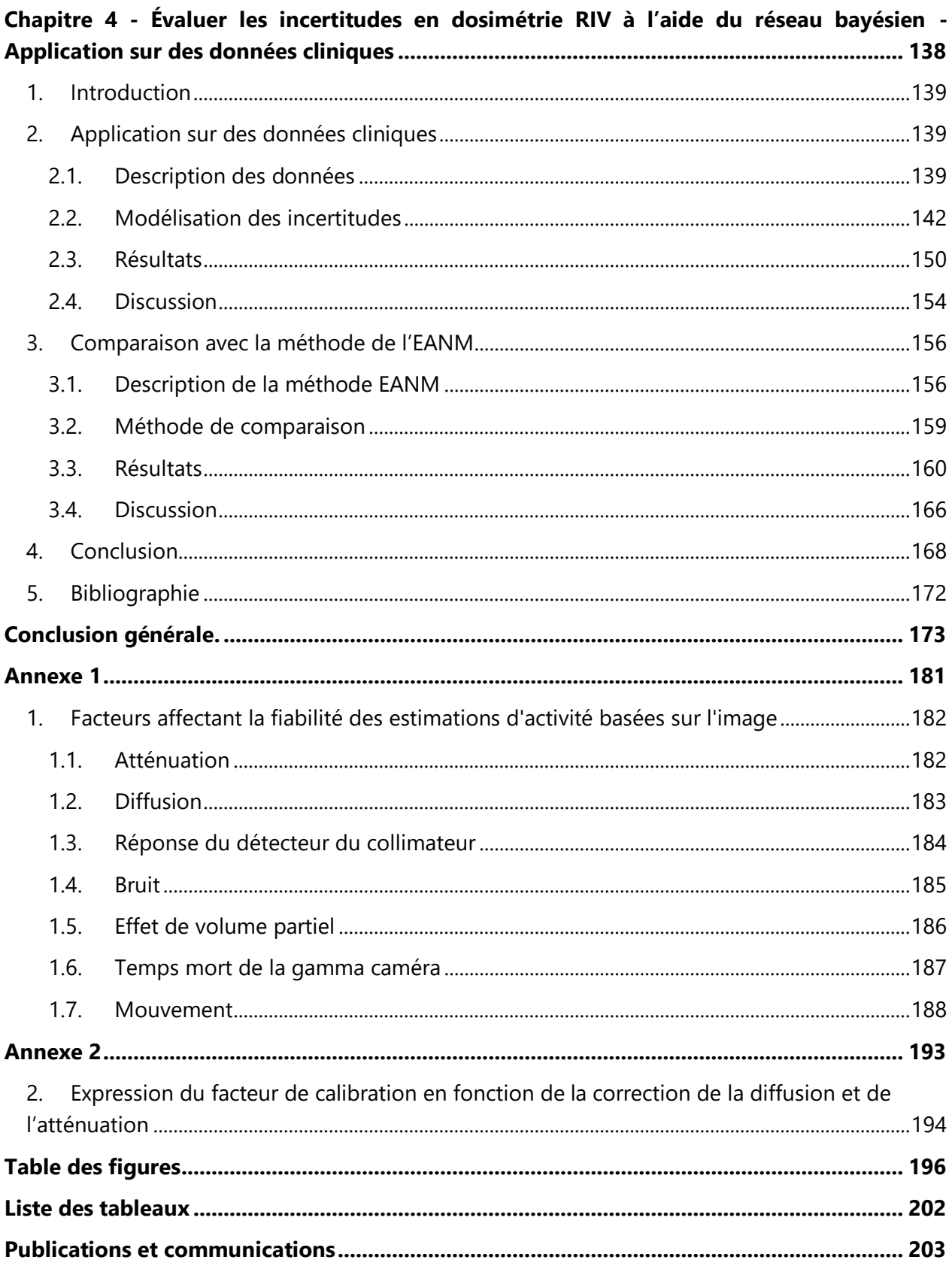

# **Glossaire**

**CIPR :** Commission internationale de protection radiologique

**EANM :** European Association of Nuclear Medicine.

**GUM :** guide to the expression of Uncertainly in Measurement.

**HDV :** Histogramme dose-volume

**IDL :** Interactive Data Language

**IGR :** Institut Gustave Roussy

- **IRM :** Imagerie par résonance magnétique
- **IRSN :** Institut de radioprotection et de sûreté nucléaire

**LEDI :** Laboratoire d'évaluation de la dose interne

**MCNPX :** Monte-Carlo N-Particle eXtended

**MIRD :** Medical internal radiation dose

**OEDIPE :** Outil d'évaluation de la dose interne personnalisée

- **RIV :** Radiothérapie interne vectorisée
- **ROI :** Région d'intérêt (Region Of Interest)
- **SIRT :** Radiothérapie interne sélective (Selective Internal Radiation Therapy)

**TAC :** Courbe temps-activité (Time-Activity Curve)

- **TDM :** Tomodensitométrie
- **TEMP :** Tomographie par émission mono-photonique
- **TEP :** Tomographie par émission de positons
- **VDK :** Voxel-dose kernel
- **VOI :** Volume d'intérêt (Volume Of Interest)

# <span id="page-10-0"></span>**Introduction générale**

Avec le développement de nouveaux médicaments radiopharmaceutiques (MRP) à visée thérapeutique émetteurs bêta ou alpha, le traitement du cancer avec des MRP par radiothérapie interne vectorisée (RIV) est en plein essor, alors que les moyens de réaliser une planification de traitement personnalisée restent limités. Ainsi, contrairement à la radiothérapie externe, l'activité à administrer en RIV n'est pas déterminée pour chaque patient pour maximiser la dose absorbée dans les lésions tumorales tout en préservant les tissus sains.

Ces pratiques ont plusieurs conséquences. D'un point de vue règlementaire, elles ne sont pas en accord avec le principe d'optimisation défini par la Commission Internationale de Protection Radiologique ; et n'appliquent pas le décret du code de la santé publique n° 2018-434 du 4 juin 2018 relatif aux dispositions réglementaires ou encore la directive européenne 2013/59/EURATOM, qui requièrent une estimation dosimétrique au cas par cas, entre autres pour les traitements en RIV. Par ailleurs, cette approche de traitement, basée sur une activité administrée fixée, risque de mener à un sous-dosage des lésions cancéreuses, et donc réduire l'efficacité du traitement sur le contrôle tumoral, ou à un surdosage des tissus sains, et induire ainsi des effets indésirables, comme l'aplasie médullaire, et des effets stochastiques comme des cancers radioinduits. Enfin, plusieurs études dosimétriques consacrées au <sup>177</sup>Lu-DOTATATE, rapportent qu'une activité supérieure aurait pu être administrée au patient tout en maintenant une dose acceptable aux tissus sains, ce qui suggère potentiellement qu'une meilleure efficacité thérapeutique aurait pu être obtenue conduisant les sociétés savantes italiennes et anglaises à se positionner en faveur du principe d'optimisation des traitements en RIV sur la base d'une dosimétrie personnalisée.

Dans ce cadre, il apparait important d'évaluer l'apport et la faisabilité d'une méthode d'optimisation des traitements par RIV reposant sur une planification de traitement pour calculer l'activité à administrer au patient, que ce soit pour les essais cliniques ou en routine. Pour y parvenir, il est donc indispensable de développer des méthodes robustes et des outils adaptés à la pratique clinique permettant de réaliser un calcul suffisamment personnalisé et réaliste de la dose absorbée.

Selon le formalisme du Medical Internal Radiation Dose (MIRD) Committee, le calcul de la dose absorbée nécessite un modèle de l'anatomie du patient et d'évaluer la biocinétique du radiopharmaceutique. Cette dernière est spécifique à chaque patient et peut être estimée par

l'analyse d'images de fixation, acquises à plusieurs temps après l'administration du radiopharmaceutique, par scintigraphie planaire (2D) ou tomographie par émission monophotonique ou de positrons (TEMP, TEP en 3D).

Afin de personnaliser le calcul de la dose absorbée dans les traitements RIV, le laboratoire d'évaluation de la dose interne (LEDI) de l'Institut de Radioprotection et de Sûreté Nucléaire (IRSN) a développé depuis plus d'une dizaine d'années l'Outil d'Evaluation de la Dose Interne Personnalisée, OEDIPE permettant de calculer une dose personnalisée aux lésions et aux organes à risque (OAR), en particulier à partir d'une image TEMP ou TEP du radiopharmaceutique dans le corps du patient. Cependant, OEDIPE ne permet pas d'évaluer la biocinétique du MRP à partir d'une série d'images planaires associées à une image TEMP ou TEP. Cette imagerie, dite hybride, est plus facile à mettre en œuvre en pratique clinique et représente une approche intéressante pour l'estimation personnalisée de la dose. Ce travail de thèse a donc eu pour premier objectif d'implémenter dans OEDIPE un module permettant de déterminer la biocinétique du radiopharmaceutique à partir de séries d'images fonctionnelles du patient en incluant l'imagerie hybride.

L'amélioration du calcul de dose passe non seulement par la prise en compte de la biocinétique propre au patient et de son anatomie, mais également par l'estimation de l'incertitude associée à la dose ainsi calculée. Cependant, si l'estimation dosimétrique reste peu fréquente en RIV, les sources d'incertitudes associées sont nombreuses, l'évaluation de l'incertitude sur la dose quasi inexistante et peu de méthodes d'estimation sont explorées. De plus, l'estimation de la dose aux lésions et aux OAR requiert de nombreuses étapes et paramètres, potentiellement à l'origine de source d'incertitudes, comme, entre autres : l'acquisition et la reconstruction des images, la détermination des volumes d'intérêt et des nombres de coups associés, la quantification de l'activité et l'estimation de l'activité cumulée. L'European Association of Nuclear Medicine (EANM) a proposé d'appliquer une méthode de propagation des incertitudes basées sur les variances et covariances. Dans ce travail de thèse, un deuxième objectif explore une méthode plus flexible pour l'estimation des incertitudes, à savoir les réseaux bayésiens permettant de décrire les relations entre les variables nécessaires au calcul de la grandeur recherchée, ici la dose absorbée, et de l'appliquer à des données de patients et ainsi d'en déduire l'incertitude correspondante.

7

Ainsi après avoir rappelé dans le chapitre 1 le principe de la médecine nucléaire et son application en RIV, les méthodes d'estimation dosimétrique seront présentées. La personnalisation de la dose en RIV passe par une estimation fiable de la biocinétique du MRP dans le patient, la première étape de ce travail, objet du chapitre 2, a donc été d'implémenter dans OEDIPE un nouveau module permettant de déterminer la biocinétique du radiopharmaceutique à partir de séries d'images fonctionnelles du patient et de valider ces développements à l'aide de données expérimentales et de celles d'un patient.

Afin de répondre au deuxième objectif concernant l'estimation de l'incertitude sur la dose absorbée en tenant compte des nombreuses sources de variabilité mentionnées plus haut, un réseau bayésien a été développé et validé sur des cas fictifs/mathématiques simples et sera présenté dans le chapitre 3.

Enfin, dans le chapitre 4, l'incertitude sur le calcul de dose a été estimée à l'aide de ce réseau pour plusieurs cas cliniques et comparée à la méthode de référence proposée par l'EANM.

 $\mathbb{R}$ 

# <span id="page-15-0"></span>**Chapitre 1**

# **Etat de l'art de la dosimétrie interne appliquée à la médecine nucléaire**

# <span id="page-16-0"></span>**1. La radiothérapie interne : une application de la médecine nucléaire**

La médecine nucléaire repose sur l'administration d'un médicament radiopharmaceutique (MRP) à des fins diagnostiques (paragraphe 1.1) ou thérapeutiques (paragraphe [1.2\)](#page-19-0). Un MRP est constitué d'un vecteur marqué avec un radionucléide. Ce vecteur permet entre autres de cibler des processus biologiques, moléculaires, cellulaires, ou encore, des récepteurs, et des protéines. Il peut par exemple prendre la forme d'anticorps, de sels, de peptides, ou de cellules [1]. Une thérapie interne peut également être délivrée par injection d'un dispositif médical marqué avec un radionucléide (paragraphe [1.2.1\)](#page-19-1). L'administration du MRP peut être réalisée par injection intraveineuse, par inhalation ou par ingestion. Quelle que soit la voie d'administration, le MRP se distribue dans le corps du patient et va se fixer dans les régions ciblées par le vecteur. Il est ensuite éliminé, essentiellement par voie urinaire, selon une cinétique propre au patient. L'élimination du radionucléide dépend donc de la période biocinétique du MRP dans le patient et de la période physique du radionucléide. Ces processus de fixation et d'élimination du MRP sont suivis par imagerie lors de la prise en charge des patients.

#### <span id="page-16-1"></span>**1.1.L'imagerie en médecine nucléaire**

L'imagerie est la principale application de la médecine nucléaire. Elle consiste à cartographier la distribution du radionucléide dans le corps du patient à l'aide d'une image à deux ou trois dimensions (2D ou 3D, respectivement). Cette image permet d'évaluer le fonctionnement d'un organe, et ainsi d'établir un diagnostic, ou de réaliser un suivi thérapeutique de pathologies telles que le cancer. On parle d'image *fonctionnelle*. L'acquisition d'une telle image repose sur la détection des rayonnements gamma issus de la désintégration du radionucléide dans le corps du patient.

Pour réaliser ces images en médecine nucléaire on distingue actuellement deux types de machine : (i) la caméra de tomographie par émission monophotonique (TEMP, en anglais SPECT pour Single Photon Emission Tomography) qui est utilisée pour les radionucléides émetteurs gamma, tels que le technetium-99m ; (ii) la caméra de tomographie par émission de positrons (TEP, en anglais PET pour Positron Emission Tomography) qui est réservée aux émetteurs de positrons, tels que le fluor-18, donnant lieu à l'émission simultanée de deux photons gamma dans des directions opposées. Dans ce travail de thèse, des images 2D et 3D acquises par la caméra TEMP ont été utilisées pour les estimations dosimétriques et les incertitudes associées.

La plupart des gamma-caméras actuelles utilise le même principe de détection par scintillation que la caméra d'Hal Anger créée en 1958 [2] [3]. Ce type d'imagerie est ainsi appelé *scintigraphie*. La gamma camera est composée : (i) d'un collimateur utilisé pour améliorer la résolution spatiale de l'image en ne laissant passer que les photons avec une incidence perpendiculaire à sa surface, (ii) d'un scintillateur suffisamment épais pour atténuer et ainsi détecter les photons ; le scintillateur le plus utilisé aujourd'hui est un cristal d'iodure de sodium dopé au thallium (NaI(Tl)), et (iii) d'une matrice bidimensionnelle de tubes photomultiplicateurs reliés à l'électronique du système qui permet de localiser la position de détection de chaque photon. A partir de ces éléments, une image scintigraphique est générée pour présenter la distribution de l'activité dans le corps du patient. Les machines actuelles de scintigraphie disposent de deux voire trois têtes, et de deux formats d'acquisition : planaire (2D) ou TEMP (3D) **[\(Figure 1-1,](#page-18-0)(A)).**

#### **1.1.1.Acquisition planaire**

L'acquisition planaire est généralement réalisée aujourd'hui à l'aide d'une machine à deux têtes de détection **[\(Figure 1-1,](#page-18-0) A)** positionnées de part et d'autre et parallèles à la table d'examen. L'angle de vue reste le même durant toute l'acquisition et permet ainsi d'obtenir avec chaque tête respectivement deux projections 2D, une antérieure et une postérieure, des émissions issues du patient. L'acquisition peut être réalisée en positionnant le champ de vue de la caméra au niveau d'une partie du corps du patient pendant la durée d'acquisition (mode statique) ou sur le corps entier du patient en déplaçant les têtes de détection ou la table pour balayer le corps entier du patient (mode balayage corps entier). Ce mode est par exemple utile pour localiser des lésions métastatiques. Un exemple de vue antérieure obtenue lors d'une scintigraphie planaire corps entier est présenté dans la **[Figure 1-1](#page-18-0) B**.

Il existe également un mode d'acquisition dynamique permettant d'étudier l'évolution de la fixation de l'activité au cours du temps. Une série d'acquisitions du même champ de vue est alors réalisée successivement et peut être synchronisée au rythme cardiaque. Ce mode s'applique principalement à l'imagerie rénale ou cardiaque.

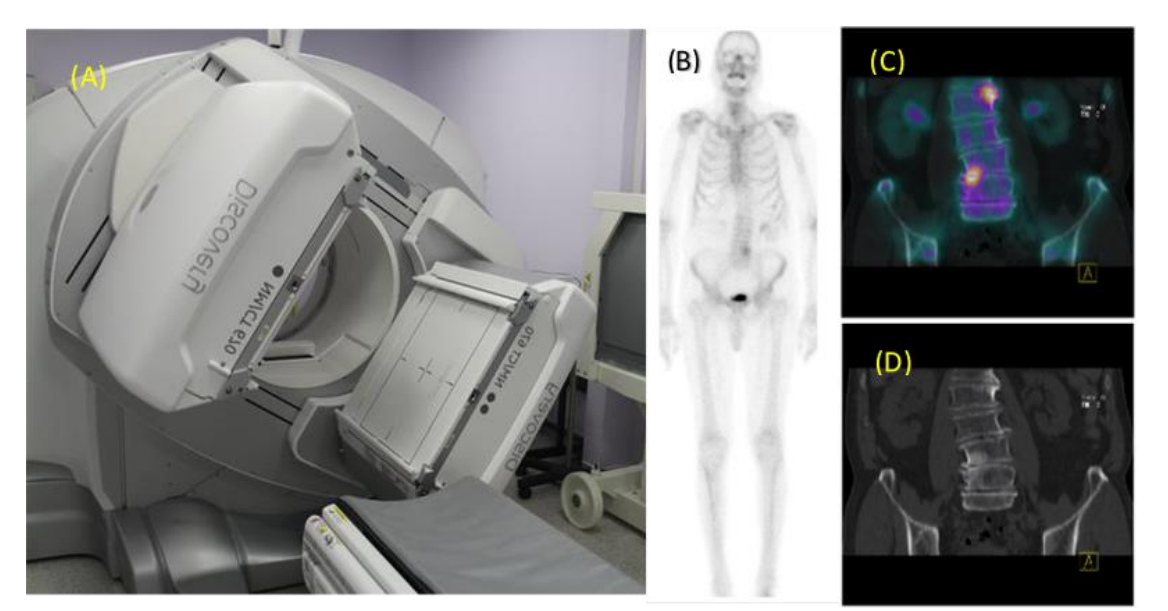

Figure 1-1 (A) Exemple d'une gamma-camera TEMP-TDM à deux têtes d'acquisition, (B) Scintigraphie osseuse corps entier (projection antérieure), (C-D) TEMP–TDM du rachis lombaire coupes frontales : (C) TDM seule, (D) fusion TEMP–TDM.

#### <span id="page-18-0"></span>**1.1.2.Acquisition tomographique (TEMP)**

Lors d'une acquisition tomographique, des images planaires sont successivement acquises à des angles de vue consécutifs autour de la partie du corps du patient examinée. Une rotation complète, soit 360 degrés, est effectuée à raison de 64 ou 128 angles de vue. A partir de ces projections 2D, la distribution 3D du radionucléide dans le patient est ensuite générée à l'aide d'un algorithme de reconstruction [4]. Par ailleurs, la majorité des gamma caméras est aujourd'hui associée à une machine de tomodensitométrie par rayons X (scanner TDM, ou Computed Tomography CT en anglais). Il est ainsi possible d'acquérir une image 3D TDM de l'anatomie du patient, directement superposable à l'image 3D TEMP. La **[Figure 1-1](#page-18-0) (C-D)** présente un exemple de la fusion des coupes TEMP et TDM obtenues après injection de méthylène diphosphonate marqué au technétium-99m (<sup>99m</sup>Tc), ainsi que la coupe TDM associée.

Selon l'enquête nationale de la SFMN de 2019<sup>1</sup>, les actes les plus fréquents en TEMP sont les scintigraphies osseuses (35%) et les scintigraphies cardiaques (37%) avec les radiopharmaceutiques marqués au <sup>99m</sup>Tc (<sup>99m</sup>Tc-DMSA ou <sup>99m</sup>Tc-DTPA). La scintigraphie de la thyroïde avec de l'<sup>123</sup>l constitue aussi un des examens de médecine nucléaire les plus répandus.

## <span id="page-19-0"></span>**1.2.La radiothérapie interne**

La radiothérapie interne peut être délivrée selon deux modes de ciblage des cellules malades : la radiothérapie interne sélective (RIS) et la radiothérapie interne vectorisée (RIV).

#### <span id="page-19-1"></span>**1.2.1.La radiothérapie interne sélective (RIS)**

La RIS, encore appelée radioembolisation, a pour cible les tumeurs et les métastases hépatiques, et repose sur l'injection via un cathéter dans l'artère hépatique de microsphères marquées à l'yttrium-90 ou à l'holmium-166 [5]. Ces microsphères restent piégées dans les artérioles entourant les lésions hépatiques et ainsi ne présentent pas de processus d'élimination biologique. Elles déposent localement de fortes doses d'irradiation par désintégrations bêta moins de l'Y-90 ou de l'Ho-166. Ces microsphères sont des dispositifs médicaux, constituées de verre ou de résine selon le fabricant, respectivement, THERASPHERE (Biocompatibles UK Limited, Groupe BTG International) et SIR-SPHERES (SIRTEX Medical Products Pty Ltd, Australie). Les conditions d'utilisation de ces dispositifs médicaux sont publiées dans des avis de la Haute Autorité de Santé (HAS)**<sup>2</sup>** suite à l'évaluation de la Commission Nationale d'Évaluation des Dispositifs Médicaux et des Technologies de Santé.

#### **1.2.2.La radiothérapie interne vectorisée (RIV)**

La RIV, également appelée radiothérapie moléculaire vise à traiter le cancer, ou des maladies bénignes par l'administration d'un MRP. Ce MRP est généralement constitué d'un radionucléide émetteur de particules bêta moins ou alpha, d'un ligand ou d'un chélateur, et d'un vecteur. Ce dernier est élaboré pour cibler les cellules tumorales et s'y fixer. Les désintégrations bêta moins ou alpha entraînent alors un dépôt localisé d'énergie, suffisamment élevé pour provoquer des dommages létaux aux cellules ciblées. Les cellules saines situées à proximité restent peu ou pas

<sup>1</sup> Disponible dans : https://www.cnp-mn.fr/wp-content/uploads/2021/11/EnqueteNationale2020\_publicWeb.pdf

<sup>2</sup> Disponible dans : https://www.has-sante.fr/upload/docs/evamed/CNEDIMTS-6667\_SIR-SPHERES\_(6667).pdf

exposées à ces particules chargées non pénétrantes. Comme déjà indiqué le MRP est éliminé de l'organisme selon une période biologique propre au patient. Dans le cas d'un radionucléide également émetteur gamma ou bêta plus, la cinétique de fixation et d'élimination du radiopharmaceutique, appelée biocinétique, peut être imagée par acquisition scintigraphiques répétées après administration du traitement. Le **tableau 1-1** présente quelques exemples des radionucléides utilisés dans le domaine de radiothérapie interne vectorisée [6][7][8].

<span id="page-20-0"></span>Tableau 1-1 Exemples de radionucléides utilisés dans le domaine de radiothérapie avec les informations sur le type d'émission, la période, le radiopharmaceutique et son indication.

| Radionucléide | <b>Emission</b> | <b>Energie</b><br>maximale<br>(MeV) | <b>Période</b> | <b>MRP</b>                                              | <b>Indication</b>                            |
|---------------|-----------------|-------------------------------------|----------------|---------------------------------------------------------|----------------------------------------------|
| Yttrium-90    | $\beta^-$       | 2.284                               | 64,1<br>heures | 90Y- microspheres                                       | <b>Tumeurs</b><br>hépatiques<br>malignes [5] |
| Samarium-153  | $\beta^-$       | 0.808                               | 46,5<br>heurs  | <sup>153</sup> [Sm]lexidronam                           | Cancer osseuse<br>$[9]$                      |
| Lutetium-177  | $\beta^-$       | 0.497                               | 6,6 jours      | <sup>177</sup> Lu-DOTATATE                              | Tumeurs neuro-<br>endocrines [10]            |
| lode-131      | $\beta^-$       | 0.81                                | 8,0 jours      | <sup>131</sup> l radioiodine                            | Cancer de la<br>thyroïde                     |
|               |                 |                                     |                | $[131]$ mlBG                                            | le neuroblastome<br>[11]                     |
| Radium-223    | $\alpha$        | 5.7                                 | 11,4 jours     | Dichlorure de<br>radium-223                             | Métastases<br>osseuses [12]                  |
| Actinium-225  | $\alpha$        | 5.8                                 | 10,0 jours     | $^{225}$ Ac-PSMA-617                                    | Prostate [13]                                |
|               |                 |                                     |                | <sup>227</sup> Th- PSMA-TTC                             | Prostate [14]                                |
| Thorium-227   | $\alpha$        | 6.0                                 | 18,7 jours     | <sup>227</sup> Th-227Th-p-<br>benzyl-DOTA-<br>rituximab | Lymphoma<br>$[15]$                           |

#### **1.2.2.1. Traitement des maladies thyroïdiennes**

Après la première application de la RIV en 1932 pour traiter les syndromes myéloprolifératifs avec le phosphore-32 [16] [17], l'iode-131 (I-131) a été utilisé dès 1942 pour traiter le cancer et les maladies bénignes de la thyroïde [18] [19] et est toujours mis en œuvre aujourd'hui [20] [21] [22] [23]. En particulier, l'I-131 est administré pour détruire les reliquats thyroïdiens et pour traiter les

métastases pulmonaires et osseuses du cancer de la thyroïde. Ce radionucléide est son propre vecteur car l'élément iode est capté par la thyroïde et y est métabolisé, d'où la dénomination de « radiothérapie métabolique » parfois utilisée. Le traitement est administré par ingestion d'une gélule de 1,1 GBq ou 3,7 GBq [24]. L'énergie d'émission bêta moins maximale de l'I-131 est située à 0,81 MeV ([Tableau](#page-20-0) 1-1), ce qui correspond à un parcours moyen dans l'eau de 0,4 mm Ce radionucléide de période physique de 8 jours présente également l'avantage d'émettre des rayonnements gamma suffisamment énergétiques pour être détectés et imagés grâce à une gamma-caméra en mode planaire corps entier ou une caméra TEMP. Ces émissions gamma nécessitent toutefois d'hospitaliser le patient en chambre blindée pendant quatre jours, en général afin que l'élimination biologique et la décroissance radioactive du radionucléide soient suffisantes pour limiter l'exposition des soignants et de l'entourage. Plusieurs cures peuvent être administrées en fonction de l'évolution clinique et de la fixation scintigraphique.

Avec le développement de nouveaux MRP, d'autres cancers peuvent être à présent traités par la RIV. En France, trois autres indications, en plus de celle du cancer de la thyroïde, font maintenant l'objet d'une Autorisation de Mise sur le Marché (AMM) ou d'une Autorisation Temporaire d'Utilisation de cohorte (ATUc) pour la RIV. Elles concernent le traitement des tumeurs neuroendocrines, du cancer de la prostate et des lymphomes [25] [26].

#### **1.2.2.2. Traitement par RIV des lymphômes CD 20 positifs**

Le <sup>90</sup>Y-Ibritumomab-tiuxetan, commercialisé sous le nom de Zevalin<sup>®</sup> (Spectrum Pharmaceuticals), est utilisé pour cibler les récepteurs CD 20 des cellules lymphocytes B [27]. On peut ainsi appeler ce type de traitement « radio-immunothérapie ». Il est indiqué pour traiter les lymphomes non hodgkinien (LNH) à cellules B CD20+ [28][29], de type folliculaire, en rechute ou réfractaire après traitement par le rituximab. Deux activités fixes peuvent être administrées : 11 MBq/kg ou 15 MBq/kg selon la numération plaquettaire sans dépasser 1200 MBq [30]. Ce traitement a montré son efficacité pour ce type de cancer, avec des taux de réponse globale de 73% à 83% avec une durée médiane de réponse de 23 mois [31].

#### **1.2.2.3. Traitement par RIV des tumeurs neuroendocrines**

Les tumeurs neuroendocrines touchent essentiellement l'intestin grêle mais également le poumon, les bronches, le pancréas et dans une moindre mesure le colon ou le rectum. Ces tumeurs surexpriment les récepteurs à un peptide particulier, la somatostatine [32] [33]. Des analogues de la somatostatine radio-marqués ont été élaborés afin de traiter par RIV les tumeurs neuroendocrines. Ces traitements peuvent ainsi être désignés sous le nom de « radiopeptidethérapie ». L'efficacité du <sup>177</sup>Lu -DOTATATE sur la survie des patients et la qualité de vie a été mise en évidence par l'essai clinique NETTER-1 [34]. Ce MRP est autorisé en France par l'AMM du 26/09/2017 [35] et est le plus utilisé à présent. Il est commercialisé sous le nom LUTATHERA® [36]. Ce MRP est administré à raison de 4 injections intraveineuses espacées de 2 mois avec une activité fixe de 7,4 GBq. Le traitement est réalisé en ambulatoire.

#### **1.2.2.4. Traitement par RIV du cancer de la prostate**

Le cancer de la prostate est le cancer le plus fréquent chez l'homme. On compte 50 000 nouveaux cas par an en France. La maladie peut évoluer avec l'apparition de métastases osseuses multiples particulièrement douloureuses pour le patient. Le dichlorure de radium-223 a montré son efficacité pour augmenter la survie des patients et comme traitement palliatif des métastases osseuses [12]. Il a obtenu l'AMM en France le 26/09/2017 et est le seul émetteur alpha approuvé actuellement. L'activité à administrer est fixée à 55 kBq/kg, à raison de 6 injections intraveineuses tous les mois.

Tout récemment, l'essai clinique VISION a rapporté l'efficacité d'un nouveau MRP, le <sup>177</sup>Lu-PSMA-617, pour traiter les cancers métastatiques de la prostate résistant à la castration [37]. Le PSMA, acronyme de l'anglais « Prostate Specific Membrane Antigen », est une protéine transmembranaire qui cible un récepteur surexprimé dans les cancers de la prostate et dont l'expression augmente avec l'agressivité de la maladie [38]. Ce MRP permet de traiter les métastases osseuses mais aussi ganglionnaires et viscérales. Une ATU de cohorte a été obtenue en France en 2021 pour l'administration de 4 à 6 injections de <sup>177</sup>Lu-PSMA-617 espacées de 6 semaines. Plusieurs services de médecine nucléaire français ont déjà commencé les traitements dans ce cadre et les praticiens s'attendent à ce qu'un grand nombre de patients soit orienté vers ce nouveau traitement dans les mois et années à venir [39][40]. De plus, compte tenu de l'efficacité

de la RIV sur la maladie métastatique, un certain nombre de praticiens suggère de proposer ce traitement pour traiter les tumeurs primaires elles-mêmes [41][42]. Enfin, on s'attend à ce que l'application RIV s'étende au traitement d'autres cancers, tels que les carcinomes kystiques adénoïdes ou dans le cas des tumeurs méningées positives au récepteur PSMA [43].

#### **1.2.3.L'approche théranostique**

Le traitement par RIV (et RIS) nécessite généralement de réaliser une ou plusieurs acquisitions d'images scintigraphiques pré- et post-traitement afin de sélectionner les patients éligibles, prédire la réponse au traitement voire optimiser le traitement et plus rarement réaliser une estimation dosimétrique post- voire pré-traitement [44]. L'approche théranostique consiste à acquérir ces images avec le même MRP, par exemple pour l'I-131 ; ou avec un vecteur similaire mais un radionucléide différent, comme le <sup>68</sup>Ga-PSMA-11 [45].

## <span id="page-23-0"></span>**1.3. Les risques dus au traitement et au diagnostic en médecine nucléaire**

L'administration des MRP au patient entraîne une irradiation des tissus sains, pouvant engendrer des effets biologiques à court, moyen et long terme. Des effets déterministes tels que l'aplasie médullaire ont été observés chez des patients traités avec l'I-131 [46][47] ou avec l'<sup>131</sup>I-MIBG [48]. Des toxicités hématologiques majeures (25% de patients présentant des grades 3 à 5), salivaires et rénales ont également été constatées après traitement au <sup>177</sup>Lu-PSMA-617 [34] [49]. Alors que l'évaluation de la toxicité a été étudiée de façon relativement exhaustive pour la radiothérapie externe [50], la nature des toxicités après RIV et les facteurs de leur apparition, notamment la dose absorbée aux organes à risque, restent encore mal connus [51][52] [53][54][55].

Par ailleurs, des études ont permis d'évaluer la réponse au traitement en fonction de la dose absorbée à la lésion, par exemple pour la RIS [56], et de montrer l'intérêt d'un traitement personnalisé, c'est-à-dire d'optimiser l'activité à administrer en fonction de la dose absorbée [36].

En dehors de la RIV avec I-131, les traitements administrés jusqu'à présent étaient essentiellement à but palliatif et non curatif. L'efficacité de la RIV encourage les praticiens à proposer ce traitement

plus en amont dans la prise en charge du patient. Cette tendance rend d'autant plus indispensable l'amélioration des connaissances sur la réponse et les effets indésirables du traitement.

Afin d'assurer la protection de la population, des travailleurs et des patients, des recommandations sur l'utilisation des rayonnements ionisants ont été émises par la Commission Internationale de Protection Radiologique (CIPR)[57]. Parmi les principes fondateurs de la radioprotection exposés dans cette publication, il est recommandé d'appliquer les principes de justification et d'optimisation pour les actes à visée médicale. Le principe de limitation ne s'applique pas à l'utilisation médicale des rayonnements car les bénéfices des actes pour ce patient priment sur les risques liés à l'irradiation. Ces principes de justification et d'optimisation sont intégrés dans le code de la santé publique qui stipule en particulier dans l'article R. 1333-62 que « *Pour les actes de radiothérapie externe, de curiethérapie et de radiothérapie interne vectorisée, les expositions des tissus et organes visés par le rayonnement sont évaluées et planifiées au cas par cas, en maintenant au niveau le plus faible possible les doses reçues par les organes et tissus autres que ceux faisant directement l'objet du rayonnement tout en atteignant l'objectif thérapeutique de l'exposition* » [58].

D'autre part, la décision n° 2021-DC-0708 du 06 avril 2021 [59], fixant les obligations d'assurance de la qualité pour les actes utilisant des rayonnements ionisants réalisés à des fins de prise en charge thérapeutiques, inclut dans l'article 1 les actes de radiothérapie interne vectorisée. Cette décision homologuée par l'Autorité de Sûreté Nucléaire (ASN) par l'arrêté du 17 mai 2021 est entrée en application en août 2021 [59] et précise les exigences pour l'application du système de management par la qualité pour les actes de thérapie. En particulier, il est demandé de mettre en place des processus pour maîtriser les principes de justification et d'optimisation des traitements.

En résumé, les études récentes sur la réponse tumorale et les toxicités après radiothérapie interne, ainsi que les textes réglementaires parus ces dernières années, soulignent la nécessité d'estimer les doses absorbées délivrées aux tissus ciblés et non ciblés par la thérapie avec une approche dosimétrique personnalisée [60] [61][62]. Cette approche permet de combiner à la fois les aspects de radioprotection du patient et d'optimisation de l'efficacité du traitement, intrinsèquement liés dans une problématique de planification de traitement.

#### <span id="page-25-0"></span>**2. La dosimétrie en radiothérapie interne vectorisée**

La dose absorbée en médecine nucléaire dépend de nombreux paramètres, telles que l'activité administrée, la distribution spatiale et temporelle de l'activité dans le corps du patient, l'anatomie du patient et les caractéristiques (type, fréquence et énergie) des rayonnements émis. Le formalisme proposé pour l'estimation de la dose (paragraphe [2.1](#page-25-1)) suppose l'estimation de plusieurs grandeurs relatives à la biocinétique du MRP dans le patient (paragraphe [2.2\)](#page-27-0), et à l'anatomie du patient (paragraphe [2.3\)](#page-33-0). Le calcul de dose absorbée peut être réalisé avec des méthodes de complexités diverses (paragraphe [2.4](#page-34-0)) et peut être plus facilement mis en œuvre à l'aide de logiciels (paragraphe [2.5\)](#page-38-0).

#### <span id="page-25-1"></span>**2.1.Formalisme de calcul de dose absorbée**

La dosimétrie des radiopharmaceutiques a commencé à être formalisée dès les années 1920 pour les applications de radioprotection[63] [64]. Les formules de calcul de dose proposées en 1948 par Marinelli et al. [65] ont été approfondies par Loevinger et Berman en 1968 [66] pour aboutir en 1976 au formalisme du Comité du MIRD (Medical Internal Radiation Dose) pour le calcul de dose absorbée décrit dans le MIRD Pamphlet n°1 [67]. Ce formalisme repose sur la définition de régions sources, notées ci-après  $r_{\rm s}$ , qui correspondent aux régions de fixation du radionucléide dans le corps du patient ; et de régions cibles, notées ci-après  $r_T$  (T, de l'anglais « target »), qui correspondent aux régions dans lesquelles les rayonnements émis depuis les régions sources vont déposer une fraction de leur d'énergie.

Compte tenu de ces définitions, la dose absorbée dans une région cible peut être calculée à partir (i) du nombre total de désintégrations dans les régions sources, et (ii) des dépôts d'énergie dans la cible par unité de désintégration dans les régions sources.

La majorité des pamphlets a été principalement conçue pour des applications diagnostiques et repose sur des modèles simplifiés. Depuis quelques d'années, certains pamphlets, tels que les pamphlets n°20 [68], n°22 [69], n°23 [70] et n°24 [71], concernent plus particulièrement les applications thérapeutiques.

Ainsi, la dose absorbée en gray (Gy) dans une région cible  $r_T$ , étant donné les rayonnements émis par une région source  $r_{\!s}$ , est donnée par :

$$
D(r_T \leftarrow r_s) = \widetilde{A}(r_s) \cdot \sum_i \frac{n_i E_i \varphi_i (r_T \leftarrow r_s)}{M(r_T)} \qquad \text{Equation 1-1}
$$

où  $\widetilde{A}$  ( $r_{\rm s}$ ,  $T_{D}$ ), en Bq.s, est l'activité cumulée dans la région source, c'est-à-dire le nombre total de désintégrations nucléaires sur une période de temps donnée  $T_D$  (s),

 $n_i$  est le nombre moyen d'émissions du rayonnement de nature i par désintégration nucléaire dans la source, et  $E_i$  son énergie (J), et,

 $\pmb{\varphi}_i(\pmb{r}_T \leftarrow \pmb{r}_s)$  est la fraction d'énergie absorbée dans la région cible  $\pmb{r}_T$  suite à l'émission du rayonnement  $\bm{i}$  depuis la région source  $\bm{r_s}$  , et  $M(r_T)$  est la masse de la région cible (kg) [69].

On appelle facteur S (en Gy/Bq.s<sup>-1</sup>) la dose absorbée moyenne déposée dans la région cible par unité d'activité cumulée dans la région source :

$$
\mathbf{S} \left( \mathbf{r}_{T} \leftarrow \mathbf{r}_{s} \right) = \sum_{i} \frac{n_{i} E_{i} \varphi_{i} (r_{T} \leftarrow r_{s})}{M(r_{T})}
$$
   
Équation 1-2

Le rapport entre la fraction d'énergie absorbée  $\varphi_i(r_T \leftarrow r_s)$  et la masse de la région cible  $M(r_T)$ correspond à la fraction absorbée massique connue sous le nom de Specific Absorbed Fraction en anglais (SAF).

La dose absorbée (Gy) dans la région cible  $r_T$  est obtenue par la somme des contributions de l'ensemble des régions sources,  $r_{\rm s}$  :

 (, ) = ∑ ̃ ( , ) ∙ ( ← ) Équation 1-3

L'activité cumulée est estimée à partir de la caractérisation de la biocinétique du radiopharmaceutique dans le corps du patient (cf. paragraphe [2.2\)](#page-27-0), tandis que les facteurs S sont calculés aujourd'hui à l'aide de modèles de l'anatomie du patient plus ou moins personnalisés (cf. paragraphe [2.3\)](#page-33-0) et de codes de simulation du transport des particules dans la matière (cf. paragraphe [2.4\)](#page-34-0).

## <span id="page-27-0"></span>**2.2.Caractérisation et quantification de la biocinétique du médicament radiopharmaceutique dans le patient**

Afin d'identifier les régions sources et de quantifier l'activité retenue en fonction du temps, différentes techniques de mesure réalisées à plusieurs temps après administration du MRP peuvent être mises en œuvre. La fiabilité des valeurs d'activité estimées dépendra notamment de la géométrie de mesure, de la distribution du radionucléide dans le corps du patient, de la méthode d'analyse des données et de la méthode d'étalonnage en activité du moyen de mesure.

#### **2.2.1.Caractérisation de la biocinétique sans imagerie**

Plusieurs techniques peuvent être utilisées en vue d'une quantification de l'activité sans imagerie, à savoir les méthodes de comptage externe, les prélèvements sanguins, les biopsies et la collecte des excrétas.

**La méthode de comptage externe :** la méthode de comptage externe consiste à détecter les photons émis par le patient à l'aide d'un détecteur de type Geiger-Müller ou d'une sonde à iodure de sodium (NaI(Tl)). Généralement, les coups détectés sont convertis en activité à l'aide d'un coefficient d'étalonnage propre au détecteur. Alternativement, une première mesure effectuée immédiatement après l'administration pour obtenir un comptage correspondant à 100 % de l'activité injectée permet d'étalonner la mesure. L'acquisition de plusieurs mesures permet de caractériser la biocinétique du patient. Le point faible de cette méthode est qu'elle permet juste d'estimer l'activité cumulée totale dans le corps du patient. Elle est utilisée généralement pour vérifier que la dose totale absorbée par le corps entier est bien inférieure à 4 Gy (dose de tolérance de la moelle osseuse), ou pour vérifier les résultats d'une autre méthode de quantification [72], [73].

**L'analyse des excrétas :** cette méthode permet d'estimer l'activité totale dans le corps du patient au cours du temps par la soustraction de l'activité mesurée dans les excrétas de l'activité administrée [74][75][76][77]. Plusieurs mesures à des temps différents permettent de remonter à l'activité cumulée totale dans le corps du patient. Comme pour la méthode du comptage externe, cette méthode ne permet pas d'avoir des informations sur l'activité cumulée dans les organes ou les tumeurs du patient.

**L'analyse des prélèvements sanguins :** des prélèvements sanguins espacés dans le temps peuvent être effectués afin de quantifier la concentration d'activité présente dans le sang [77][78], dans le but d'évaluer la dose absorbée délivrée à la moelle osseuse [79].

**L'analyse des biopsies :** Cette méthode peut être réalisée lorsque les tumeurs ou les organes sont accessibles [80][79], plusieurs prélèvements à différents temps permettent d'avoir une information sur l'évolution de l'activité dans la région d'intérêt [81].

#### **2.2.2.Caractérisation de la biocinétique avec imagerie**

La biocinétique peut être déterminée à partir d'une série d'images fonctionnelles (planaires et/ou TEMP et/ou TEP) acquises à plusieurs temps après administration du MRP. L'analyse de ces images a pour objectif d'identifier les régions sources et de déterminer l'activité qui y est retenue aux différents temps d'acquisition.

#### **2.2.2.1. Choix d'un protocole d'imagerie**

**Série d'images planaires :** l'acquisition d'une série d'images planaires **[\(Figure 1-2\)](#page-29-0)** présente l'avantage d'être plus rapide que celle des images TEMP ou TEP. Cependant, les fixations de régions sources situées l'une derrière l'autre peuvent être superposées dans ces images 2D [48][82]. Par ailleurs, les images ne peuvent être facilement corrigées de l'atténuation et de la diffusion des photons dans le patient, paramètres qui affectent le nombre de coups détectés dans les pixels de l'image, et qui peuvent varier d'un temps de mesure à l'autre et en fonction de la localisation du radionucléide dans le patient. La caractérisation de la biocinétique suite à l'estimation des activités dans les régions sources peut par conséquent être entachée d'une incertitude relativement importante [83].

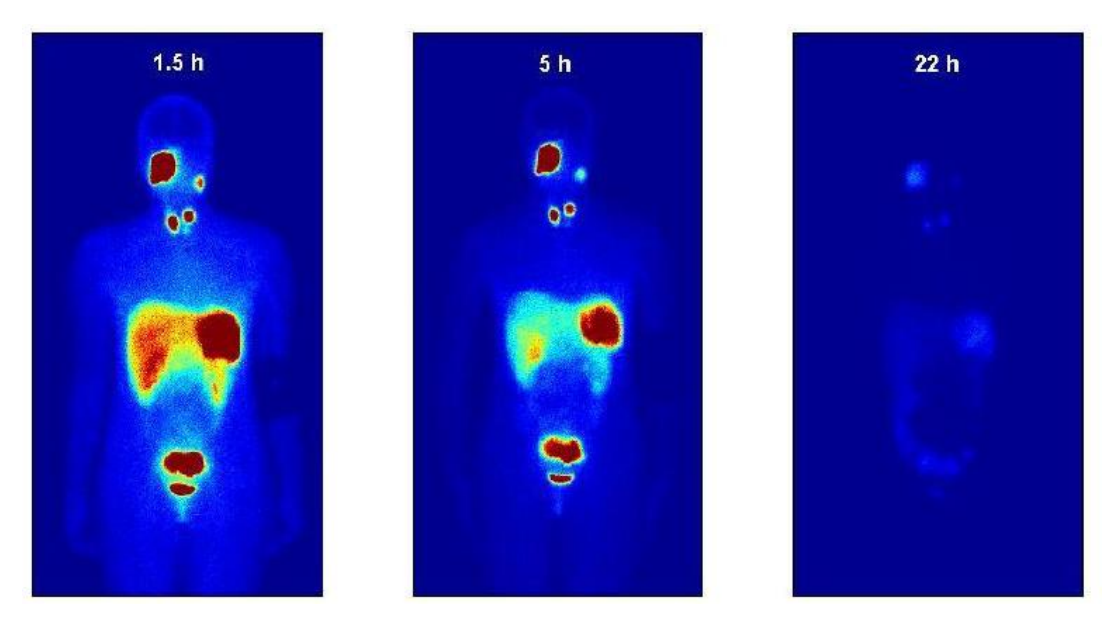

Figure 1-2 Exemple de données planaires utilisées pour déterminer le nombre de coups dans les régions d'intérêt sur une période de 22 heures après l'injection.

<span id="page-29-0"></span>**Série d'images hybride planaires associées à une image TEMP :** afin d'améliorer l'estimation de l'activité retenue dans les régions sources, des techniques hybrides utilisant une série d'images planaires associées à une image TEMP ont été proposées [84][85]. L'analyse des images planaires permet de déterminer la biocinétique du radionucléide dans les régions sources, tandis que l'activité est quantifiée avec l'image TEMP (ou TEP) acquise juste avant ou après une des images planaires. La biocinétique estimée en termes de nombres de coups dans les images planaires peut ainsi être mise à l'échelle avec l'activité quantifiée sur l'image 3D.

**Série d'images TEMP** : la dernière option consiste à réaliser une étude selon une approche reposant uniquement sur des images TEMP, permettant de suivre de façon plus réaliste l'évolution temporelle 3D des fixations de l'activité dans le corps du patient. L'acquisition conjointe d'une image TDM permet en plus de corriger l'image TEMP des effets tels que la diffusion, l'atténuation ou l'effet du volume partiel [86] **(Annexe 1)**. Cependant, ces acquisitions répétées nécessitent des temps d'acquisition relativement longs (20 à 40 min), ce qui est un facteur limitant compte tenu de l'occupation des machines et pour la prise en charge de patients souffrant de douleurs.

Afin d'évaluer la biocinétique, les dates d'acquisitions des images influençant fortement la qualité des résultats, il est préférable d'acquérir au minimum trois à quatre points après administration du MRP. La première acquisition est en général réalisée dans les premières 24h, tandis que les points suivants sont choisis si possible en fonction de la période physique et de la période biologique attendues [87]. De plus, les paramètres d'acquisition de reconstruction des images (nombre de projections, durée d'acquisition par projection (cf. section [2.2.3\)](#page-31-0) doivent être choisis de manière à permettre une quantification précise de l'activité à partir de la série d'images acquises à différents moments après l'administration.

#### **2.2.2.2. Segmentation et recalage des images**

L'obtention du nombre de coups dans les régions de fixation du MRP nécessite au préalable de délimiter ces régions sur chaque image à l'aide d'une méthode de segmentation.

Pour les images planaires, les régions d'intérêt (ROIs) correspondent à des surfaces 2D et peuvent être délimitées soit manuellement, soit par seuillage sur le nombre de coups par pixel. Ces ROIs 2D peuvent également être définies par projection des volumes d'intérêt (VOIs) segmentés en 3D en utilisant une modalité de médecine nucléaire ou éventuellement anatomique.

Dans le cas d'une approche hybride planaire/TEMP ou purement TEMP, les volumes d'intérêt (VOIs) sont directement segmentés en 3D à l'aide d'un seuillage sur les nombres de coups sur les images TEMP [88][89], et/ou à l'aide d'une image anatomique TDM voire IRM.

Quand les contours anatomiques sont utilisés pour définir les ROIs ou les VOIs des régions de fixation, la même région est utilisée pour déterminer à la fois le volume de l'objet et le nombre de coups dans le volume. Cependant, la région de fixation sur l'image fonctionnelle occupe en général un volume apparent plus grand que le volume anatomique à cause notamment des effets de volume partiel [90] [91], ce qui peut entraîner une sous-estimation du nombre de coups fixés.

Quand des contours réalisés sur une image sont reportés ou projetés sur une autre image, il est nécessaire de recaler au préalable les deux images considérées, afin que la région d'intérêt identifiée sur une image soit mise en correspondance avec la région associée sur l'autre image. Selon les images disponibles, des recalages entre images planaires ou entre une image 3D et une image planaire peuvent être réalisés. Un recalage peut être réalisé manuellement en déplaçant la position d'une image par rapport à l'autre, avec des rotations et/ou des translations, ou de façon automatique [92] [93].

#### <span id="page-31-0"></span>**2.2.3.Quantification de l'activité dans les régions de fixation**

La conversion du nombre de coups dans une ROI ou VOI en valeur d'activité nécessite la détermination et l'application d'un facteur d'étalonnage de la caméra. Ce dernier est obtenu en réalisant l'image d'une source d'activité connue dans une géométrie et pour des paramètres d'acquisition donnés.

Une première méthode consiste à acquérir une image d'une source ponctuelle dans l'air et à extraire le nombre total de coups dans l'image *C* acquis pendant la durée *∆t* [94]. Le facteur d'étalonnage *Q* (en cps/(s.Bq)) de la caméra est déterminé en divisant le taux de comptage par l'activité connue *A* (en Bq) de la source ponctuelle pendant la durée *∆t*.

$$
Q = \frac{c}{A \cdot \Delta t}
$$
 *Equation 1-4*

En réalité, la qualité des images est dégradée par plusieurs effets (détaillés dans **l'annexe 1** avec les méthodes de corrections possibles). L'application du facteur d'étalonnage aux images de patients suppose donc que les corrections des effets dégradants dans les images du patient soient réalisées de façon optimale au préalable.

Une méthode d'étalonnage plus robuste consiste à réaliser une acquisition à l'aide de fantômes physiques représentant mieux le patient [95] [70]. Contrairement à la méthode basée sur une source ponctuelle dans l'air, le nombre de coups acquis par cette méthode est affecté par l'atténuation et la diffusion. Par conséquent, l'image du fantôme doit être acquise en utilisant les mêmes paramètres que ceux utilisés pour l'image du patient. Le nombre de coups inclus dans le volume segmenté de la source est ensuite divisé par l'activité de la source pour obtenir le facteur d'étalonnage *Q*. Cette méthode d'étalonnage est dite plus robuste que celle basée sur l'image de la source ponctuelle dans l'air, car elle compense partiellement les imprécisions dans la correction de l'atténuation et de la diffusion [96].

### **2.2.4.Ajustement de courbes temps-activité pour le calcul de l'activité cumulée**

Après détermination des valeurs d'activités aux différentes dates d'acquisition, un ajustement de ces données par un modèle mathématique est réalisé, afin de calculer l'activité cumulée par intégration de la courbe obtenue.

Un modèle très simple consiste à relier directement ces points de données et à calculer l'aire sous la courbe par la méthode des trapèzes. Cette dernière fournit des informations limitées sur la biocinétique du patient et il peut être problématique d'estimer l'activité intégrée dans le temps au-delà du dernier point de données.

Un modèle plus réaliste consiste à ajuster les données temps-activité par une courbe (notée TAC, de l'anglais Time-Activity Curve) à un ou plusieurs termes exponentiels :

$$
A(t) = \sum_{i} A_i e^{-(\lambda + \lambda_{bio,i})t}
$$
 *Equation 1-5*

où λ est la constante de décroissance physique du radionucléide et  $\lambda_{bio,i}$  est la constante d'élimination biologique du j<sup>ème</sup> terme exponentiel. La constante d'élimination biologique est analogue à la constante de désintégration physique et décrit le taux de disparition du MRP par des processus biologiques. Ainsi, de manière analogue à la désintégration physique, la période ou demi-vie biologique  $T_{bio}$  peut être définie :

$$
T_{bio} = \frac{\ln(2)}{\lambda_{bio}} \qquad \text{Equation 1-6}
$$

La constante de désintégration physique et la constante d'élimination biologique peuvent être combinées pour former la constante d'élimination effective  $\lambda_{eff}$ :

$$
\lambda_{eff} = \lambda_{bio} + \lambda
$$
 *Équation 1-7*

qui donne à son tour la période effective  $T_{eff}$ :

$$
T_{eff} = \frac{\ln(2)}{\lambda_{eff}}
$$
 *Equation 1-8*

Le calcul de l'intégrale du modèle multi-exponentiel donne l'activité cumulée :

$$
\tilde{A} = \sum_{i} \frac{A_i}{\lambda_{bio,i} + \lambda}
$$
 *Equation 1-9*

Lorsqu'un protocole d'imagerie purement TEMP est utilisé, il est possible de définir des courbes TAC pour chaque voxel, ce qui permet à l'utilisateur de tenir compte de la cinétique d'activité non uniforme dans un organe ou une tumeur. Cela suppose que les images TEMP soient recalées les unes par rapport aux autres. Il est également possible de simplement calculer les activités cumulées pour tout ou partie d'un organe ou dans des tumeurs. Dans ce cas, le recalage entre images n'est pas absolument nécessaire. En effet, les régions peuvent être segmentées séparément pour déterminer l'activité totale à chaque point temporel et une courbe TAC peut être ajustée avec les données d'activité temporelle résultantes.

On peut aussi utiliser la méthode hybride planaire/TEMP pour estimer la distribution d'activité cumulée 3D au niveau du voxel, en supposant que chaque voxel suit le même comportement cinétique donné par les images planaires.

Une fois l'activité cumulée estimée dans les régions sources, il reste à calculer les dépôts d'énergie dans les tissus du patient. Ce calcul nécessite de décrire l'anatomie du patient.

#### <span id="page-33-0"></span>**2.3.Description de l'anatomie du patient**

Le calcul de la dose absorbée repose par ailleurs sur un modèle de l'anatomie du patient, appelé fantôme numérique. Ce fantôme doit permettre de représenter les tissus du corps du patient et leur position relative, ainsi que leur composition et leur densité, car ces paramètres sont essentiels pour estimer la dose absorbée [97].

Afin de faciliter le calcul de la dose absorbée, des fantômes numériques de référence, aussi désignés sous le nom de modèles dosimétriques, ont été développés pour représenter une anatomie standard. Les premiers fantômes, dits « mathématiques » de Cristy et Eckerman, ont représenté le corps humain de façon approchée par des formes géométriques simples [98]. Des fantômes plus réalistes, dits « voxélisés » ont ensuite été générés à partir d'images CT de patients. L'utilisation de ces modèles dosimétriques est plutôt adaptée au calcul de dose absorbée dans le cadre de la radioprotection, par exemple pour des examens de médecine nucléaire diagnostique. Les fantômes de référence actuellement recommandés par la CIPR sont les fantômes voxélisés de l'homme et de la femme de référence décrits dans la publication 110 [99]. Les fractions absorbées massiques nécessaires au calcul de dose ont été calculées avec ces fantômes et publiées dans la publication 133 [100].

Depuis les années 2000, les fantômes de type hybrides sont apparus. Ces fantômes reposent sur des méthodes de modélisation des surfaces à base de mailles polygonales (en anglais polygon mesh) ou de surfaces tridimensionnelles lisses, telles que les NURBS, de l'anglais Non Uniform rational B-splines [101], [102]. Ces méthodes de modélisation permettent de combiner les avantages des fantômes mathématiques et voxelisés, à savoir la flexibilité et le réalisme, respectivement. Par exemple, le fantôme NCAT [103], développé en 2002 par l'université de Caroline du Nord, permet de prendre en compte le mouvement respiratoire du patient pour améliorer l'imagerie cardiaque. Par ailleurs, les fantômes pédiatriques de référence actuels de la CIPR sont des fantômes hybrides et décrits dans la publication 143 [104].

Pour le calcul de la dose absorbée après administration d'un traitement avec un MRP, un modèle personnalisé est en général utilisé à partir des images anatomiques du patient, TDM, le plus souvent. Selon la méthode de calcul de dose absorbée choisie, ces images peuvent être utilisées directement, ou utilisées pour générer un fantôme personnalisé du patient (cf. paragraphe [2.4\)](#page-34-0).

## <span id="page-34-0"></span>**2.4.Calcul de la dose absorbée**

#### **2.4.1.Données nucléaires**

Le calcul de la dose absorbée nécessite de calculer les dépôts d'énergie dans les régions cibles, étant donné l'activité cumulée dans les régions sources. Ce calcul requiert d'utiliser des données nucléaires du radionucléide considéré : sa période physique, la nature des rayonnements émis, leur intensité d'émission par désintégration et leurs énergies. Des données nucléaires de référence peuvent par exemple être extraites du logiciel DECDATA associé à la publication 107 de la CIPR  $[105]$ .

#### **2.4.2.Echelles spatiales et méthodes de calcul de la dose absorbée**

Le calcul de la dose absorbée, peut être réalisé à différentes échelles spatiales et en utilisant différentes méthodes de calcul. Les régions sources et les régions cibles peuvent en effet être définies à l'échelle de l'organe, du voxel ou de la cellule [106][107][108] [109][110][111]. Par exemple, une région source définie à l'échelle de l'organe est définie de telle manière que le radionucléide soit distribué de façon homogène dans le volume de l'organe. Dans le cadre de l'administration de MRP, on cherche en général à estimer la dose moyenne absorbée à l'organe ou sa distribution à l'échelle du voxel, à l'aide d'un fantôme voxélisé. Que les régions sources soient définies de façon homogène dans les organes ou distribuées de façon hétérogène entre les voxels du fantôme, la dose absorbée peut être calculée à l'échelle du voxel et/ou de l'organe.

#### **2.4.3.Dépôt local d'énergie**

Pour estimer la dose absorbée issue d'émissions bêta moins ou alpha, il est possible de réaliser un calcul simple reposant sur l'approximation d'un dépôt local d'énergie, en anglais Local Energy Deposition (LED). Ainsi, toute l'énergie émise par les rayonnements bêta moins ou alpha est déposée localement dans la région source considérée, quelle que soit l'échelle choisie. Cette approximation sera d'autant plus valide que le parcours des particules chargées est petit par rapport à l'échelle considérée. Cette approximation n'est pas valable pour les particules pénétrantes telles que les photons émis par certains radionucléides utilisés en RIV. Toutefois, le calcul du dépôt local peut donner une estimation suffisamment fiable de la dose absorbée avec une rapidité de calcul compatible avec la clinique. C'est pourquoi plusieurs logiciels tels que PLANET® Dose (DOSIsoft, Cachan, France) ou OpenDose3D l'ont implémentée [112].

### **2.4.4.Calcul de dose à l'échelle de l'organe basée sur des modèles dosimétriques**

En général, le calcul des dépôts d'énergie, et par suite de la dose, requiert au préalable de simuler le transport des particules dans un fantôme voxélisé, souvent à l'aide d'un code de calcul analytiques ou de plus en plus basé sur la méthode Monte-Carlo tels que MCNP ou GATE [113]. Compte tenu des ressources et du temps de calcul nécessaires à ces simulations pour le calcul de
dose, plusieurs grandeurs dosimétriques ont été précalculées pour faciliter l'utilisation des fantômes de référence, en particulier pour les actes de médecine nucléaire diagnostique.

Ainsi, des facteurs S à l'échelle de l'organe ont tout d'abord été calculés pour les fantômes mathématiques et mis à disposition dans le logiciel libre MIRDOSE puis OLINDA/EXM (version 1) pour réaliser un calcul de dose moyenne à l'organe à partir de l'activité cumulée estimée dans les organes-sources [114]. Cet outil permet ainsi de mettre en œuvre l'estimation de la dose absorbée basée sur des modèles, en anglais, model-based dosimetry [106]. Aujourd'hui la version 2.0 du logiciel OLINDA/EXM est commercialisée avec le logiciel HERMES (HERMES Medical Solutions, Stockholm, Suède) et utilise les fractions absorbées massiques (SAF) des fantômes de la femme et de l'homme de référence de la CIPR de la publication 133 [100]. Le logiciel libre IDAC-Dose2.1 permet également de réaliser des calculs de dose absorbée à l'organe à partir de ces modèles dosimétriques de référence [115].

#### **2.4.5.Calcul de dose à l'échelle du voxel**

Afin d'encore améliorer la personnalisation du calcul de dose, notamment à partir de l'anatomie spécifique du patient et de la distribution spatiale de l'activité, d'autres grandeurs dosimétriques ont été définies pour estimer la distribution de dose absorbée à l'échelle du voxel dans l'anatomie du patient : les facteurs S à l'échelle du voxel et les dose-point kernels.

#### **2.4.5.1. Facteurs S à l'échelle du voxel**

Le concept des facteurs S à l'échelle de l'organe a été étendu pour définir des facteurs S à l'échelle du voxel [106]. Ces facteurs correspondent ainsi à la dose absorbée dans un voxel cible par unité de désintégration dans un voxel source, ces voxels appartenant chacun à un milieu homogène infini [116] [117] [118] [119]. Ils sont calculés pour un radionucléide, une taille de voxel et un tissu donné. Par conséquent, l'hétérogénéité des tissus ne peut être prise en compte avec cette méthode, qui a toutefois l'avantage de rendre les calculs de dose absorbée en 3D simples et rapides. En outre, l'hypothèse d'une densité tissulaire uniforme, lorsque les distributions de dose voxélisées sont calculées dans des organes ou des tumeurs, est généralement une approximation raisonnable.

#### **2.4.5.2. Dose-Point Kernels**

La dose point-kernels (DPK) correspond à la distribution de dose absorbée par unité de désintégration nucléaire issue d'une source ponctuelle isotrope dans un milieu homogène infini [120]. Elle est générée pour estimer la distribution de dose absorbée à l'échelle du voxel dans l'anatomie du patient [106][107] [121]. Une DPK peut être définie pour tout type de particules (chargées ou non), tout spectre d'énergie (mono-énergétique ou de radionucléides) dans un milieu homogène donné à l'aide de calculs analytiques ou de simulation Monte-Carlo [121].

Le calcul de la distribution de dose absorbée pour une source hétérogène d'activité distribuée dans un volume est réalisé par superposition des DPK : la dose absorbée en un point cible résulte de la contribution en dose de l'ensemble des points sources du volume [122]. Cela revient à calculer une intégrale de convolution entre les DPK et la distribution 3D de l'activité, d'où le nom de méthode de convolution-superposition. Celle-ci permet donc de prendre en compte des distributions hétérogène de l'activité, mais suppose une distribution homogène de densité dans le milieu. Le calcul de dose dans des régions qui contiennent des tissus de densité très différente tels que des tissus mous et osseux et/ou pulmonaires sera donc réalisé avec l'approximation d'un milieu homogène. Certaines études ont ainsi montré que l'utilisation de DPK définis pour des milieux homogènes peut introduire des erreurs significatives sur l'estimation des distributions de doses absorbées dans les milieux hétérogènes [123].

Des doses voxel-kernels (DVK) peuvent être générées à partir des DPK pour le calcul dans les géométries voxélisées. Une DVK correspond à la distribution de dose absorbée autour d'un voxel source.

La distribution de dose absorbée obtenue par convolution-superposition des DPK ou DVK peut ensuite être utilisée pour calculer la dose moyenne absorbée dans les régions segmentées. Les temps de calcul de la dose pour les méthodes basées sur les DPK ou les DVK restent raisonnables et compatibles avec la pratique clinique. Cependant, ces méthodes peuvent être inadaptées à l'estimation de la dose dans une région de densité hétérogène par exemple [121].

#### **2.4.5.3. Simulation directe avec la méthode Monte-Carlo**

La simulation du transport des particules par méthode Monte-Carlo dans un modèle anatomique personnalisé reste la méthode la plus réaliste pour estimer avec plus de justesse la distribution de la dose absorbée à l'échelle du voxel. Cette méthode est basée sur la simulation d'un grand nombre d'histoires aléatoires pour lesquelles le transport des particules est calculé à partir de la modélisation des interactions particules-matière décrite avec des distributions de probabilité. Parmi les exemples de codes de calcul Monte-Carlo couramment utilisés pour les applications de radiothérapie et de médecine nucléaire, on peut citer les codes EGS (electron gamma shower) [124], MCNP [125][126], PENELOPE [127] et le code GEANT [123][128].

Cette méthode requiert des temps de calcul plus longs que les méthodes basées sur des données précalculées, allant de plusieurs heures à plusieurs jours selon les dimensions du modèle anatomique et la distribution de la source. Cependant, l'utilisation de clusters de calcul et l'augmentation des capacités des outils informatiques ont permis de réduire les temps de calcul rendant envisageable l'utilisation des codes Monte-Carlo en routine clinique.

Le modèle anatomique personnalisé utilisé peut être représenté soit par la matrice de densité [1] obtenue à partir de l'image TDM du patient et de la conversion des nombres Hounsfield en valeurs de densité soit par un fantôme voxélisé contenant des volumes de densités et de compositions donnés pour représenter les régions d'intérêt. Cette méthode permet donc de prendre en compte les hétérogénéités de densité entre les tissus. Comme précédemment, les images fonctionnelles fournissent des informations quantitatives sur la distribution spatiale et temporelle de l'activité. Les émissions radioactives sont simulées dans le modèle numérique du patient et les dépôts d'énergie associés sont calculés dans chaque voxel pour déterminer la distribution de dose 3D résultante.

#### **2.5.Logiciels de dosimétrie**

Comme il a été montré, l'estimation de la dose absorbée requiert donc des données initiales diverses et de nature différente telles que des images de modalités différentes et acquises à des dates différentes, et des données relatives à l'administration du MRP. Par ailleurs, de nombreuses étapes d'interprétation et d'analyse de ces données sont en général nécessaires pour calculer la dose absorbée et peuvent être complexes à mettre en œuvre de façon robuste. Afin de faciliter le traitement de ces données et la mise œuvre du calcul de dose absorbée, plusieurs outils logiciel ont été développés [129][130][131][132].

Ces logiciels se différencient par l'échelle à laquelle le calcul de dose est réalisé (dose à l'organe ou au voxel), les méthodes de calcul de dose utilisées (facteurs S, dépôt de dose local, convolution de DPK ou simulation du transport des particules par méthode Monte-Carlo), les données d'entrée utilisées et l'ordre dans lequel les étapes de calcul sont réalisées, en anglais « workflow » [112] [133].

Par exemples, le logiciel OLINDA/EXM version 2.0 intégré à la suite logiciel HERMES [130][129] et le logiciel IDAC-Dose 2.1 utilisent les facteurs S pré-calculés des modèles dosimétriques de référence de la CIPR pour calculer la dose absorbée moyenne à l'échelle de l'organe. Les temps de résidence (TIAC) utilisés peuvent être directement renseignés par l'utilisateur ; ou importés de l'analyse d'une série d'images fonctionnelles dans la suite HERMES OLINDA/EXM ou de l'ajustement des données temporelles d'activité dans IDAC-Dose 2.1. Dans ce dernier cas, un autre outil est donc nécessaire pour estimer les activités dans les régions d'intérêt en fonction du temps. Enfin, la dose auto-absorbée (en anglais, self-dose) peut être estimée pour des tumeurs primaires ou des métastases à l'aide de facteurs S précalculés dans des sphères de volume variant de 0.01 cm<sup>3</sup> à 3000 cm<sup>3</sup> auquel un tissu donné peut être attribué. Les doses ainsi calculées ne prennent pas en compte la forme réelle des lésions et ne permettent pas d'estimer la contribution de l'activité fixée dans les lésions à la dose absorbée dans les tissus sains environnants.

Pour calculer la dose absorbée à l'échelle du voxel à partir de l'anatomie du patient et de la distribution temporelle et spatiale de l'activité des logiciels commerciaux ont été développés pour une application clinique tels que QDOSE® (ABX-CRO advanced pharmaceutical), Planet® Dose (DOSIsoft SA) ou SurePlan™ MRT (MIM Software Inc.). Ils mettent en œuvre le dépôt de dose local, le calcul avec des facteurs S à l'échelle du voxel et/ou la convolution-superposition des DPK [107] [112]. Ils permettent de caractériser la biocinétique du MRP à partir de série d'images fonctionnelles, exclusivement 3D pour certains, et un nombre restreint de radionucléides. Par exemple, la version actuelle de Planet® Dose est limitée au <sup>177</sup>Lu et à l'<sup>90</sup>Y.

Les logiciels basés sur la simulation directe par méthode Monte-Carlo donnent accès au calcul de dose absorbée pour tout radionucléide ; et ont été ou sont essentiellement développés et utilisés au sein de projets de recherche. On peut citer par exemples, les logiciels 3D-RD [134], VoxelDose [135], [136], RayDose [137], [138] ou PARADIM [139]. C'est dans ce cadre que le laboratoire d'Evaluation de la Dose Interne de l'IRSN développe depuis plus d'une dizaine d'années le logiciel OEDIPE [132], [140], [141]. OEDIPE permet de réaliser des calculs personnalisés de la distribution de dose absorbée avec le code de calcul MCNPX à partir de fantômes voxélisés et de distributions d'activité définies sous forme de sources homogènes ou hétérogènes. Sa description ainsi que les récents développements implémentés dans le cadre de mes travaux de recherche feront l'objet du Chapitre 2.

## **3. Conclusion**

Dans ce chapitre, il a été montré qu'avec l'essor de la radiothérapie interne vectorisée, il était essentiel d'améliorer la détermination des doses délivrées aux régions d'intérêt dans le but principal d'optimiser les traitements mais également de limiter les toxicités liées à ces traitements. Afin de répondre concrètement à ce défi, il est ainsi devenu crucial de développer des outils et des méthodes permettant d'estimer, de la manière la plus personnalisée possible, la dose absorbée au niveau des lésions et des organes à risque tout en prenant en compte la biocinétique propre au patient dans les calculs dosimétriques. C'est pourquoi, le développement d'un outil de modélisation de la biocinétique était indispensable. Le travail présenté dans le prochain chapitre sera donc, l'implémentation de ces principes dans OEDIPE avec notamment la détermination de la biocinétique du radiopharmaceutique à partir de séries d'images fonctionnelles du patient et dans un deuxième temps de valider et d'appliquer ces développements à des données expérimentales. L'iode 131 étant le radiopharmaceutique le plus utilisé dans cette discipline, le travail réalisé s'est concentré sur ce radiopharmaceutique mais a vocation à être applicable à différents types de radiopharmaceutiques.

# **4. Bibliographie**

- [1] S. D. Vergnaud L, Giraudet A, Moreau A, Salvadori J, Imperiale A, Baudier T, Badel J, "Dosimetric workflow adapted to a variable number of spect/ct acquisitions for 177 lu dotatate treatments," *Séminaire de Radiothérapie Interne Vectorisée*, 2022.
- [2] E. Tapscott, "Nuclear Medicine Pioneer, Hal O. Anger, 1920-2005," *J. Nucl. Med. Technol.*, vol. 33, pp. 250–253, 2005.
- [3] H. Murayama and T. Hasegawa, "Hal Oscar Anger, D.Sc. (hon.) (1920-2005): A pioneer in nuclear medicine instrumentation," *Radiol. Phys. Technol.*, vol. 7, no. 1, pp. 1–4, 2014, doi: 10.1007/s12194-013-0252-z.
- [4] P. P. Bruyant, "Analytic and iterative reconstruction algorithms in SPECT," *J. Nucl. Med.*, vol. 43, no. 10, pp. 1343–1358, 2002.
- [5] M. Weber *et al.*, "EANM procedure guideline for the treatment of liver cancer and liver metastases with intra-arterial radioactive compounds," *Eur. J. Nucl. Med. Mol. Imaging*, vol. 49, no. 5, pp. 1682–1699, 2022, doi: 10.1007/s00259-021-05600-z.
- [6] N. Lepareur *et al.*, "Rhenium-188 labeled radiopharmaceuticals: Current clinical applications in oncology and promising perspectives," *Front. Med.*, vol. 6, no. June, pp. 1– 19, 2019, doi: 10.3389/fmed.2019.00132.
- [7] Z. Liu, F. Wang, and X. Chen, "Integrin Targeted Delivery of Radiotherapeutics," *Theranostics*, vol. 1, no. March, pp. 201–210, 2012, doi: 10.7150/thno/v01p0201.
- [8] M. G. Ferrier and V. Radchenko, "An Appendix of Radionuclides Used in Targeted Alpha Therapy," *J. Med. Imaging Radiat. Sci.*, vol. 50, no. 4, pp. S58–S65, 2019, doi: 10.1016/j.jmir.2019.06.051.
- [9] O. Sartor, "Overview of Samarium Sm 153 Lexidronam in the Treatment of Painful Metastatic Bone Disease Key words: Prostate cancer • Samarium Sm 153 lexidronam • Metastatic bone disease • Bone scan • Radionuclides," *Rev. Urol.*, vol. 6, no. 10, pp. 3–12, 2004.
- [10] E. Seregni *et al.*, "Treatment with tandem [90Y]DOTA-TATE and [177Lu] DOTA-TATE of neuroendocrine tumours refractory to conventional therapy," *Eur. J. Nucl. Med. Mol. Imaging*, vol. 41, no. 2, pp. 223–230, 2014, doi: 10.1007/s00259-013-2578-5.
- [11] F. Giammarile, A. Chiti, M. Lassmann, B. Brans, and G. Flux, "EANM procedure guidelines for 131I-meta-iodobenzylguanidine (131I-mIBG) therapy," *Eur. J. Nucl. Med. Mol. Imaging*, vol. 35, no. 5, pp. 1039–1047, 2008, doi: 10.1007/s00259-008-0715-3.
- [12] O. Sartor *et al.*, "Effect of radium-223 dichloride on symptomatic skeletal events in patients with castration-resistant prostate cancer and bone metastases: results from a phase 3, double-blind, randomised trial," *Lancet Oncol.*, vol. 15, no. 7, pp. 738–746, 2014.
- [13] C. Kratochwil, U. Haberkorn, and F. L. Giesel, "225Ac-PSMA-617 for therapy of prostate cancer," in *Seminars in nuclear medicine*, 2020, vol. 50, no. 2, pp. 133–140.
- [14] S. Hammer *et al.*, "Preclinical Efficacy of a PSMA-Targeted Thorium-227 Conjugate (PSMA-TTC), a Targeted Alpha Therapy for Prostate CancerPreclinical Efficacy of PSMA-TTC in Prostate Cancer," *Clin. Cancer Res.*, vol. 26, no. 8, pp. 1985–1996, 2020.
- [15] J. Dahle *et al.*, "Initial evaluation of 227Th-p-benzyl-DOTA-rituximab for low-dose rate αparticle radioimmunotherapy," *Nucl. Med. Biol.*, vol. 33, no. 2, pp. 271–279, 2006.
- [16] J. Tennvall and B. Brans, "EANM procedure guideline for 32P phosphate treatment of myeloproliferative diseases," *Eur. J. Nucl. Med. Mol. Imaging*, vol. 34, no. 8, pp. 1324–1327, 2007, doi: 10.1007/s00259-007-0407-4.
- [17] J. Tennvall, B. Brans, and M. Lassmann, "Erratum: EANM procedure guideline for 32P phosphate treatment of myeloproliferative diseases (European Journal of Nuclear Medicine and Molecular Imaging DOI: 10.1007/s00259-007-0407-4)," *Eur. J. Nucl. Med. Mol. Imaging*, vol. 34, no. 8, p. 1328, 2007, doi: 10.1007/s00259-007-0484-4.
- [18] S. HERTZ and A. ROBERTS, "RADIOACTIVE IODINE IN THE STUDY OF THYROID PHYSIOLOGY: VII. The Use of Radioactive Iodine Therapy in Hyperthyroidism," *J. Am. Med. Assoc.*, vol. 131, no. 2, pp. 81–86, May 1946, doi: 10.1001/jama.1946.02870190005002.
- [19] S. M. SEIDLIN, L. D. MARINELLI, and E. OSHRY, "Radioactive iodine therapy; effect on functioning metastases of adenocarcinoma of the thyroid.," *J. Am. Med. Assoc.*, vol. 132, no. 14, pp. 838–847, Dec. 1946, doi: 10.1001/jama.1946.02870490016004.
- [20] W. H. Beierwaltes, R. Rabbani, C. Dmuchowski, R. V. Lloyd, P. Eyre, and S. Mallette, "An analysis of 'ablation of thyroid remnants' with I-131 in 511 patients from 1947-1984: Experience at University of Michigan," *J. Nucl. Med.*, vol. 25, no. 12, pp. 1287–1293, 1984.
- [21] D. A. Meier *et al.*, "Procedure guideline for therapy of thyroid disease with 131Iodine," *J. Nucl. Med.*, vol. 43, no. 6, pp. 856–861, 2002.
- [22] F. A. Verburg, H. Hänscheid, and M. Luster, "Radioactive iodine (RAI) therapy for metastatic differentiated thyroid cancer," *Best Pract. Res. Clin. Endocrinol. Metab.*, vol. 31, no. 3, pp. 279–290, 2017, doi: 10.1016/j.beem.2017.04.010.
- [23] F. A. Verburg, G. Flux, L. Giovanella, D. van Nostrand, K. Muylle, and M. Luster, "Differentiated thyroid cancer patients potentially benefitting from postoperative I-131 therapy: a review of the literature of the past decade," *Eur. J. Nucl. Med. Mol. Imaging*, vol. 47, no. 1, pp. 78–83, 2020, doi: 10.1007/s00259-019-04479-1.
- [24] F. Bussière *et al.*, "Guide pour la rédaction de protocoles de traitement par iode 131 et de suivi des cancers thyroïdiens papillaires et vésiculaires," *Med. Nucl. Française Médecine Nucléaire Imag. Moléculaire*, vol. 30, no. 10, pp. 679–690, 2006.
- [25] G. Sgouros, L. Bodei, M. R. McDevitt, and J. R. Nedrow, "Radiopharmaceutical therapy in cancer: clinical advances and challenges," *Nat. Rev. Drug Discov.*, vol. 19, no. 9, pp. 589– 608, 2020, doi: 10.1038/s41573-020-0073-9.
- [26] Institut de Radioprotection et de Sûreté Nucléaire. Rapport d'expertise, "Nouveaux radionucleides en medecine nucleaire. Premiere partie : Etude bibliographique des nouveaux radionucleides et perspectives d'utilisation clinique en france," 2021.
- [27] T. E. Witzig *et al.*, "Randomized controlled trial of yttrium-90–labeled ibritumomab tiuxetan radioimmunotherapy versus rituximab immunotherapy for patients with relapsed or refractory low-grade, follicular, or transformed B-cell non-Hodgkin's lymphoma," *J. Clin. Oncol.*, vol. 20, no. 10, pp. 2453–2463, 2002.
- [28] G. A. Wiseman and T. E. Witzig, "Yttrium-90 (90Y) ibritumomab tiuxetan (Zevalin®) induces long-term durable responses in patients with relapsed or refractory B-cell non-Hodgkin's lymphoma," *Cancer Biother. Radiopharm.*, vol. 20, no. 2, pp. 185–188, 2005.
- [29] A. Hagenbeek *et al.*, "90Y-Ibritumomab Tiuxetan (Zevalin®) Consolidation of First Remission in Advanced Stage Follicular Non-Hodgkin's Lymphoma: First Results of the International Randomized Phase 3 First-Line Indolent Trial (FIT) in 414 Patients.," *Blood*, vol. 110, no. 11, p. 643, 2007.
- [30] D. Rizzieri, "Zevalin®(ibritumomab tiuxetan): after more than a decade of treatment experience, what have we learned?," *Crit. Rev. Oncol. Hematol.*, vol. 105, pp. 5–17, 2016.
- [31] H. Borghaei and R. J. Schilder, "Safety and efficacy of radioimmunotherapy with Yttrium 90 ibritumomab tiuxetan (Zevalin)," *Semin. Nucl. Med.*, vol. 34, no. 1, Supplement, pp. 4–9, 2004, doi: https://doi.org/10.1053/j.semnuclmed.2003.11.002.
- [32] M. Fani, R. Mansi, G. P. Nicolas, and D. Wild, "Radiolabeled Somatostatin Analogs—A Continuously Evolving Class of Radiopharmaceuticals," *Cancers (Basel).*, vol. 14, no. 5, 2022, doi: 10.3390/cancers14051172.
- [33] V. Ambrosini *et al.*, "Radiolabeled Somatostatin Analogues for Diagnosis and Treatment of Neuroendocrine Tumors," *Cancers (Basel).*, vol. 14, no. 4, pp. 1–29, 2022, doi: 10.3390/cancers14041055.
- [34] J. Strosberg *et al.*, " Phase 3 Trial of 177 Lu-Dotatate for Midgut Neuroendocrine Tumors ," *N. Engl. J. Med.*, vol. 376, no. 2, pp. 125–135, 2017, doi: 10.1056/nejmoa1607427.
- [35] C. D. LA TRANSPARENCE, "177 Lutécium oxodotréotide," *HAS - Dir. l'Evaluation Médicale, Econ. Santé Publique*, pp. 1–27, 2018, [Online]. Available: https://www.hassante.fr/upload/docs/evamed/CT-17569\_POTELIGEO\_PIC\_INS\_Avis3\_CT17569.pdf.
- [36] A. Sundlöv *et al.*, "Phase II trial demonstrates the efficacy and safety of individualized, dosimetry-based 177Lu-DOTATATE treatment of NET patients," *Eur. J. Nucl. Med. Mol. Imaging*, no. 0123456789, 2022, doi: 10.1007/s00259-022-05786-w.
- [37] O. Sartor *et al.*, "Lutetium-177–PSMA-617 for Metastatic Castration-Resistant Prostate Cancer," *N. Engl. J. Med.*, vol. 385, no. 12, pp. 1091–1103, 2021, doi: 10.1056/nejmoa2107322.
- [38] E. Gourni, G. Henriksen, P. Gamez, and A. B. Caballero, "Metal-based PSMA radioligands," *Molecules*, vol. 22, no. 4, pp. 1–34, 2017, doi: 10.3390/molecules22040523.
- [39] C. Hehakaya, E. H. M. Moors, H. M. Verkooijen, D. E. Grobbee, F. A. Verburg, and M. G. E. H. Lam, "177Lu-PSMA for advanced prostate cancer: are we ready to play big?," *Eur. J. Nucl. Med. Mol. Imaging*, vol. 48, no. 8, pp. 2325–2328, 2021, doi: 10.1007/s00259-020-05102-4.
- [40] C. Artigas, M. Mileva, P. Flamen, and I. Karfis, "Targeted radionuclide therapy: an emerging field in solid tumours," *Curr. Opin. Oncol.*, vol. 33, no. 5, 2021, [Online]. Available: https://journals.lww.com/cooncology/Fulltext/2021/09000/Targeted\_radionuclide\_therapy\_\_an\_emerging\_field.15.aspx
- [41] A. Pirasteh, P. Lovrec, and L. Bodei, "Imaging of neuroendocrine tumors: A pictorial review of the clinical value of different imaging modalities," *Rev. Endocr. Metab. Disord.*, vol. 22, no. 3, pp. 539–552, 2021, doi: 10.1007/s11154-021-09631-7.

.

- [42] G. Rindi *et al.*, "Consensus Guidelines Update for the Management of Distant Metastatic Disease of Intestinal, Pancreatic, Bronchial Neuroendocrine Neoplasms (NEN) and NEN of Unknown Primary Site.," 2016.
- [43] F. De Galiza Barbosa *et al.*, "Nonprostatic diseases on PSMA PET imaging: A spectrum of benign and malignant findings," *Cancer Imaging*, vol. 20, no. 1, pp. 1–23, 2020, doi: 10.1186/s40644-020-00300-7.
- [44] A. Yordanova *et al.*, "Theranostics in nuclear medicine practice," *Onco. Targets. Ther.*, vol. 10, pp. 4821–4828, 2017, doi: 10.2147/OTT.S140671.
- [45] M. S. Hofman *et al.*, "[177Lu]Lu-PSMA-617 versus cabazitaxel in patients with metastatic castration-resistant prostate cancer (TheraP): a randomised, open-label, phase 2 trial," *Lancet*, vol. 397, no. 10276, pp. 797–804, 2021, doi: 10.1016/S0140-6736(21)00237-3.
- [46] R. M. Tuttle *et al.*, "Empiric Radioactive Iodine Dosing Regimens Frequently Exceed Maximum Tolerated Activity Levels in Elderly Patients with Thyroid Cancer," *J. Nucl. Med.*, vol. 45, no. 8, pp. 1366–1372, 2006, [Online]. Available: https://jnm.snmjournals.org/content/47/10/1587.long.
- [47] A. Bikas *et al.*, "Effects of dosimetrically guided I-131 therapy on hematopoiesis in patients with differentiated thyroid cancer," *J. Clin. Endocrinol. Metab.*, vol. 101, no. 4, pp. 1762– 1769, 2016, doi: 10.1210/jc.2015-3544.
- [48] K. K. Matthay *et al.*, "Correlation of tumor and whole-body dosimetry with tumor response and toxicity in refractory neuroblastoma treated with 131I-MIBG," *J. Nucl. Med.*, vol. 42, no. 11, pp. 1713–1721, 2001.
- [49] H. Schäfer *et al.*, "Extensive 177Lu-PSMA Radioligand Therapy Can Lead to Radiation Nephropathy with a Renal Thrombotic Microangiopathy–like Picture," *Eur. Urol.*, vol. 5594, no. xxxx, 2022, doi: 10.1016/j.eururo.2022.05.025.
- [50] S. M. Bentzen *et al.*, "Quantitative Analyses of Normal Tissue Effects in the Clinic (QUANTEC): an introduction to the scientific issues," *Int. J. Radiat. Oncol. Biol. Phys.*, vol. 76, no. 3, pp. S3–S9, 2010.
- [51] R. L. Wahl *et al.*, "Normal-Tissue Tolerance to Radiopharmaceutical Therapies, the Knowns and the Unknowns," *J. Nucl. Med.*, vol. 62, pp. 23S-35S, 2021, doi: 10.2967/jnumed.121.262751.
- [52] M. Cremonesi *et al.*, "Correlation of dose with toxicity and tumour response to 90Y- and 177Lu-PRRT provides the basis for optimization through individualized treatment planning," *Eur. J. Nucl. Med. Mol. Imaging*, vol. 45, no. 13, pp. 2426–2441, 2018, doi: 10.1007/s00259-018-4044-x.
- [53] C. Lescure *et al.*, "Albi score is a strong predictor of toxicity following sirt for hepatocellular carcinoma," *Cancers (Basel).*, vol. 13, no. 15, pp. 1–10, 2021, doi: 10.3390/cancers13153794.
- [54] N. Watanabe *et al.*, "The radiotoxicity of 131I therapy of thyroid cancer: Assessment by micronucleus assay of B lymphocytes," *J. Nucl. Med.*, vol. 45, no. 4, pp. 608–611, 2004.
- [55] S. J. Adelstein, A. I. Kassis, L. Bodei, and G. Mariani, "Radiotoxicity of iodine-125 and other auger-electron-emitting radionuclides: background to therapy," *Cancer Biother. Radiopharm.*, vol. 18, no. 3, pp. 301–316, 2003.
- [56] A. L. Hermann *et al.*, "Relationship of tumor radiation–absorbed dose to survival and response in hepatocellular carcinoma treated with transarterial radioembolization with 90Y in the SARAH study," *Radiology*, vol. 296, no. 3, pp. 673–684, 2020, doi: 10.1148/radiol.2020191606.
- [57] I. ICRP, "publication 103. The 2007 recommendations of the International Commission on Radiological Protection," *Ann ICRP*, vol. 37, no. 2–4, pp. 1–332, 2007.
- [58] Code de la santé publique, "article R. 1333-62," 2018.
- [59] M. D. S. E. D. LA SANTÉ, "Arrêté du 17 mai 2021 portant homologation de la décision no 2021-DC-0708 de l'Autorité de sûreté nucléaire du 6 avril 2021 fixant les obligations d'assurance de la qualité pour les actes utilisant des rayonnements ionisants réalisés à des fins de prise e," 2021.
- [60] C. Chiesa *et al.*, "Dosimetric optimization of nuclear medicine therapy based on the Council Directive 2013/59/EURATOM and the Italian law N. 101/2020. Position paper and recommendations by the Italian National Associations of Medical Physics (AIFM) and Nuclear Medicine (AIM," *Phys. Medica*, vol. 89, no. June, pp. 317–326, 2021, doi: 10.1016/j.ejmp.2021.07.001.
- [61] G. Flux and J. Buscombe, "BNMS position statement on molecular radiotherapy," *Nucl. Med. Commun.*, pp. 1061–1063, 2021, doi: 10.1097/MNM.0000000000001458.
- [62] E. Roncali *et al.*, "Overview of the First NRG Oncology-National Cancer Institute Workshop on Dosimetry of Systemic Radiopharmaceutical Therapy," *J. Nucl. Med.*, vol. 62, no. 8, pp. 1133–1139, 2021, doi: 10.2967/jnumed.120.255547.
- [63] J. Boice, L. T. Dauer, K. R. Kase, F. A. Mettler, and R. J. Vetter, "Evolution of radiation protection for medical workers," *Br. J. Radiol.*, vol. 93, no. 1112, 2020, doi: 10.1259/bjr.20200282.
- [64] R. L. Kathren and P. L. Ziemer, *Health Physics, a Backward Glance: Thirteen Original Papers on the History of Radiation Protection*. Pergamon Press New York, 1980.
- [65] L. D. MARINELLI, E. H. QUIMBY, and G. J. HINE, "Dosage determination with radioactive isotopes; practical considerations in therapy and protection.," *Am. J. Roentgenol. Radium Ther.*, vol. 59, no. 2, pp. 260–281, Feb. 1948.
- [66] R. Loeevinger and M. Berman, "A schema for absorbed-dose calculations for biologicallydistributed radionuclides.," *J. Nucl. Med.*, p. Suppl 1:9-14, Feb. 1968.
- [67] R. Loevinger and M. Berman, "MIRD pamphlet no. 1, revised," *Soc. Nucl. Med.*, 1976.
- [68] B. W. Wessels *et al.*, "MIRD pamphlet no. 20: The effect of model assumptions on kidney dosimetry and response - Implications for radionuclide therapy," *J. Nucl. Med.*, vol. 49, no. 11, pp. 1884–1899, 2008, doi: 10.2967/jnumed.108.053173.
- [69] W. E. Bolch *et al.*, "MIRD pamphlet No. 21: A generalized schema for radiopharmaceutical dosimetry-standardization of nomenclature," *J. Nucl. Med.*, vol. 50, no. 3, pp. 477–484, 2009, doi: 10.2967/jnumed.108.056036.
- [70] Y. K. Dewaraja *et al.*, "MIRD pamphlet no. 23: Quantitative SPECT for patient-specific 3 dimensional dosimetry in internal radionuclide therapy," *J. Nucl. Med.*, vol. 53, no. 8, pp. 1310–1325, 2012, doi: 10.2967/jnumed.111.100123.
- [71] Y. K. Dewaraja *et al.*, "MIRD pamphlet No. 24: Guidelines for quantitative 131I SPECT in dosimetry applications," *J. Nucl. Med.*, vol. 54, no. 12, pp. 2182–2188, 2013, doi: 10.2967/jnumed.113.122390.
- [72] S. E. Buckley, S. J. Chittenden, F. H. Saran, S. T. Meller, and G. D. Flux, "Whole-body dosimetry for individualized treatment planning of 131I-MIBG radionuclide therapy for neuroblastoma," *J. Nucl. Med.*, vol. 50, no. 9, pp. 1518–1524, 2009, doi: 10.2967/jnumed.109.064469.
- [73] S. E. Buckley *et al.*, "Dosimetry for fractionated 131I-mIBG therapies in patients with primary resistant high-risk neuroblastoma: Preliminary results," *Cancer Biother. Radiopharm.*, vol. 22, no. 1, pp. 105–112, 2007, doi: 10.1089/cbr.2007.301.
- [74] A. S. Kirschner, R. D. Ice, and W. H. Beierwaltes, "Radiation dosimetry of 131I-19 iodocholesterol," *J. Nucl. Med.*, vol. 14, no. 9, pp. 713–717, 1973.
- [75] J. G. Slatter *et al.*, "Pharmacokinetics, metabolism, and excretion of irinotecan (CPT-11) following iv infusion of [14C] CPT-11 in cancer patients," *Drug Metab. Dispos.*, vol. 28, no. 4, pp. 423–433, 2000.
- [76] H. Remy *et al.*, "131I effective half-life and dosimetry in thyroid cancer patients," *J. Nucl. Med.*, vol. 49, no. 9, pp. 1445–1450, 2008, doi: 10.2967/jnumed.108.052464.
- [77] M. Sandström *et al.*, "Individualized dosimetry of kidney and bone marrow in patients undergoing 177Lu-DOTA-octreotate treatment," *J. Nucl. Med.*, vol. 54, no. 1, pp. 33–41, 2013.
- [78] M. A. Monsieurs, H. M. Thierens, A. Vral, B. Brans, L. De Ridder, and R. A. Dierckx, "Patient dosimetry after 131I-MIBG therapy for neuroblastoma and carcinoid tumours," *Nucl. Med. Commun.*, vol. 22, no. 4, pp. 367–374, 2001.
- [79] C. Hindorf, G. Glatting, C. Chiesa, O. Lindén, and G. Flux, "EANM dosimetry committee guidelines for bone marrow and whole-body dosimetry," *Eur. J. Nucl. Med. Mol. Imaging*, vol. 37, no. 6, pp. 1238–1250, 2010, doi: 10.1007/s00259-010-1422-4.
- [80] G. Sgouros, "Bone marrow dosimetry for radioimmunotherapy: theoretical considerations," *J. Nucl. Med.*, vol. 34, no. 4, pp. 689–694, 1993.
- [81] P. K. Leichner *et al.*, "Patient-specific dosimetry of indium-111-and yttrium-90-labeled monoclonal antibody CC49," *J. Nucl. Med.*, vol. 38, no. 4, pp. 512–516, 1997.
- [82] D. R. Fisher, S. Shen, and R. F. Meredith, "MIRD dose estimate report No. 20: Radiation aBsorbed-dose estimates for 111In-And 90Y-ibritumomab Tiuxetan," *J. Nucl. Med.*, vol. 50, no. 4, pp. 644–652, 2009, doi: 10.2967/jnumed.108.057331.
- [83] J. A. Siegel *et al.*, "MIRD pamphlet no. 16: Techniques for quantitative radiopharmaceutical biodistribution data acquisition and analysis for use in human radiation dose estimates," *J. Nucl. Med.*, vol. 40, no. 2, pp. 37–61, 1999.
- [84] K. F. Koral *et al.*, "Initial results for hybrid SPECT Conjugate-view tumor dosimetry in 131I-anti-B1 antibody therapy of previously untreated patients with lymphoma," *J. Nucl. Med.*, vol. 41, no. 9, pp. 1579–1586, 2000.
- [85] K. F. Koral *et al.*, "CT-SPECT fusion plus conjugate views for determining dosimetry in iodine- 131-monoclonal antibody therapy of lymphoma patients," *J. Nucl. Med.*, vol. 35, no. 10, pp. 1714–1720, 1994.
- [86] J. M. Beauregard, M. S. Hofman, J. M. Pereira, P. Eu, and R. J. Hicks, "Quantitative 177Lu SPECT (QSPECT) imaging using a commercially available SPECT/CT system," *Cancer Imaging*, vol. 11, no. 1, pp. 56–66, 2011, doi: 10.1102/1470-7330.2011.0012.
- [87] K. Sjögreen Gleisner *et al.*, *EANM dosimetry committee recommendations for dosimetry of 177Lu-labelled somatostatin-receptor- and PSMA-targeting ligands*, no. 0123456789. Springer Berlin Heidelberg, 2022.
- [88] K. J. Biehl *et al.*, "18F-FDG PET definition of gross tumor volume for radiotherapy of nonsmall cell lung cancer: Is a single standardized uptake value threshold approach appropriate?," *J. Nucl. Med.*, vol. 47, no. 11, pp. 1808–1812, 2006.
- [89] Y. E. Erdi, B. W. Wessels, M. H. Loew, and A. K. Erdi, "Threshold estimation in single photon emission computed tomography and planar imaging for clinical radioimmunotherapy," *Cancer Res.*, vol. 55, no. 23 SUPPL., 1995.
- [90] M. Soret, S. L. Bacharach, and I. Buvat, "Partial-volume effect in PET tumor imaging," *J. Nucl. Med.*, vol. 48, no. 6, pp. 932–945, 2007, doi: 10.2967/jnumed.106.035774.
- [91] S. Shcherbinin, A. Celler, T. Belhocine, R. Vanderwerf, and A. Driedger, "Accuracy of quantitative reconstructions in SPECT/CT imaging," *Phys. Med. Biol.*, vol. 53, no. 17, pp.

4595–4604, 2008, doi: 10.1088/0031-9155/53/17/009.

- [92] K. Sjögreen, M. Ljungberg, and S. E. Strand, "An activity quantification method based on registration of CT and whole-body scintillation camera images, with application to 131I," *J. Nucl. Med.*, vol. 43, no. 7, pp. 972–982, 2002.
- [93] K. Sjögreen-Gleisner, D. Rueckert, and M. Ljungberg, "Registration of serial SPECT/CT images for three-dimensional dosimetry in radionuclide therapy," *Phys. Med. Biol.*, vol. 54, no. 20, pp. 6181–6200, 2009, doi: 10.1088/0031-9155/54/20/010.
- [94] K. Willowson, D. L. Bailey, and C. Baldock, "Quantitative SPECT reconstruction using CTderived corrections," *Phys. Med. Biol.*, vol. 53, no. 12, pp. 3099–3112, 2008, doi: 10.1088/0031-9155/53/12/002.
- [95] J. Zeintl, A. H. Vija, A. Yahil, J. Hornegger, and T. Kuwert, "Quantitative accuracy of clinical 99mTc SPECT/CT using ordered-subset expectation maximization with 3-dimensional resolution recovery, attenuation, and scatter correction," *J. Nucl. Med.*, vol. 51, no. 6, pp. 921–928, 2010, doi: 10.2967/jnumed.109.071571.
- [96] W. Zhao *et al.*, "Determination of gamma camera calibration factors for quantitation of therapeutic radioisotopes," *EJNMMI Phys.*, vol. 5, no. 1, 2018, doi: 10.1186/s40658-018- 0208-9.
- [97] X. G. Xu, "An exponential growth of computational phantom research in radiation protection, imaging, and radiotherapy: A review of the fifty-year history," *Phys. Med. Biol.*, vol. 59, no. 18, 2014, doi: 10.1088/0031-9155/59/18/R233.
- [98] M. Cristy, "Mathematical phantoms representing children of various ages for use in estimates of internal dose," 1980, [Online]. Available: https://www.osti.gov/biblio/5308345.
- [99] "ICRP, 2009. Adult Reference Computational Phantoms. ICRP Publication 110. Ann. ICRP 39 (2)," 2009.
- [100] ICRP, "International Commission on Radiological Protection The ICRP Computational Framework for Internal Dose Assessment for Reference Adults Specific Absorbed Fractions ICRP Publication 133 Ann ICRP 45 (2)," *Ann. ICRP*, vol. 45. Sage London, 2016.
- [101] C. Lee, D. Lodwick, J. Hurtado, D. Pafundi, J. L. Williams, and W. E. Bolch, "The UF family of reference hybrid phantoms for computational radiation dosimetry," *Phys. Med. Biol.*, vol. 55, no. 2, pp. 339–363, 2010, doi: 10.1088/0031-9155/55/2/002.
- [102] C. Lee, D. Lodwick, D. Hasenauer, J. L. Williams, C. Lee, and W. E. Bolch, "Hybrid computational phantoms of the male and female newborn patient: NURBS-based wholebody models," *Phys. Med. Biol.*, vol. 52, no. 12, pp. 3309–3333, 2007, doi: 10.1088/0031- 9155/52/12/001.
- [103] W. P. Segars and B. M. W. Tsui, "Study of the efficacy of respiratory gating in myocardial SPECT using the new 4D NCAT phantom," *IEEE Nucl. Sci. Symp. Med. Imaging Conf.*, vol. 3, pp. 1536–1539, 2001, doi: 10.1109/nssmic.2001.1008630.
- [104] W. E. Bolch *et al.*, "ICRP Publication 143: paediatric reference computational phantoms,"

*Ann. ICRP*, vol. 49, no. 1, pp. 5–297, 2020.

- [105] ICRP, "Nuclear decay data for dosimetric calculations. ICRP Publication 107," *Ann. ICRP*, vol. 38, no. 3, 2008.
- [106] W. E. Bolch *et al.*, "MIRD pamphlet no. 17: The dosimetry of nonuniform activity distributions - Radionuclide S values at the voxel level," *J. Nucl. Med.*, vol. 40, no. 1, 1999, Accessed: Mar. 31, 2020. [Online]. Available: https://www.academia.edu/download/43569363/MIRD17.pdf.
- [107] J. Capala *et al.*, "Dosimetry for Radiopharmaceutical Therapy: Current Practices and Commercial Resources," *J. Nucl. Med.*, vol. 62, pp. 3S-11S, 2021, doi: 10.2967/jnumed.121.262749.
- [108] M. Stabin, "Nuclear medicine dosimetry," *Phys. Med. Biol.*, vol. 51, no. 13, 2006, doi: 10.1088/0031-9155/51/13/R12.
- [109] R. L. Wahl *et al.*, "Prospective spect-ct organ dosimetry-driven radiation-absorbed dose escalation using the in-111 (111in)/yttrium 90 (90y) ibritumomab tiuxetan (zevalin®) theranostic pair in patients with lymphoma at myeloablative dose levels," *Cancers (Basel).*, vol. 13, no. 11, 2021, doi: 10.3390/cancers13112828.
- [110] M. Jacquemin, F. Ribeiro, K. Aliane, D. Broggio, D. Franck, and A. Desbrée, "Using radial distribution functions to calculate cellular cross-absorbed dose for β emitters: Comparison with reference methods and application for 18F-FDG cell labeling," *Phys. Med. Biol.*, vol. 66, no. 17, 2021, doi: 10.1088/1361-6560/abe555.
- [111] M. Jacquemin, "Etude de l'impact du radiomarquage de cellules avec des émetteurs," 2021.
- [112] G. Della Gala, M. Bardiès, J. Tipping, and L. Strigari, "Overview of commercial treatment planning systems for targeted radionuclide therapy," *Phys. Medica*, vol. 92, no. November, pp. 52–61, 2021, doi: 10.1016/j.ejmp.2021.11.001.
- [113] "Medical Physics 2014 Sarrut A review of the use and potential of the GATE Monte Carlo simulation code for radiation.pdf." .
- [114] M. G. Stabin, X. G. Xu, M. A. Emmons, W. P. Segars, C. Shi, and M. J. Fernald, "RADAR reference adult, pediatric, and pregnant female phantom series for internal and external dosimetry," *J. Nucl. Med.*, vol. 53, no. 11, pp. 1807–1813, 2012, doi: 10.2967/jnumed.112.106138.
- [115] M. Andersson, L. Johansson, K. Eckerman, and S. Mattsson, "IDAC-Dose 2.1, an internal dosimetry program for diagnostic nuclear medicine based on the ICRP adult reference voxel phantoms," *EJNMMI Res.*, vol. 7, pp. 1–10, 2017, doi: 10.1186/s13550-017-0339-3.
- [116] L. G. Bouchet *et al.*, "MIRD Pamphlet No. 19: Absorbed fractions and radionuclide S values for six age-dependent multiregion models of the kidney," *J. Nucl. Med.*, vol. 44, no. 7, pp. 1113–1147, 2003.
- [117] A. Dieudonné, R. F. Hobbs, W. E. Bolch, G. Sgouros, and I. Gardin, "Fine-resolution voxel S

values for constructing absorbed dose distributions at variable voxel size," *J. Nucl. Med.*, vol. 51, no. 10, pp. 1600–1607, 2010, doi: 10.2967/jnumed.110.077149.

- [118] M. Pacilio *et al.*, "Differences among Monte Carlo codes in the calculations of voxel S values for radionuclide targeted therapy and analysis of their impact on absorbed dose evaluations," *Med. Phys.*, vol. 36, no. 5, pp. 1543–1552, 2009, doi: 10.1118/1.3103401.
- [119] N. Lanconelli *et al.*, "A free database of radionuclide voxel S values for the dosimetry of nonuniform activity distributions," *Phys. Med. Biol.*, vol. 57, no. 2, pp. 517–533, 2012, doi: 10.1088/0031-9155/57/2/517.
- [120] W. E. Bolch *et al.*, "MIRD Pamphlet No . 17 : The Dosimetry of Nonuniform Activity Distributionsâ € " Radionuclide S Values at the Voxel Level," *J. Nucl. Med.*, no. 17, 1999.
- [121] G. Sgouros *et al.*, *ICRU REPORT 96, Dosimetry-Guided Radiopharmaceutical Therapy*, vol. 21, no. 1. 2021.
- [122] A. K. Erdi, E. D. Yorke, M. H. Loew, Y. E. Erdi, M. Sarfaraz, and B. W. Wessels, "Use of the fast Hartley transform for three-dimensional dose calculation in radionuclide therapy," *Med. Phys.*, vol. 25, no. 11, pp. 2226–2233, 1998, doi: 10.1118/1.598422.
- [123] L. Ferrer, N. Chouin, A. Bitar, A. Lisbona, and M. Bardiès, "Implementing dosimetry in GATE: Dose-point kernel validation with GEANT4 4.8.1," *Cancer Biother. Radiopharm.*, vol. 22, no. 1, pp. 125–129, 2007, doi: 10.1089/cbr.2007.304.
- [124] D. W. O. Rogers, "Low energy electron transport with EGS," *Nucl Instrum Methods*, vol. 227, pp. 535–548, 1984.
- [125] J. S. Hendricks *et al.*, "MCNPX extensions version 2.5.0," *Work*, no. April 2005, p. 73, 2008, [Online]. Available: http://mcnpx.lanl.gov.
- [126] B. J. Hendricks JS, "Recent MCNP developments," *IEEE Trans Nucl Sci*, 1992.
- [127] J. Sempau, E. Acosta, J. Baró, J. M. Fernández-Varea, and F. Salvat, "An algorithm for Monte Carlo simulation of coupled electron-photon transport," *Nucl. Instruments Methods Phys. Res. Sect. B Beam Interact. with Mater. Atoms*, vol. 132, no. 3, pp. 377–390, 1997, doi: 10.1016/S0168-583X(97)00414-X.
- [128] M. G. Pia, "The Geant4 toolkit: Simulation capabilities and application results," *Nucl. Phys. B - Proc. Suppl.*, vol. 125, pp. 60–68, 2003, doi: 10.1016/S0920-5632(03)90967-4.
- [129] M. G. Stabin, R. B. Sparks, and E. Crowe, "OLINDA/EXM: The second-generation personal computer software for internal dose assessment in nuclear medicine," *J. Nucl. Med.*, vol. 46, no. 6, pp. 1023–1027, 2005.
- [130] M. G. Stabin, R. B. Sparks, and E. Crowe, "OLINDA / EXM : The Second-Generation Personal Computer Software for Internal Dose Assessment in Nuclear Medicine," pp. 1023–1028, 2020.
- [131] E. Mora-Ramirez *et al.*, "Comparison of commercial dosimetric software platforms in patients treated with 177Lu-DOTATATE for peptide receptor radionuclide therapy," *Med.*

*Phys.*, vol. 47, no. 9, pp. 4602–4615, 2020, doi: 10.1002/mp.14375.

- [132] A. Petitguillaume, M. Bernardini, D. Broggio, C. De Labriolle Vaylet, D. Franck, and A. Desbreé, "OEDIPE, a software for personalized Monte Carlo dosimetry and treatment planning optimization in nuclear medicine: Absorbed dose and biologically effective dose considerations," *Radioprotection*, vol. 49, no. 4, pp. 275–281, 2014, doi: 10.1051/radiopro/2014021.
- [133] M. Bardiès and J. I. Gear, "Scientific Developments in Imaging and Dosimetry for Molecular Radiotherapy," *Clin. Oncol.*, vol. 33, no. 2, pp. 117–124, 2021, doi: 10.1016/j.clon.2020.11.005.
- [134] A. R. Prideaux *et al.*, "Three-dimensional radiobiologic dosimetry: Application of radiobiologic modeling to patient-specific 3-dimensional imaging-based internal dosimetry," *J. Nucl. Med.*, vol. 48, no. 6, pp. 1008–1016, 2007, doi: 10.2967/jnumed.106.038000.
- [135] I. Gardin *et al.*, "Voxeldose: A Computer Program for 3-D Dose Calculation in Therapeutic Nuclear Medicine," *Cancer Biother. Radiopharm.*, vol. 18, no. 1, pp. 109–115, Feb. 2003, doi: 10.1089/108497803321269386.
- [136] J. Grimes, C. Uribe, and A. Celler, "JADA: A graphical user interface for comprehensive internal dose assessment in nuclear medicine," *Med. Phys.*, vol. 40, no. 7, pp. 1–12, 2013, doi: 10.1118/1.4810963.
- [137] S. Marcatili *et al.*, "Development and validation of RAYDOSE: A Geant4-based application for molecular radiotherapy," *Phys. Med. Biol.*, vol. 58, no. 8, pp. 2491–2508, 2013, doi: 10.1088/0031-9155/58/8/2491.
- [138] A. E. Besemer, Y. M. Yang, J. J. Grudzinski, L. T. Hall, and B. P. Bednarz, "Development and Validation of RAPID: A Patient-Specific Monte Carlo Three-Dimensional Internal Dosimetry Platform," *Cancer Biother. Radiopharm.*, vol. 33, no. 4, pp. 155–165, May 2018, doi: 10.1089/cbr.2018.2451.
- [139] L. M. Carter *et al.*, "PARaDIM : A PHITS-Based Monte Carlo Tool for Internal," vol. 60, no. 12, pp. 1802–1812, 2020, doi: 10.2967/jnumed.119.229013.
- [140] A. Petitguillaume, M. Bernardini, L. Hadid, C. De Labriolle-Vaylet, D. Franck, and A. Desbrée, "Three-dimensional personalized monte carlo dosimetry in 90y resin microspheres therapy of hepatic metastases: Nontumoral liver and lungs radiation protection considerations and treatment planning optimization," *J. Nucl. Med.*, vol. 55, no. 3, pp. 405–413, 2014, doi: 10.2967/jnumed.113.120444.
- [141] S. Chiavassa *et al.*, "Validation of a personalized dosimetric evaluation tool (Oedipe) for targeted radiotherapy based on the Monte Carlo MCNPX code," *Med. Biol. Phys. Med. Biol*, vol. 51, pp. 601–616, 2006, doi: 10.1088/0031-9155/51/3/009.

# **Chapitre 2**

**Evaluation automatique de la biocinétique spécifique du patient avec le logiciel OEDIPE**

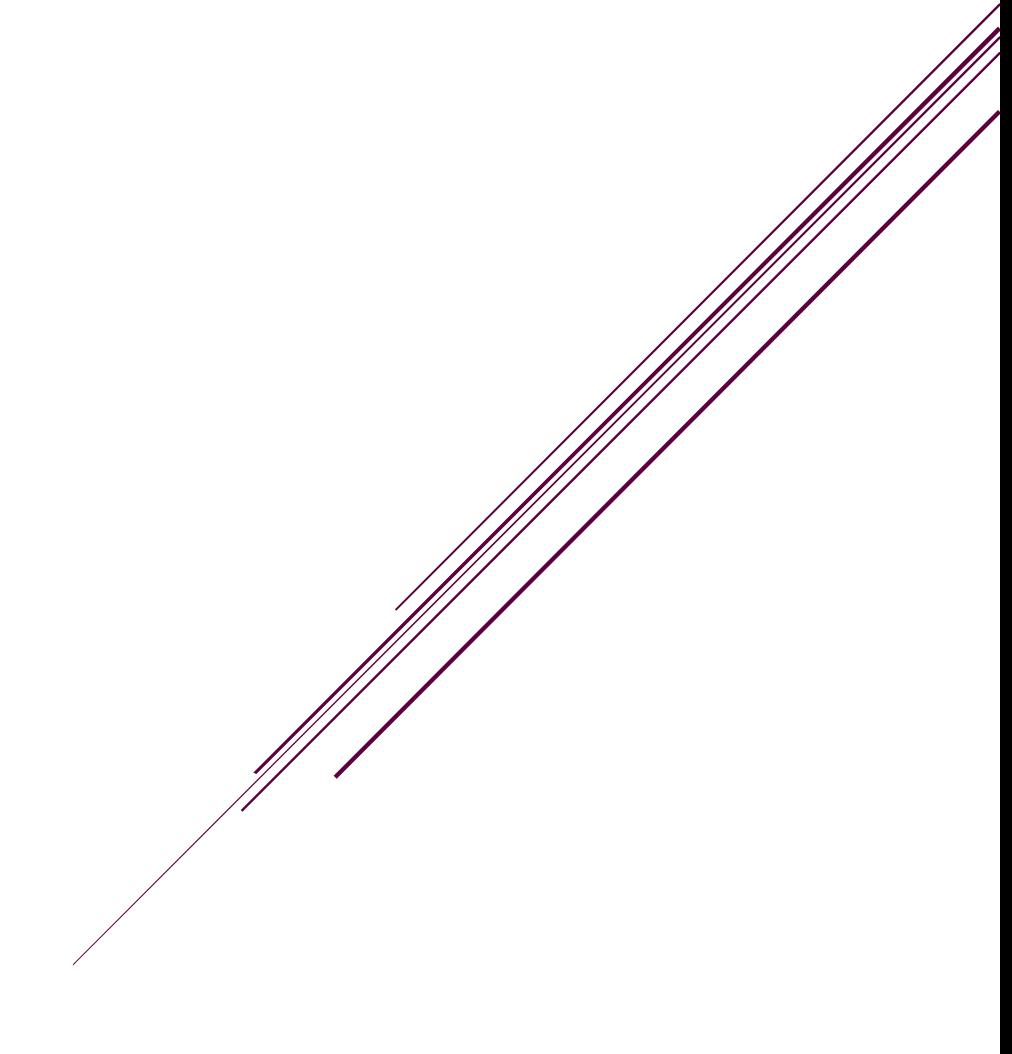

## **1. Introduction**

Comme mentionné dans le chapitre précèdent, avec l'essor de la RIV, il est apparu essentiel de développer des outils et des méthodes pour mieux estimer, et de façon personnalisée, la dose absorbée aux lésions et aux OAR. Dans ce cadre un certain nombre de logiciels ont été développés pour faciliter l'application des approches dosimétriques basée sur l'imagerie. Cependant, qu'ils soient appliqués à des fins de recherche ou à des fins cliniques, nombre d'entre eux restent limités, que ce soit pour la caractérisation de la biocinétique spécifique au patient ou pour le calcul de la dose absorbée. Certains, comme OLINDA/EXM [1] et IDAC [2], permettent de calculer la dose à partir des activités cumulées, mais pas de caractériser la biocinétique en analysant les images MN du patient. D'autres permettent l'analyse des images MN du patient mais uniquement pour les images 3D (séries TEMP/TDM ou TEP/TDM), comme STRATOS (Philips Technologie, Aachen, Allemagne) [3] ou PLANET® Onco Dose (Dosisoft, Cachan, France) [4]. Pour calculer la dose absorbée, des facteurs S ou des méthodes DVK sont généralement utilisées. Cependant, ces méthodes sont moins personnalisées. Afin d'obtenir une évaluation davantage personnalisée de la dose des logiciels utilisant des méthodes de Monte-Carlo ont été développés, tels que DOSIS [5], 3D-ID [6], DOSE3D [7], RAPID [8] et OEDIPE [9]. Si grâce à cette méthode ces logiciels ont permis d'améliorer la dose personnalisée, l'utilisation dans le cadre d'une application à la RIV reste limitée sur la modélisation de la biocinétique du radiopharmaceutique spécifique au patient, étant donné que la biocinétique des médicaments radiopharmaceutiques (MRP) est spécifique au patient et peut grandement influencer la dose absorbée.

Ce chapitre sera spécifiquement consacré à l'amélioration du logiciel OEDIPE développé à l'Institut de Radioprotection et de Sûreté Nucléaire (IRSN) depuis une quinzaine d'années et déjà appliqué pour réaliser une dosimétrie 3D personnalisée en médecine nucléaire par simulation Monte-Carlo [9] [10] [11] [12]. Des développements initiaux permettant de caractériser la biocinétique à partir d'images 3D (TEMP/TDM et PET/TDM) ont déjà été intégré dans OEDIPE par Nadia Benabdellah [13] précédemment. Dans le cadre de nos travaux, ces outils ont été améliorés. Par ailleurs, l'acquisition de multiples images 3D n'est pas toujours possible dans la pratique clinique, alors qu'il est plus facile d'acquérir des images planaires à plusieurs points temporels. De ce fait, de

nouvelles fonctionnalités ont été également implémentées dans OEDIPE pour traiter une série d'images planaires en association avec une image TEMP/TDM (hybride).

Ainsi, après avoir présenté OEDIPE, ce chapitre s'attachera dans un premier temps à la description des nouvelles fonctionnalités implémentées dans le logiciel pour l'amélioration de l'estimation de la biocinétique. Dans un deuxième temps les résultats des études de validation réalisées sur des données issues d'acquisitions sur fantômes et sur des données de patients seront présentés.

## **2. Le logiciel OEDIPE**

OEDIPE est un logiciel dont le but est d'évaluer la dose interne à partir d'une simulation du transport des particules basée sur une méthode Monte-Carlo pour des applications en médecine nucléaire [11][12][10]. Il est développé en Interactive Data Language (IDL®). La **[Figure 2-1](#page-55-0)** donne un aperçu de la structure du logiciel OEDIPE, les nouveaux modules développés dans ce travail étant identifiés par des cases bleues.

Le logiciel OEDIPE est divisé en 4 parties correspondant respectivement à la création du fantôme numérique voxélisé (section [2.1\)](#page-54-0) et de la répartition de la source dans ce fantôme [\(2.2\)](#page-57-0), la création automatique du fichier d'entrée MCNPX ([2.3\)](#page-58-0) et le traitement du fichier de sortie [\(2.4\)](#page-59-0). Ces étapes spécifiques à la détermination d'une dosimétrie personnalisée sont détaillées dans les sections cidessous.

## <span id="page-54-0"></span>**2.1.Création du fantôme numérique voxelisé du patient**

Dans OEDIPE, le patient est représenté par un fantôme voxelisé construit à partir de ses propres images anatomiques (TDM ou IRM). Ce dernier correspond à une matrice 3D de voxels. Chaque voxel appartient à un VOI caractérisé par un tissu de densité et de composition en éléments chimiques données.

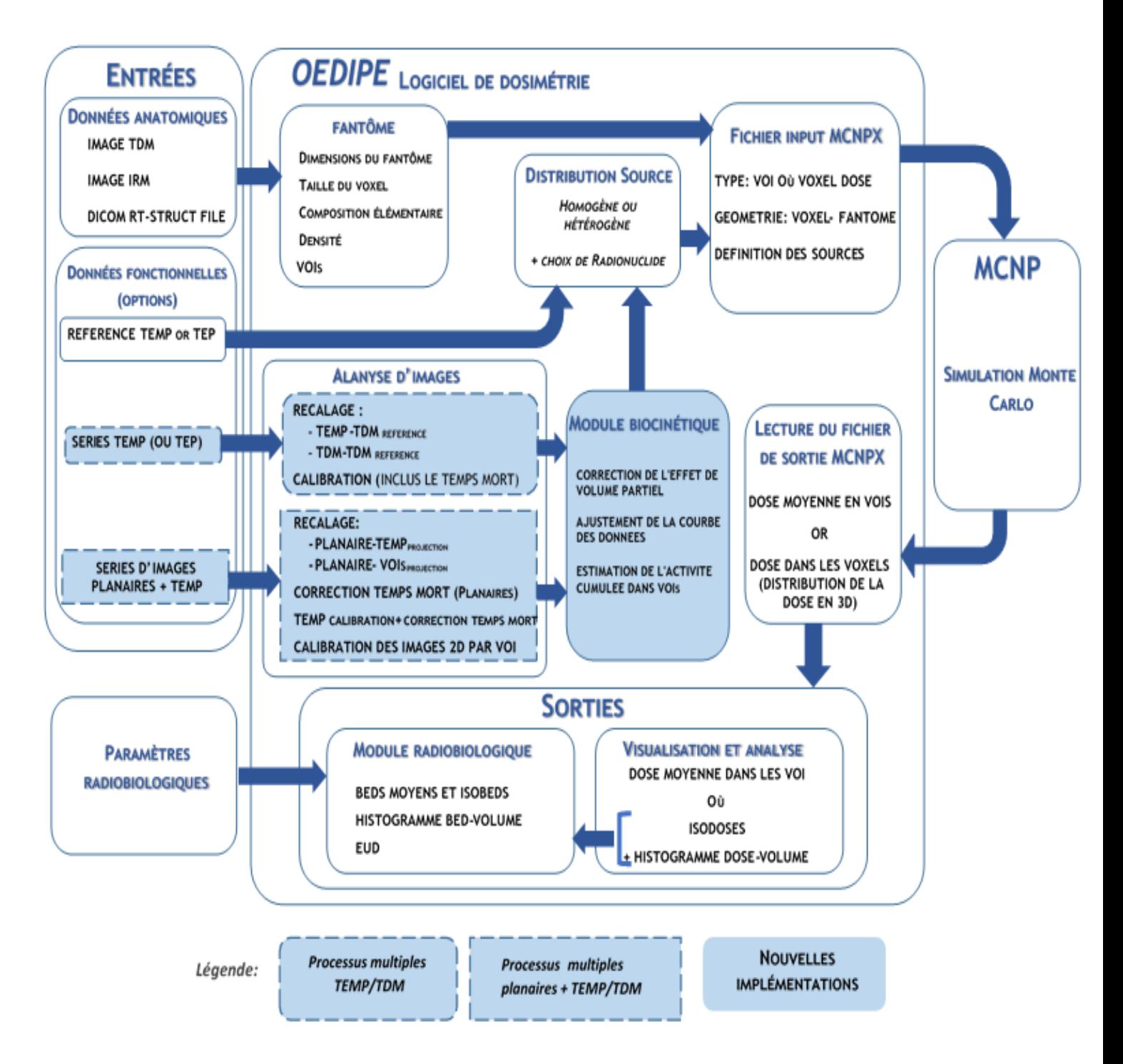

<span id="page-55-0"></span>Figure 2-1 Schéma des modules OEDIPE permettant le calcul d'une dose 3D personnalisée à partir des données anatomiques et fonctionnelles du patient [10][9][11] [12]). Les nouvelles implémentations sont représentées par des cases bleues.

Les VOIs peuvent être créés dans OEDIPE de différentes manières à partir des images anatomiques (TDM ou IRM) du patient. Pour cela, la première technique repose sur une segmentation automatique par seuillage des niveaux de gris des images anatomiques. Par ailleurs, une deuxième technique consiste à utiliser des contours définissant les VOIs tracés sur les images anatomiques du patient avec un logiciel externe et exportés en format RTSTRUCT. Les fichiers sont alors importés directement dans OEDIPE pour créer un fantôme voxelisé spécifique au patient (**[Figure](#page-56-0)  [2-2\)](#page-56-0).** Aujourd'hui, les fichiers en format RTSTRUCT sont les plus utilisés par les logiciels externe (planetOnco®, Isogray®, Hermes®, STRATOS®, 3Dslicer, …).

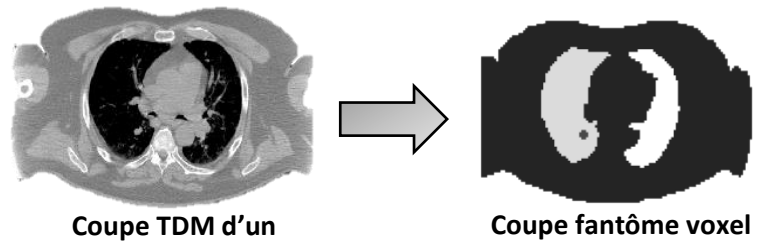

**patient**

**dans OEDIPE**

<span id="page-56-0"></span>Figure 2-2 Coupe TDM d'un patient (à gauche) et coupe correspondante du fantôme voxelisé personnalisé (à droite) créé avec OEDIPE à partir des contours réalisés sur l'image TDM et importés sous format DICOM RT-STRUCT (contour externe, poumons droit et gauche, tumeur pulmonaire).

Après création du fantôme, ce dernier peut être modifié à l'aide de différents outils. Il existe notamment un outil d'élimination de l'air permettant de réduire la taille du fantôme en supprimant les zones périphériques ne contenant pas d'information anatomique utile. De plus, des outils de redimensionnement et de fusion de VOIs peuvent également permettre de réduire la taille du fantôme ou le nombre de VOIs selon les besoins de l'étude réalisée.

Pour finir, des matériaux définis en termes de densité et de composition en éléments chimiques, peuvent être attribués à chaque VOI. Ces matériaux sont sélectionnés à partir d'une base de données contenue dans OEDIPE qui peut être modifiée ou complétée par l'utilisateur selon ses besoins. Une fois cette tâche effectuée, la création de la géométrie « fantôme voxélisé personnalisé » est accomplie.

# <span id="page-57-0"></span>**2.2.Distribution de l'activité cumulée du radionucléide dans le fantôme voxélisé**

Cette étape consiste à définir les sources, c'est-à-dire la distribution de l'activité cumulée du radionucléide dans le fantôme voxelisé. Cette grandeur peut être définie de deux manières différentes : comme un ensemble de sources homogènes localisées dans des VOIs, ou comme une distribution tridimensionnelle hétérogène.

- (i) Source homogène : l'activité cumulée est distribuée de façon homogène dans certains VOIs. Pour cela, il suffit d'identifier les VOIs et de saisir les activités cumulées correspondantes.
- (ii) Source hétérogène : la distribution de l'activité cumulée est décrite à l'échelle du voxel. Ainsi, chaque voxel contient une valeur d'activité cumulée différente. La distribution est définie sous la forme d'une matrice 3D de même dimension que le fantôme voxelisé considéré. Auparavant, cette matrice d'activité cumulée était générée à partir d'images TEP ou TEMP à un seul temps, et la biocinétique ne prenait en compte que la décroissance physique. Il est aussi possible de créer une matrice source d'activité cumulée générée à partir d'une image TEP ou TEMP en tenant compte des activités cumulées propres à chaque VOI introduit par l'utilisateur (**[Figure 2-3](#page-58-1)**). Dans ce cas, l'image TEP ou TEMP est utilisée uniquement pour définir la distribution hétérogène dans les VOIs des activitées cumulées introduites par l'utilisateur.

Enfin, quelle que ce soit la distribution de l'activité cumulée choisie, il est nécessaire de définir l'activité cumulée, les propriétés physiques des radionucléides à considérer pour la génération du fichier d'entrée du code de calcul MCNPX. Pour cela, une base de données est disponible dans le logiciel OEDIPE. Cette base de données contient les 246 radionucléides publiés dans la publication 38 de la CIPR [14].

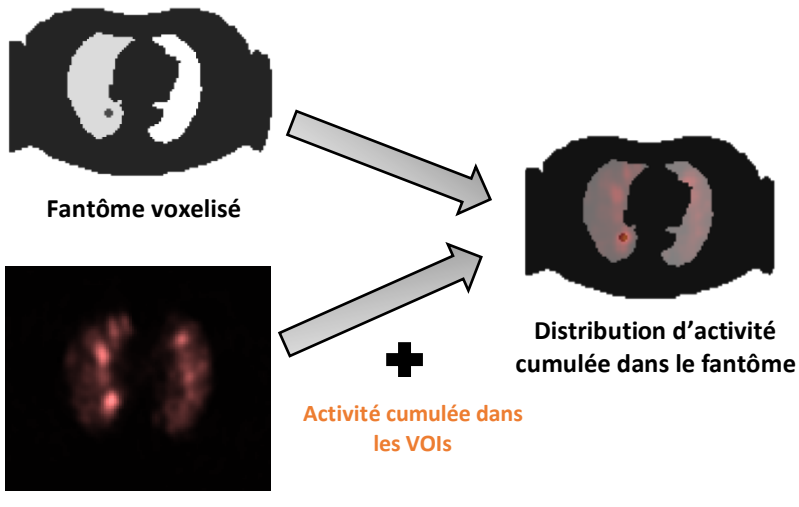

**Image TEMP**

<span id="page-58-1"></span>Figure 2-3 Schématisation de la création d'une source d'activité cumulée dans le fantôme voxelisé à partir d'une image TEMP.

## <span id="page-58-0"></span>**2.3.Création automatique du fichier d'entrée MCNPX**

Le code Monte-Carlo MCNPX est une extension du code MCNP (Monte-Carlo N-Particle transport code). Il s'agit d'un code utilisé dans de nombreux domaines de la physique nucléaire et développé depuis 1994 par le LANL (Los Alamos National Laboratory, New Mexico, Etats-Unis). Afin de réaliser les calculs de dose absorbée pour la médecine nucléaire, il a été décidé d'utiliser MCNPX au moment des premiers développements du logiciel OEDIPE, car la version de MCNPX alors distribuée permettait de simuler plusieurs types de particules dans un même problème, par exemple des électrons et des photons [15]. La simulation comprend tous les types de l'interaction rayonnement-matière, tels que l'effet photoélectrique, l'effet Compton, la production de paires, la diffusion Thomson et les photons de fluorescence. Pour les électrons, si le nombre de collisions est trop important, le transport est traité par une méthode d'histoires condensées. Le transport des électrons secondaires est aussi pris en compte.

Le fichier d'entrée du code de calcul MCNPX généré par OEDIPE permet de décrire toutes les caractéristiques du modèle pour la simulation Monte-Carlo. Il contient les informations sur le transport des particules, la géométrie, les matériaux et sections efficaces, la nature et la distribution de la source, le type des résultats souhaités et les paramètres de la simulation. Cette partie du

code de génération d'un fichier d'entrée MCNPX a été développée dans le cadre du travail de thèse de S. Chiavassa [15] qui visait notamment à optimiser les temps de calcul MCNPX nécessaires à ces simulations puis à adapter et valider le logiciel OEDIPE pour ces applications [16][10]. En particulier, le fantôme voxélisé est décrit avec une géométrie « lattice » dans le format condensé de « structures répétées ». Il est possible de générer deux types de fichier d'entrée avec OEDIPE, (i) pour les simulations « Doses aux organes », c'est-à-dire celles pour lesquelles seules les doses moyennes aux organes sont attendues. (ii) pour les simulations « Doses aux voxels », c'est-à-dire celles pour lesquelles les doses absorbées aux voxels sont attendues.

Les résultats souhaités à l'issue de la simulation sont spécifiés à l'aide d'un « tally » qui permet de définir la grandeur d'intérêt et la région où elle doit être calculée. Pour les applications de dosimétrie, les tallies d'intérêt sont les tallies F6 et \*F8 qui permettent de calculer respectivement la dose absorbée (en MeV/g) et le dépôt d'énergie (en MeV). Dans OEDIPE, les tallies F6 et \*F8 sont utilisés respectivement pour des sources homogènes et une matrice source hétérogène. Enfin, pour obtenir la dose aux voxels, le format « lattice tally », adapté à la définition d'une géométrie au format structure répétée a été introduit.

#### <span id="page-59-0"></span>**2.4.Lecture de fichier de sortie MCNPX**

Après avoir effectué les calculs Monte-Carlo, l'analyse des fichiers de sortie obtenus à l'issue des simulations est réalisée avec le logiciel OEDIPE. Pour les simulations "Doses aux organes", l'analyse du fichier de sortie généré par MCNPX conduit à l'affichage des doses absorbées moyennes délivrées à chacun des VOIs du fantôme voxélisé. Pour les simulations " Doses aux voxels", le chargement d'un fichier MCTAL dans OEDIPE permet l'extraction et le traitement des résultats de la dose absorbée au niveau des voxels.

Une interface est générée pour afficher les courbes isodoses superposées au fantôme voxelisé ainsi que les doses absorbées moyennes aux VOIs et les histogrammes Dose-Volume (HDVs). Des outils de contrôle sont également disponibles sur cette interface pour, par exemple, choisir le nombre et la valeur des courbes d'isodoses, afficher des courbes pleines ou vides, ajuster leur lissage ou définir leur niveau de transparence. Enfin, OEDIPE permet également d'afficher les erreurs statistiques résultant de la simulation MCNPX pour chaque voxel.

En outre, OEDIPE dispose d'un module radio-biologique qui a été développé dans le cadre des travaux de thèse d'A. Petitguillaume [17]. Ces outils permettent de convertir les doses absorbées obtenues au niveau du voxel en doses biologiques efficaces (BED) et en doses biologiques uniformes équivalentes (EUD) [12][11][9]. Des histogrammes des volumes de BED sont également fournis.

Enfin, des outils d'optimisation pour la planification des traitements ont également été développés dans le cadre des travaux de la thèse d' A. Petitguillaume [17]. Ces outils permettent de calculer, pour une distribution d'activité donnée, l'activité maximale qui pourrait être administrée au patient tout en respectant les critères de tolérance des organes à risque (OAR) définis par l'utilisateur. Le module de radiobiologie permet aussi de calculer l'activité maximale injectable (AMI) pour les protocoles fractionnés [11].

Comme déjà indiqué si les travaux précédents ont permis de réaliser des fantômes personnalisés au patient, de nouvelles fonctionnalités ont été développées dans ce travail de thèse pour estimer la biocinétique du MRP propre au patient, à partir de différentes modalités et séries d'images, afin d'améliorer davantage encore le calcul de dose absorbée avec OEDIPE.

## **3. Nouvelles fonctionnalités développées pour modéliser une biocinétique du radiopharmaceutique personnalisée**

Les nouvelles fonctionnalités implémentées dans OEDIPE (**[Figure 2-1](#page-55-0)**) permettent de modéliser automatiquement la biocinétique spécifique au patient à partir d'une série d'images fonctionnelles, et de calculer l'activité cumulée sans faire appel à un logiciel externe. Comme deux types d'images de MN peuvent être rencontrées en pratique clinique (2D : planaires, 3D : TEMP ou TEP), deux processus d'analyse d'images ont été développés pour collecter les données d'activité de chaque VOI, respectivement à partir d'une série d'images 3D (TEMP/TDM ou TEP/TDM) acquises à plusieurs temps après administration du radiopharmaceutique (section [3.1\)](#page-61-0) ou d'une

série d'images planaires associées à une seule image TEMP/TDM (section [3.2\)](#page-64-0). Dans ces deux cas de figure, plusieurs paramètres sont extraits des champs DICOM au chargement des séries d'images, tels que la date et la durée d'acquisition, la taille de l'image, et la taille du voxel ou pixel. Les images fonctionnelles 2D ou 3D sont automatiquement rééchantillonnées à la taille des voxels du TDM de référence à partir duquel le fantôme voxélisé a été généré, si leur taille initiale diffère. En outre, un nouveau module biocinétique a été intégré pour calculer l'activité cumulée dans les VOI sur la base des résultats des deux processus d'analyse d'image (section [3.3\)](#page-68-0).

## <span id="page-61-0"></span>**3.1.Processus d'analyse d'une série d'images 3D**

Le développement de cette fonctionnalité a été initié lors de la thèse de Nadia Benabdellah [13]. Dans le cadre de ma thèse, plusieurs modifications et améliorations ont été apportées, sur les trois étapes du processus (**[Figure 2-4](#page-61-1)**) : recalage d'images (section [3.1.1\)](#page-62-0), extraction du nombre de coups (section [3.1.2\)](#page-63-0) et détermination des couples de données activité-temps (section [3.1.3\)](#page-63-1).

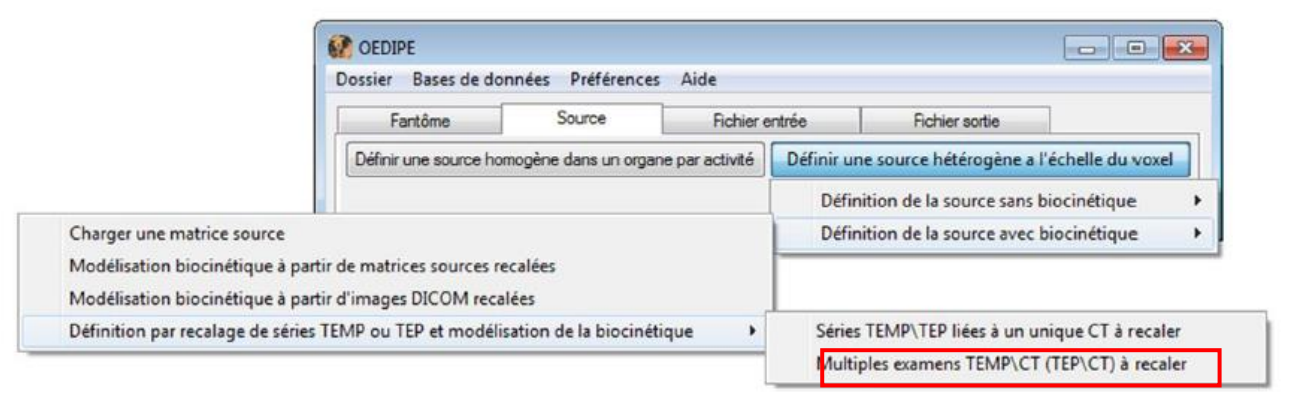

<span id="page-61-1"></span>Figure 2-4 Onglet "Source" de l'interface principale d'OEDIPE avec le détail des options disponibles pour définir une matrice source hétérogène, les nouveaux développements et améliorations concernent l'option cadrée en rouge

#### <span id="page-62-0"></span>**3.1.1.Recalage des images 3D**

Après importation de l'image 3D, OEDIPE propose à l'utilisateur de réaliser un recalage rigide manuel (enregistrement rigide) de chaque image MN 3D au TDM de référence (TDMREFERENCE) utilisée pour créer le fantôme voxelisé. Il est possible (i) de recaler l'image 3D directement sur le TDM de référence (recalage TEMP-TDMREFERENCE) ou (ii) de recaler le TDM associé à l'image 3D MN (si disponible) sur le TDM de référence (recalage TDM- TDMREFERENCE). L'option (ii) facilite la réalisation du recalage manuel, car la résolution spatiale du TDM est meilleure que celle de l'image 3D MN, et donne possiblement un recalage plus précis. Ce recalage manuel et rigide s'effectue dans la fenêtre de recalage 3D, initialement développée dans la thèse d'Alice Petitguillaume pour un unique jeu d'images acquises un seul temps pour les besoins de la dosimétrie en radiothérapie interne sélective [12]. Cette interface permet de visualiser la superposition des images à recaler dans les vues axiale, coronale et sagittale, et affiche une matrice de transformation mise à jour au fur et à mesure que l'utilisateur recale une image sur le TDM de référence (**[Figure 2-5](#page-62-1)**). Enfin, les matrices de recalage récupérées sont appliquées aux images TEMP originales pour créer des images TEMP recalées qui seront utilisées dans le reste des procédures d'OEDIPE de calcul de dose.

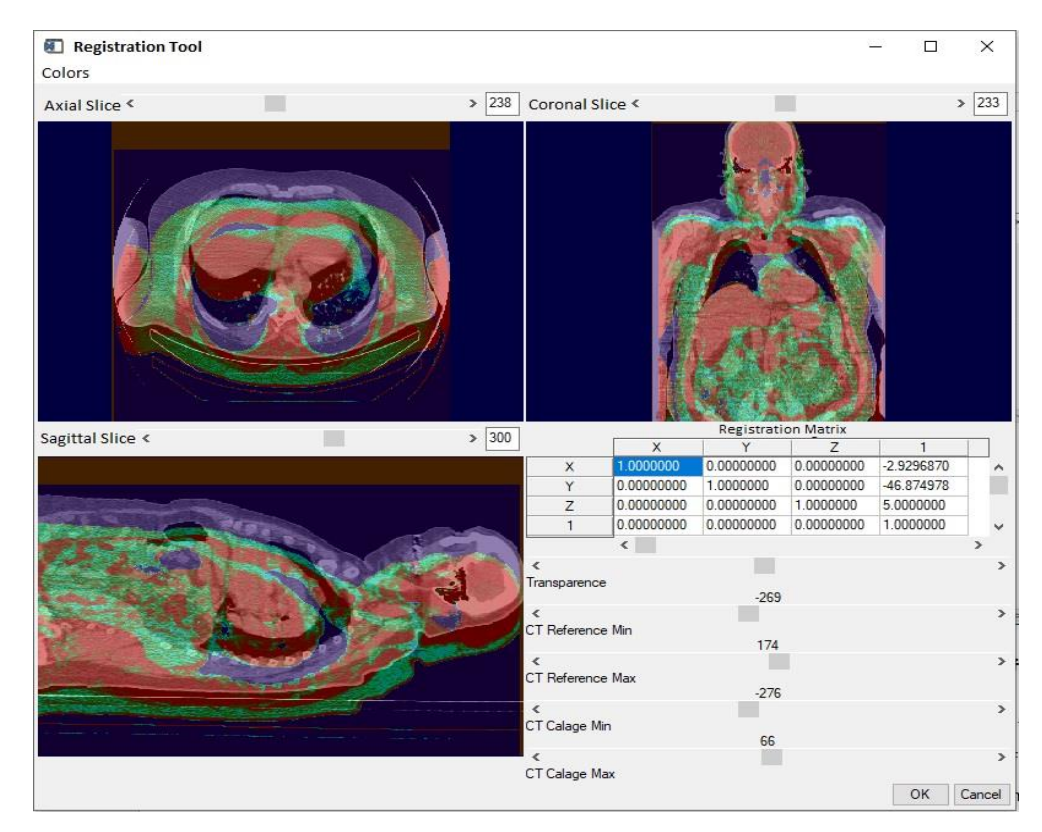

<span id="page-62-1"></span>Figure 2-5 Interface de recalage d'images 3D dans OEDIPE pour le recalage TDM-TDMREFERENCE d'un cas de patient, représenté en niveaux de gris et en bleu, respectivement. [12].

#### <span id="page-63-0"></span>**3.1.2.Extraction du nombre de coups par seconde dans les VOIs à partir de la série d'images 3D**

Des fonctions ont été développées pour récupérer automatiquement le nombre de coups dans chaque VOI à partir des images TEMP recalées. Ces fonctions identifient les positions des voxels du fantôme voxélisé qui appartiennent à chaque VOI, et extraient le nombre de coups contenu dans les voxels de l'image TEMP recalée et qui sont localisés aux mêmes positions que dans le fantôme. Le nombre de coups total dans chaque VOI est obtenu par somme des nombres de coups dans les voxels appartenant au VOI considéré. Ce nombre de coups total est ensuite divisé par le temps d'acquisition indiqué dans le champ DICOM correspondant de l'image pour obtenir un nombre de coups par seconde (cps/s).

#### <span id="page-63-1"></span>**3.1.3.Détermination des couples de données activité-temps**

L'étape suivante consiste à convertir ces coups par seconde en activité. Pour cela l'utilisateur doit spécifier un facteur de calibration. Deux options ont été développées dans ce travail de thèse : (i) le même facteur de calibration peut être appliqué à toutes les images 3D MN, ou (ii) il est possible d'attribuer un facteur de calibration spécifique à chaque image (**[Figure 2-6](#page-64-1)**). La deuxième option est particulièrement utile pour corriger les images de l'effet du temps mort, ou lorsque les images du patient n'ont pas été acquises avec la même caméra [18]. Avec le ou les facteurs de calibration, l'utilisateur doit préciser la date d'administration du radiopharmaceutique utilisée pour calculer les intervalles de temps entre la date et l'heure d'administration et la date et l'heure d'acquisition de chaque image. Après traitement des images 3D MN, les couples de données activité-temps ainsi obtenues pour chaque VOI sont transférées au module biocinétique décrit dans la section [3.3.](#page-68-0)

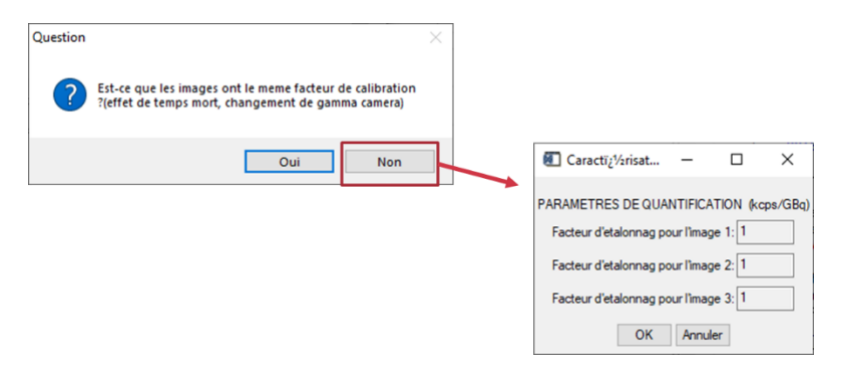

<span id="page-64-1"></span>Figure 2-6 Fenêtre de saisie de l'étalonnage dans OEDIPE dans le cas de plusieurs facteurs de calibration pour l'analyse de multiples images TEMP.

# <span id="page-64-0"></span>**3.2.Processus d'analyse des images hybrides (série d'images planaires associée à une TEMP/TDM)**

Dans le cas d'une série d'images planaires du patient associée à une image TEMP/TDM, ces deux types d'images fonctionnelles sont d'abord analysés séparément, comme détaillé dans les parties [3.2.1](#page-64-2) et [3.2.2](#page-64-3), respectivement. L'analyse de l'image TEMP a pour but de quantifier l'activité dans les VOIs au temps considéré, tandis que l'analyse des images planaires a pour objectif de modéliser la biocinétique du radiopharmaceutique dans les VOIs.

#### <span id="page-64-2"></span>**3.2.1.Quantification de l'activité par analyse de l'image TEMP**

L'image TEMP est traitée en suivant les mêmes étapes que celles décrites dans la section [3.1](#page-61-0) pour estimer les activités dans chaque VOI (**[Figure 2-1](#page-55-0)**). L'image est préalablement recalée si le TDM associé à la TEMP n'est pas le même que celui utilisé pour créer le fantôme voxelisé. L'activité pour chaque VOI est estimée à partir du nombre de coups total extrait du VOI et du facteur de calibration fourni par l'utilisateur.

## <span id="page-64-3"></span>**3.2.2.Extraction des nombres de coups par seconde dans les ROIs à partir de la série d'images planaires**

Les développements réalisés pour l'analyse des images planaires donnent à l'utilisateur la possibilité d'appliquer une correction du temps mort sur chaque image 2D. Dans ce cas, l'ensemble des valeurs contenues dans les pixels de l'image est multiplié par ce facteur ; ce dernier est égal à 1 par défaut (**[Figure 2-7](#page-65-0)**).

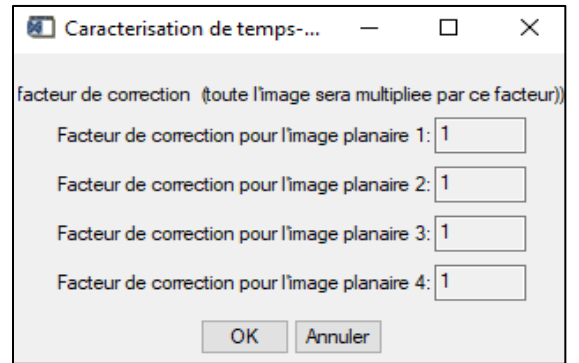

<span id="page-65-0"></span>Figure 2-7 : Interface de saisie de facteur(s) de correction du temps-mort dans OEDIPE pour la partie hybride.

Pour analyser les images planaires, la création d'un fantôme 2D est indispensable. Pour cela, OEDIPE génère automatiquement un fantôme 2D en projetant les différentes VOI (3D) du fantôme voxelisé dans la direction postérieure et antérieure. L'analyse des images planaires se résume alors à deux étapes : le recalage des images planaires et la récupération des nombres de coups par seconde dans chaque VOI pour chaque image planaire.

#### **3.2.3.Recalage des images planaires**

Afin d'extraire les nombres de coups contenus dans les pixels des images planaires et correspondants à chaque VOI du fantôme voxelisé, il est nécessaire de recaler ces images 2D par rapport au fantôme 3D. De nouvelles fonctionnalités ont été développées dans ce but : le fantôme 3D du patient est projeté en 2D sur chaque incidence de l'image planaire, antérieure et postérieure respectivement. Alternativement, l'utilisateur peut choisir d'effectuer le recalage sur les projections 2D de l'image TEMP (TEMPPROJECTION, **[Figure 2-8](#page-66-0)**), déjà recalée par rapport au TDM utilisé pour créer le fantôme voxélisé. Ce type de recalage permet de visualiser la superposition de la distribution des coups dans la projection TEMP à celle de l'image planaire. Les régions de fixation élevée présentes dans les deux images (planaire et TEMPPROJECTION) sont des marqueurs utiles pour faciliter le recalage et en améliorer la précision. Il est possible de choisir le type le plus adapté pour chaque image planaire.

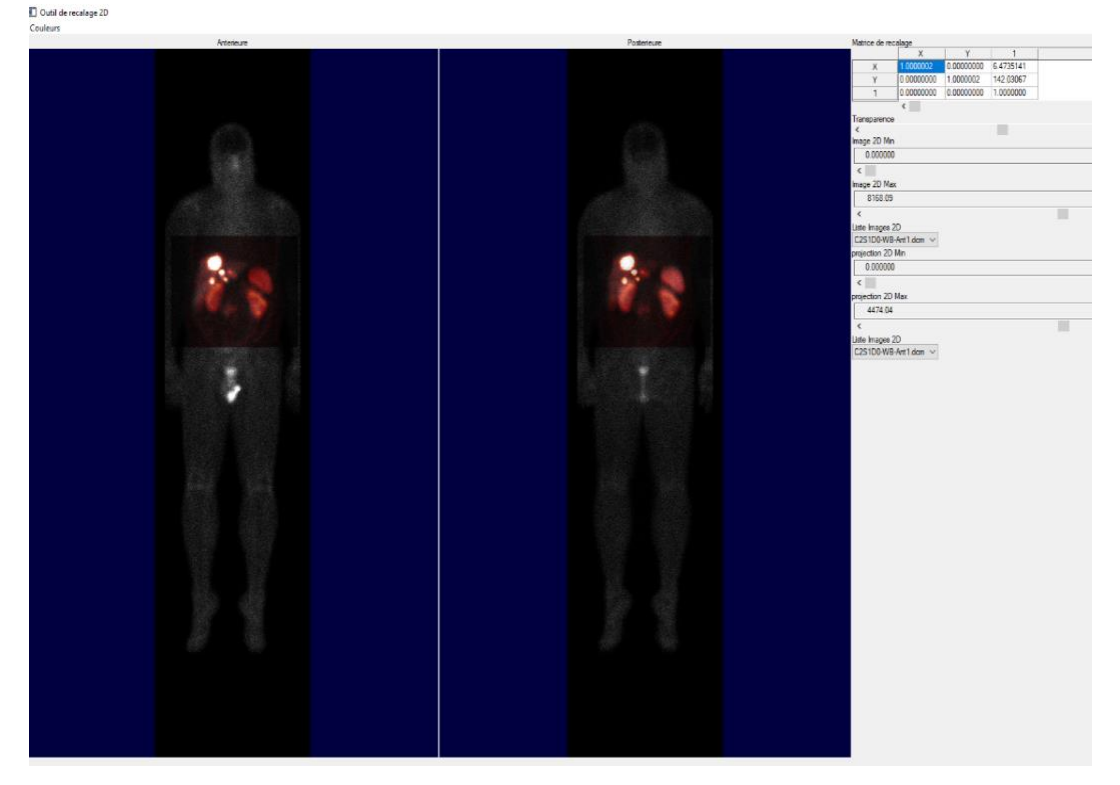

Figure 2-8 Interface de recalage planaire avec les images d'un patient utilisées pour l'illustration : recalage des projections TEMP (en rouge) sur les vues antérieures et postérieures de l'image planaire (niveau de gris).

#### <span id="page-66-0"></span>**3.2.4.Détermination du nombre de coups par seconde dans les ROIs**

Après validation du recalage par l'utilisateur, les matrices de recalage obtenues sont automatiquement appliquées aux images planaires, et celles-ci sont tronquées conformément aux dimensions du fantôme voxelisé. Pour déterminer le nombre de coups correspondants à chaque VOI dans les images planaires recadrées, OEDIPE extrait les coups des pixels des images planaires des vues antérieures et postérieures, qui occupent les mêmes positions que les pixels appartenant à chaque ROI du fantôme projeté en 2D. Le nombre de coups correspondant à chaque VOI est obtenu par la moyenne géométrique du nombre de coups des vues antérieure et postérieure. Le temps d'acquisition indiqué dans le champ DICOM de chaque image planaire est utilisé pour calculer le nombre de coups par seconde (cps/s).

#### **3.2.5.Détermination des couples de données activité-temps**

Après obtention du nombre de coups par seconde dans les VOIs, OEDIPE les convertit automatiquement en activité en utilisant un facteur de conversion 2D/3D  $\left(f_{2D/3D}\right)_{VOI}$  spécifique à chaque VOI. Ce facteur est calculé à partir des activités quantifiées avec l'image TEMP et des nombres de coups estimés avec l'image planaire acquise juste avant (ou après) l'image TEMP. La sélection de l'image planaire est faite automatiquement par OEDIPE en comparant les temps d'acquisition des images planaires avec celle de la TEMP. Le facteur de conversion 2D/3D  $\left(f_{2D/3D}\right)_{VOI}~$  est défini comme :

$$
(f_{2D/3D})_{VOI} = \frac{A_{VOI-3D}}{C_{VOI-2D}(t_{TEMP})} \cdot \Delta t
$$
 *Équation 2-1*

 $C_{VOL-2D}(t_{TEMP})$ : Nombre de coups par seconde dans l'image planaire acquise à t ≈ t<sub>TEMP</sub> et associée à un VOI donné.

∆′ **:** Durée d'acquisition de l'image planaire utilisée pour calculer le facteur de conversion (s). A<sub>VOI-3D</sub> : Activité du VOI déterminée à partir de la TEMP (MBq).

La formule de conversion utilisée dans OEDIPE pour convertir les nombres de coups par seconde  $C_{V0I-2D}(t)$  en activités dans les VOIs  $A_{V0I}(t)$  peut être écrite comme suit :

$$
A_{VOI}(t) = \frac{c_{VOI-2D}(t)}{\Delta t'} \cdot (f_{2D/3D})_{VOI} \qquad \text{Equation 2-2}
$$

∆t' : durée d'acquisition de l'image planaire (s).

Les fonctionnalités ont été développées de sorte que ces étapes de conversion soient réalisées automatiquement par OEDIPE. A l'issue de ce processus, les données activité-temps de chaque VOI sont transférées au module de biocinétique décrit dans la section suivante.

## <span id="page-68-0"></span>**3.3.Module biocinétique**

Ce module est utilisé à la suite de chaque procédure d'analyse implémentée dans OEDIPE. Le but de ce module est d'estimer l'activité cumulée dans chaque VOI à partir des données activité-temps obtenues par les deux processus d'analyse d'image décrits ci-dessus. Pour cela, de nouvelles fonctionnalités ont été développées dans OEDIPE afin d'ajuster un modèle de régression non linéaire aux couples de données activités-temps et d'estimer l'activité cumulée par calcul de l'intégrale de cette courbe activité-temps (TAC). Afin de tenir compte d'un éventuel effet de volume partiel [19], l'utilisateur a la possibilité dans OEDIPE de fournir un coefficient de récupération R<sub>VOI</sub> pour chaque VOI. Les activités corrigées  $[A_{VOI}(t)]_R$  sont calculées en utilisant :

$$
[A_{VOI}(t)]_R = \frac{A_{VOI}(t)}{R_{VOI}} \qquad \text{Equation 2-3}
$$

Ce calcul est effectué à l'échelle de chaque VOI tout entier, et non dans chaque voxel, afin de limiter les erreurs associées à l'ajustement d'un modèle de régression à l'échelle d'un voxel, notamment pour des raisons statistiques.

L'activité cumulée étant le résultat de l'intégration de la courbe temps-activité (TAC) depuis l'administration jusqu'à l'élimination complète, la TAC est définie dans OEDIPE sur trois intervalles :

**L'intervalle initial** : intervalle de temps entre la date d'administration et le temps où l'activité mesurée dans le VOI est maximale,

**L'intervalle principal** : intervalle de temps entre le temps où l'activité est maximale et le temps d'acquisition de la dernière image,

**L'intervalle final** : intervalle de temps entre le temps d'acquisition de la dernière image et l'infini.

La forme de la TAC pendant l'intervalle initial (i) dépend des conditions initiales choisies par l'utilisateur : si l'activité au moment de l'administration est supposée nulle, la TAC pour l'intervalle pré-maximum est une droite qui passe par l'origine et le point le plus haut ; sinon, une extrapolation de la fonction choisie dans l'intervalle principal (ii) est proposée par OEDIPE.

Pour l'intervalle principal (ii), plusieurs fonctions mathématiques (les plus utilisées aujourd'hui pour la TAC) ont été implémentées pour la forme de la TAC : mono-exponentielle [20][21], biexponentielle [22], ou trapézoïdale [22]. Si le nombre de points dans l'intervalle de temps est inférieur ou égal au nombre de paramètres nécessaires pour définir la TAC, la fonction correspondante ne sera pas proposée à l'utilisateur. Une fois la forme sélectionnée, la fonction IDL basée sur un algorithme d'expansion de gradient a été choisie pour calculer la régression non linéaire par méthode des moindres carrés afin de trouver les paramètres optimisés de la TAC.

La courbe TAC sur l'intervalle final (iii) est calculée comme l'extrapolation de la courbe TAC déterminée pour l'intervalle principal. Dans le cas d'un ajustement trapézoïdal, la TAC de l'intervalle final est définie comme une extrapolation linéaire des deux derniers points du deuxième intervalle. La **[Figure 2-9](#page-70-0)** montre l'interface développée pour la sélection de l'ajustement. L'utilisateur peut visualiser les différents ajustements disponibles pour chaque VOI, ainsi que des informations utiles telles que : l'activité cumulée, les conditions initiales d'ajustement, l'activité cumulée relative et la statistique du chi-2 ( $\chi^2$ ) pour évaluer la qualité de l'ajustement.

$$
\chi^2 = \sum_{i=1}^k \frac{\left(A^i_{FIT} - A^i_{\text{mesurée}}\right)^2}{A^i_{\text{mesurée}}}
$$
 Équation 2-4

#### $k:$  Le nombre des mesures (nombre d'images)

 $A^{i}{}_{FIT}$  : L'activité (i) calculée avec la fonction d'ajustement (MBq)  $A^{i}{}_{mesur\acute{e}e}$  L'activité (i) mesurée à partir des données patient (MBq)

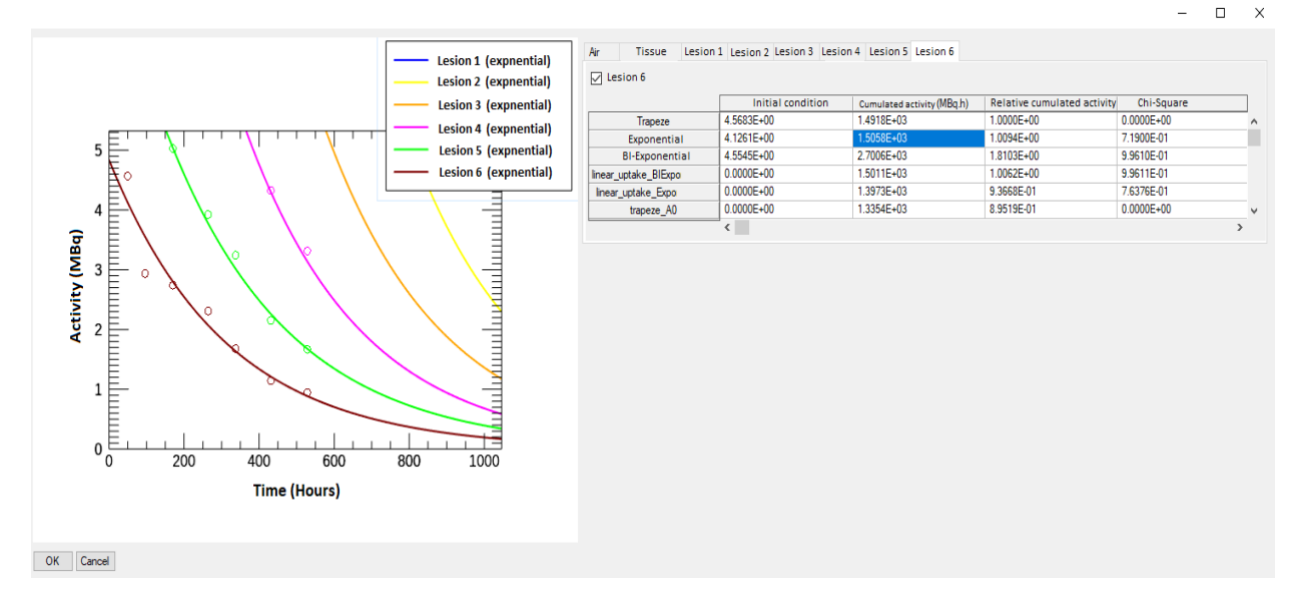

<span id="page-70-0"></span>Figure 2-9 Interface du module biocinétique développé dans le logiciel OEDIPE. A gauche : l'affichage des courbes TACs sélectionnées pour chaque volume d'intérêt (VOI) superposées aux couples de données activité-temps. A droite : les différentes fonctions d'ajustement disponibles pour chaque VOI, et les paramètres utiles pour sélectionner la fonction d'ajustement (activité cumulée, condition initiale (t=0), chi-carré).

Après application du module biocinétique, une procédure déjà existante dans OEDIPE (voir la section [2.2\)](#page-57-0) est utilisée pour définir le type de distribution de l'activité (homogène/ hétérogène). Une modification de cette procédure a été apportée pour permettre à l'utilisateur de choisir une des images 3D disponibles pour la distribution hétérogène dans le cas d'études basées sur plusieurs images 3D. Aucune des autres procédures décrites dans la section "Logiciel OEDIPE" n'a été modifiée.

#### **3.4.Implémentations supplémentaires**

Dans le cas des images planaires, les fixations du radiopharmaceutique issues d'organes différents peuvent se retrouver superposées les unes aux autres. En particulier, un petit volume de fixation présent dans une région chaude peut être difficile à identifier sur l'image. Cet effet peut introduire des erreurs proportionnellement importantes sur le nombre de coups estimés pour le petit volume. L'ajustement d'une TAC s'avère alors compromise voire impossible. Afin d'y remédier, une solution implémentée dans ce travail est de donner la possibilité d'attribuer au petit volume la même allure de la TAC que celle de la région chaude (**[Figure 2-10](#page-71-0)**). En d'autres termes, l'utilisateur peut choisir de considérer que la période effective du petit volume est égale à celle de la région chaude. Cet outil peut être utilisé dans le cas de petites lésions dans un organe qui fixe de l'activité, comme pour les petites lésions dans la thyroïde ou dans les poumons par exemple.

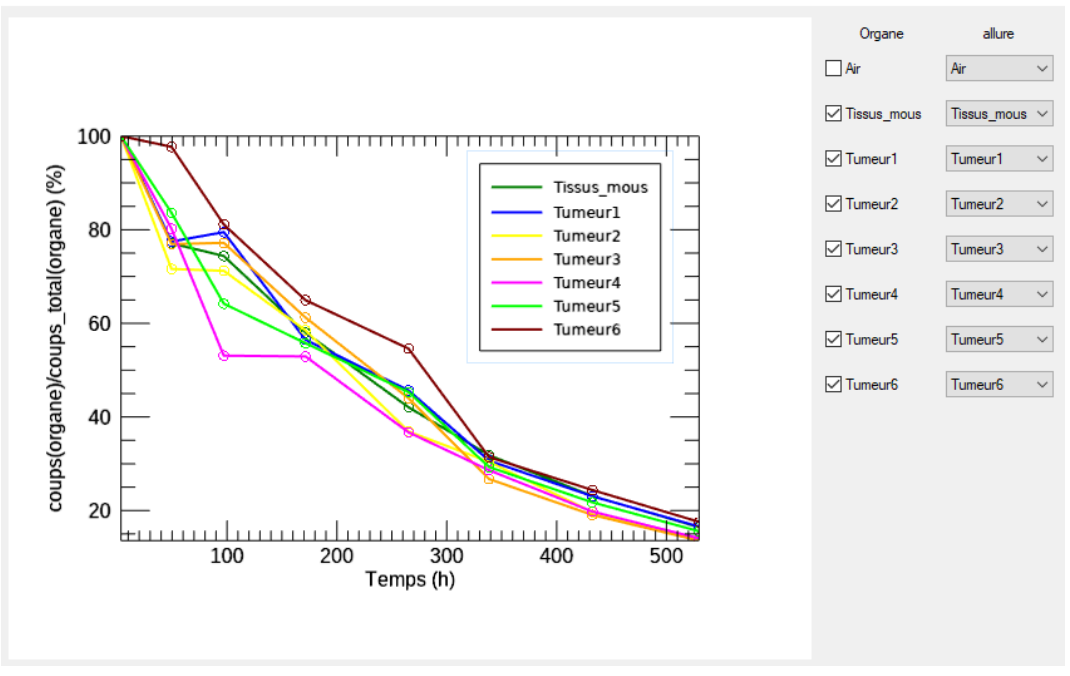

<span id="page-71-0"></span>Figure 2-10 Interface d'attribution de courbe TAC. A droite : l'affichage des courbes coupstemps des volumes d'intérêt (VOIs). A gauche : les outils du choix de l'allure pour chaque VOI.

## **4. Validation des nouvelles implémentations**

Les nouvelles implémentations ont été validées à l'aide de données expérimentales obtenues avec le fantôme JASZCZAK (**[Figure 2-11](#page-72-0)**) dans le cadre d'une collaboration avec les services de physique médicale et de médecine nucléaire de l'hôpital Gustave Roussy (IGR, Villejuif, France). Ce fantôme permet de représenter des fixations sphériques sur une large gamme de petits volumes. En particulier, les lésions de petits volumes [23], et dont la dosimétrie reste par conséquent compliquée à mettre en œuvre, peuvent être représentées. La dosimétrie des lésions est cruciale pour évaluer le contrôle des tumeurs, notamment dans les essais cliniques [24].

Les paragraphes suivants présentent les données du fantôme utilisé, ainsi que les études de validation des deux approches implémentées dans OEDIPE (i) multi-TEMP et (ii) Hybride (multiplanaires et une TEMP/TDM).
# <span id="page-72-2"></span>**4.1.Description des données**

Les six sphères du fantôme JASZCZAK (0,5 ml à 16 ml) ont été remplies d'une solution d'I-131 avec une concentration d'activité de 9,35 MBq/mL. L'activité totale dans le fantôme était donc de 294,7 MBq. Six images TEMP/TDM ont été acquises avec une gamma-caméra à 4 j, 7 j, 11 j, 14 j, 18 j et 22 j après les injections (**[Tableau 2-1](#page-72-0)**). Après chaque acquisition TEMP/TDM, une image planaire du fantôme a été acquise en gardant le fantôme dans la même position que pendant l'imagerie TEMP/TDM. Les paramètres d'acquisition TEMP sont présentés dans le [Tableau](#page-72-1) 1. Des fenêtres à double énergie ont été utilisées : une fenêtre d'énergie autour du pic photoélectrique de 20 % de largeur (20 % de l'énergie de pic), et pour la correction de la diffusion, une fenêtre de taille similaire a été placée à côté de la fenêtre de pic photoélectrique en direction des basses énergies. Les reconstructions TEMP ont été réalisées à l'aide du logiciel Xeleris 3.1 en utilisant l'OSEM (Ordered Subset Expectation Maximization) qui inclut la correction de l'atténuation basée

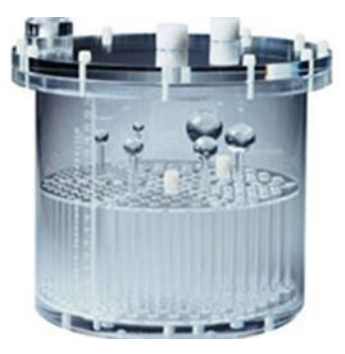

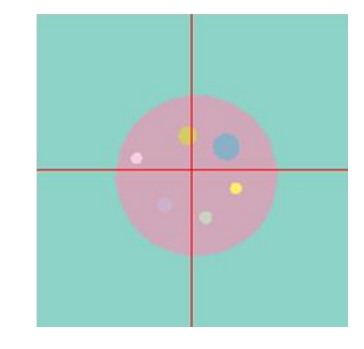

Figure 2-11 Fantôme JASZCZAK avec les sphères (gauche) et fantôme voxelisé créé à partir du TDM du fantôme par OEDIPE (droite).

<span id="page-72-1"></span>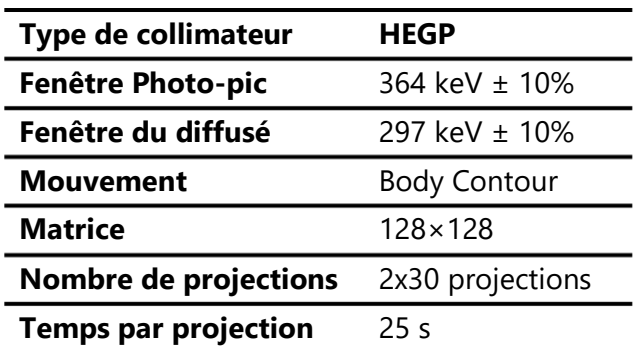

<span id="page-72-0"></span>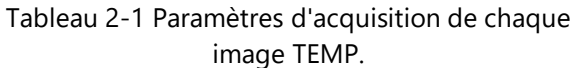

sur le TDM et la correction de la diffusion par fenêtre à double énergie, avec 2 itérations, 10 sousensembles et un filtre Butterworth de 0,48.

Deux approches ont été adoptées pour cette validation expérimentale en fonction des images sélectionnées : (i) l'approche multi-TEMP utilisant uniquement des images TEMP/TDM du fantôme, et (ii) l'approche planaires-TEMP comprenant plusieurs images planaires associées à une seule TEMP/TDM.

# **4.2.Validation de l'approche multi-TEMP**

#### **4.2.1.Méthode**

Dans l'approche multi-TEMP, un VOI correspondant à chaque sphère a été défini sur le TDM de la première image TEMP à l'aide du logiciel PlanetOnco®,Dose (PDOSE) de DOSIsoft. Les VOI ont été exportés sous forme de fichiers DICOM RT-STRUCT, puis importés dans OEDIPE pour créer le fantôme voxelisé. Après importation des images TEMP, un recalage manuel TDM-TDMREFERENCE a été effectué pour recaler les images TEMP sur le fantôme voxel créé à partir du TDM de la première TEMP utilisée comme image de référence (TDM<sub>REFERENCE</sub>). Le facteur de calibration de la gammacaméra a été utilisé comme paramètre d'entrée dans OEDIPE : 25,5 cps.s<sup>-1</sup>.MBq<sup>-1</sup>. Les facteurs de recouvrement ont également été saisis afin de minimiser les effets de volume partiel. Ces facteurs de recouvrement ont été calculés à partir d'une image du fantôme JASZCZAK, qui n'a pas été incluse dans cette validation expérimentale. Un modèle mono-exponentiel a été utilisé pour ajuster la courbe temps-activité (TAC) pour chaque VOI, et pour estimer les activités cumulées.

#### **4.2.2.Résultats**

La **[Figure 2-13](#page-74-0)** montre les TACs générés avec OEDIPE en utilisant l'approche multi-TEMP pour les différentes sphères du fantôme JASZCZAK. Les courbes de référence basées sur l'activité initialement remplie et la désintégration physique sont incluses. Les courbes résultant de l'approche multi-TEMP sont globalement similaires aux courbes théoriques pour toutes les sphères.

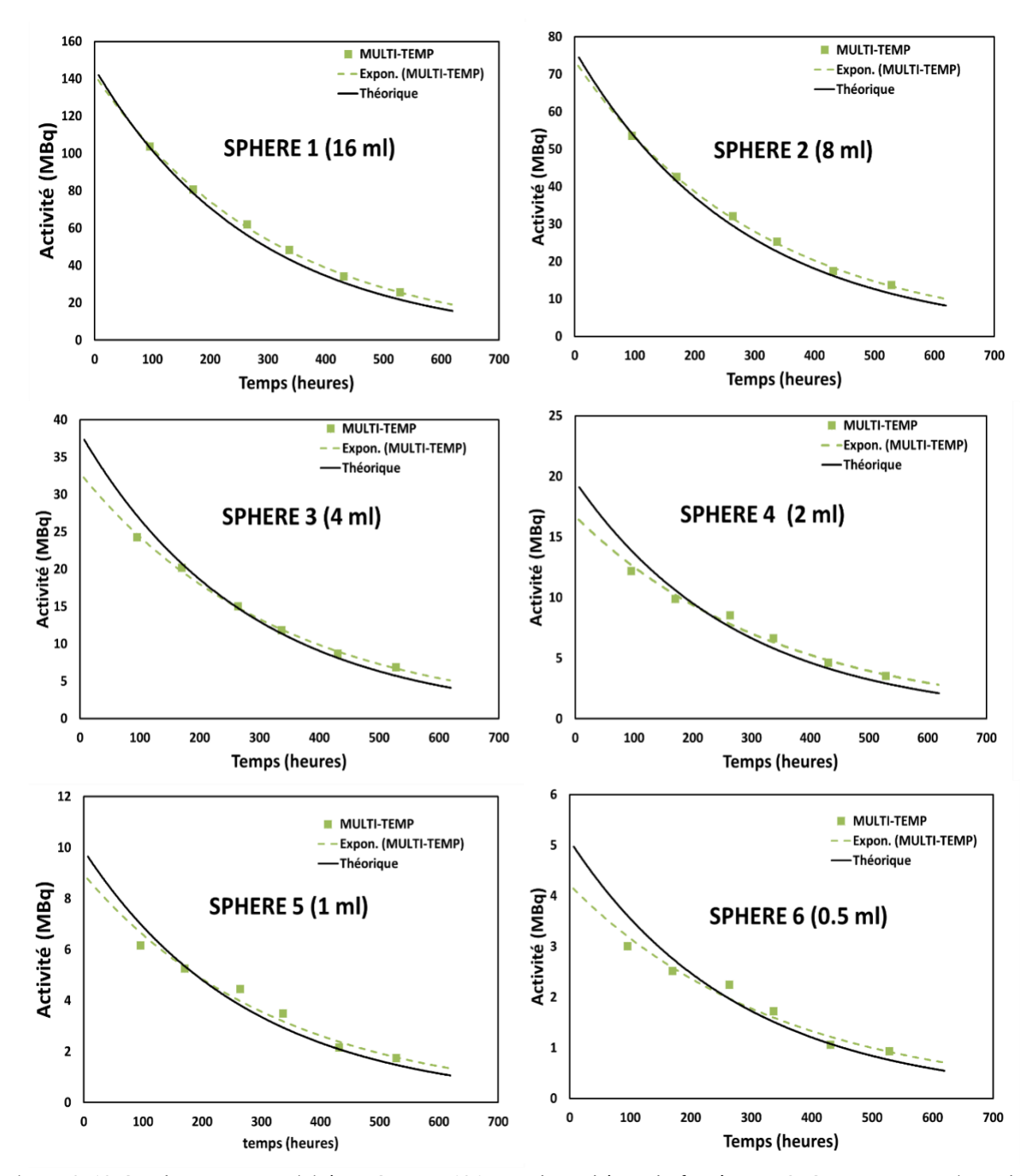

<span id="page-74-0"></span>Figure 2-13 Courbes temps-activité (TACs) en I-131 pour les sphères du fantôme JASZCZAK : comparaison du résultat d'ajustement obtenu avec OEDIPE en utilisant l'approche multi-TEMP avec la courbe attendue.

Les plus petites erreurs relatives entre l'activité estimée par OEDIPE et les activités théoriques sont obtenues pour la plus grande sphère de 16 mL et allant de 0,6% à 18%, alors que les différences relatives les plus élevées correspondent à la plus petite sphère (de -16,7% à 23,4%). L'erreur relative est comprise entre -10% et 20% pour les autres sphères. Quelle que soit la sphère considérée, les différences relatives les plus importantes ont été obtenues pour la dernière acquisition TEMP, pour laquelle les activités restantes dans les sphères étaient les plus faibles, allant de 0,6 MBq à 20 MBq.

De plus, les activités cumulées estimées avec OEDIPE sont proches des valeurs théoriques (**[Figure](#page-75-0)  [2-14](#page-75-0)**). L'erreur relative sur l'activité cumulée estimée est inférieure à 9% pour toutes les sphères, ce qui valide l'approche multi-TEMP implémentée dans OEDIPE pour l'estimation de l'activité cumulée.

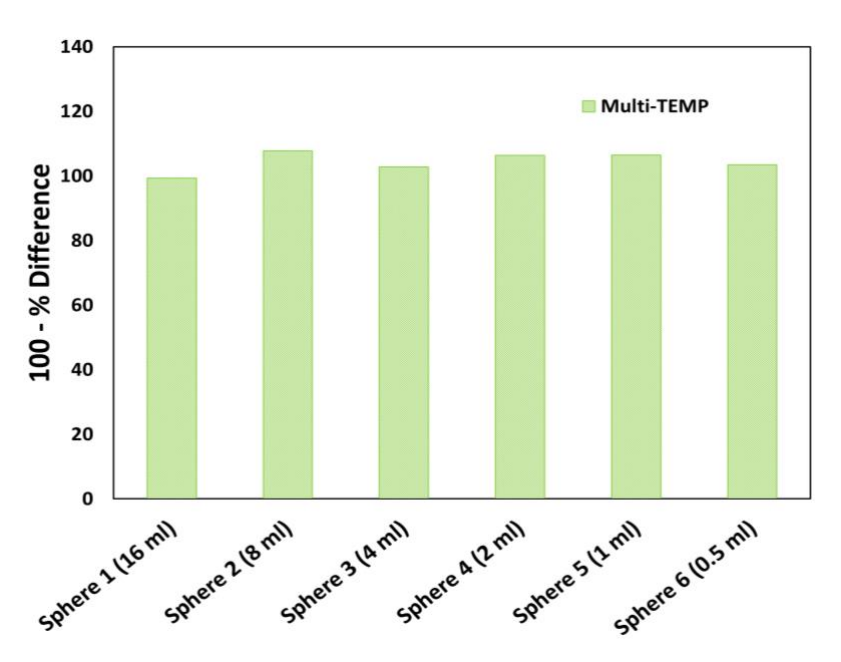

<span id="page-75-0"></span>Figure 2-14 Valeurs d'activité cumulée en pourcentage obtenues à partir des approches multi-TEMP développées dans OEDIPE. Les activités cumulées théoriques correspondent à la valeur de 100%.

## **4.3.Validation de l'approche hybride**

### **4.3.1.Méthode**

Pour l'étude de validation de l'approche hybride, six associations d'images ont été utilisées : la série d'images planaires a été successivement associée à l'une des six images TEMP pour convertir les nombres de coups planaires en activité (les associations sont désignées ci-après par Planaires-TEMP\_i).

Pour chaque association, le même fantôme voxelisé créé pour " l'approche multi-TEMP " a été utilisé pour définir les VOIs. Après importation des images planaires et de l'image TEMP dans OEDIPE, la projection 2D de l'image TEMP a été utilisée pour recaler les images planaires sur le fantôme voxelisé. Pour déterminer les activités des VOIs de l'image TEMP considérée, les mêmes valeurs que dans l'approche multi-TEMP ont été utilisées en ce qui concerne le facteur de calibration gamma de la caméra et les facteurs de recouvrement. Dans le module biocinétique, le modèle mono-exponentiel a été choisi pour ajuster la courbe temps-activité (TAC) pour chaque VOI, et pour estimer les activités cumulées.

#### **4.3.2.Résultats**

La **[Figure 2-15](#page-77-0)** montre les couples de données activités-temps des sphères JASZCZAK obtenus à partir des six associations (Planaires-TEMP\_i) en utilisant l'approche hybride développée dans OEDIPE. Les couples de données activités-temps sont globalement bien distribuées autour de la courbe TAC théorique représentant la décroissance physique de l'I-131.

De plus, on observe que le pourcentage d'erreur sur les activités estimées dépend de l'image TEMP sélectionnée et augmente lorsque le volume de la sphère diminue. Par exemple, le pourcentage d'erreur sur les activités varie de -5% à +6% pour la sphère 1 (16 mL), alors qu'il varie de -16% à +11% pour la sphère 5 (1 mL). Les plus grands pourcentages d'erreurs ont été obtenus pour la plus petite sphère, c'est-à-dire de -27% à +33% pour la sphère 6 (0,5 mL). En outre, la sélection de TEMP\_6, pour laquelle l'activité était la plus faible par rapport aux temps précédents, entraîne les plus grandes erreurs [\(Figure 2-15\)](#page-77-0).

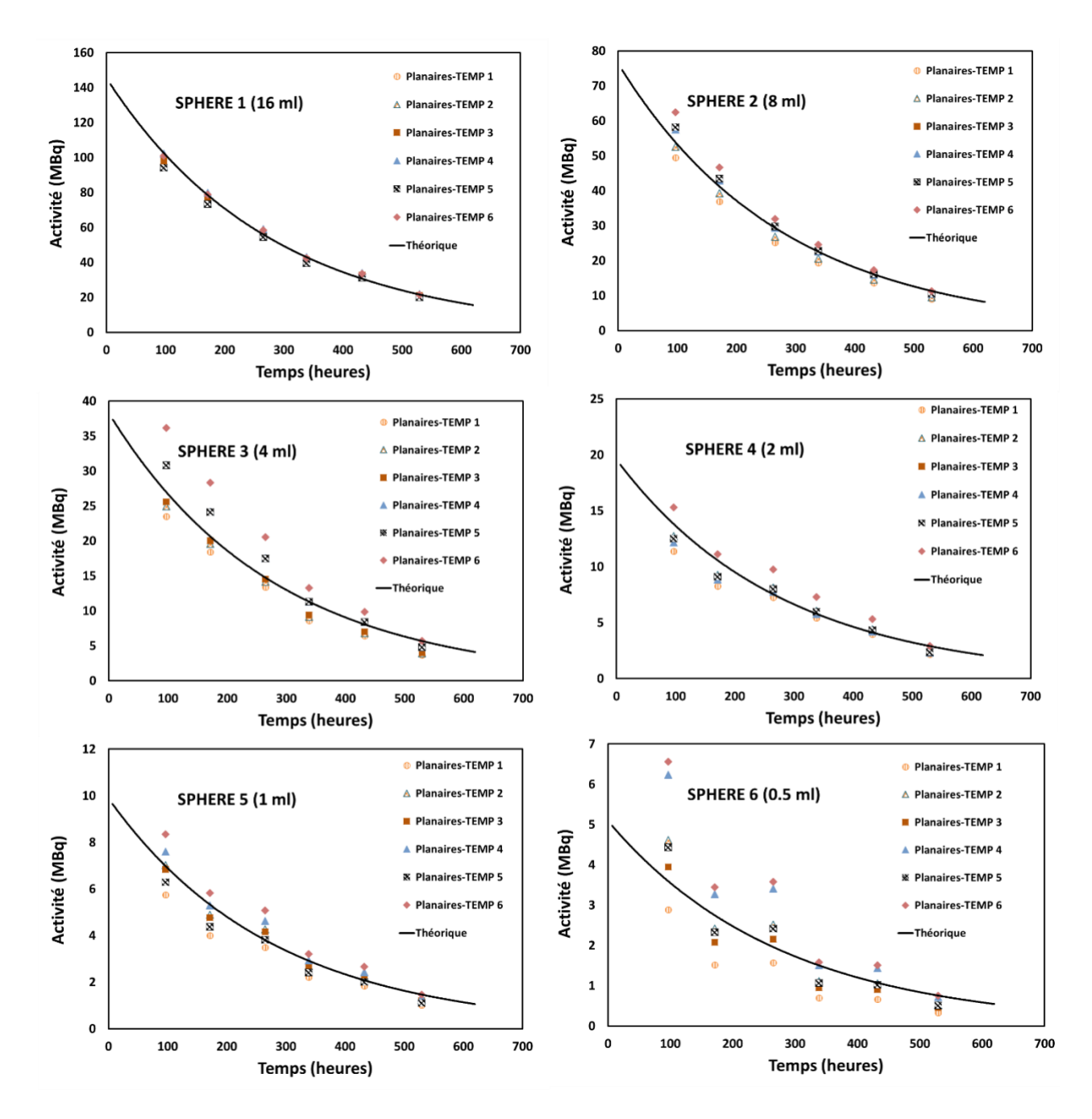

<span id="page-77-0"></span>Figure 2-15 Comparaison des points de données de l'activité temporelle de l'I-131 dans les sphères du fantôme JASZCZAK, obtenus à l'aide d'OEDIPE à partir des six associations d'images (Planaires + TEMP\_i, i variant de 1 à 6). Les courbes théoriques ont été représentées dans chaque graphique.

Ces différences observées sur la détermination de l'activité peuvent provenir de trois facteurs principaux : (i) les erreurs de quantification de la TEMP, car ces erreurs se propagent aux valeurs d'activité lors de la combinaison de la TEMP avec les données planaires, (ii) les paramètres de correction des images planaires et (iii) les erreurs liées au recalage manuel. Les conséquences de ces facteurs sont particulièrement observées pour l'association Planaires- TEMP\_6 dans la **[Figure](#page-77-0)** 

**[2-15](#page-77-0)** où les points de temps d'activité pour la sphère 6 (0,5 ml) ne suivent pas une loi exponentielle décroissante. Malgré ces limitations, les activités estimées avec l'approche planaire-TEMP ont fourni des résultats suffisamment satisfaisants de la sphère 1 à la sphère 5, ce qui a permis de valider l'approche et les fonctionnalités implémentées dans OEDIPE.

Concernant les activités cumulées (**[Figure 2-16](#page-78-0)**), comme pour les couples de données activitétemps présentés dans la section précédente (3.1.1), les erreurs relatives sur les activités cumulées estimées par les associations Planaires-TEMP\_i augmentent quand le volume des sphères diminue. Le pourcentage d'erreur se situe entre + ou - 5% pour la sphère 1 (16 mL) et + ou - 20% pour la sphère 5 (1 mL). Pour la sphère 6 (0,5 mL), les erreurs d'activité cumulées sur l'ensemble des associations varient de -37% à 45%.

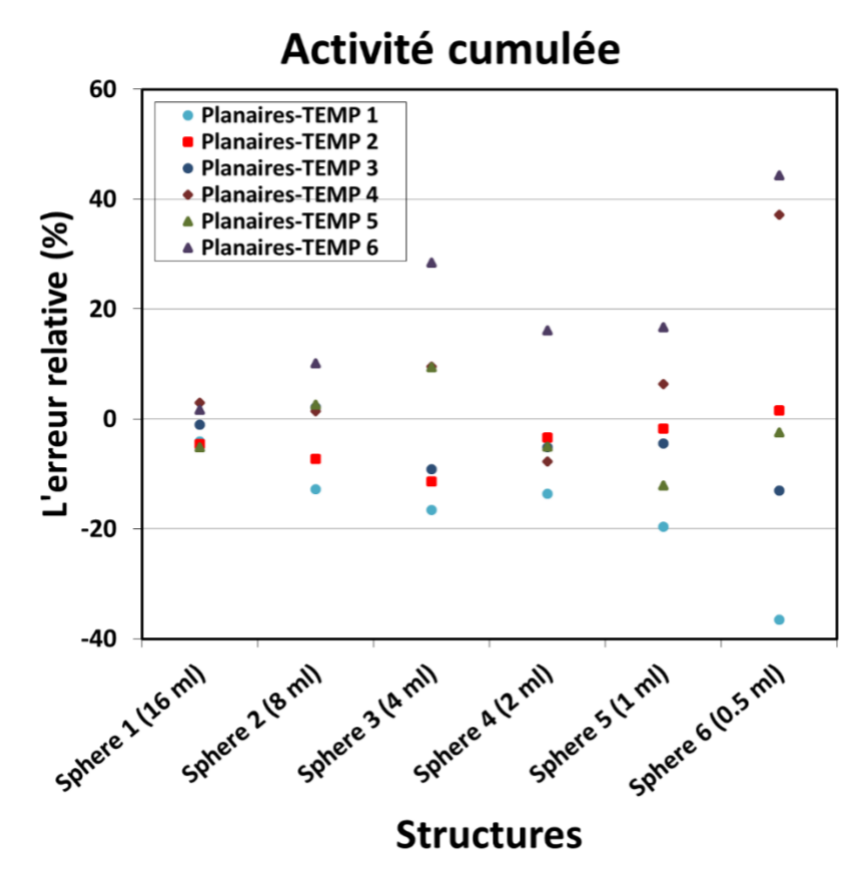

#### <span id="page-78-0"></span>Figure 2-16 Les erreurs relatives de d'activité cumulée obtenues à partir de l'approche planaires-TEMP développées dans ŒDIPE, par rapport aux activités cumulées théoriques pour les différentes sphères.

73

La variabilité des erreurs observées entre les six associations planaires-TEMP\_i provient des mêmes facteurs que ceux mentionnés ci-dessus pour la détermination de l'activité. En résumé, les résultats obtenus dans cette section valident la procédure de calcul de l'activité cumulée de l'approche Hybride multi-planaires+TEMP/TDM implémentée dans OEDIPE.

### **4.4.Comparaison avec le logiciel PlanetOnco®**

L'objectif de cette étude de comparaison est de vérifier la qualité des nouvelles implémentations par rapport à un logiciel utilisé dans les services de médecine nucléaire.

PlanetOnco®Dose- version 2 (PDOSE) est un logiciel commercial accrédité CE, initialement développé pour la dosimétrie de microsphères radioactives <sup>90</sup>Y pour le traitement des cancers du foie [22]. PDOSE n'accepte que les jeux de données TEMP/TDM (3D) reconstruits. Un facteur de calibration peut être défini pour chaque point temporel et exprimé en Bq.coups<sup>-1</sup>. Le recalage et la segmentation peuvent être effectués (manuellement ou automatiquement) et le logiciel estime l'activité cumulée dans chaque VOI. L'ajustement peut être effectué à l'aide d'une série d'approches - la méthode trapézoïdale (avec une variante qui inclut une extrapolation monoexponentielle de décroissance physique pour la queue de la courbe), des ajustements exponentiels : mono exponentiels, bi- ou tri-exponentiels (huit modèles d'ajustement sont actuellement disponibles). Les doses moyennes absorbées pour la dosimétrie de microsphères radioactives <sup>90</sup>Y peuvent être calculées avec ou sans correction de la densité du milieu, en utilisant soit le dépôt d'énergie local [25] soit la convolution de DVK [26]. L'ajustement/intégration de l'activité/du débit de dose absorbée peut également être effectué au niveau du voxel, générant des DVH (mais cette option n'était pas validée pour des applications cliniques au moment de l'étude).

Trois images TEMP/TDM d'un fantôme Torse (**[Figure 2-17](#page-80-0)**) rempli d'I-131 ont été utilisées pour l'étude de comparaison. Ce fantôme a été choisi car il permet la réalisation d'une gamme de volumes étendue qui reflète les cas des organes et des lésions. Cependant comme PlanetOnco®

ne permet pas de calculer la dose dans le cas du radionucléide I-131, la comparaison entre les deux logiciels s'est arrêtée au niveau de l'activité cumulée.

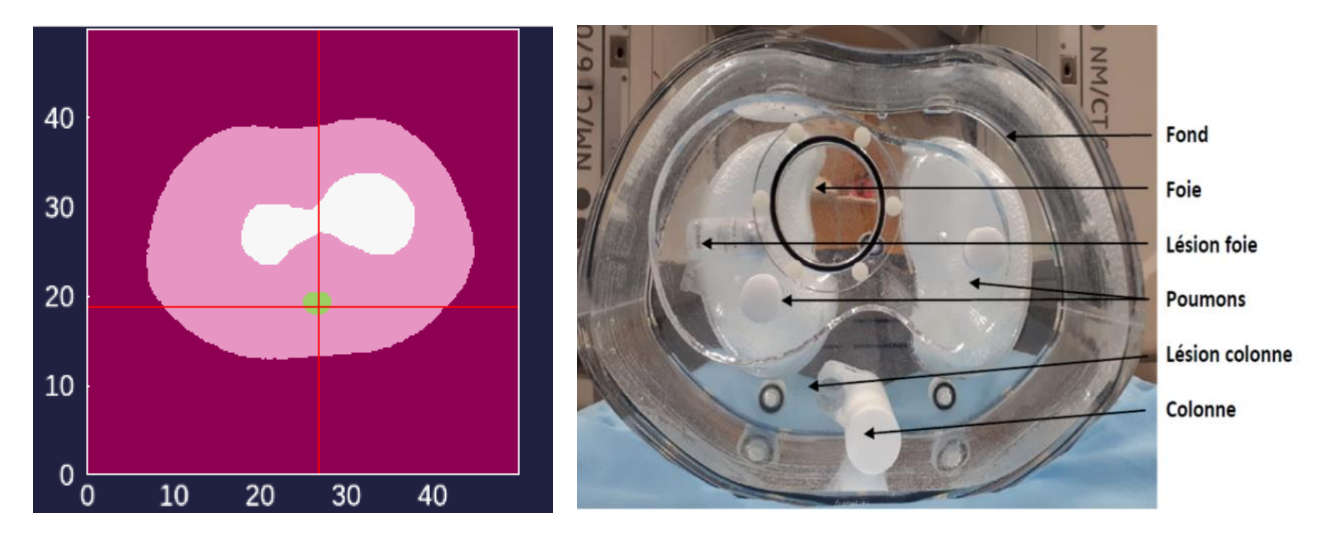

<span id="page-80-0"></span>Figure 2-17 Fantôme Torse avec les différents inserts (droite) et le fantôme voxelisé créé par OEDIPE à partir du TDM du fantôme torse (gauche).

Pour l'étude PlanetOnco®, les images du fantôme importées ont été automatiquement recalées sur la première image TEMP/TDM. Les régions d'intérêt ont ensuite été délimitées (fond, foie, 2 lésions (5ml)) sur le TDM de la première acquisition, et ont été automatiquement propagées sur les autres temps. Après cette étape, PlanetOnco® récupère le nombre de coups dans chaque VOI pour chaque acquisition TEMP. Afin de convertir le nombre de coups en activité, le facteur de calibration de la gamma caméra fourni par l'hôpital a été appliqué. Le calcul de l'activité cumulée est effectué en utilisant le modèle mono-exponentiel à l'échelle de l'organe.

Pour l'étude avec OEDIPE, les mêmes VOIs définis sur PlanetOnco® ont été importés et le processus de traitement des séries d'images 3D décrit dans la section [\(3.1\)](#page-61-0) a été utilisé. Le registre manuel TDM-TDM a été utilisé pour enregistrer les images sur le fantôme voxélisé créé à partir du TDM de la première acquisition. Pour le calcul de l'activité cumulée, le modèle mono-exponentiel a également été utilisé avec OEDIPE.

Les données Activité-temps sont présentées dans la **[Figure 2-18](#page-81-0)** pour différents VOIs obtenus avec le logiciel OEDIPE et le logiciel PlanetOnco®. Les courbes de référence basées sur l'activité initialement remplie et la désintégration physique sont incluses. Les activités résultant des deux logiciels sont globalement similaires pour toutes les VOI. Pour les lésions, la différence entre les activités estimées (par les deux logiciels) et la courbe théorique est impotente car les corrections

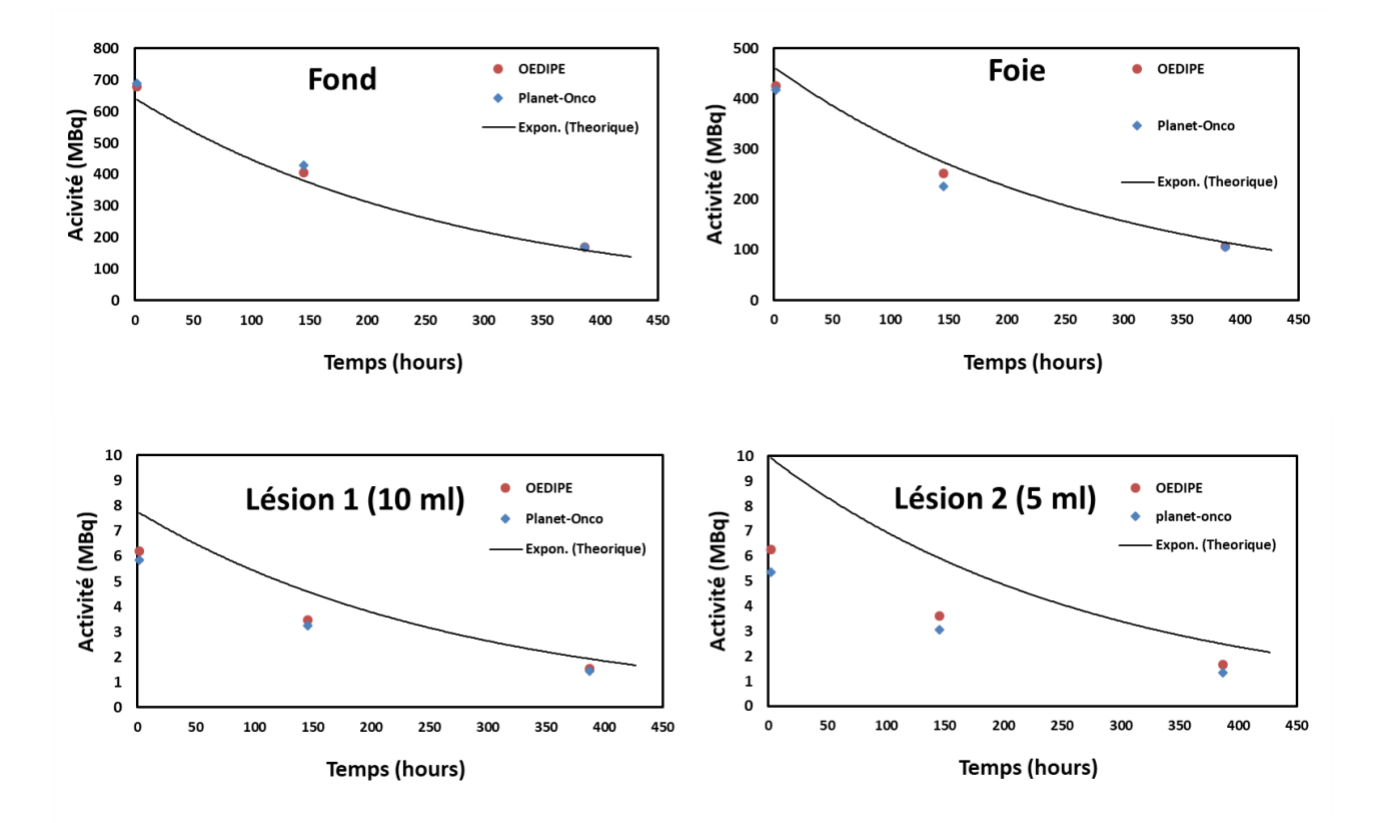

<span id="page-81-0"></span>Figure 2-18 Données temps-activité pour les différentes structures du fantôme Torse : comparaison des résultats obtenus avec OEDIPE en utilisant l'approche multi-TEMP avec les valeurs obtenues avec le logiciel PlanetOnco®.

de l'effet de volume partiel n'ont pas été appliquées (les données nécessaires pour la correction n'étaient pas disponibles).

L'erreur relative des activités cumulées pour chaque VOI obtenues avec PlanetOnco® et OEDIPE comparées aux valeurs théoriques est présentée **[Figure 2-19](#page-82-0)**. L'écart relatif entre les deux résultats est inférieur à 7%, excepté pour la lésion 2 (5 ml) dans lequel l'écart relatif est de 18%. Ces écarts sont principalement dus aux différences de méthode de voxelisation entre les 2 codes et la façon dont est réalisée la répartition d'activité lors du redimensionnement des images TEMP sur les voxels du fantôme conduisant à des différences de coups comptabilisés dans chaque organe. En effet, plus la région segmentée est petite, plus l'influence des variations est grande. Ainsi, plus les dimensions de la structure augmentent, plus les différences diminuent. Dans le cas de la ROI « fond », pour lequel le volume est le plus important, moins de différence en termes d'activité cumulée a été quantifiée entre les deux logiciels. Les résultats de cette comparaison ont permis de valider la qualité des nouvelles implémentations du logiciel OEDIPE par rapport à logiciel PlanetOnco®.

### **5. Application de l'approche hybride sur un cas clinique**

Après avoir décrit les nouveaux modules implémentés dans OEDIPE et discuté les résultats de validation sur des données d'acquisition sur fantômes, nous présentons dans cette dernière partie une application sur les données d'un patient. Etant donné que l'évolution des activités réelles dans le corps du patient n'est pas directement accessible, les résultats générés par OEDIPE ont été comparés à une méthode basée sur le comptage externe du corps entier. Après avoir présenté les données du patient et la manière de les analyser avec OEDIPE, la méthode de référence sera également présentée avec les résultats de la comparaison.

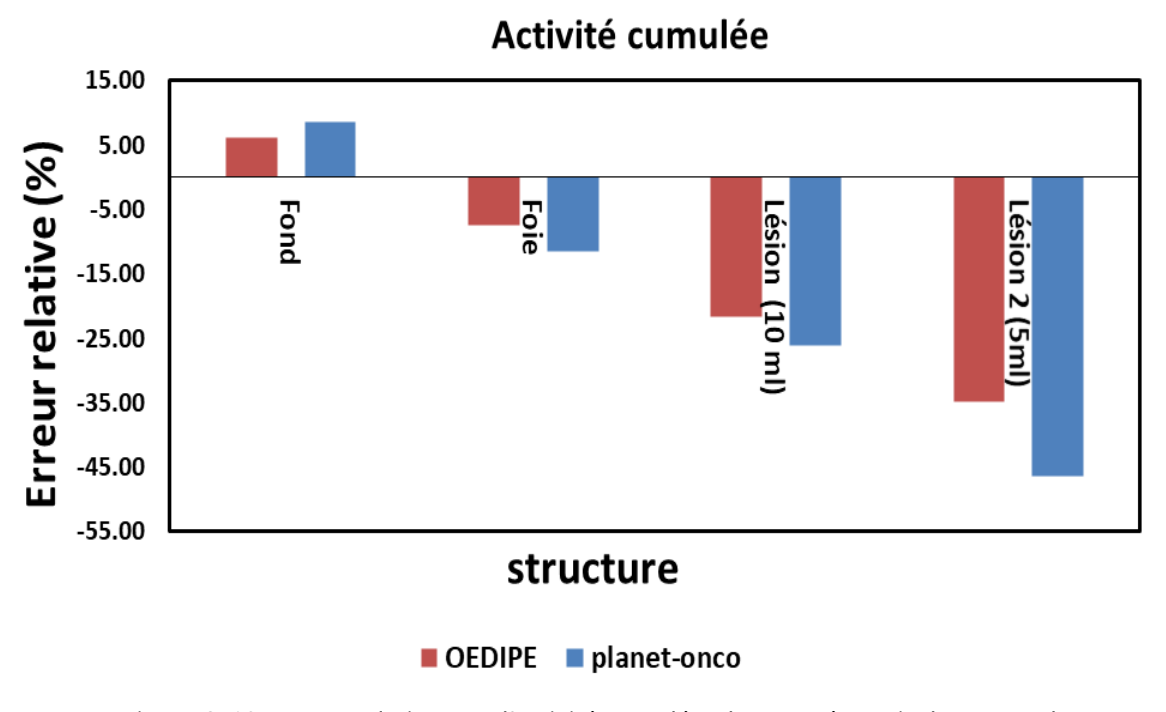

<span id="page-82-0"></span>Figure 2-19 Erreurs relatives sur l'activité cumulée obtenues à partir des approches multi-TEMP développées dans OEDIPE et PlanetOnco® par rapport aux valeurs théoriques de l'activité cumulée.

77

## **5.1.Matériel et méthodes**

### **5.1.1.Donnés patient**

Pour évaluer l'applicabilité clinique de l'approche hybride OEDIPE, les données d'un patient de l'étude multicentrique française MERAIODE ont été utilisées. Cette étude a évalué un traitement de redifférenciation (inhibiteurs de MEK+BRAF) associé à de l'I-131 pour les cancers thyroïdiens différenciés métastatiques réfractaires à l'iode avec la mutation BRAFV600E [27]. L'I-131 a été administré après six semaines de traitement par dabrafenib-trametinib et injection de TSH humaine recombinante (rhTSH). Afin de réaliser une étude dosimétrique ancillaire, une série d'images planaires à plusieurs points temporels et une image TEMP/TDM ont été acquises à la suite de l'administration d'I-131. Les données utilisées provenaient d'un patient traité à l'hôpital Gustave Roussy (Villejuif, France). Elles comprenaient (i) les images fonctionnelles et anatomiques du patient, (ii) les contours de six lésions et des poumons au format DICOM RTSTRUCT, (iii) les

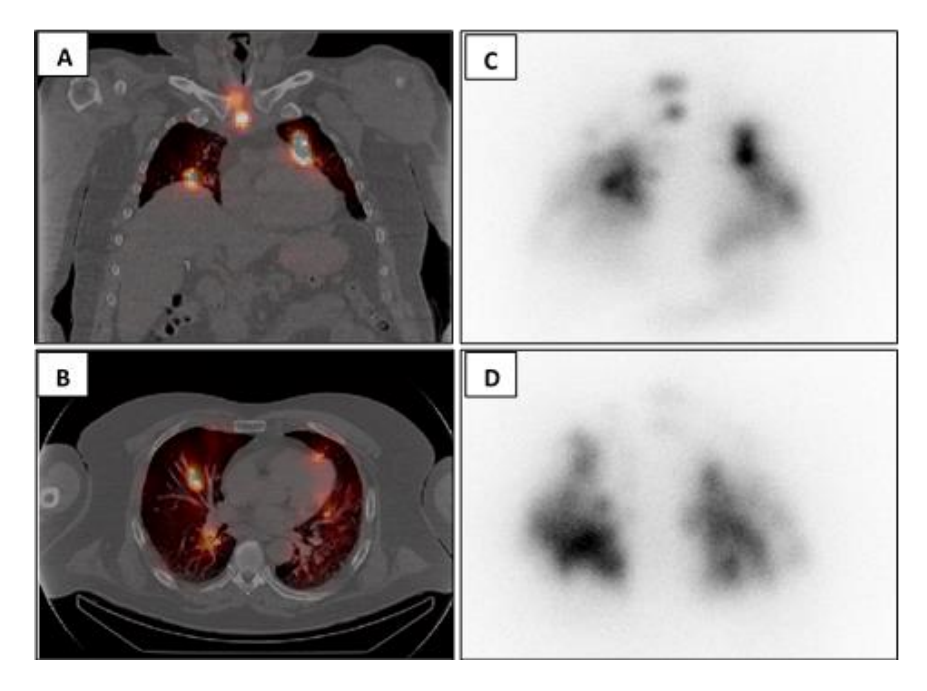

<span id="page-83-0"></span>Figure 2-20 Coupes coronales (A) et transverses (B) de l'image TEMP/TDM du patient. Scintigraphies planaires antérieures (C) et postérieures (D) du patient acquises avant l'image TEMP/TDM.

facteurs de correction du temps mort des images planaires et (iv) l'activité dans chaque VOI provenant de la quantification TEMP (**[Figure 2-20](#page-83-0)**).

Quatre images planaires du corps entier d'une taille de 256×1024 pixels ont été acquises à l'aide d'un GE Discovery NM/CT 670 équipé d'un collimateur HEGP, à 23,7 h, 43,5 h, 65,3 h et 88 h après l'administration de 5,74 GBq d'I-131. La tomographie TEMP/TDM a été acquise quelques minutes après la dernière image planaire en utilisant la même gamma caméra. Les paramètres d'acquisition et de reconstruction TEMP sont les mêmes que ceux utilisés pour acquérir les images du fantôme JASZCZAK présenté dans la partie [4.1.](#page-72-2)

### **5.1.2.Analyse des données par OEDIPE**

Les contours obtenus à partir du logiciel PDOSE ont été exportés sous forme de fichiers DICOM RT-Structure et importés dans OEDIPE pour créer un fantôme voxélisé d'une taille de  $256 \times 256 \times 577$ . Une densité de 1,04 g/cm<sup>3</sup> a été attribuée aux tissus et aux lésions, et de 0,296 g/cm<sup>3</sup> aux poumons. La quantification des activités des lésions et des organes sur les images TEMP/TDM a été réalisée à l'IGR en utilisant un facteur de calibration basé sur le précédent fantôme JASZCZAK. Pour les images planaires, les facteurs de correction du temps mort ont été évalués par l'acquisition de hautes activités d'I-131, avec un modèle paralysable [28]. Les VOIs et les caractéristiques des contours correspondants sont listés dans le **[Tableau 2-2](#page-85-0)** Le facteur de correction du temps mort pour les trois premières images planaires (1,5, 1,35 et 1,15) a été utilisé dans OEDIPE pour le calcul dosimétrique. La projection TEMP générée par OEDIPE a été utilisée pour le recalage manuel rigide des images planaires sur le fantôme voxelisé (**[Figure 2-21](#page-85-1)**). Comme décrit dans la section [3.2.5,](#page-67-0) OEDIPE a ensuite converti automatiquement le nombre de coups extraits des 4 images planaires en activité. Un modèle mono-exponentiel a été utilisé pour ajuster les courbes TACs de chaque VOI. L'option de distribution homogène a été sélectionnée pour distribuer les activités cumulées estimées par OEDIPE dans le fantôme voxelisé. La dose moyenne absorbée a été choisie comme type de sortie attendue des calculs MCNPX.

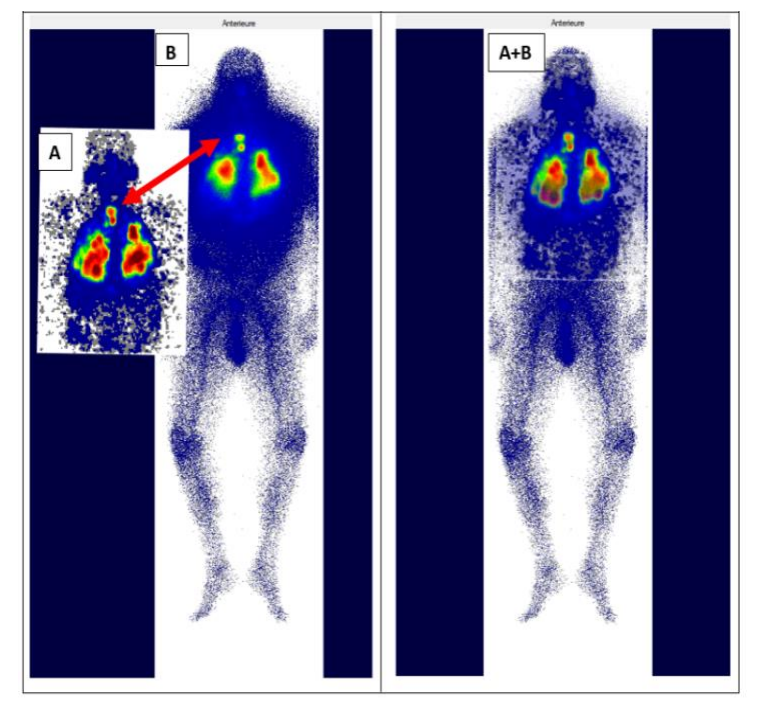

Figure 2-21 Recalage de l'image TEMP sur l'image planaire dans OEDIPE. A gauche : visualisation de la projection antéro-postérieure de l'image TEMP (A) utilisée pour le recalage manuel sur la vue antérieure de l'image planaire (B). A droite : superposition des deux images après le recalage manuel avec OEDIPE (A+B).

<span id="page-85-1"></span><span id="page-85-0"></span>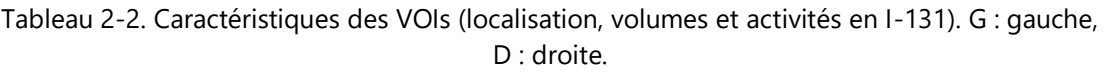

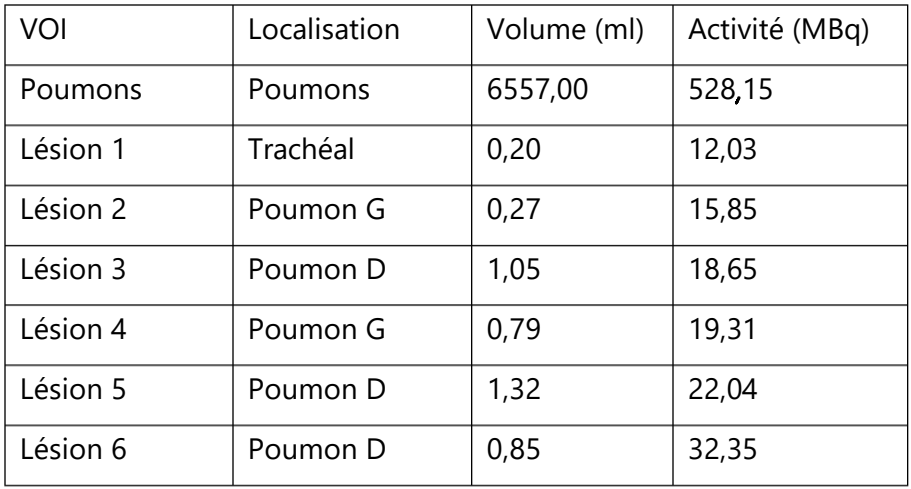

### **5.1.3.Estimation de l'activité cumulée à partir des mesures de comptage externe et de l'image TEMP**

L'activité administrée dans ce type de traitement étant très élevée, dans le cadre de la radioprotection, le patient est placé pendant 4 jours à la suite de l'administration dans une chambre blindée. Les systèmes de ventilation et d'évacuation des eaux sont indépendants du reste de l'établissement. Dans ces chambres blindées, un détecteur NaI(Tl) peut être installé au plafond, au-dessus du lit du patient, ce qui permet de mesurer la rétention corps entier.

Dans cette étude, les données de rétention du corps entier en I-131 combinées aux activités TEMP ont été utilisées pour générer des données biocinétiques, avec lesquelles les résultats d'OEDIPE seront comparés.

Huit mesures de rétention corps entier ont été acquises à l'aide d'un détecteur installé dans le plafond de la chambre du patient pendant l'intervalle de temps entre la première et la dernière acquisition d'image planaire. La demi-vie effective de la rétention dans le corps entier (T<sub>corps-entier</sub>) a été déterminée en adaptant un modèle mono-exponentiel aux 8 mesures. L'activité retenue dans le VOI à un instant donné t, A<sub>VOI</sub> (t) a ensuite été calculée comme suit :

$$
A_{V0I}(t) = C_{V0I}. e^{-\frac{\ln 2}{T_{corps-entier}}} t
$$
 \t\t\t\t $\text{Equation 2-5}$ 

Où  $C_{V0I}$  est une constante, cette constante peut être déterminée pour chaque VOI en utilisant les activités dérivées de l'image TEMP( $A_{VOI-TEMP}$ ):

$$
A_{VOI}(t = t_{TEMP}) = A_{VOI-TEMP}
$$
 Équation 2-6

En combinant les deux équations précédentes, on obtient :

$$
C_{VOI} = \frac{A_{VOI-TEMP}}{e^{-T_{corps-entier} \cdot tr_{EMP}}}
$$
 \tEquation 2-7

et :

$$
A_{VOI}(t) = A_{VOI-TEMP} \cdot e^{-\frac{\ln 2}{T_{corps-entier}}} \cdot (t - t_{TEMP})
$$
 \nEquation 2-8

L'activité cumulée résultante dans chaque VOI ( $\widetilde{A}_{VOI}$ ) peut donc être calculée en utilisant :

$$
\widetilde{A}_{VOI} = \frac{A_{VOI-TEMP} \cdot T_{corps-entier}}{\ln 2 \cdot e^{-T_{corps-enter}} \cdot tr_{EMP}} \quad \text{Equation 2-9}
$$

Les activités cumulées estimées par cette approche ont été distribuées de manière homogène dans les différents VOI du fantôme voxelisé pour le calcul de la dose. Les doses moyennes absorbées ont été choisies comme types de résultats attendus des calculs MCNPX.

Les résultats des activités, de la demi-vie effective et des doses absorbées pour chaque VOI obtenus avec cette approche ont été comparés à ceux obtenus avec OEDIPE. Pour comparer les activités cumulées, le coefficient d'activité intégré dans le temps (TIAC) ou le coefficient d'activité cumulée a été calculé comme le rapport entre l'activité cumulée et l'activité administrée.

$$
T IAC = \widetilde{A}_{VOI} / A_{\text{administrée}} \qquad \text{Equation 2-10}
$$

### **5.2.Résultats**

Les courbes TACs (**[Figure 2-22](#page-88-0)**) obtenues pour chaque VOI avec l'approche OEDIPE planaires-TEMP ont été comparées avec celles dérivées de la méthode WB+TEMP basée sur les données de rétention du corps entier et des données TEMP. On observe ainsi que l'ensemble des courbes TAC obtenues avec OEDIPE sont bien ajustées aux couples de données activité-temps et que les deux méthodes génèrent des courbes similaires. Pour les poumons, la différence en pourcentage des

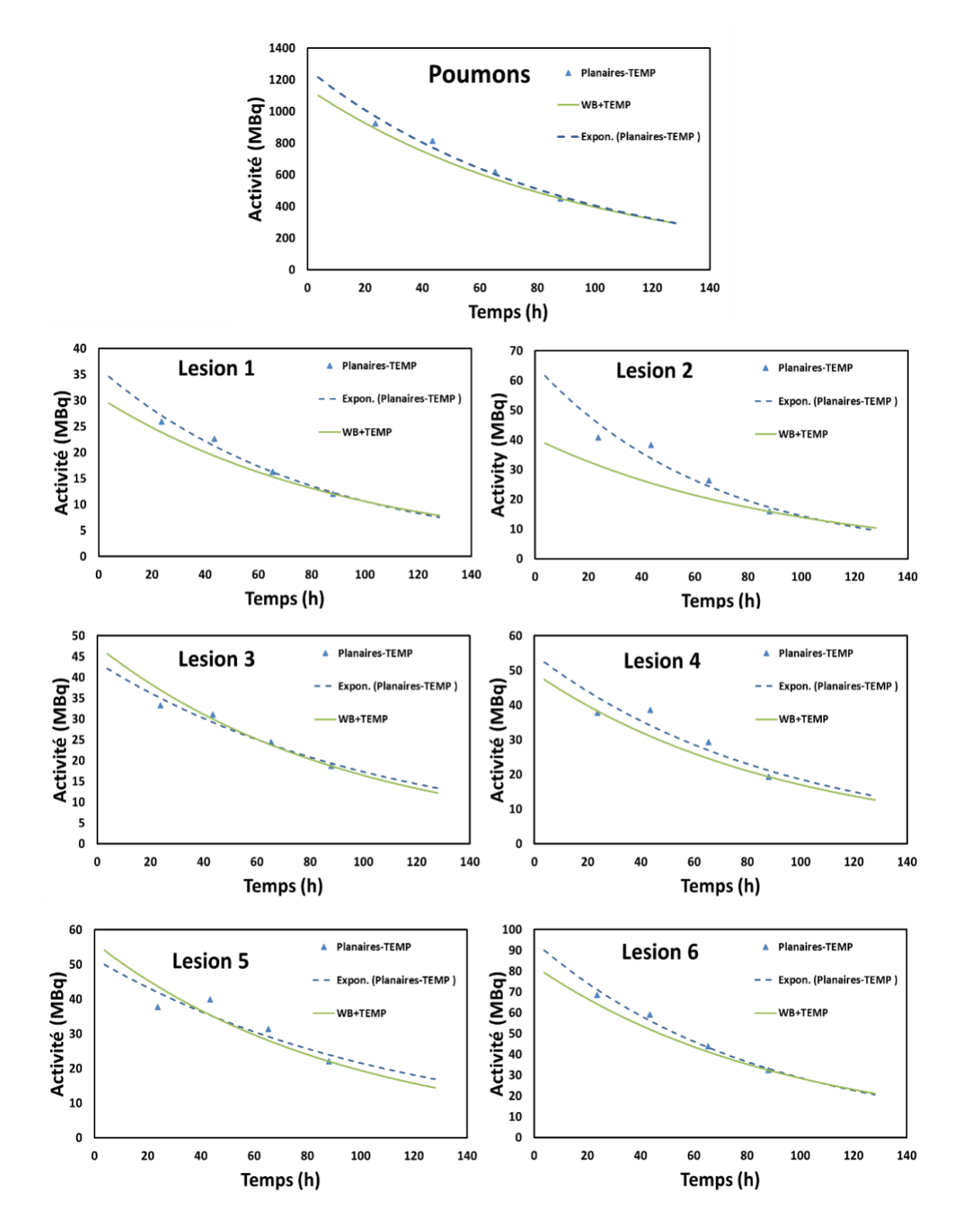

<span id="page-88-0"></span>Figure 2-22 Courbes temps-activité (TAC) de différents VOIs du patient résultant de l'approche OEDIPE Planaires-TEMP et de la méthode WB+TEMP)

activités entre les deux méthodes est inférieure à 13 % aux dates d'acquisition des images planaires. Pour les lésions, les différences en pourcentage varient de 6 % à 17 % pour la lésion 1, de 30 % à 50 % pour la lésion 2, de -2 % à 25 % pour les lésions dont le volume est compris entre 0,5 ml et 1 ml (lésions 4 et 6), et de -13 % à 12 % pour les lésions dont le volume est > 1 ml (lésions 3 et 5).

Par ailleurs, la demi-vie effective obtenue avec les données de rétention du corps entier (T<sub>corps-entier</sub>) a été estimée à 65,15 heures. Les demi-vies effectives obtenues par l'approche OEDIPE planaires-TEMP pour chaque lésion et les poumons sont relativement comparables à Tcorps-entier (**[Figure 2-23](#page-89-0)**). Une différence de -6,65% par rapport à T<sub>corps-entier</sub> est observée pour les poumons, considérés comme un grand VOI. Pour les lésions, les différences restent inférieures à 29% en valeur absolue.

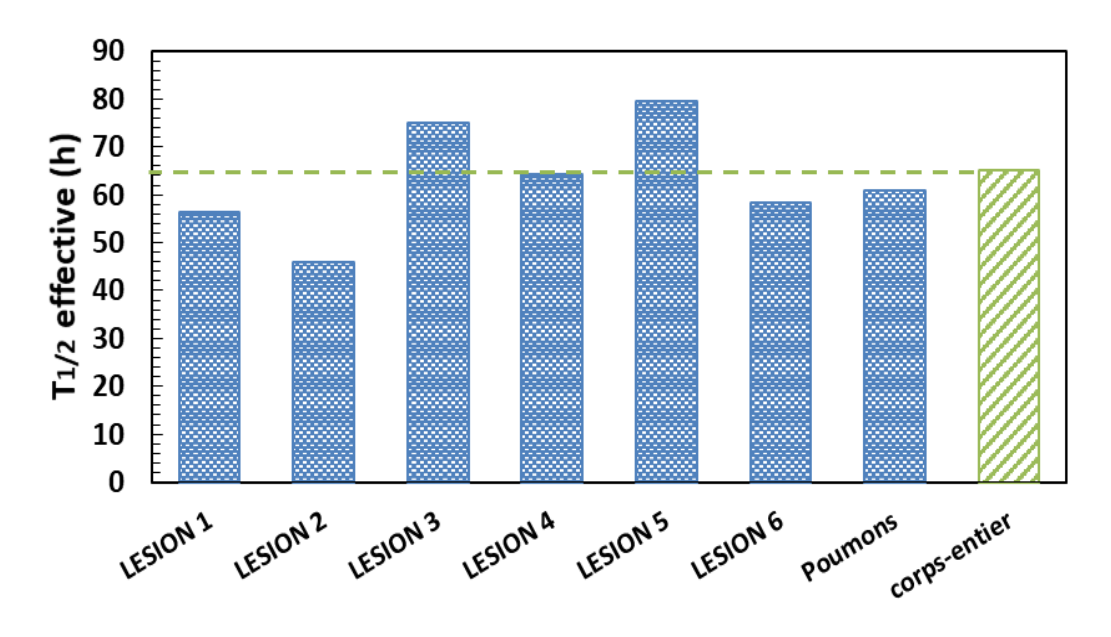

<span id="page-89-0"></span>Figure 2-23 Comparaison des demi-vies effectives obtenues par l'approche OEDIPE planaires-TEMP pour chaque lésion et les poumons du patient avec la demi-vie dérivée des données de rétention du corps entier (WB) et utilisée comme référence

Les temps de résidence (TIAC) obtenus avec les deux méthodes sont présentés dans la **[Figure](#page-90-0)  [2-24](#page-90-0)**. Pour les poumons, la différence relative est égale à 3%, et pour les lésions, elle varie de 3% à 14%, ce qui est moins important que les différences en pourcentage obtenues sur la demi-vie. L'intégration des courbes TACs a permis de lisser les différences entre les deux méthodes. Dans l'ensemble, les résultats obtenus avec l'approche hybride planaire-TEMP dans OEDIPE sont

similaires à ceux dérivés de la méthode utilisant les mesures de rétention corps entier et l'image TEMP. .

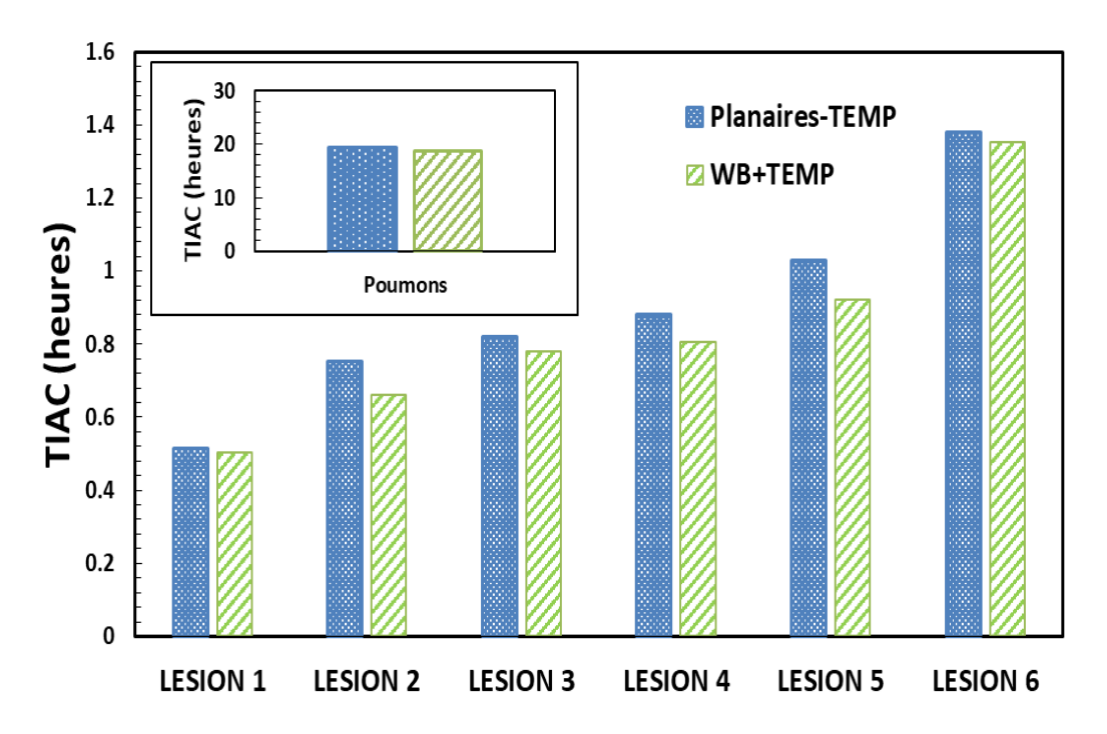

<span id="page-90-0"></span>Figure 2-24 Temps de résidence (TIAC) pour différents VOI du patient résultant de la méthode hybride OEDIPE (planaires-TEMP en bleu) et de la méthode utilisant les mesures corps entier (WB+TEMP en vert).

Les activités cumulées dérivées l'approche planaires-TEMP d'OEDIPE et les données de rétention du corps entier ont été utilisées pour calculer les doses moyennes absorbées par les VOI à l'aide de MCNPX.

Les résultats obtenus à partir des deux ensembles de données sont similaires (**[Figure 2-25](#page-91-0)**). Pour les poumons, la différence est inférieure à 1%. Dans le cas des lésions, la différence entre les deux ensembles de données se situe entre -2% et 10%, ce qui peut être considéré comme raisonnable. Ces résultats démontrent l'applicabilité clinique et la pertinence de l'approche hybride OEDIPE planaires-TEMP.

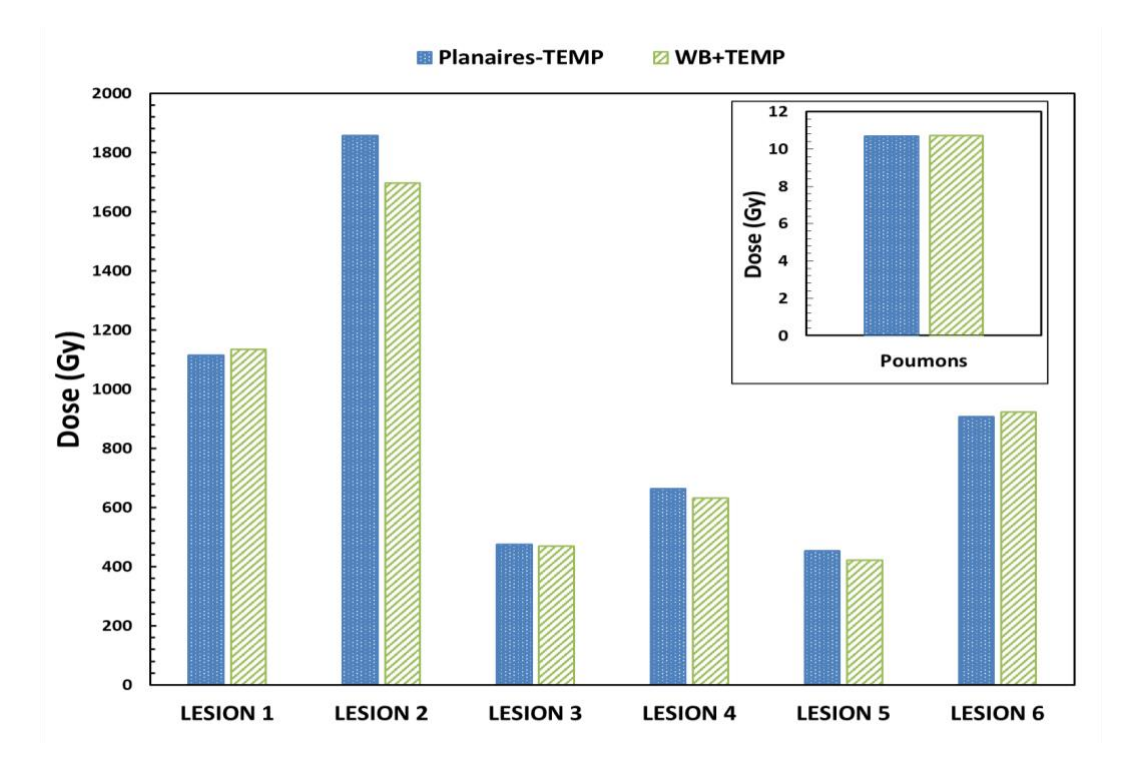

<span id="page-91-0"></span>Figure 2-25 Estimations de la dose absorbée résultant du calcul de Monte-Carlo, utilisant les activités cumulées générées avec OEDIPE par l'approche planaires-TEMP (en bleu) et les données de la méthode de référence WB+TEMP (en vert).

### **6. Discussion**

Concernant les résultats de l'approche multi-TEMP, l'erreur sur les données d'activité dépend essentiellement de la qualité de la reconstruction de l'image **(Annexe 1)**, notamment de l'algorithme de reconstruction, des corrections d'atténuation et de diffusion [29], et des méthodes d'analyse des images tels le recalage, la correction du volume partiel, la correction du temps mort [30] et la soustraction du bruit de fond **(Annexe 1)**. La principale source d'erreur potentiellement introduite par OEDIPE réside dans le recalage des images.

Les pourcentages d'erreur, obtenus avec l'approche multi-TEMP, sur la détermination de l'activité de l'I-131 dans les sphères du fantôme de Jaszczak, sont comparables aux résultats rapportés dans [31], dans lequel, pour une sphère de 5 cm de diamètre (65 mL) le biais de quantification était de l'ordre de 16%. Ici, l'erreur de quantification était inférieure à 20% pour la sphère de 4 mL.

Nous avons estimé la différence relative des activités cumulées pour chacun des inserts sphériques présents dans le fantôme. Dans l'expérience du fantôme, nous avons observé des valeurs de différence relative plus élevées en appliquant l'approche hybride par rapport à l'approche multi-TEMP. Cette différence peut être expliquée par l'erreur introduite par l'étape de recalage sur le nombre de coups estimés. Dans l'approche multi-TEMP, nous avons utilisé le recalage TDM-TDMREFERENCE, qui minimise l'erreur sur les nombres de coups estimés à partir des différentes images 3D, quel que soit le volume des sphères. En revanche, dans l'approche hybride, nous avons recalé la projection de la TEMP de référence sur chaque image planaire, ce qui a introduit une erreur beaucoup plus importante sur le nombre de comptes estimés à partir des images planaires. De plus, cette erreur augmente lorsque le volume diminue en raison de la mauvaise résolution des images scintigraphiques. Par conséquent, les nombres de coups estimés à partir de la série d'images planaires peuvent ne pas suivre une décroissance exponentielle régulière dans l'approche hybride, en particulier pour les petits volumes, ce qui peut conduire à des erreurs plus importantes sur l'activité cumulée estimée. Ces résultats sont cohérents avec ceux cités dans MIRD n° 23 [32], où la dose absorbée déterminée à l'aide d'une méthode planaires-TEMP dans deux lésions avec des volumes de 5 ml a conduit à des différences relatives en pourcentage de -10 % à 56 %, alors que la différence de l'activité cumulée obtenue dans l'analyse OEDIPE présentée variait à ± 20 % pour la sphère de 4 ml.

Les résultats de l'approche planaire-TEMP ont également montré que le choix du moment de l'acquisition TEMP après injection peut fortement influencer les résultats obtenus par cette approche lorsque le volume diminue. D'après nos résultats, il semble que le choix de la TEMP de référence au milieu de l'intervalle de temps minimise l'erreur sur l'activité cumulée estimée. Cela pourrait s'expliquer par le fait que la projection de la TEMP de référence utilisée pour recaler les images planaires est une "image médiane" capturant bien les statistiques de comptage faibles ou élevées des images planaires temporellement adjacentes. Cette hypothèse pourrait être d'un intérêt plus pratique dans le cas d'un patient où les organes et les tissus sont soumis à leur propre biocinétique. Si un seul TEMP peut être acquis, il pourrait être pertinent de l'acquérir au milieu de l'intervalle de temps des images planaires, lorsque le TEMP capture potentiellement la distribution spatiale "médiane" de l'activité.

Il a également été montré, comme prévu, que l'erreur sur l'activité temporelle ou l'activité cumulée augmentait avec la diminution des volumes. Par conséquent, les incertitudes de dose devraient être relativement importantes pour les plus petites tumeurs. Comme le rappelle [33], il n'y a pas de consensus clair concernant le dosage optimal de l'activité thérapeutique de l'iode radioactif lors du traitement de la maladie métastatique ; il n'existe qu'un petit nombre d'études rapportant des données quantitatives sur la biocinétique et la dosimétrie des lésions. Pourtant, certaines études ont rapporté de telles données pour des patients traités de façon préliminaire par rhTSH. Dans [34], pour des patients présentant des métastases pulmonaires ou osseuses, la demi-vie effective moyenne de l'I-131 était de 29 heures (intervalle 5,6-129 heures). La demi-vie effective variait de 9 à 36 heures pour 7 tumeurs pulmonaires dans [35] et de 34 à 140 heures (16 tumeurs pulmonaires) dans [36]. Dans [37], la demi-vie effective dans les restes thyroïdiens a été étudiée pour 33 individus soumis à une simulation préalable de rhTSH, et la demi-vie était de 68  $\pm$  49 h, alors que dans [38], la demi-vie effective dans les restes thyroïdiens était de 10,5 h chez 36 individus traités après simulation de rhTSH, et de 15,7 h chez 218 individus traités après retrait des hormones thyroïdiennes. Les demi-vies effectives estimées dans le présent travail pour le patient sont donc comparables aux données rapportées dans la littérature caractérisées par une large gamme de valeurs.

Seules quelques études ont rapporté des doses dans les métastases. Wierts et ses collègues [39] ont examiné 47 patients auxquels a été administré 5,6 GBq d'I-131, avec et sans simulation de rhTSH, et ont évalué les doses reçues par 45 métastases. Les doses variaient entre quelques grays et quelques milliers de grays avec une médiane d'environ 400 Gy pour les tumeurs répondantes. Dans [40], une étude dosimétrique a été réalisée pour un patient pédiatrique souffrant de métastases pulmonaires étendues. La dose à la tumeur s'est avérée être de 64 Gy pour 1,7 GBq d'iode radioactif administré. Dans [41], la dose reçue par 56 tumeurs de 15 patients a été analysée et les doses tumorales variaient de 0,08 à 49 Gy/GBq. Les doses tumorales évaluées pour notre patient variaient de 73 à 330 Gy/GBq et sont donc comparables aux données de la littérature. Dans ce travail, le petit volume de la tumeur et les demi-vies efficaces relativement longues ont pu entraîner des doses tumorales relativement élevées. L'incertitude sur les doses tumorales et la corrélation entre les doses et la réponse tumorale dépassent le cadre de cette étude. Parmi les multiples sources d'incertitudes affectant l'évaluation de l'activité, la contribution du bruit de fond,

qui affecte les nombres de coups estimés, n'a pas été prise en compte. Cependant, il a été estimé que le rapport signal/bruit de fond (activité de la lésion par rapport à l'activité du poumon sain environnant) était compris entre 5 et 10 et ne devrait donc pas affecter considérablement l'évaluation de l'activité. Néanmoins, les erreurs relativement importantes constatées sur les activités cumulées avec la plus petite sphère du fantôme indiquent qu'elles pourraient atteindre 40 %.

De plus, l'étude de comparaison de l'approche planaires-TEMP avec la méthode utilisant les données de rétention du corps entier combinées aux activités TEMP a montré la cohérence des résultats obtenu par les deux méthodes. Ces résultats indiquent donc que, lorsque plusieurs images du patient ne sont pas disponibles, la combinaison des données de comptage du corps entier avec les données d'une seule image TEMP pourrait être utilisée pour une dosimétrie personnalisée en 3D pour les lésions et les organes. L'obtention de données de rétention du corps entier à partir d'un détecteur externe situé dans la chambre du patient présente des avantages par rapport aux acquisitions en série d'images planaires car elle permet de diminuer l'exposition aux rayonnements des praticiens et d'améliorer le confort des patients. Il serait donc intéressant de valider cette approche sur plusieurs données de patients et de la comparer à une méthode basée sur plusieurs images de patients pour pouvoir conclure sur la fiabilité de la méthode et identifier ses limites. Pour faciliter l'application de cette méthode, il serait préférable de permettre l'intégration des données de rétention du corps entier dans OEDIPE, ainsi que l'ajustement direct des courbes biocinétiques et le calcul de l'activité cumulée correspondante.

Malgré ces nouvelles implémentations il existe encore quelque limite dans OEDIPE, par exemple, la méthode utilisée pour le recalage TEMP sur une image TDM ou le recalage planaire sur TEMP a été testé grâce à une seule expérience sur fantôme avec un seul radionucléide. Cependant, l'algorithme mis en œuvre est plutôt simple puisqu'il repose sur un recalage manuel. Des tests supplémentaires dans des situations plus complexes (par exemple, en présence d'une activité de fond) pourraient donner un aperçu des limites de la méthode, mais ne remettraient pas en question la fonctionnalité elle-même. De plus, l'évaluation de l'activité dans OEDIPE repose actuellement sur les facteurs de calibration fournis par l'utilisateur ou inclus dans les images DICOM. Aucun module spécifique n'est consacré à leur évaluation. De même, OEDIPE traite les images au format DICOM et dépend donc des paramètres de reconstruction implémentés dans le dispositif d'imagerie. Le traitement des données brutes n'est pas possible.

# **7. Conclusion**

De nouvelles fonctionnalités ont été implémentées dans le logiciel OEDIPE afin de modéliser la biocinétique du radiopharmaceutique spécifique au patient à partir de l'analyse de série d'images acquises après traitement de radiothérapie interne : images 3D multiples ou images planaires associées à une TEMP. Ce travail a ainsi permis de personnaliser davantage encore le calcul de dose absorbée avec OEDIPE associée à la méthode Monte-Carlo. Des processus ont été intégrés pour analyser ces ensembles d'images et déterminer les données de temps-activité correspondantes dans les VOI. Un module biocinétique a également été développé pour ajuster des courbes TAC à ces données et pour calculer l'activité cumulée. De plus, ces implémentations offrent des fonctionnalités adaptées pour chaque étape du processus de calcul de la dose. L'ajout de ces implémentations élimine donc la nécessité de déterminer l'activité cumulée à l'aide d'un logiciel externe, ce qui minimise le risque de commettre des erreurs lors du transfert des données et fait gagner du temps à l'utilisateur.

Enfin, la validation des deux approches planaire/TEMP et Multi/TEMP implémentée dans OEDIPE à l'aide d'un fantôme a mis en évidence que les incertitudes sur les valeurs estimées de la dose absorbée en RIV peuvent être très importantes. Il a aussi été montré que ces incertitudes sont liées à une évaluation de la dose reposant sur de nombreuses étapes successives, allant de l'acquisition de l'image à la distribution des doses dans le corps du patient. Afin de quantifier ces incertitudes, une méthode d'estimation globale des incertitudes basée sur une approche bayésienne a été mise en œuvre. Le chapitre suivant a pour but d'introduire la théorie des réseaux bayésiens appliqué à la quantification de ces incertitudes.

# **8. Bibliographie**

- [1] M. G. Stabin, R. B. Sparks, and E. Crowe, "OLINDA/EXM: The second-generation personal computer software for internal dose assessment in nuclear medicine," *J. Nucl. Med.*, vol. 46, no. 6, pp. 1023–1027, 2005.
- [2] M. Andersson, L. Johansson, K. Eckerman, and S. Mattsson, "IDAC-Dose 2.1, an internal dosimetry program for diagnostic nuclear medicine based on the ICRP adult reference voxel phantoms," *EJNMMI Res.*, vol. 7, pp. 1–10, 2017, doi: 10.1186/s13550-017-0339-3.
- [3] E. Grassi *et al.*, "Physica Medica Quantitative comparison between the commercial software STRATOS ® by Philips and a homemade software for voxel-dosimetry in radiopeptide therapy," *Phys. Medica*, vol. 31, no. 1, pp. 72–79, 2015, doi: 10.1016/j.ejmp.2014.10.002.
- [4] A. Forbes, G. Grimon, A. Esaki, J. Farah, and E. Durand, " 90 Y glass microspheres radionuclide therapy: robustness analysis with a dosimetry software ," *BIO Web Conf.*, vol. 14, p. 07002, 2019, doi: 10.1051/bioconf/20191407002.
- [5] P. Pérez and M. Valente, "DOSIS: An integrated computational tool for patient-speci fi c dosimetry in nuclear medicine by Monte Carlo and dose point kernel approaches," *Appl. Radiat. Isot.*, vol. 150, no. May, pp. 135–140, 2019, doi: 10.1016/j.apradiso.2019.05.031.
- [6] A. R. Prideaux *et al.*, "Three-dimensional radiobiologic dosimetry: Application of radiobiologic modeling to patient-specific 3-dimensional imaging-based internal dosimetry," *J. Nucl. Med.*, vol. 48, no. 6, pp. 1008–1016, 2007, doi: 10.2967/jnumed.106.038000.
- [7] J. Coulot, M. Ricard, and B. Aubert, "Validation of the EGS usercode DOSE3D for internal beta dose calculation at the cellular and tissue levels," *Phys. Med. Biol.*, vol. 48, no. 16, pp. 2591–2602, 2003, doi: 10.1088/0031-9155/48/16/302.
- [8] A. E. Besemer, Y. M. Yang, J. J. Grudzinski, L. T. Hall, and B. P. Bednarz, "Development and Validation of RAPID: A Patient-Specific Monte Carlo Three-Dimensional Internal Dosimetry Platform," *Cancer Biother. Radiopharm.*, vol. 33, no. 4, pp. 155–165, May 2018, doi: 10.1089/cbr.2018.2451.
- [9] A. Petitguillaume, M. Bernardini, D. Broggio, C. De Labriolle Vaylet, D. Franck, and A. Desbreé, "OEDIPE, a software for personalized Monte Carlo dosimetry and treatment planning optimization in nuclear medicine: Absorbed dose and biologically effective dose considerations," *Radioprotection*, vol. 49, no. 4, pp. 275–281, 2014, doi: 10.1051/radiopro/2014021.
- [10] S. Chiavassa *et al.*, "Validation of a personalized dosimetric evaluation tool (Oedipe) for targeted radiotherapy based on the Monte Carlo MCNPX code," *Med. Biol. Phys. Med. Biol*, vol. 51, pp. 601–616, 2006, doi: 10.1088/0031-9155/51/3/009.
- [11] A. Petitguillaume, M. Bernardini, D. Broggio, C. De Labriolle Vaylet, D. Franck, and A. Desbreé, "Fractionation protocol design for treatment planning optimization in SIRT using the OEDIPE software," *Radioprotection*, vol. 49, no. 4, pp. 283–288, 2014, doi: 10.1051/radiopro/2014020.
- [12] A. Petitguillaume, M. Bernardini, L. Hadid, C. De Labriolle-Vaylet, D. Franck, and A. Desbrée, "Three-dimensional personalized monte carlo dosimetry in 90y resin microspheres therapy of hepatic metastases: Nontumoral liver and lungs radiation protection considerations and treatment planning optimization," *J. Nucl. Med.*, vol. 55, no. 3, pp. 405–413, 2014, doi: 10.2967/jnumed.113.120444.
- [13] N. Benabdallah, "Optimisation de la dosimétrie en alphathérapie par approche multiéchelles : application au traitement des métastases," 2017.
- [14] I. C. for R. P. (ICRP), *ICRP Publication 38: Radionuclide transformations - Energy and intensity of emissions.*, vol. 11–13. 1983.
- [15] S. Chiavassa, "Développement d'un outil dosimétrique personnalisé pour la radioprotection en contamination interne et la radiothérapie vectorisée en médecine nucléaire," IRSN/DRPH/SDI/LEDI - Unité 601 INSERM, Université Paul Sabatier de Toulouse., 2005.
- [16] S. Chiavassa *et al.*, "Validation of a personalized dosimetric evaluation tool (Oedipe) for targeted radiotherapy based on the Monte Carlo MCNPX code," *Phys. Med. Biol.*, vol. 51, no. 3, pp. 601–616, 2006, doi: 10.1088/0031-9155/51/3/009.
- [17] A. Petitguillaume and A. P. Dosim, "Dosimetrie Monte Carlo personnalisee pour la planification et evaluation des traitements de radiotherapie interne : developpement et application a la radiotherapie interne selective ( SIRT ) HAL Id : tel-01081595," 2014.
- [18] R. A. Gregory *et al.*, "Standardised quantitative radioiodine SPECT/CT Imaging for multicentre dosimetry trials in molecular radiotherapy," *Phys. Med. Biol.*, vol. 64, no. 24, 2019, doi: 10.1088/1361-6560/ab5b6c.
- [19] K. Erlandsson, I. Buvat, P. H. Pretorius, B. A. Thomas, and B. F. Hutton, "A review of partial volume correction techniques for emission tomography and their applications in neurology, cardiology and oncology," *Phys. Med. Biol.*, vol. 57, no. 21, 2012, doi: 10.1088/0031-9155/57/21/R119.
- [20] J. I. Gear *et al.*, "EANM practical guidance on uncertainty analysis for molecular

radiotherapy absorbed dose calculations," *Eur. J. Nucl. Med. Mol. Imaging*, vol. 45, no. 13, pp. 2456–2474, 2018, doi: 10.1007/s00259-018-4136-7.

- [21] J. A. Siegel *et al.*, "MIRD pamphlet no. 16: Techniques for quantitative radiopharmaceutical biodistribution data acquisition and analysis for use in human radiation dose estimates," *J. Nucl. Med.*, vol. 40, no. 2, pp. 37–61, 1999.
- [22] E. Mora-Ramirez *et al.*, "Comparison of commercial dosimetric software platforms in patients treated with 177Lu-DOTATATE for peptide receptor radionuclide therapy," *Med. Phys.*, vol. 47, no. 9, pp. 4602–4615, 2020, doi: 10.1002/mp.14375.
- [23] D. Finocchiaro *et al.*, "Uncertainty analysis of tumour absorbed dose calculations in molecular radiotherapy," *EJNMMI Phys.*, vol. 7, no. 1, 2020, doi: 10.1186/s40658-020- 00328-5.
- [24] R. B. Noto *et al.*, "Phase 1 study of high-specific-activity I-131 MIBG for metastatic and/or recurrent pheochromocytoma or paraganglioma," *J. Clin. Endocrinol. Metab.*, vol. 103, no. 1, pp. 213–220, 2018, doi: 10.1210/jc.2017-02030.
- [25] A. S. Pasciak, A. C. Bourgeois, and Y. C. Bradley, "A comparison of techniques for 90Y PET/CT image-based dosimetry following radioembolization with resin microspheres," *Front. Oncol.*, vol. 4 MAY, no. May, pp. 1–10, 2014, doi: 10.3389/fonc.2014.00121.
- [26] A. Dieudonné, R. F. Hobbs, W. E. Bolch, G. Sgouros, and I. Gardin, "Fine-resolution voxel S values for constructing absorbed dose distributions at variable voxel size," *J. Nucl. Med.*, vol. 51, no. 10, pp. 1600–1607, 2010, doi: 10.2967/jnumed.110.077149.
- [27] S. Leboulleux *et al.*, "'Meraiode: A Redifferentiation Phase Ii Trial with Trametinib and Dabrafenib Followed by Radioactive Iodine Administration for Metastatic Radioactive Iodine Refractory Differentiated Thyroid Cancer Patients with a Brafv600e Mutation (Nct 03244956).,'" *J. Endocr. Soc.*, vol. 5, no. Supplement\_1 (2021): A876-A76, pp. 876–877, 2021, doi: 10.1210/jendso/bvab048.
- [28] G. Delpon, L. Ferrer, A. Lisbona, and M. Bardiès, "Correction of count losses due to deadtime on a DST-XLi (SMVi-GE) camera during dosimetric studies in patients injected with iodine-131," *Phys. Med. Biol.*, vol. 47, no. 7, 2002, doi: 10.1088/0031-9155/47/7/402.
- [29] C. A. J. Van Gils, C. Beijst, R. Van Rooij, and H. W. A. M. De Jong, "Impact of reconstruction parameters on quantitative I-131 SPECT," *Phys. Med. Biol.*, vol. 61, no. 14, pp. 5166–5182, 2016, doi: 10.1088/0031-9155/61/14/5166.
- [30] Y. K. Dewaraja *et al.*, "MIRD pamphlet No. 24: Guidelines for quantitative 131I SPECT in dosimetry applications," *J. Nucl. Med.*, vol. 54, no. 12, pp. 2182–2188, 2013, doi: 10.2967/jnumed.113.122390.
- [31] Gregory RA, Murray I, Gear J, Leek F, Chittenden S, Fenwick A, et al. Standardised quantitative radioiodine SPECT/CT Imaging for multicentre dosimetry trials in molecular radiotherapy. Physics in medicine and biology. 2019;64:245013. https://doi.org/10.1088/1361-6560/ab5b6c.
- [32] Dewaraja YK, Frey EC, Sgouros G, Brill AB, Roberson P, Zanzonico PB, et al. MIRD pamphlet No. 23: quantitative SPECT for patient-specific 3-dimensional dosimetry in internal radionuclide therapy. Journal of nuclear medicine : official publication, Society of Nuclear Medicine. 2012;53:1310-25. https://doi.org/10.2967/jnumed.111.100123.
- [33] Verburg FA, Hänscheid H, Luster M. Radioactive iodine (RAI) therapy for metastatic differentiated thyroid cancer. Best practice & research Clinical endocrinology & metabolism. 2017;31:279-90. https://doi.org/10.1016/j.beem.2017.04.010.
- [34] Rani D, Kaisar S, Awasare S, Kamaldeep, Abhyankar A, Basu S. Examining recombinant human TSH primed <sup>131</sup>I therapy protocol in patients with metastatic differentiated thyroid carcinoma: comparison with the traditional thyroid hormone withdrawal protocol. European journal of nuclear medicine and molecular imaging. 2014;41:1767-80. https://doi.org/10.1007/s00259-014-2737-3.
- [35] Pötzi C, Moameni A, Karanikas G, Preitfellner J, Becherer A, Pirich C, et al. Comparison of iodine uptake in tumour and nontumour tissue under thyroid hormone deprivation and with recombinant human thyrotropin in thyroid cancer patients. Clinical endocrinology. 2006;65:519-23. https://doi.org/10.1111/j.1365-2265.2006.02626.x.
- [36] de Keizer B, Brans B, Hoekstra A, Zelissen PM, Koppeschaar HP, Lips CJ, et al. Tumour dosimetry and response in patients with metastatic differentiated thyroid cancer using recombinant human thyrotropin before radioiodine therapy. European journal of nuclear medicine and molecular imaging. 2003;30:367-73. https://doi.org/10.1007/s00259-002- 1076-y.
- [37] Hänscheid H, Lassmann M, Luster M, Thomas SR, Pacini F, Ceccarelli C, et al. Iodine biokinetics and dosimetry in radioiodine therapy of thyroid cancer: procedures and results of a prospective international controlled study of ablation after rhTSH or hormone withdrawal. Journal of nuclear medicine : official publication, Society of Nuclear Medicine. 2006;47:648-54.
- [38] Remy H, Borget I, Leboulleux S, Guilabert N, Lavielle F, Garsi J, et al. 131I effective half-life and dosimetry in thyroid cancer patients. Journal of nuclear medicine : official publication, Society of Nuclear Medicine. 2008;49:1445-50. https://doi.org/10.2967/jnumed.108.052464.
- [39] Wierts R, Brans B, Havekes B, Kemerink GJ, Halders SG, Schaper NN, et al. Dose-Response

Relationship in Differentiated Thyroid Cancer Patients Undergoing Radioiodine Treatment Assessed by Means of 124I PET/CT. Journal of nuclear medicine : official publication, Society of Nuclear Medicine. 2016;57:1027-32. https://doi.org/10.2967/jnumed.115.168799.

- [40] Song H, He B, Prideaux A, Du Y, Frey E, Kasecamp W, et al. Lung dosimetry for radioiodine treatment planning in the case of diffuse lung metastases. Journal of nuclear medicine : official publication, Society of Nuclear Medicine. 2006;47:1985-94.
- [41] Sgouros G, Kolbert KS, Sheikh A, Pentlow KS, Mun EF, Barth A, et al. Patient-specific dosimetry for 131I thyroid cancer therapy using 124I PET and 3-dimensional-internal dosimetry (3D-ID) software. Journal of nuclear medicine : official publication, Society of Nuclear Medicine. 2004;45:1366-72.

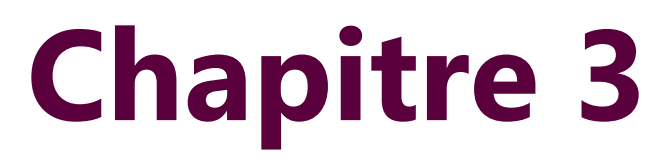

**Développement d'un réseau bayésien pour évaluer les incertitudes en dosimétrie RIV**

Comme indiqué précédemment, l'amélioration du calcul de dose passe non seulement par la prise en compte de la biocinétique propre au patient et de son anatomie comme présentée dans le chapitre précédent, mais également par l'estimation de l'incertitude associée à la dose ainsi calculée. Ce chapitre est dédié, dans un premier temps, à la présentation d'un état de l'art sur les études réalisant une analyse d'incertitude complète du processus de calcul de la dose absorbée sera présentée. Dans un deuxième temps, certaines définitions des grandeurs/notions de probabilité et des réseaux bayésiens, essentielles pour comprendre le reste de ce manuscrit, seront présentées. Ensuite, le réseau bayésien développé pour estimer les incertitudes sur la dose absorbée sera détaillé. Enfin, la méthode et les résultats de la validation du réseau bayésien seront présentés.

## **1. Les travaux sur les incertitudes en radiothérapie interne vectorisée**

Il existe plusieurs sources d'incertitudes dans le processus de calcul de dose absorbée en radiothérapie interne. Ce constat a été déjà réalisé par Stabin et al [1]. Il est important, pour une interprétation adéquate des données dans la pratique clinique, que les incertitudes soient indiquées à côté des valeurs de dose absorbée. L'estimation des incertitudes sur la dose absorbée peut augmenter la validité des résultats dosimétriques et peut devenir la base de l'assurance et du contrôle de la qualité. Par ailleurs, une meilleure analyse d'incertitude peut aider à identifier et à réduire les erreurs, afin d'augmenter la probabilité d'observer les relations dose-réponse réelles, pouvant ainsi conduire à améliorer les schémas thérapeutiques.

Jusqu'à aujourd'hui, la majorité des études sur les incertitudes en radiothérapie interne vectorisée s'est concentrée sur une ou quelques étapes de processus de calcul de dose absorbée, bien que certaines études aient examiné la propagation de l'incertitude à travers le processus complet jusqu'à obtenir une évaluation de l'incertitude sur la dose absorbée.

En 2002, Flux et al. [2] ont été les premiers à fournir une méthode d'analyses d'incertitudes sur le calcul de dose en radiothérapie interne vectorisée. Cette méthode simple permet de déterminer l'incertitude des doses absorbées par le corps entier à partir des données de mesure obtenues par une sonde externe dans le cas de la thérapie à l'<sup>131</sup>l. Cette méthode permet une quantification des erreurs aléatoires issues des statistiques de comptage, de la redistribution de l'activité dans le corps du patient et du repositionnement incohérent du patient par rapport au détecteur. Cette méthode reste limitée car applicable uniquement à la dosimétrie du corps entier. Elle est utilisée pour prévoir la toxicité alors que dans certains cas, estimer les doses absorbées dans les organes et les tumeurs est nécessaire pour la planification du traitement, surtout dans les cas où l'hématotoxicité n'est pas le facteur limitant de la tolérance du traitement.

En 2005, Gustafsson et al. [3] ont adopté une approche Monte Carlo (MC) pour étudier la propagation des incertitudes afin d'obtenir une incertitude sur la dose absorbée par les reins dans le cadre de la thérapie au <sup>177</sup>Lu-DOTATATE, en utilisant des images TEMP simulées des fantômes informatiques anthropomorphes. Cette approche permet de prendre en compte plusieurs sources d'incertitude : le facteur de calibration, le facteur de recouvrement, le contourage de la ROI, les informations sur les données du radionucléide, les temps d'acquisition des images et le bruit dans les images. Les résultats sur les images simulées du fantôme ont montré que les incertitudes sur la dose absorbée rénale sont de l'ordre de 6% de la valeur moyenne. De plus, ils ont montré que la principale source d'incertitudes est la variabilité du facteur de recouvrement dans le cas de la dosimétrie rénale. Si ce facteur n'est pas pris en compte la dose absorbée est sous-estimée de 15% par rapport à la valeur moyenne. Bien que cette méthode prenne en compte plusieurs sources d'incertitudes, elle reste limitée car elle nécessite de procéder à de multiples échantillonnages à partir des distributions de probabilités attribuées aux quantités impliquées. Ainsi, elle est très exigeante en termes de calcul, et son utilisation pour l'évaluation de l'incertitude sur la base d'un patient individuel est difficile. Ces deux points faibles impliquent qu'elle n'est pas complètement adaptée à l'utilisation dans la routine clinique.

Enfin, en 2018, l'EANM a publié un guide permettant d'incorporer l'analyse d'incertitude dans les calculs de dose absorbée basée sur les images TEMP en utilisant le schéma du MIRD [4]. La méthodologie est basée sur les recommandations décrites dans le GUM [5] et implique nécessairement la formation de matrices de covariance pour plusieurs étapes du processus de dosimétrie. Les incertitudes relatives au contourage de la ROI, au facteur de calibration, à l'activité administrée, à l'ajustement de la courbe TAC et au facteur S ont été prises en compte. Des données

d'un patient traité par une thérapie par radio-peptide <sup>90</sup>Y-DOTATATE en combinaison avec <sup>111</sup>ln-DOTATATE pour l'imagerie ont été utilisées comme exemple d'application. Les résultats sur l'incertitude associée à la dose absorbée dans le cas de deux lésions de volume 13,9 ml et 149,0 ml ont été respectivement 37,6% et 15,6% de la dose moyenne. De plus, ils montrent que la source d'incertitude principale pour ces deux lésions est la définition de la ROI. En effet, l'incertitude sur le volume des deux lésions de 13,9 ml et de 149,0 ml est de 57,6% et 26,6% respectivement. En 2020, D. Finocchiaro et al. [6] ont présenté la première analyse de l'incertitude en radiothérapie interne vectorisée pour une série de cas cliniques (49 patients -154 lésions) en se basant sur la méthode proposée par l'EANM. Les patients ont été traités avec <sup>177</sup>Lu-DOTATOC. Le volume des lésions variait entre 4,7–17,2 ml avec une valeur médiane de 6,9 ml. Les résultats d'analyses des incertitudes ont montré que les incertitudes sur la dose absorbée pour les différentes lésions varient entre 14–102% de la valeur moyenne de la dose absorbée, avec une valeur moyenne d'incertitude de 65%. De plus, ils ont montré que la principale source d'incertitude est la définition de la ROI. Ce résultat confirme l'incertitude donnée par l'EANM dans le cas des lésions. Une caractéristique importante de la méthode proposée par l'EANM est qu'elle peut être facilement mise en œuvre à l'aide de traitements d'images standard en médecine nucléaire. Mais, cette méthode reste limitée d'un point de vue mathématique, car elle ne permet pas de générer les distributions de dose absorbée, qui permettent une analyse plus précise des incertitudes. De plus, la méthode de propagation d'incertitude ne permet pas de prendre en compte les incertitudes introduites par des sources pour lesquelles une relation déterministe n'est pas disponible entre les variables.

Dans notre travail, une nouvelle méthode basée sur l'utilisation des réseaux bayésiens sera présentée pour évaluer les incertitudes sur le calcul de la dose absorbée. L'efficacité des réseaux bayésiens pour modéliser l'incertitude dans divers systèmes ont déjà été explorés dans de nombreux domaines de la biomédecine [7], y compris des applications dans la prise de décision en radio-oncologie [8] [9], et aussi dans le domaine de l'épidémiologie [10]. Des travaux effectués par E. Davesne et al.[11] au sein du laboratoire, ont ainsi permis de développer un réseau bayésien pour estimer les incertitudes sur la dose minimale détectable dans le but d'optimiser les programmes de surveillance de la contamination interne des travailleurs du nucléaire. Toutes ces études ont été un argument qui a justifié notre choix de l'utilisation des réseaux bayésiens pour l'estimation des incertitudes sur la dose absorbée en radiothérapie interne vectorisée.

## **2. Définitions des grandeurs/notions de probabilité**

### **Variable aléatoire**

Une variable aléatoire est une variable qui peut prendre n'importe quelle valeur parmi un ensemble de valeurs déterminées. Une variable aléatoire qui ne peut prendre que des valeurs discrètes est une variable aléatoire discrète. Une variable qui peut prendre n'importe quelle valeur dans un intervalle fini ou infini est continue.

### **Fonction de densité de probabilité**

La fonction de densité de probabilité (PDF : Probability Density Function) (ou une densité de probabilité) d'une variable aléatoire *X* est la fonction P déterminant la probabilité que la variable aléatoire soit égale à une valeur *x<sup>i</sup>* (variable aléatoire discrète) ou appartienne à un intervalle (variable aléatoire continue) :

Discrète : *P(xi)* = probabilité que *X* soit égale à *x<sup>i</sup>* ;

Continu : *P(x).dx* = probabilité que *X* soit compris entre *x* et *x +dx*.

La PDF est normalisée, pour une variable aléatoire discrète, par :

 $\sum_i P(x_i) = 1$ ) = 1 Équation 3-1

ou pour une variable continue, par :

$$
\int_{-\infty}^{+\infty} P(x_i) \, dx = 1
$$
 \tEquation 3-2

### **Fonction de répartition**

Appelée aussi la fonction de probabilité cumulée (CDF : Cumulative Distribution Function), la fonction de répartition d'une variable aléatoire *X* est la fonction qui associe à chaque valeur réelle

*a*, la probabilité que *X* soit inférieure ou égale à *a*. Pour une variable discrète qui peut avoir des valeurs *xi*, elle est définie par :

$$
F_X(a) = P(X \le a) = \sum_{x_i \le a} P(x_i)
$$
 Équation 3-3

Pour une variable continue, par :

() = ∫ () −∞ Équation 3-4

#### **Moyenne**

La moyenne *μ* de la variable aléatoire *X* est définie par, pour une variable aléatoire discrète :

$$
\mu = \sum_i x_i \cdot P(x_i) \tag{Equation 3-5}
$$

Dans le cas d'une variable continue :

$$
\mu = \int_{-\infty}^{+\infty} x \cdot P(x) \cdot dx
$$
 *Equation 3-6*

Il s'agit d'une évaluation de la valeur centrale de la PDF mais elle est sensible aux valeurs extrêmes de *X*.

### **Écart-type**

L'écart-type *σ* décrit la dispersion de la variable aléatoire *X* autour de sa moyenne. Il est calculé pour une variable aléatoire discrète  $x_i$  par :

$$
\sigma^2 = \sum_i (x_i - \mu)^2 \cdot P(x_i)
$$
 \tEquation 3-7

Pour une variable continue, par :

$$
\sigma^2 = \int_{-\infty}^{+\infty} (X - \mu)^2 P(X) \, dX
$$
 \nEquation 3-8

#### **Coefficient de variation**

Le coefficient de variation (CV) est le rapport de l'écart-type par la moyenne. Plus la valeur du coefficient de variation est élevée, plus la dispersion autour de la moyenne est grande. Il est généralement exprimé en pourcentage :

 $CV(%) = (\sigma/\mu) . 100$  Équation 3-9

### **Médiane**

La médiane est une estimation de la valeur centrale qui est généralement insensible aux valeurs extrêmes. Elle est définie comme la valeur *x<sup>50</sup>* qui sépare un ensemble en deux sous-ensembles de même probabilité, elle vérifie la condition suivante :

 $F_{x}(x_{50}) = 0.5$  Équation 3-10

 $X$  a une probabilité de 50 % d'être inférieur à  $x_{50}$  et de 50 % d'être supérieur à  $x_{50}$ .

### **Ecart absolu médian**

L'écart absolu médian (MAD) donne une mesure de la distance moyenne d'une valeur à la médiane. Il est obtenu en calculant la moyenne des valeurs absolues des écarts entre chaque valeur  $x_i$  et la médiane  $x_{50}$  :

$$
MAD = \sum_{i} |x_i - x_{50}|. P(x_i)
$$
 Équation 3-11

L'écart absolu médian est utilisé à la place de l'écart-type lorsque des valeurs extrêmes sont présentes, affectant la détermination de la valeur moyenne.

### **Mode**

Le mode d'une PDF est la valeur la plus probable pour une variable discrète ou l'intervalle le plus probable pour une variable continue. Il est difficile à déterminer et dépend des intervalles utilisés pour estimer la probabilité. Pour une PDF parfaitement symétrique, la moyenne, la médiane, et le mode sont égaux.
## **Distribution de probabilité de Poisson**

La PDF de Poisson d'une variable entière positive ou nulle avec le paramètre *λ* est définie par :

$$
P(x_i) = e^{-\lambda} \frac{\lambda^{x_i}}{x_i!}
$$
 *Equation 3-12*

 $\mu$  et *σ* sont respectivement égaux à λ et √λ. La PDF de Poisson avec *λ* = 4 est représentée sur la **[Figure 3-1](#page-108-0)**. La probabilité de transformation nucléaire sur des intervalles de temps suit une PDF de Poisson.

#### **Distribution de probabilité uniforme**

Une PDF uniforme modélise une probabilité constante entre deux valeurs extrêmes *a* et *b*. Elle est souvent utilisée en l'absence de connaissances et est définie par :

Équation 3-13 (  $) = \frac{1}{b}$  $\frac{1}{b-a}$ ,  $a \leq x \leq b$  $P(x_i) = 0$ , ailleurs

La PDF uniforme entre 0 et 12 est tracée dans la **Figure 3-2**.

# **Distribution de probabilité normale (Gaussienne)**

La PDF normale est la PDF de la somme de variables aléatoires uniformes indépendantes. Par conséquent, elle est largement utilisée pour modéliser l'incertitude résultant de multiples sources d'incertitude additives. De plus, elle constitue une bonne approximation d'une PDF de Poisson avec *λ* supérieur à 30. *X* suit une PDF normale avec une moyenne de *µ* et un écart-type de *σ* si :

$$
P(x) = N(\mu, \sigma) = \frac{1}{\sigma \sqrt{2\pi}} e^{-\frac{1}{2}(\frac{x-\mu}{\sigma})^2}
$$
 *Equation 3-14*

La PDF normale avec *µ* = 10 et *σ* = 4 est tracée sur la **Figure 3-3**.

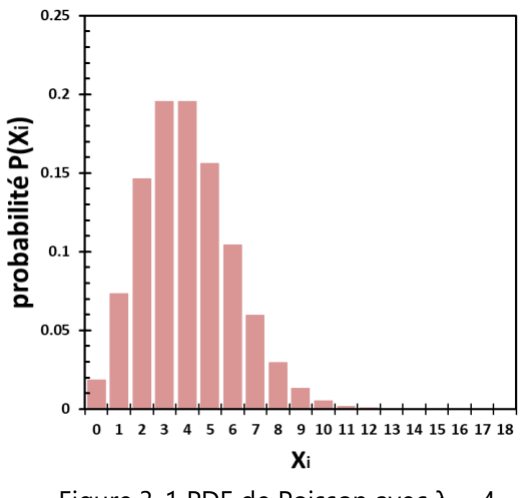

<span id="page-108-0"></span>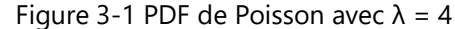

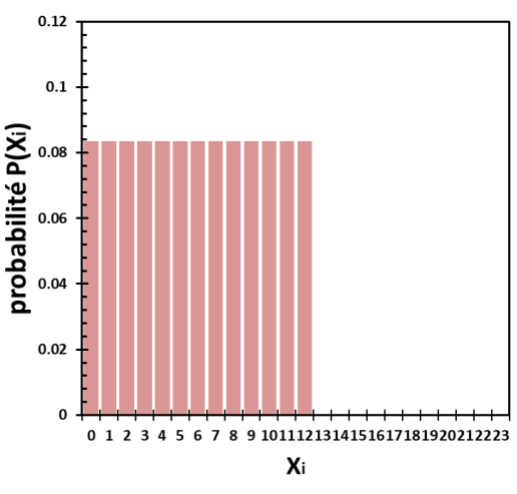

Figure 3-2 PDF uniforme entre 0 et 12

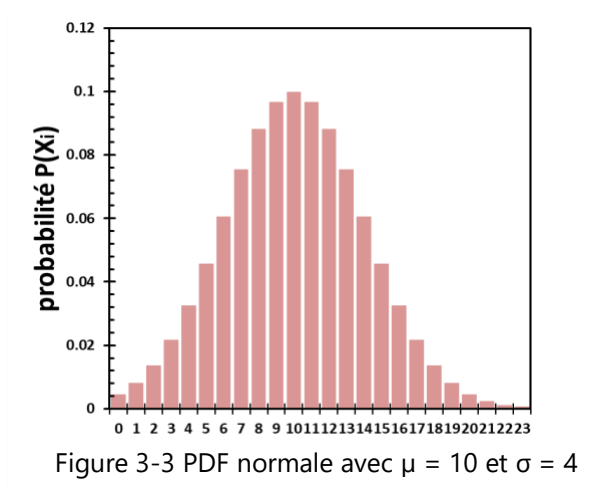

## **Probabilité conjointe**

La distribution conjointe ou distribution de probabilité conjointe *PXY*, de deux variables aléatoires *X* et *Y* est la probabilité du couple (*X, Y*), définie par :

$$
P_{XY}(x_i, y_j) = P(X = x_i \cap Y = y_j) = P_{ij}
$$
 Équation 3-15

Avec *Pij* la probabilité d'observer au même moment *X* = *x<sup>i</sup>* et *Y* = *yj*.

$$
\sum_{i} \sum_{j} P_{ij} = 1
$$
 *Equation 3-16*

## **Probabilité marginale**

La probabilité marginale est la probabilité des variables aléatoires *X* ou *Y* considérée séparément. La probabilité marginale de *X* est :

$$
P(X = x_i) = \sum_j P(X = x_i \cap Y = y_j) = \sum_j P_{ij} = P_i
$$
 *Equation 3-17*

Pour la variable aléatoire *Y* :

$$
P(Y = y_j) = \sum_i P(X = x_i \cap Y = y_j) = \sum_i P_{ij} = P_j
$$
 *Equation 3-18*

#### **Probabilité conditionnelle**

Si P(*X = xi*) et P(*Y = yj*) sont non nulles, deux probabilités conditionnelles peuvent être définies : la probabilité *P(X = x<sup>i</sup> | Y =yj)* d'observer *X = x<sup>i</sup>* étant donné l'observation *Y = yj,* et la probabilité *P(Y =y<sup>j</sup> | X = xi)* d'observer *Y = y<sup>j</sup>* étant donné l'observation *X = xi*. Elles sont calculées par :

$$
P(X = x_i | Y = y_j) = \frac{P(X = x_i \cap Y = y_j)}{P(Y = y_j)} = \frac{P_{ij}}{P_j}
$$
   
Equation 3-19  

$$
P(Y = y_j | X = x_i) = \frac{P(X = x_i \cap Y = y_j)}{P(X = x_i)} = \frac{P_{ij}}{P_i}
$$
   
Equation 3-20

La probabilité conditionnelle est souvent plus facile à évaluer que la probabilité conjointe et elle peut être utilisée pour dériver cette dernière ainsi que la probabilité marginale :

$$
P(X = x_i) = \sum_j P(X = x_i \cap Y = y_j) = P(X = x_i | Y = y_j) \times P(Y = y_j)
$$
 Équation 3-21

$$
P(Y = y_j) = \sum_i P(X = x_i \cap Y = y_j) = P(Y = y_j | X = x_i) \times P(X = x_i)
$$
Equation 3-22

## **Théorème de Bayes**

En statistique et en théorie des probabilités, le théorème de Bayes est une conséquence des probabilités conditionnelles. Il permet de réviser les informations existantes en fonction de données nouvelles ou supplémentaires

$$
P(X = x_i | Y = y_j) = \frac{P(Y = y_j | X = x_i) \times P(X = x_i)}{P(Y = y_j)}
$$
 Équation 3-23

Dans le cas de théorème de Bayes :

- (i)  $P(X = x_i)$  est appelé "Probabilité à priori que la variable *X* soit égale à  $x_i$ ".
- (ii)  $P(Y = y | X = x_i)$ : "fonction de vraisemblance de *Y* sachant que *X* vaut  $x_i$ " expriment des apports d'information.
- (iii)  $P(X = x_i | y)$ : "Probabilité à postériori que la variable *X* soit égale à *x*<sup>*i*</sup>.

# **3. Les Réseaux bayésiens**

Un réseau bayésien est un graphe acyclique dirigé composé de nœuds représentant les variables d'un système ou d'un processus donné, et de liens décrivant les dépendances entre ses nœuds. Chaque nœud est caractérisé par un ensemble de valeurs exhaustives et mutuellement exclusives (discrètes ou continues) qui représentent les différentes valeurs que pourraient prendre la variable considérée. La direction de chaque connexion de nœud à nœud (arc) indique une relation parentenfant. Les nœuds sans parent sont appelés nœuds racines, des probabilités à priori sont spécifiées pour chacune de leurs valeurs discrètes ou continues. Pour les nœuds non-racines, des probabilités conditionnelles sont spécifiées pour chaque combinaison possible des valeurs de ses nœuds parents. Les probabilités à priori des nœuds racines et les probabilités conditionnelles des nœuds enfants peuvent être définies par apprentissage statistique ou à partir de connaissances établies.

La **[Figure 3-4](#page-111-0)** présente un exemple simple d'un réseau bayésien à trois variables (A, B, C). Dans ce cas, l'information sur la variable C dépend de l'information sur la variable A et de l'information sur la variable B. L'information dans un réseau bayésien est représentée par la distribution de probabilité des valeurs possibles pour chaque variable.

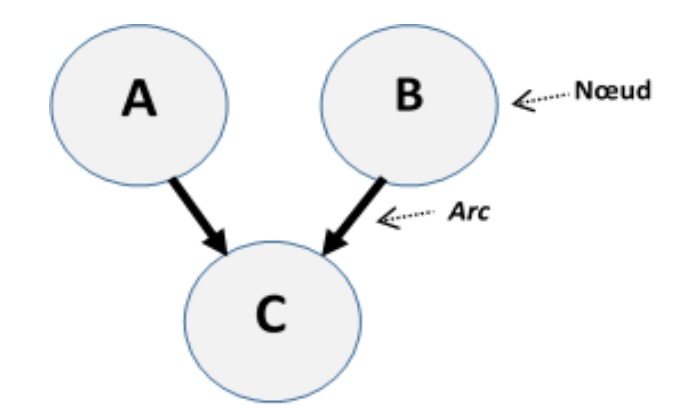

<span id="page-111-0"></span>Figure 3-4 Exemple d'un réseau bayésien

La propriété la plus pertinente d'un réseau bayésien est sa capacité à mettre à jour les distributions de probabilité de chaque nœud si de nouvelles informations sont introduites dans un ou plusieurs nœuds. Ce processus est appelé inférence. Il consiste à propager une ou plusieurs informations au sein du réseau bayésien, pour en déduire comment sont modifiées les probabilités des autres nœuds. La structure du graphe joue un rôle important dans la complexité de ces calculs ainsi que dans le choix de la méthode d'inférence.

Trois étapes sont nécessaires pour construire un réseau bayésien : (i) définir les variables d'intérêt du problème étudié, (ii) décrire les relations causales entre ces variables d'intérêt par un graphe, (iii) définir les relations causales entre les variables (déterministes ou probabilistes). Ces étapes seront détaillées pour la construction du réseau bayésien destiné à estimer les incertitudes associées au calcul de la dose absorbée.

# **4. Construction du réseau pour l'estimation des incertitudes sur la dose absorbée en radiothérapie interne vectorisée**

Dans cette partie, la méthode de construction du réseau bayésien développé pour estimer les incertitudes associées au calcul de la dose absorbée en radiothérapie interne vectorisée sera détaillée ainsi que son fonctionnement pour propager les incertitudes.

# **4.1.La Structure du réseau bayésien développé**

Le réseau bayésien développé contient quatre parties : (i) le calcul de dose absorbée, (ii) l'estimation du volume, (iii) la caractérisation de la biocinétique (iv) l'acquisition des images.

# **Calcul de la dose absorbée**

D'après le formalisme du MIRD (Committee on Medical Internal Radiation Dose), la dose absorbée *D* dans l'organe s'obtient par le produit de l'activité cumulée *Ã* avec le facteur *S* qui représente la dose absorbée par désintégration dans la ROI**.** Donc l'information sur la dose absorbée dépend de l'information sur l'activité cumulée et sur l'information sur le facteur **S**.

$$
D = \widetilde{A} \cdot S
$$
 *Equation 3-24*

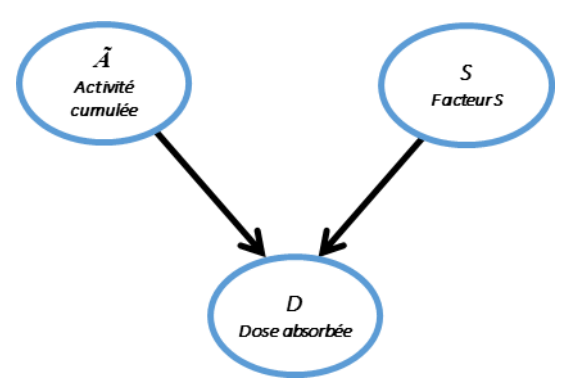

Figure 3-5 Présentation graphique de la partie du réseau bayésien construit qui concerne le calcul de dose absorbée dans une région d'intérêt

La partie du réseau bayésien qui correspond à l'estimation du volume est présenté dans la **Figure 3-5.**

La connaissance du volume *V*, de la masse volumique *ρ* de la ROI, et de la fraction de l'énergie absorbée par désintégration *AF* permet de calculer le facteur *S*, qui représente la dose absorbée par désintégration dans l'organe (ou tumeur) étudié :

$$
S=\frac{E.AF}{\rho.V}
$$

Équation 3-25

La partie du réseau bayésien qui correspond à l'estimation du facteur S est présentée dans la **Figure 3-6.** Dans notre cas, nous considérons que la fraction et la densité sont des constantes connues (estimées avec précision), et que le volume est la variable qui influence fortement le choix du facteur S.

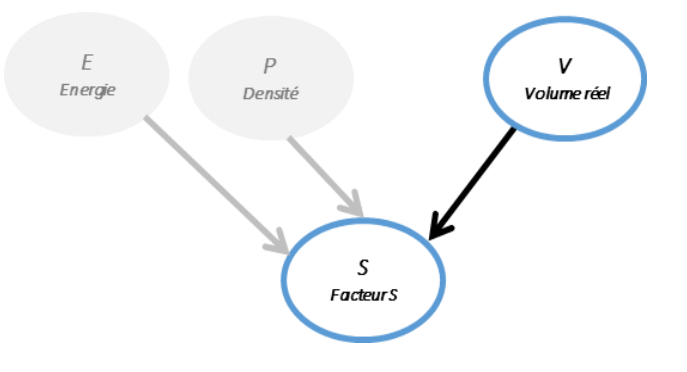

Figure 3-6 Présentation graphique de la partie du réseau bayésien construit qui concerne le facteur S correspondent à la région d'intérêt

## **Estimation du volume de la ROI**

En pratique, le volume réel *V* de la ROI n'est pas connu mais il est estimé à partir du contourage sur une image médicale 3D du patient. Cette image peut être anatomique (TDM ou IRM) ou fonctionnelle (TEMP ou TEP). En pratique clinique, l'image TDM du patient est souvent disponible. Le volume contouré sur cette image est noté *VCT*. La relation entre les volumes peut être modélisée comme une loi normale :

 $P(V_{CT}|V) = N(\mu = V, \sigma_{contour})$  Équation 3-26

Avec  $\sigma_{contour}$  représentant les incertitudes dues aux effets du contourage (manuel ou automatique), et à la réponse de l'imageur qui inclut l'effet de voxelisation. La partie du réseau bayésien qui correspond à l'estimation du volume est présenté dans la **Figure 3-7**.

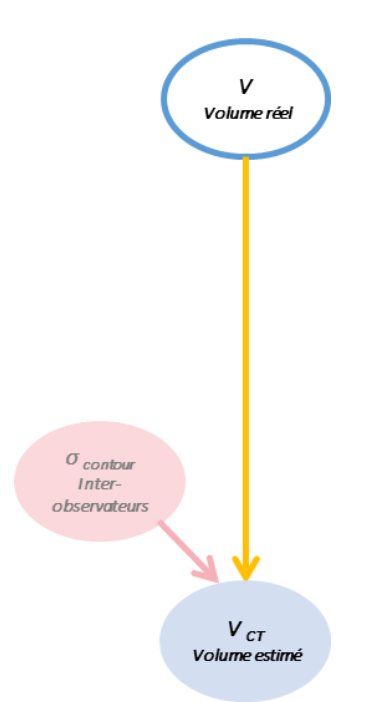

Figure 3-7 Présentation graphique de la partie du réseau bayésien construit qui concerne le volume de la région d'intérêt

## **Caractérisation de la biocinétique**

Après l'administration *Aadm* du radionucléide, la ROI fixe une fraction *F* de cette activité administrée qui est éliminée selon la constante d'élimination totale du radionucléide (physique et biologique) *λ*. La connaissance de ces trois grandeurs permet d'estimer, en supposant une décroissance exponentielle,

(i) l'activité *A(tm)* retenue dans la ROI à chaque instant, en particulier au temps de mesure *tm*,

$$
A(t_m) = F \cdot A_{adm} \cdot e^{-\lambda \cdot t_m} \qquad \text{Equation 3-27}
$$

(ii) l'activité cumulée dans l'organe (ou tumeur) *Ã*.

La partie du réseau bayésien qui correspond à l'estimation du volume est présentée dans la **[Figure 3-8](#page-114-0)**.

$$
\widetilde{A} = \int_0^{+\infty} F \cdot A_{adm} \cdot e^{-\lambda \cdot t_m} \cdot dt
$$
 Équation 3-28

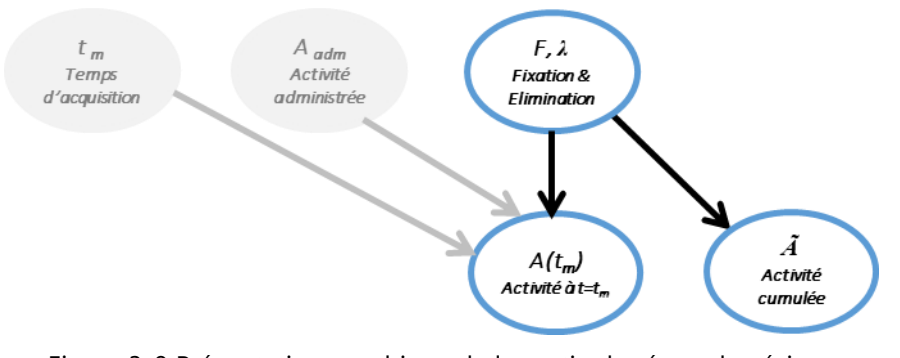

<span id="page-114-0"></span>Figure 3-8 Présentation graphique de la partie du réseau bayésien construit qui concerne la biocinétique spécifique de la région d'intérêt dans le patient

# **Acquisitions des images scintigraphiques**

À un instant *tm*, la réponse de la gamma-caméra à l'activité dans la ROI *A(tm)* pour une durée d'acquisition ∆t, est un nombre de coups  $C(t_m)$  qui dépend des paramètres de l'imageur (efficacité, résolution, homogénéité, temps de réponse, bruit…), de l'algorithme de reconstruction de l'image (nombre d'itérations, filtre, les corrections appliquées), et du corps du patient (atténuation, diffusion, mouvement fortuit et physiologique du patient, l'activité dans les régions environnantes). La connaissance du facteur de calibration *Q<sup>p</sup>* incluant tous ces paramètres permet la détermination du nombre de coups théorique *C(tm)* à partir de l'activité *A(tm)***.** La partie du réseau bayésien qui correspond à l'estimation des incertitudes liées au traitement des images scintigraphiques est présentée sur la **[Figure 3-9](#page-115-0)**.

Comme la désintégration des noyaux radioactifs suit une loi de poisson, convergeant vers une loi normale dans le cas des grands nombres avec un  $\sigma = \sqrt{\mu}$ , la probabilité d'observer le nombre de coups *C(tm)* sachant l'activité *A(tm)* au temps *t<sup>m</sup>* peut s'écrire :

(( )|() ) = Ɲ(µ = (). ∆. , ) Équation 3-29

Avec  $\sigma_{Cous}$  représentant le bruit statistique, et elle peut aussi inclure les incertitudes introduit par l'effet de temps-mort.

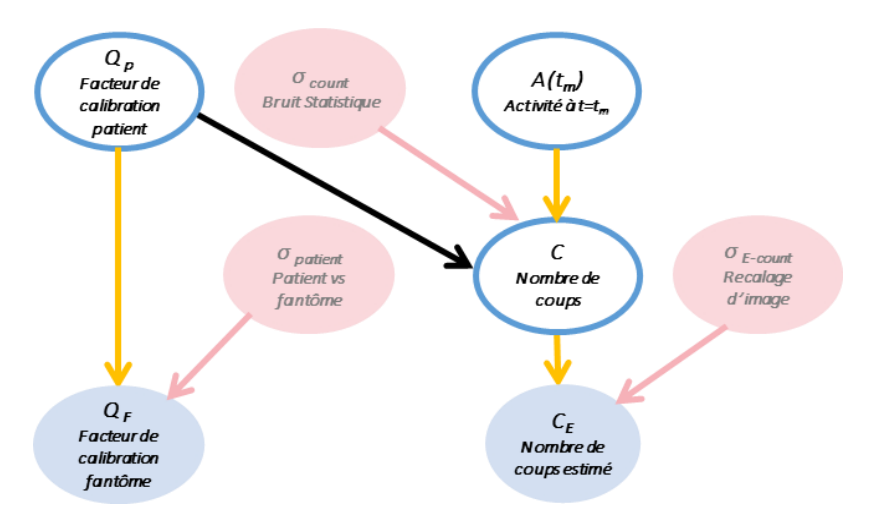

<span id="page-115-0"></span>Figure 3-9 Présentation graphique de la partie du réseau bayésien construit qui concerne la conversion de l'activité dans la région d'intérêt en nombre de coups dans l'image scintigraphique

Le nombre de coups dans une région d'intérêt à un temps donné, *C(tm),* n'est pas connu. Cependant, le nombre de coups *CE(tm)* déterminé à partir de l'image scintigraphique du patient peut être considéré comme une estimation de *C(tm)* bruitée par l'incertitude introduite par les étapes d'analyse d'image scintigraphiques (le seuillage, le recalage des images, le contourage, ...) [\(Figure 3-9\)](#page-115-0). La relation entre les deux nombres de coups *C(tm)* et *CE(tm)* peut être modélisée comme une loi normale :

$$
P(C_E(t_m)|C(t_m)) = N(\mu = C(t_m), \sigma_{E-Coups})
$$
 Équation 3-30

avec  $\sigma_{E-Coups}$  représentant les incertitudes introduits par les protocoles utilisées pour l'estimation de nombre de coups.

L'estimation de *Q<sup>P</sup>* pourrait être obtenue par simulation du transport des particules (Monte-Carlo) : pour une activité donnée, contenue dans un modèle numérique du patient, le nombre de coups correspondant pourrait être ainsi déduit de l'image scintigraphique simulée. Cependant, cette approche est complexe et longue à mettre en pratique. En routine clinique, un facteur de calibration *Q<sup>F</sup>* (F pour Fantôme), est déterminé à l'aide d'une mesure sur fantôme physique en utilisant la même méthode d'acquisition et de quantification que celle qui sera appliquée dans le cas d'un patient. Ce facteur est considéré comme une estimation de *Q<sup>p</sup>* bruitée par les incertitudes due aux différences entre un patient et un fantôme (mouvement du patient, corrections imparfaites du diffusé et de l'atténuation, …). Ainsi, la relation entre les deux facteurs de calibration *Q<sup>F</sup>* et *Q<sup>P</sup>* peut être modélisée comme une loi normale (**[Figure 3-9](#page-115-0)**) :

$$
P(Q_f|Q_P) = N(\mu = Q_P, \sigma_{patient})
$$

 $Équation 3-31$ 

avec  $\sigma_{patient}$  représentant les incertitudes dues aux différences entre le fantôme et le patient.

# **4.2.Structure compléte du réseau**

La Figure 3-10 présente le réseau bayésien complet développé dans le cadre de notre travail après le rassemblement des quatre parties décrites ci-dessus. Le réseau bayésien construit contient les grandeurs physiques essentielles qui interviennent pendant une estimation de dose absorbée par une ROI à partir de l'analyse d'un jeu d'images du patient (**Figure 3-10**). Il contient deux types de grandeurs : (i) des constantes (grisés sur la figure), comme l'activité administrée, (ii) des variables (cerclées de bleu) intermédiaires, ou des variables de sortie observables (bleues sur la figure) ou non observables.

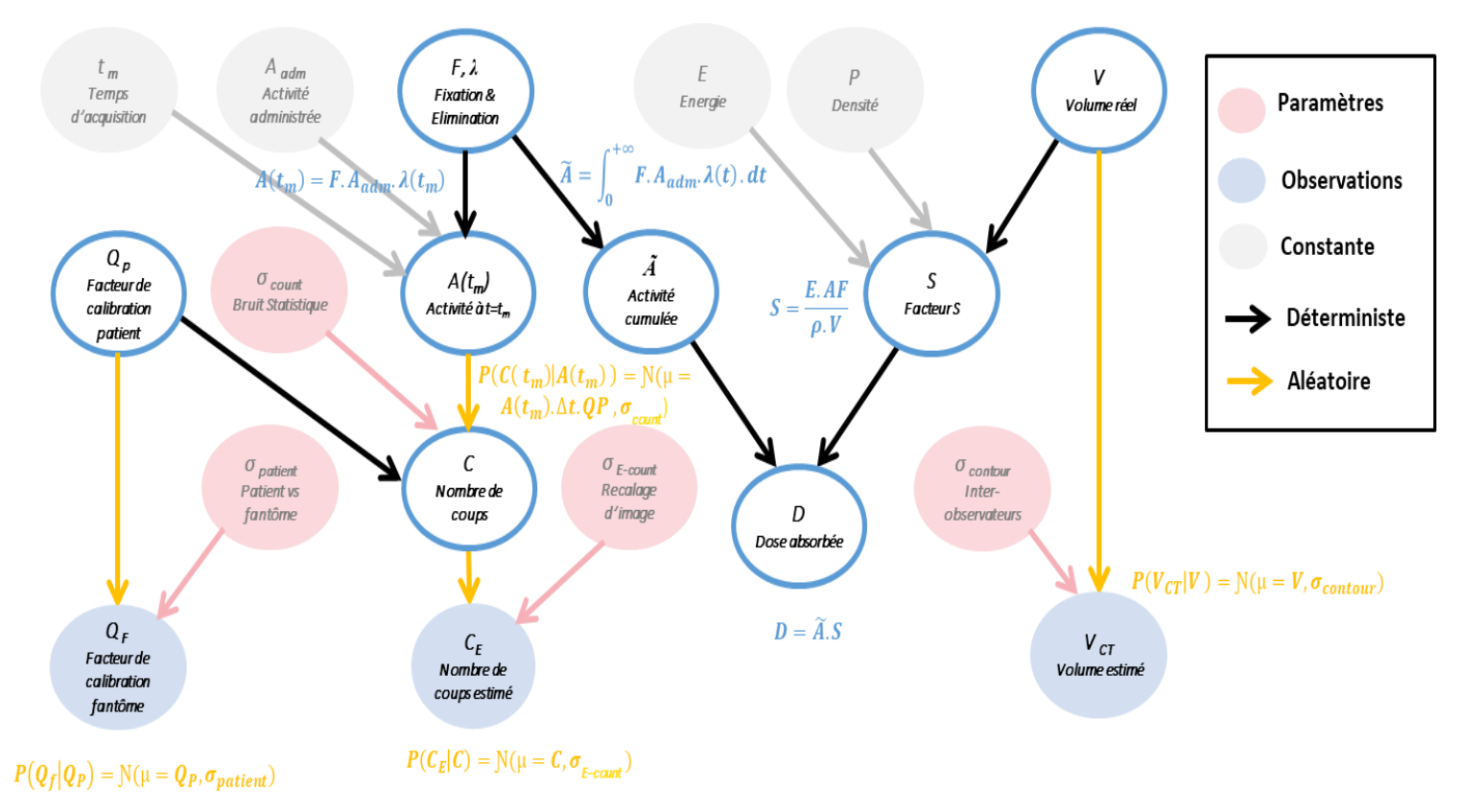

Figure 3-10 Présentation graphique de la version complète du réseau bayésien construit pour l'estimation de la dose absorbée par un organe (ou une tumeur) à partir de l'analyse d'un ensemble d'images de patients. Les nœuds gris représentent les constantes. Les nœuds bleus représentent les observables. Les nœuds rouges montrent les paramètres impliqués dans les lois probabilistes. Les flèches noires : les relations déterministes. Les flèches jaunes : les relation probabiliste. Les relations entre les différentes variables sont également indiquées.

Le **[Tableau](#page-117-0)** 3-1 résume les différentes variables du réseau. Le passage d'une variable du réseau à l'autre est défini soit par une relation déterministe (flèches noires), comme pour le calcul de l'activité cumulée, soit par une loi de probabilité (flèches jaunes) comme pour la relation entre l'activité dans la ROI et le nombre de coups observé par la gamma caméra.

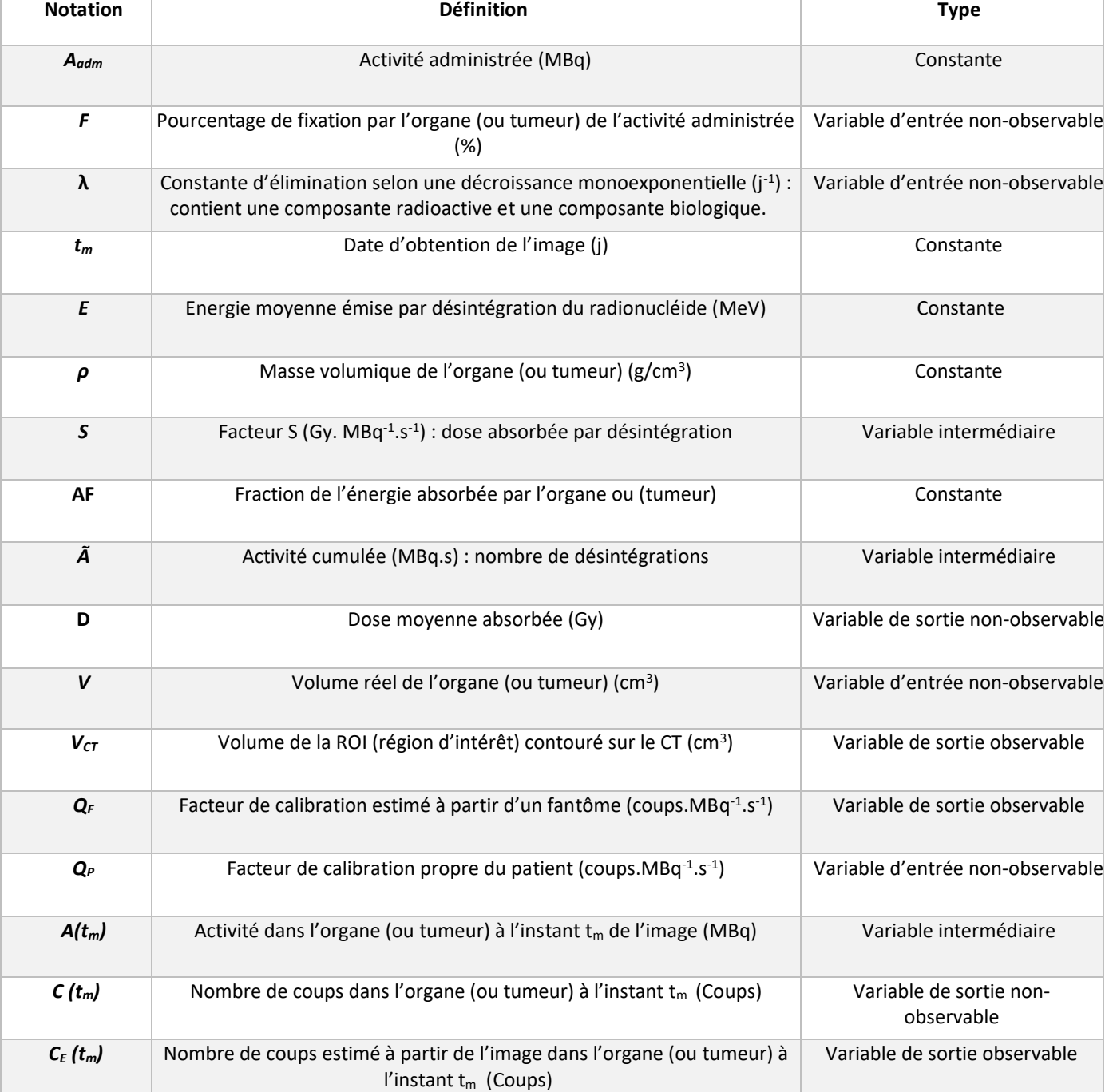

<span id="page-117-0"></span>Tableau 3-1 Définition et le type de chaque variable du réseau bayésien développé

# **4.1.Discrétisation des variables**

Une fois la structure du réseau bayésien et les relations entre les variables fixées, l'étape suivante est de définir un jeu de valeurs possibles pour chaque variable du réseau. Ces jeux de valeurs sont basés sur des avis d'experts. Par exemple, un médecin peut proposer un jeu de valeurs possibles pour le volume de tumeurs d'un cancer spécifique. Cette étape s'appelle la **discrétisation des variables**. D'un point de vue statistique, cette démarche est considérée comme une connaissance ajoutée par le modélisateur qui peut introduire un biais. Plus la discrétisation est fine (plus le nombre d'intervalles est grand), plus la représentation des variables est précise. Cependant, en augmentant le nombre d'intervalles, le temps de calcul (le coût) devient très important.

Afin d'optimiser la discrétisation, un algorithme de calcul a été développé (**[Figure 3-11](#page-118-0)**). Le principe de l'algorithme est de faire tourner le réseau une première fois avec des pas grands et non uniformes (**[Tableau](#page-119-0)** 3-2), et de récupérer les bornes de l'intervalle où la densité de probabilité est de 98% [*x0,01***,** *x0,99*] pour le Volume réel *V*, la fixation *F*, le facteur de calibration patient *Q<sup>p</sup>* et la constante d'élimination *λ*. Ensuite, le réseau bayésien est lancé avec une nouvelle discrétisation plus fine et avec un pas uniforme en utilisant les bornes déterminées à l'étape précédente pour les trois variable *V, F, λ*. Les nouvelles discrétisations des autres variables du réseau sont générées à partir des différentes combinaisons de ces trois discrétisations.

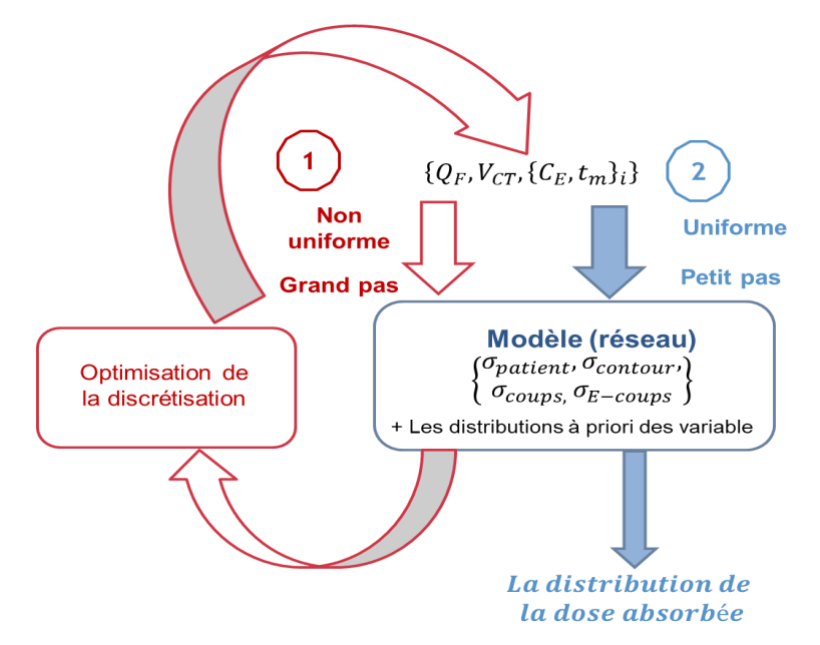

<span id="page-118-0"></span>Figure 3-11 Schématisation de l'algorithme développé pour améliorer les discrétisations des variables du réseau bayésien.

Cette étape permet d'éliminer les plages des valeurs dont la probabilité d'apparaître est nulle ou quasi nulle et de concentrer le calcul avec des étapes fines et uniformes sur les plages de valeurs ayant une probabilité d'apparition plus importante.

<span id="page-119-0"></span>Tableau 3-2 Discrétisations primaires des différentes variables du réseau bayésien développé

#### **VARIABLE VALEURS DISCRÉTISÉES**

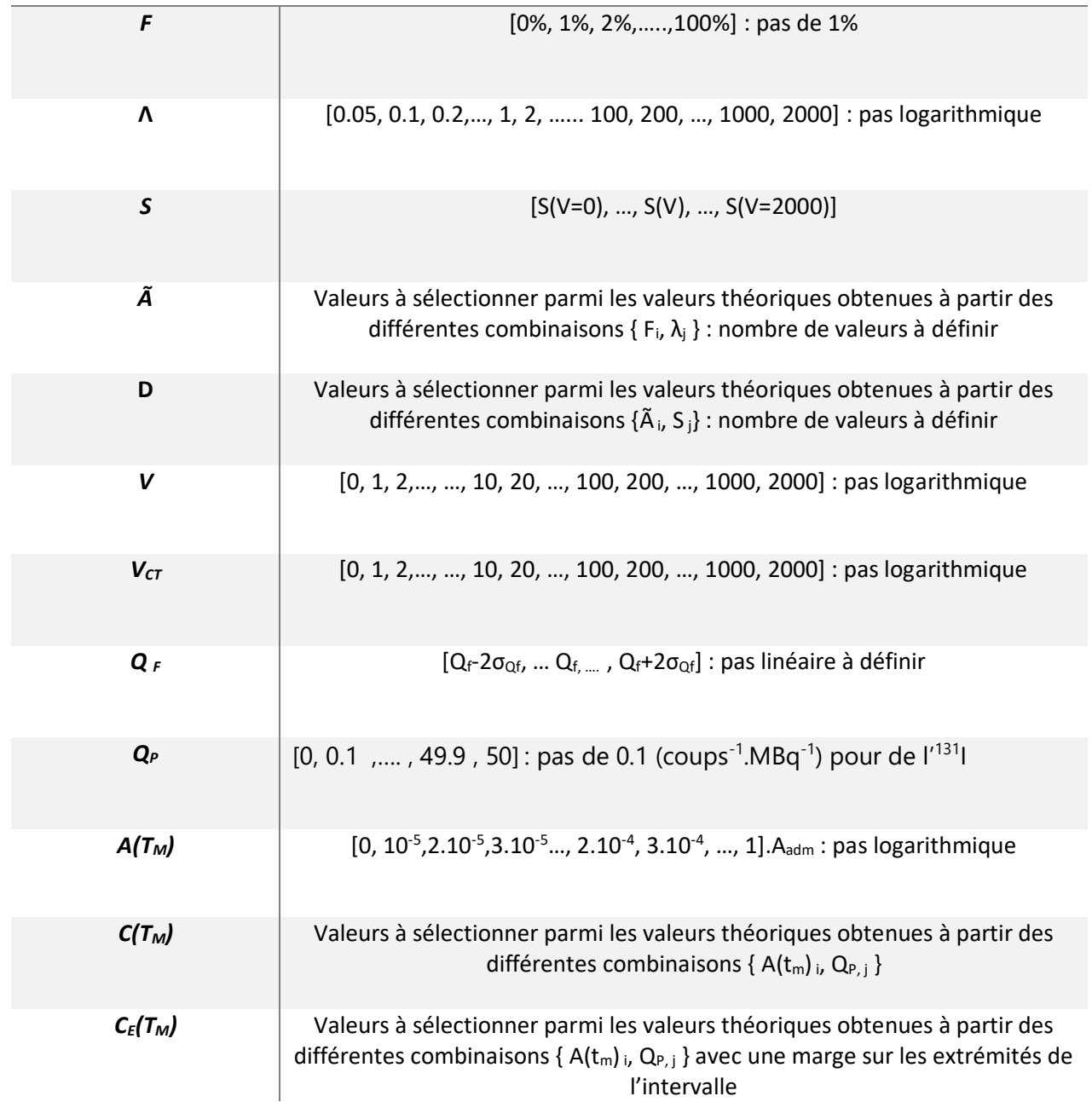

# **4.2.Attribution des distributions de probabilité conditionnelles**

Après la discrétisation des variables du réseau bayésien, des distributions de probabilité sont attribuées aux différentes variables du réseau en associant une probabilité aux intervalles entre 2 valeurs discrétisées. Ces distributions sont définies par des experts, généralement à l'aide de données expérimentales ou de lois probabilistes s'il y a un manque d'information sur l'une des variables. Des tables de probabilité conditionnelles sont construites pour chaque nœud ayant des variables parents identifiées dans le réseau. Ces tables sont des matrices à deux dimensions, qui contiennent pour chaque valeur de la variable fils et des variables parents, les probabilités d'observer la valeur de la variable fils pour les valeurs des variables parents données. Elles sont notées P(enfant| parents).

## **Facteur de calibration obtenu sur le fantôme,** *Q<sup>F</sup>*

En routine clinique, le facteur de calibration obtenu par la mesure sur fantôme est appliqué directement à l'image obtenue pour le patient. Cependant, les différences entre le patient et le fantôme (mouvement, forme...) introduisent une différence entre le facteur appliqué *Q<sup>F</sup>* et le facteur qui devrait être appliqué  $Q_P$ . Ainsi, la probabilité d'observer un facteur  $Q_F$  estimé sur le fantôme pour un facteur $\mathbf{Q}_{\mathbf{P}}$ , peut être écrite comme :

$$
P\left(Q_{F_{j-1}} < Q_F \leq Q_{F_j} | f = Q_{P_k}\right) = \int_{Q_{F_{j-1}}}^{Q_{F_j}} N(\mu = Q_{P_{k}}, \sigma_{patient}). \, dQ_F
$$
\n
$$
\text{Equation 3-32}
$$

 $\sigma_{pattern}$ : caractérise la différence entre le patient et le fantôme.

#### **Volume contouré** *VCT*

L'image d'un objet par un imageur est limitée par la résolution de l'imageur et par la méthode choisie pour stocker l'information (taille de pixel). Dans notre cas, l'image de l'organe sur le TDM est limitée par ces deux critères (résolution, taille de voxels, l'erreur inter-observateur). De plus, pour estimer le volume de l'organe (l'information qui nous intéresse), l'organe est contouré sur les

différentes coupes de TDM ce qui rajoute une erreur entre le volume réel et le volume contouré. Ainsi, on écrit :

$$
P\left(V_{CT_{j-1}} < V_{CT} \leq V_{CT_j} | V = V_k\right) = \int_{V_{CT_{j-1}}}^{V_{CT_j}} N(\mu = V_k, \sigma_{contour}). dV_{CT} \qquad \text{Equation 3-33}
$$

 $\sigma_{contour}$ : caractérise les erreurs dues au contourage et à la voxelisation.

# **Facteur** *S*

A chaque valeur de *V<sup>i</sup>* correspond une seule et unique valeur théorique de *Sthéo(Vi)* donc :

$$
P(s_{j-1} < S \le s_j | V = V_i) = \begin{cases} 1 & \text{si } s_{th\acute{e}o}(V_i) \in \left] s_{j-1}, s_j \right] \\ 0 & \text{ailleurs} \end{cases} \tag{Equation 3-34}
$$

## **Dose absorbée D**

Pour chaque valeur de *S* et de l'activité cumulée *Ã*, une valeur théorique de la dose *Dthéo* peut être calculée donc :

$$
P(\mathbf{D}_{j-1} < \mathbf{D} \le \mathbf{D}_j | \mathbf{S} = \mathbf{S}_i, \tilde{\mathbf{A}} = \tilde{\mathbf{A}}_k) = \begin{cases} 1 & \text{si } (\mathbf{D}_{theo} = \mathbf{S}_i, \tilde{\mathbf{A}}_k) \in \left] \mathbf{D}_{j-1}, \mathbf{D}_j \right] \\ 0 & \text{ailleurs} \end{cases} \tag{Equation 3-35}
$$

# **Activité** *A(tm)*

Pour chaque valeur de *F* et *λ*, une valeur théorique de *A(tm)théo* peut être calculée donc :

$$
P(A(\mathbf{t}_m)_{j-1} < A(\mathbf{t}_m) \le A(\mathbf{t}_m)_j | F = \mathbf{F}_i, \lambda = \lambda_k) = \begin{cases} 1 & \text{si } (A_{theo} = A_{adm} \cdot \mathbf{F}_i \cdot e^{-\lambda_k \cdot t}) \in \left] A(\mathbf{t}_m)_{j-1}, A(\mathbf{t}_m)_j \right] \\ 0 & \text{alleurs} \end{cases}
$$
\nEquation 3-36

# **Activité cumulée** *Ã*

Pour chaque valeur de *F* et *λ*, une valeur théorique de *Ãthéo* peut être calculée donc :

$$
P(\tilde{A}_{j-1} < \tilde{A} \le \tilde{A}_j | F = F_i, \lambda = \lambda_k) = \begin{cases} 1 & \text{si } (\tilde{A}_{theo} = A_{adm} \cdot F_i / \lambda_k) \in ]\tilde{A}_{j-1}, \tilde{A}_j] \\ 0 & \text{i} \in \mathbb{R} \end{cases} \tag{Equation 3-37}
$$

### **Nombre de coups observable** *C(tm)*

Comme le nombre de coups observable à une date *t<sup>m</sup>* après l'administration est le résultat d'une mesure de l'activité dans un intervalle de temps avec le facteur de calibration patient et que la désintégration des noyaux radioactifs suit une loi de poisson, on peut écrire :

$$
P(C(\mathbf{t}_m)_{j-1} < C(\mathbf{t}_m) \le C(\mathbf{t}_m)_j | Q_p = Q_{P_i'} A(\mathbf{t}_m) = A(\mathbf{t}_m)_k) = \int_{C_{j-1}}^{C_j} Pois(\lambda = A(\mathbf{t}_m). Q_{P_i} \cdot \Delta t). dC
$$
\nEquation 3-38

# **Nombre de coups estimé** *CE(tm)*

Le nombre de coups estimé *CE(tm)* est le résultat du processus d'estimation du nombre de coups *C(tm)* sur une image scintigraphique. Ainsi :

$$
P\left(\mathbf{C}_E(t_m)_{j-1} < \mathbf{C}_E(t_m) \leq \mathbf{C}_{E_j}(t_m) | C(t_m) = C(t_m)_k\right) = \int_{\mathbf{C}_E(t_m)_{j-1}}^{\mathbf{C}_E(t_m)_j} N(\mu) = C(t_m)_k \sigma_{contour}). d\mathbf{C}_E(t_m)
$$
\n
$$
\text{Equation 3-39}
$$

# **4.3.Inférence**

La dernière étape est l'inférence. Elle consiste à rentrer dans le réseau des informations observées pour calculer la probabilité des variables non observées, en propageant l'information entre les différents nœuds du réseau. Dans notre cas, les observations sont sur le nombre de coups *CE(tm)*, le volume contouré  $V_{CT}$  et le facteur de calibration du fantôme  $\mathbf{Q}_F$ , pour calculer la probabilité sur la dose absorbée sachant ces observations  $P(D|V_{CT}, Q_F, C)$  (**[Figure 3-12](#page-123-0)**).

Ici, l'algorithme d'envoi de messages (message-passing) de Judea Pearl [12] qui exploite la structure du réseaux a été utilisé, son principe est le suivant : pour chaque nœud du réseau, la distribution de probabilité est mise à jour de proche en proche avec ses voisins pour tenir compte des observations sur un ou plusieurs nœuds. On note :

*λ* : les messages qui « remontent » soit des enfants vers les parents, soit de l'extérieur vers un nœud du réseau (Vraisemblance)

*π* : les messages qui « descendent » soit des parents vers les enfants, soit de l'extérieur vers un nœud du réseau (Probabilité)

Chaque nœud dans le réseau reçoit des messages *λ<sup>i</sup>* de ses enfants et des messages *π<sup>i</sup>* de ses parents. À la réception d'un message, chaque nœud met à jour ces deux messages locaux (*λj, πj*) résultants de l'interaction des messages reçus avec les tables de probabilités conditionnelles du nœud, puis envoie à son tour ces deux messages résultants (*λj, πj*) vers ses parents ou enfants selon la phase. Ce processus est appliqué des nœuds d'entrée jusqu'au nœud qu'on souhaite observer (la dose absorbée dans notre cas).

Sur la **[Figure 3-12](#page-123-0)**, la zone grisée représente la circulation d'information au sein du réseau. Les messages entrant dans la zone grisée sont les données fournies par l'utilisateur soit comme une connaissance a priori (*πQP, πF, πλ, πV*), soit comme une donnée observée (*λ<sup>C</sup> λCT λQF*). Les messages sortant de la zone grisée sont les informations renvoyées à l'utilisateur par le réseau suite à la circulation de l'information au sein de la zone grisée mise à jour par les données entrées par l'utilisateur (π<sub>D</sub>). Le carré jaune montre la partie du réseau qui est répétée pour chaque donnée *(CE,tm*) avant de passer au nœud *F,λ.*

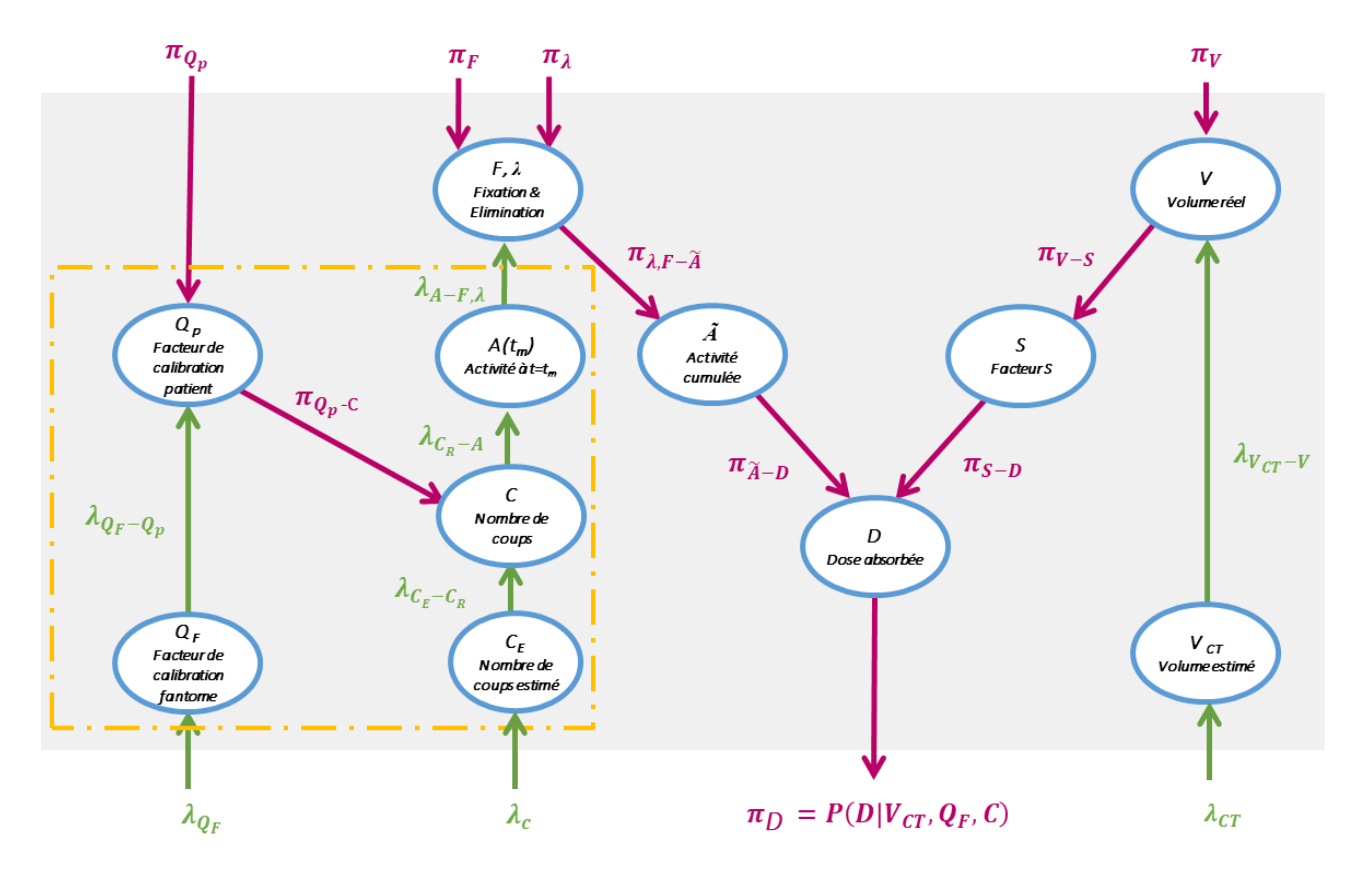

<span id="page-123-0"></span>Figure 3-12 Schématisation du passage des messages entre les nœuds du réseau bayésien avec l'algorithme d'inférence exacte "message passing".

## **4.3.1.Données fournies par l'utilisateur**

Il existe deux types d'informations introduites par l'utilisateur dans le réseau bayésien : (i) les données observées (ii) les informations a priori sur les nœuds racines.

#### **4.3.1.1. Données observées**

Les observables sont les variables du réseau pour lesquelles des valeurs peuvent être obtenues expérimentalement. Elles constituent les données d'entrée du réseau, comme le nombre de coups relevé dans la région d'intérêt. Dans notre modèle, trois variables sont observables : le volume de la ROI, les nombres de coups obtenu à partir des différents images réalisées à différents temps après l'administration et le facteur de calibration de la gamma camera.

## **Génération du message**

L'estimation du facteur de calibration de la gamma-camera se fait à l'aide d'un fantôme, avec le même protocole d'acquisition que pour le patient. L'estimation de ce facteur avec des fantômes différents (ou plusieurs acquisitions sur un même fantôme) permet d'identifier des écarts entre les estimations autour d'une valeur moyenne, à cause des erreurs de mesure liées à l'appareil et à l'utilisateur. Pour cela, si la valeur moyenne mesurée de  $\bm{Q}_F$  est notée  $\bm{Q}_{F_\textbf{mesur}e}$  alors :

$$
\lambda_{Q_F}(Q_{F,j}) = \int_{Q_{F,j-1}}^{Q_{F,j}} N(\mu = Q_{F_{\text{mesuré}}}, \sigma_{exp.}). dQ_F
$$
 Équation 3-40

 $\sigma_{exp}$ : caractérise les erreurs expérimentales sur l'estimation de  $Q_F$ .

## **Génération du message**

Si le nombre de coup estimé observé pour une région d'intérêt est noté  $C_{\text{mesuré}}$  alors :

$$
\lambda_c(\mathcal{C}_E(t_m), j) = \begin{cases} 1 & \text{si } \mathcal{C}_{\text{mesuré}} \in \left] \mathcal{C}_E(t_m), j_{-1}, \mathcal{C}_E(t_m), j \right] & \text{\'equation 3-41} \\ 0 & \text{sinon} \end{cases}
$$

## **Génération du message**

Si le volume mesuré pour une région d'intérêt est noté  $\boldsymbol{V_{CT}}_{\text{mesuré'}}$ alors :

$$
\lambda_{CT}(V_{CT,j}) = \begin{cases} 1 & \text{si } V_{CT_{\text{mesuré}}} \in \left] V_{CT,j-1}, V_{CT,j} \right] \\ 0 & \text{sinon} \end{cases} \quad \text{Equation 3-42}
$$

# **4.3.1.2. Connaissances à priori ou « Prior »**

## **Génération du message π<sup>F</sup>**

Comme la fixation est une valeur caractéristique de la biocinétique spécifique à chaque patient, il est difficile d'avoir une information à priori sur cette variable. Pour cela, on considère que toutes les valeurs de *F* ont la même probabilité d'apparition ; la probabilité à priori que *F* soit égale à  $F_i$  est définie comme :

$$
\pi_F(F_j) = \frac{1}{N_F} \qquad \text{Equation 3-43}
$$

avec *N<sup>F</sup>* est le nombre des valeurs possible de *F*.

## **Génération du message π<sup>λ</sup>**

Pour modéliser une probabilité uniforme pour chaque intervalle malgré des longueurs d'intervalles différentes, la probabilité à priori doit dépendre de la longueur de cet intervalle  $\lambda_j - \lambda_{j-1}$ . La probabilité à priori que  $\lambda$  soit égale à  $\lambda_i$  est définie comme:

$$
\pi_{\lambda}(\lambda_j) = \frac{\lambda_j - \lambda_{j-1}}{\lambda_{\min} - \lambda_{\max}}
$$
 *Equation 3-44*

où  $\lambda_{min}$  et  $\lambda_{max}$  sont respectivement la première et la dernière valeur possible de λ.

# **Génération du message π<sup>v</sup>**

La probabilité que le volume d'un organe (ou tumeur) donné soit égal au volume *V* peut être modélisé comme une distribution normale avec  $\mu = V_{pop}$ , le volume moyen de l'organe pour une population, et  $\sigma_{pop,V}$  l'écart-type sur la valeur moyenne. Soit :

$$
\boldsymbol{\pi}_{V}(V_{j}) = \int_{V_{j-1}}^{V_{j}} N(\mu = V_{pop}, \sigma_{pop,V}). dV
$$
 Équation 3-45

Contrairement aux organes, dans le cas des lésions, le volume moyen d'une lésion (d'un cancer spécifique) pour une population reste difficile à quantifier car il dépend de plusieurs facteurs biologiques spécifiques au patient et du moment de diagnostic. C'est pourquoi, il a été décidé que toutes les valeurs de *V* ont la même probabilité dans le cas les lésions, mais on peut définir une limite supérieure si l'information est disponible.

Pour modéliser une probabilité uniforme pour chaque intervalle, la probabilité à priori que *V* soit égale à  $V_i$  est définie comme :

$$
\pi_V(V_j) = \frac{V_j - V_{j-1}}{V_{min} - V_{max}} \qquad \text{Equation 3-46}
$$

Où  $V_{min}$  et  $V_{max}$  sont respectivement la première et la dernière valeur possible de **V**.

# **Génération du message**  $\pi_{Q_p}$

Le facteur de calibration pour le patient dépend de plusieurs paramètres (patient –camera) et de la méthode de contourage choisie. Pour cela, il est difficile à priori de déterminer les valeurs de *Q<sup>p</sup>* les plus probables. C'est pourquoi, il a été décidé de modéliser la probabilité d'observer un facteur de calibration patient  $\mathbf{Q}_{P}$  par une loi uniforme

$$
\pi_{Q_P}\left(Q_{P_j}\right) = \frac{1}{N_{Q_P}} \qquad \text{Equation 3-47}
$$

# **4.3.2.Circulation des messages au sein du réseau développé**

Dans cette partie, la propagation de l'information entre les nœuds (inférence avec l'algorithme de message passing) du réseau sera détaillée jusqu'à arriver au nœud de sortie (la dose absorbée) ; des petites parties du réseau seront présentées afin de faciliter le suivi du passage des messages dans le réseau bayésien.  $\pi_{\mathbb{Q}_p}$ 

# **Passage de**  $Q_F$  **vers**  $Q_P$

Sur la **[Figure 3-13](#page-127-0)**, le message  $\lambda_{\boldsymbol{Q}_F}$  fourni par l'utilisateur est mis à jour, en un message  $\lambda_{\boldsymbol{Q}_F - \boldsymbol{Q}_p}$  transmis vers le nœud  $\boldsymbol{Q}_p$ par la table de probabilités conditionnelles P( $Q_F|Q_P$ ):

$$
\lambda_{\mathbf{Q}_{\mathrm{F}}-\mathbf{Q}_{\mathrm{p}}} = \mathbf{P}(\mathbf{Q}_{\mathrm{F}}|\mathbf{Q}_{\mathrm{P}}) \otimes \lambda_{\mathbf{Q}_{\mathrm{F}}} \qquad \text{Equation 3-48}
$$

⊗ : présente la multiplication matricielle.

# Passage de  $Q_P$  vers  $C(t_m)$

Sur la **[Figure 3-13](#page-127-0)**, le message  $\lambda_{\boldsymbol{Q}_F - \boldsymbol{Q}_p}$  est mis à jour (), par

le message  $\pi_{Q_p}$  du nœud  $Q_p$  pour construire le message  $\pi_{Q_p\_C}$  à transmettre vers le nœud  $\mathtt{C}(t_m).$ 

La mise à jour est obtenue par multiplication terme à terme :

$$
\pi_{Q_p - C} = \lambda_{Q_F - Q_p} \pi_{Q_p} \qquad \text{Equation 3-49}
$$

# **Passage de**  $C_F(t_m)$  vers  $C(t_m)$

Sur la [Figure 3-14](#page-127-1), le message $\lambda_c$  fourni par l'utilisateur est mis à jour, en un message  $\lambda_{c_{E}-c}$  par la table de probabilités conditionnelles  $P(C_E(t_m)|C(t_m))$  :

$$
\lambda_{c_E - c} = \mathbf{P}(C_E(t_m) | C(t_m)) \otimes \lambda_c \quad \text{Equation 3-50}
$$

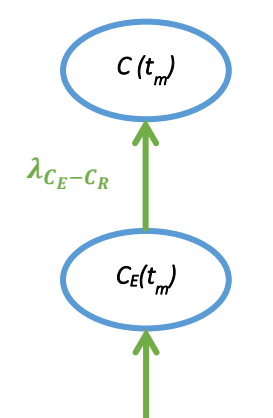

<span id="page-127-1"></span>Figure 3-14 Présentation graphique du passage des messages entre le nœud du nombre de coups estimé et le nombre de coups dans la ROI dans le réseau bayésien développé

 $\lambda_c$ 

<span id="page-127-0"></span> $\lambda_{Q_F}$ Figure 3-13 Présentation graphique du passage des messages entre le nœud du facteur de calibration fantôme et le nœud du facteur de calibration patient dans le réseau bayésien développé

 $\lambda_{\boldsymbol{Q}_F-\boldsymbol{Q}_p}$ 

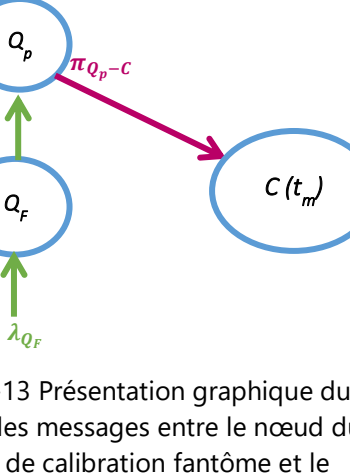

# **Passage de**  $C(t_m)$  vers  $A(t_m)$

Sur la **[Figure 3-15](#page-128-0)**, le message  $\lambda_{c_E-c}$  fourni par le nœud  $C_E(t_m)$ est mis à jour, en un message  $\lambda_{C-A,0p}$  par la table de probabilités conditionnelles  $P(C(t_m)|Q_P,A(t_m))$ :

$$
\lambda_{C-A,Qp} = P(C(t_m)|Q_P, A(t_m)) \otimes \lambda_{C_E-C} \qquad \text{Equation 3-51}
$$

Ensuite, le message  $\lambda_{C-A,Qp}$  est mis à jour par la réception du message  $\pi_{Q_p-C}$  provenant du nœud  $Q_p$ :

$$
\lambda_{C-A} = \lambda_{C-A, Qp} \cdot \pi_{Q_{p-C}} \qquad \qquad \text{Equation 3-52}
$$

Le message  $\lambda_{C-A}$  ainsi généré est transmis au nœud  $A(t_m)$ .

# **Passage de**  $A(t_m)$  **vers**  $(F, \lambda)$

Sur la **[Figure 3-16](#page-128-1)**, le message λ<sub>C-A</sub> est mis à jour, en un message  $λ_{A-F,λ}$  transmis vers le nœud (F, λ), par la table de probabilités conditionnelles  $P(A(t_m)|F,\lambda)$ :

 $\lambda_{A-F,\lambda} = P(A(t_m)|F,\lambda) \otimes \lambda_{C-A}$  Équation 3-53

Dans le cas de plusieurs images, un message  $\lambda_{A-F,\lambda}$  global est obtenu en multipliant les messages  $(\lambda_{A-F,\lambda})_i$  déterminés pour chaque image :

$$
\lambda_{A-F,\lambda} = \prod_i (\lambda_{A-F,\lambda})_i
$$
 équation 3-54

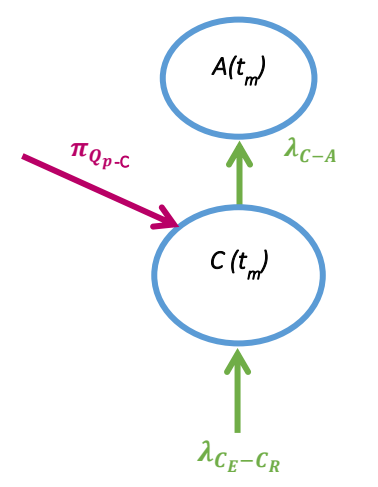

<span id="page-128-0"></span>Figure 3-15 Présentation graphique du passage des messages entre le nœud de l'activité et le nœud du nombre de coups dans le réseau bayésien développé

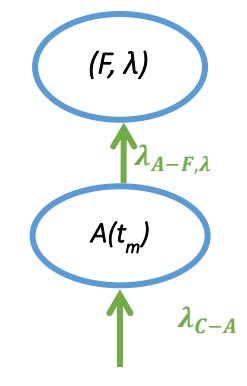

<span id="page-128-1"></span>Figure 3-16 Présentation graphique du passage des messages entre le nœud de l'activité et le nœud (fixation et élimination) dans le réseau bayésien développé

# **Passage de**  $(F, \lambda)$  vers  $\tilde{A}$

Sur la [Figure 3-17](#page-129-0), le message  $\lambda_{A-F,\lambda}$  est mis à jour par la réception des messages  $\pi_F$ ,  $\pi_\lambda$  fournis par l'utilisateur **:**

$$
\pi_{\lambda, F-\widetilde{A}} = \lambda_{A-F,\lambda}.\pi_F.\pi_\lambda \qquad \text{Equation 3-55}
$$

Le message  $\pi_{\lambda, F-\widetilde{A}}$  ainsi généré est transmis au nœud **Ã**.

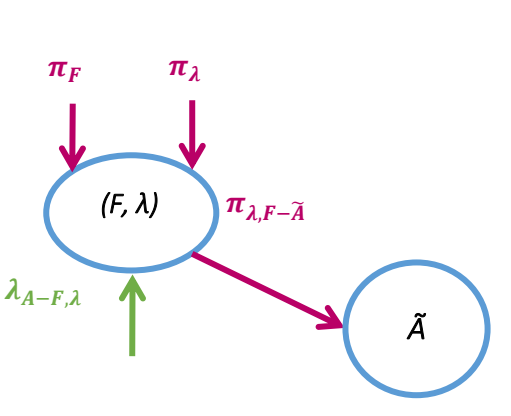

<span id="page-129-0"></span>Figure 3-17 Présentation graphique du passage des messages entre le nœud (fixation etélimination) et le nœud de l'activité cumulée dans le réseau bayésien développé

# **Passage de** Ã **vers D**

Sur la **[Figure 3-18,](#page-129-1)** le message  $\pi_{\lambda F-\widetilde{A}}$  est mis à jour, en un message  $π_{\tilde{A}-D}$  transmis vers le nœud **D**, par la table de probabilités conditionnelles  $P(\tilde{A}|F, \lambda)$ :

$$
\boldsymbol{\pi}_{\widetilde{A}-D} = \ {}^t\boldsymbol{\pi}_{\lambda,F-\widetilde{A}} \otimes \ \mathbf{P}(\widetilde{A}|F,\lambda) \qquad \qquad \text{Equation 3-56}
$$

$$
\begin{matrix}\n\lambda \\
\lambda \\
\lambda\n\end{matrix}
$$

<span id="page-129-1"></span>Figure 3-18 Présentation graphique du passage des messages entre le nœud de l'activité cumulée et le nœud de la dose absorbée dans le réseau bayésien développé

## **Passage de**  $V_{CT}$  **vers V**

Sur la [Figure 3-19](#page-129-2), le message  $\lambda_{CT}$  fourni par l'utilisateur est mis à jour, en un message  $\lambda_{VCT-V}$  par la table de probabilités conditionnelles  $P(V_{CT}|V)$ :

$$
\lambda_{V_{CT}-V} = P(V_{CT}|V) \otimes \lambda_{CT} \qquad \text{Equation 3-57}
$$

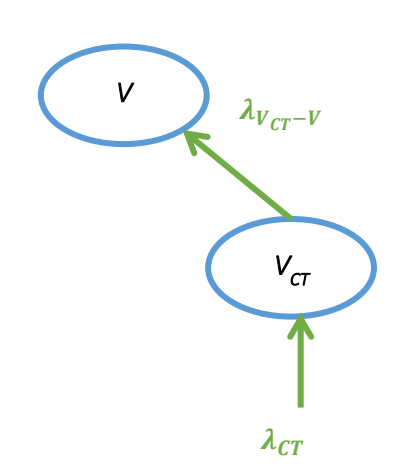

<span id="page-129-2"></span>Figure 3-19 Présentation graphique du passage des messages entre le nœud du volume réel et le nœud du volume estimé dans le réseau bayésien développé

## **Passage de V vers**

Sur la **[Figure 3-20](#page-130-0)**, le message λ<sub>Vcr-V</sub> est mis à jour par la réception du message  $\pi_V$  fourni par l'utilisateur :

 $\pi_{V-S}$ =  $\lambda_{V-r-V}$ .  $\pi_{V}$  Équation 3-58

Le message  $\pi_{V-S}$  ainsi généré est transmis au nœud S.

# Passage de *S* vers *D*

Sur la **[Figure 3-21](#page-130-1)**, le message  $\pi_{V-S}$  est mis à jour, en un message  $\pi_{s-p}$  par la table de probabilités conditionnelles  $P(S|V)$ :

$$
\pi_{S-D} = {}^{t}\pi_{V-S} \otimes P(S|V) \qquad \text{Equation 3-59}
$$

Le message  $π<sub>S-D</sub>$  ainsi généré est transmis au nœud **D**.

# **Estimation de**  $P(D|V_{CT}, Q_F, C(t_m) = \pi_D)$

Sur la [Figure 3-22](#page-130-2), les messages  $\pi_{\widetilde{A}-D}$  et  $\pi_{S-D}$  sont transformé en un message  $\pi_{\widetilde{A},S-D}$  par :

$$
\pi_{\widetilde{A},S-D} = \pi_{\widetilde{A}-D}.\pi_{S-D} \qquad \text{Equation 3-60}
$$

Ensuite, le message  $\pi_{\tilde{A},S-D}$  est mis à jour, en un message  $\pi_{\mathbf{D}}$  par la table de probabilités conditionnelles  $P(D|\widetilde{A}, S)$ :

 $\pi_D = \ {}^t\pi_{\widetilde{A},S-D} \otimes \ P(D | \widetilde{A}, S)$  Équation 3-61

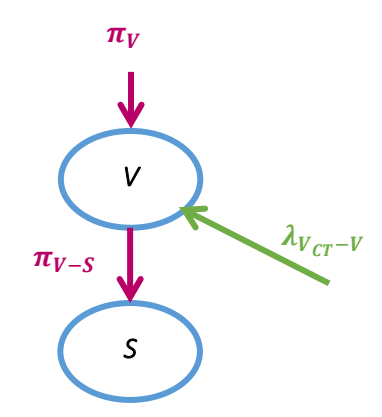

<span id="page-130-0"></span>Figure 3-20 Présentation graphique du passage des messages entre le nœud du volume réel et le nœud du facteur S dans le réseau bayésien développé

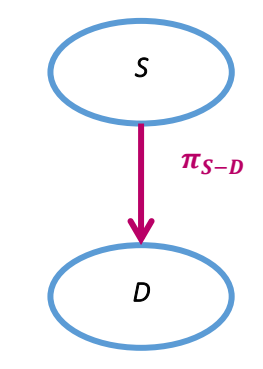

<span id="page-130-1"></span>Figure 3-21 Présentation graphique du passage des messages entre le nœud du facteur S et le nœud de la dose absorbée dans le réseau bayésien développé

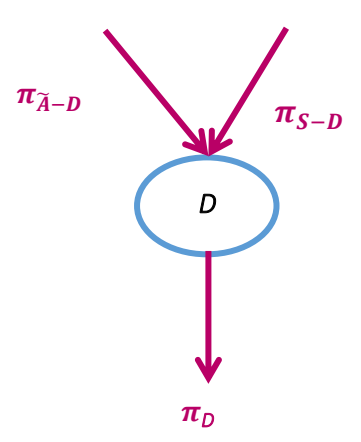

<span id="page-130-2"></span>Figure 3-22 Présentation graphique du passage des messages dans le nœud de la dose absorbée dans le réseau bayésien développé

# **5. Validation du réseau bayésien dans le cas d'une sphère théorique**

Le réseau devant être utilisé sur des lésions (présenté dans le chapitre suivant), la validation des développements a été réalisée par comparaison avec des données théoriques déterminée pour une sphère virtuelle simulant une lésion.

# **5.1.Modèle théorique**

Afin de générer des données une sphère de 16 ml remplie d'iode-131 (période =8,02 jours) a été considérée, avec une activité initiale A\_0 (t=0) de 500 MBq et six informations (coups par seconde) ont été générées à différents temps 50 h, 100 h, 150 h ,200 h, 250 h, 300 h. De plus un facteur de calibration  $\mathbf{Q}_F$  de 30 coups.s<sup>-1</sup>.MBq<sup>-1</sup> a été choisi par défaut. Le nombre de coups par seconde estimé *CE(tm)* pour chaque temps a été calculé à l'aide de la formule suivante :

$$
C_E(t) = A_0 \cdot Q_E \cdot e^{-\lambda \cdot t}
$$
 *Equation 3-62*

Le **[Tableau](#page-131-0)** 3-3 présente les différentes données générées à partir des données initiales de la sphère. Les valeurs théoriques de l'activité cumulée *Ã*, la constante de décroissance *λ* et la dose absorbée *D* sont présentées dans le tableau suivant (**[Tableau](#page-131-1)** 3-4).

<span id="page-131-0"></span>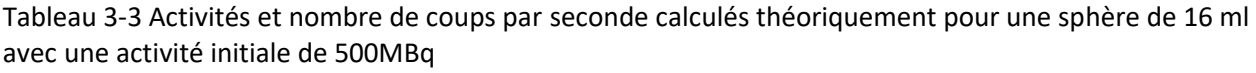

| <b>Temps (heure)</b> | Activité (MBq) | Nombre de coups/seconde |
|----------------------|----------------|-------------------------|
| 50                   | 417,6          | 12 5 28                 |
| 100                  | 348,8          | 10 4 64                 |
| 150                  | 291,3          | 8739,7                  |
| 200                  | 243,3          | 7299,6                  |
| 250                  | 203,2          | 6096,9                  |
| 300                  | 169,7          | 5092,2                  |

<span id="page-131-1"></span>Tableau 3-4 Valeurs théoriques sur la sphère : la constante λ, l'activité cumulée Ã, la dose absorbée D

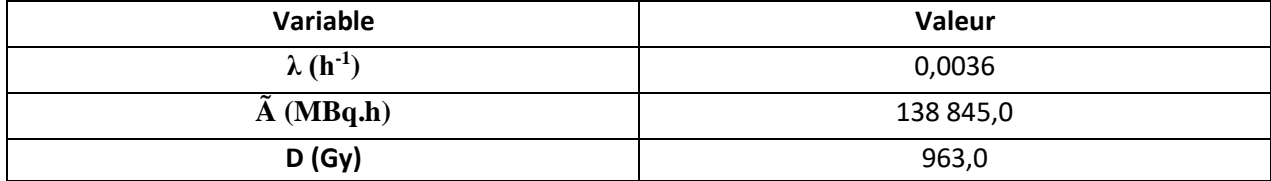

Les différentes valeurs de sigma utilisées pour modéliser les incertitudes pour l'étude de validation

sont présentées en **[Tableau](#page-132-0)** 3-5.

<span id="page-132-0"></span>Tableau 3-5 Valeurs σ/µ choisies pour les distributions de probabilité modélisées par une gaussienne dans le réseau bayésien

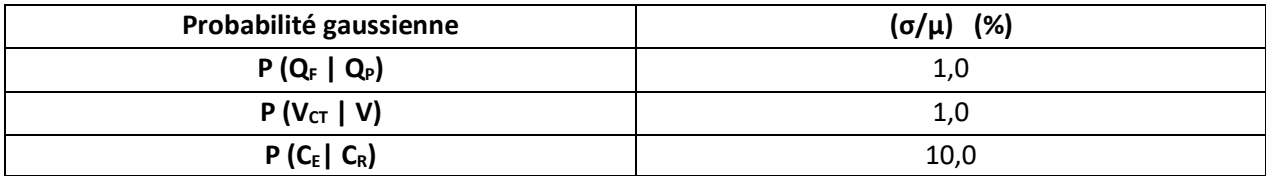

# **5.2.Méthode de validation**

Le réseau bayésien a été utilisé six fois pour estimer la distribution de probabilité de la dose absorbée à partir des données théoriques déterminées pour une sphère de 16 ml. La différence entre les six calculs est le nombre des mesures introduit dans le réseau : pour le premier calcul, seule la mesure à l'heure 50 a été utilisée ; pour chacun des calculs suivants, une mesure supplémentaire été ajoutée, jusqu'au sixième calcul pour lequel toutes le mesures ont été utilisées (**[Tableau](#page-132-1)** 3-6). Le même facteur de calibration et le même volume ont été choisis pour les six études.

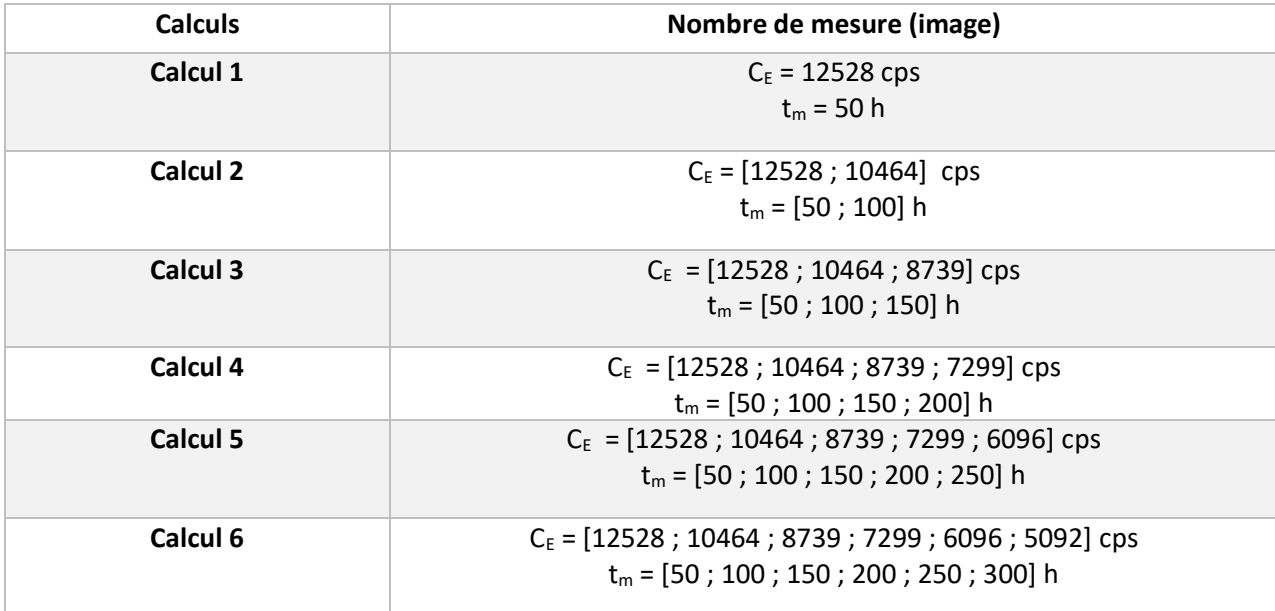

<span id="page-132-1"></span>Tableau 3-6 Différents jeux de données utilisés dans les six calculs de validation du réseau bayésien

### **Observation de l'évolution des distributions des dose absorbée**

Les résultats de dose absorbée générés par le réseau pour les six calculs ont été comparés aux résultats de dose absorbée théorique (présentés dans le tableau 3-4) en calculant l'erreur relative entre la valeur moyenne de l'intervalle de dose le plus probable (le centre de l'intervalle) résultant du réseau pour chaque étude et la valeur théorique de la dose absorbée.

Si  $P(D_i ≤ D ≤ D_{i+1})$  est la plus probable donc :

*Error* (
$$
\frac{6}{6}
$$
) = 100.  $\frac{D_{moyen} - D_{theorique}}{D_{theorique}}$  Équation 3-63

Avec  $D_{moyen} = \frac{D_i + D_{i+1}}{2}$  $\mathbf{z}$ 

#### **Observation de l'évolution des distributions des nœuds internes**

L'un des avantages des réseaux bayésiens est de pouvoir observer l'évolution des informations dans les nœuds internes du réseau.

Pour avoir une validation plus profonde, les distributions de probabilité à postériori de la fixation *F*, de la constante *λ* et de l'activité cumulée *Ã* ont été comparées avec leurs valeurs théoriques via le calcul de l'erreur relative entre la valeur moyenne de l'intervalle le plus probable de la variable avec la valeur théorique :

*Error* (
$$
\%
$$
) = **100**.  $\frac{X_{moyen} - X_{theorique}}{X_{theorique}}$  Équation 3-64

**Où**  $X_{moyen} = \frac{X_i + X_{i+1}}{2}$  $\frac{X_{i+1}}{2}$  et  $X = F, \lambda, \tilde{A}$ 

# **5.3.Résultats**

#### **Observation de la distribution de dose absorbée**

La **[Figure 3-23](#page-134-0)** présente les distributions de la probabilité de la dose absorbée pour les six calculs effectués avec le réseau bayésien. La ligne noire pointillée est l'intervalle de dose contenant la

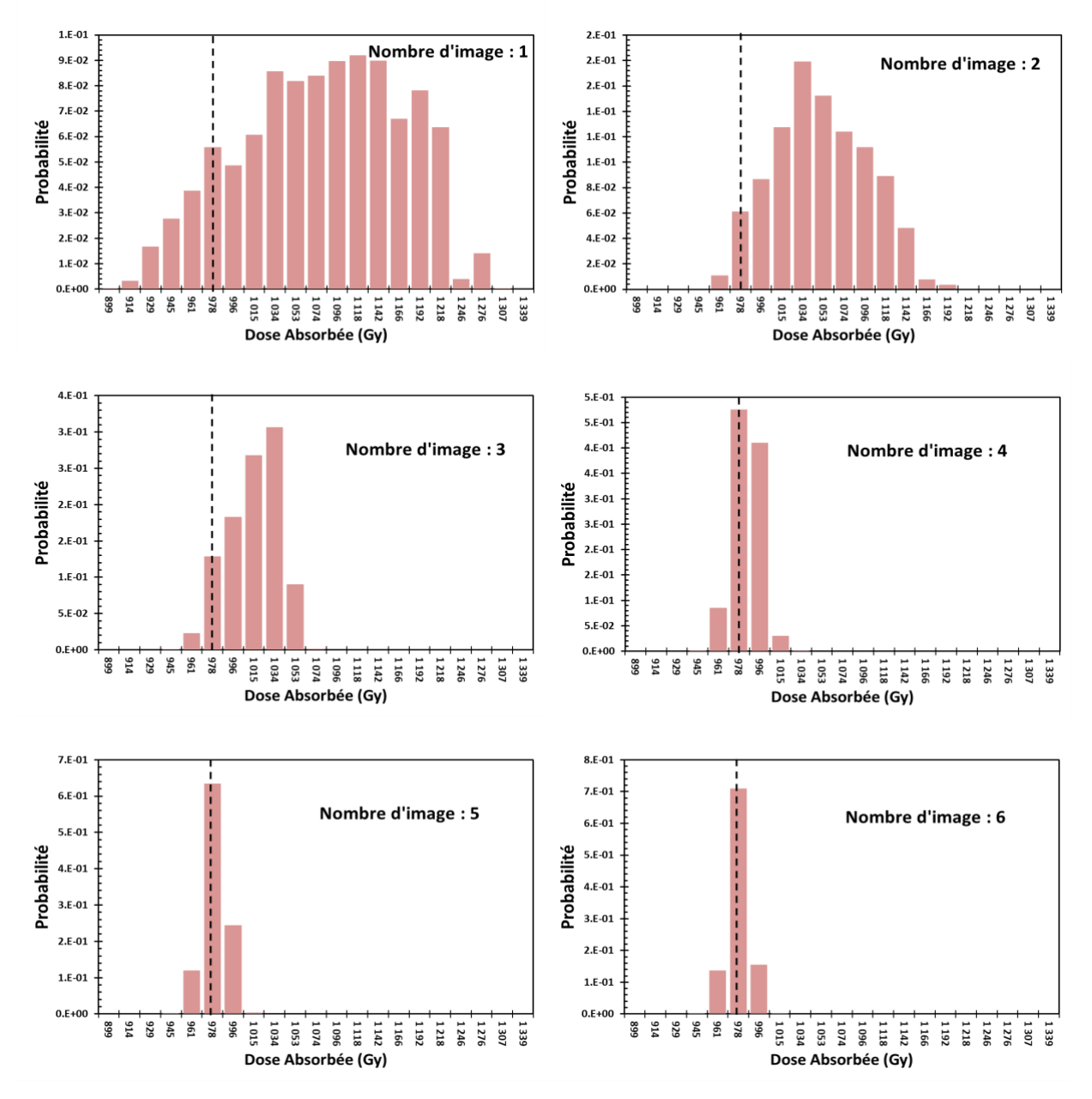

<span id="page-134-0"></span>Figure 3-23 Distributions des probabilités de la dose absorbée générées par le réseau bayésien pour les six calculs, la ligne noire pointillée présente la valeur théorique

valeur théorique. Ainsi, l'incertitude globale diminue avec l'ajout d'information. Si entre 1 et 3 mesures sont utilisées, l'intervalle de dose contenant la valeur théorique n'est pas le plus probable. En revanche, si plus de 3 mesures sont disponibles, l'intervalle contenant la valeur théorique devient le plus probable. Ceci permet de valider les résultats du réseau bayésien.

La **[Figure 3-24](#page-135-0)** présente l'erreur relative de la dose absorbée la plus probable générée par le réseau par rapport à la valeur théorique pour les différents calculs. Pour les six calculs, l'erreur relative a été moins que 15%, et elle décroit quand le nombre de mesures utilisées augmente. Pour les calculs dans lesquels plus de trois mesures ont été utilisés, l'erreur relative est de 0,7%, ce qui permet de valider les résultats du réseau bayésien.

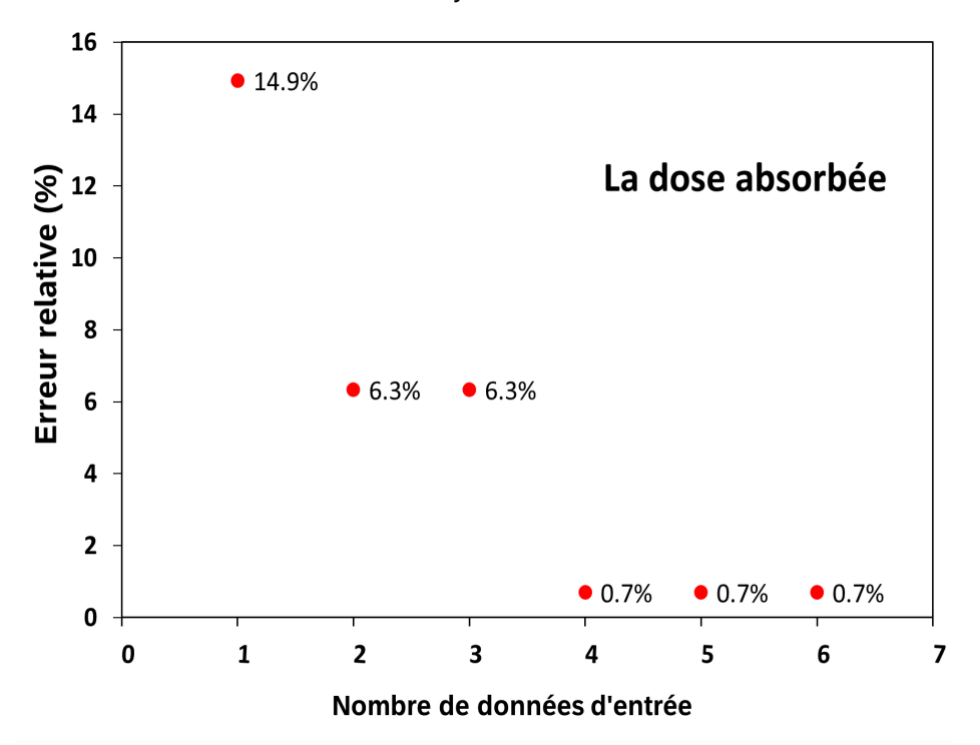

<span id="page-135-0"></span>Figure 3-24 l'erreur relative sur la dose absorbée générée par le réseau pour les six calculs par rapport à la valeur théorique

#### **Observation de l'évolution des distributions des nœuds internes :**

Les **[Figure 3-25,](#page-137-0) 3-26,3-27** présente les distributions de la probabilité du pourcentage de fixation *F*, de la constante d'élimination *λ* et de l'activité cumulée *Ã* successivement pour les six calculs effectués avec le réseau bayésien. La ligne noire pointillée présente la valeur théorique de chaque variable. On peut voir que quand le nombre de mesures utilisées augmente, les résultats convergents vers la valeur théorique pour les trois variables.

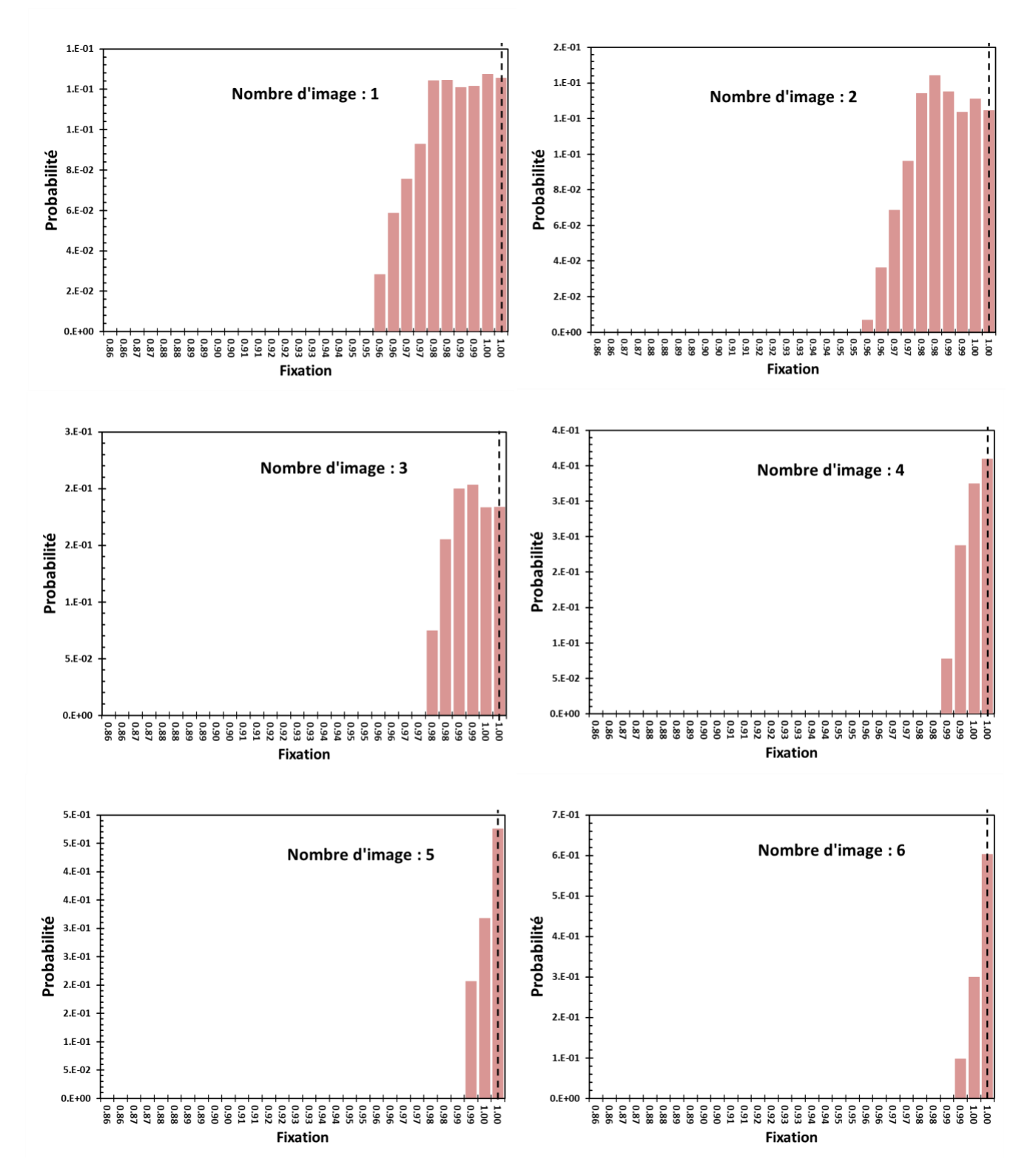

<span id="page-137-0"></span>Figure 3-25 Distributions des probabilités du pourcentage de fixation F générées par le réseau bayésien pour les six calculs, la ligne noire pointillée présente la valeur théorique

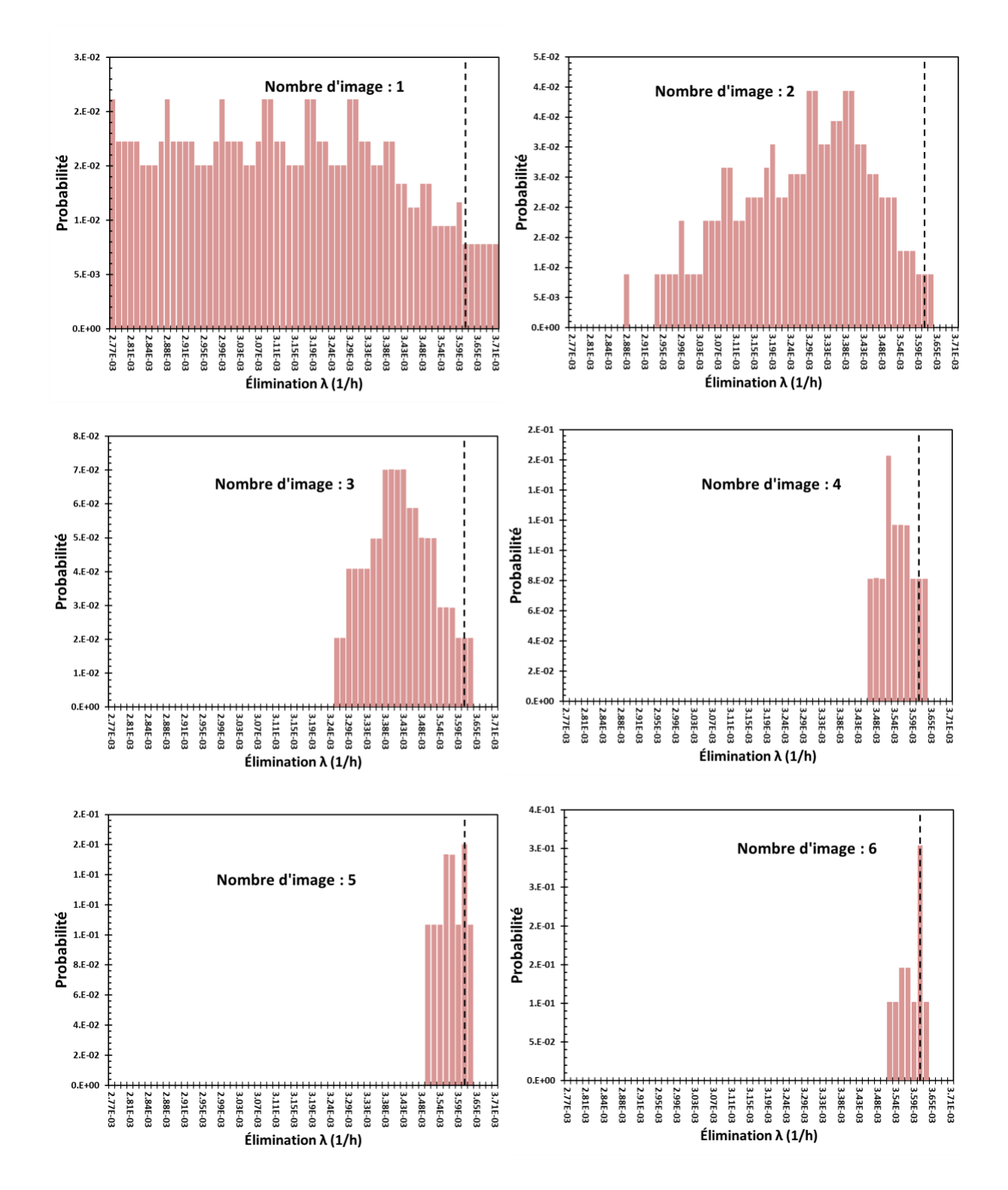

Figure 3-26 Distributions des probabilités de la constante λ générées par le réseau bayésien pour les six calculs, la ligne noire pointillée présente la valeur théorique

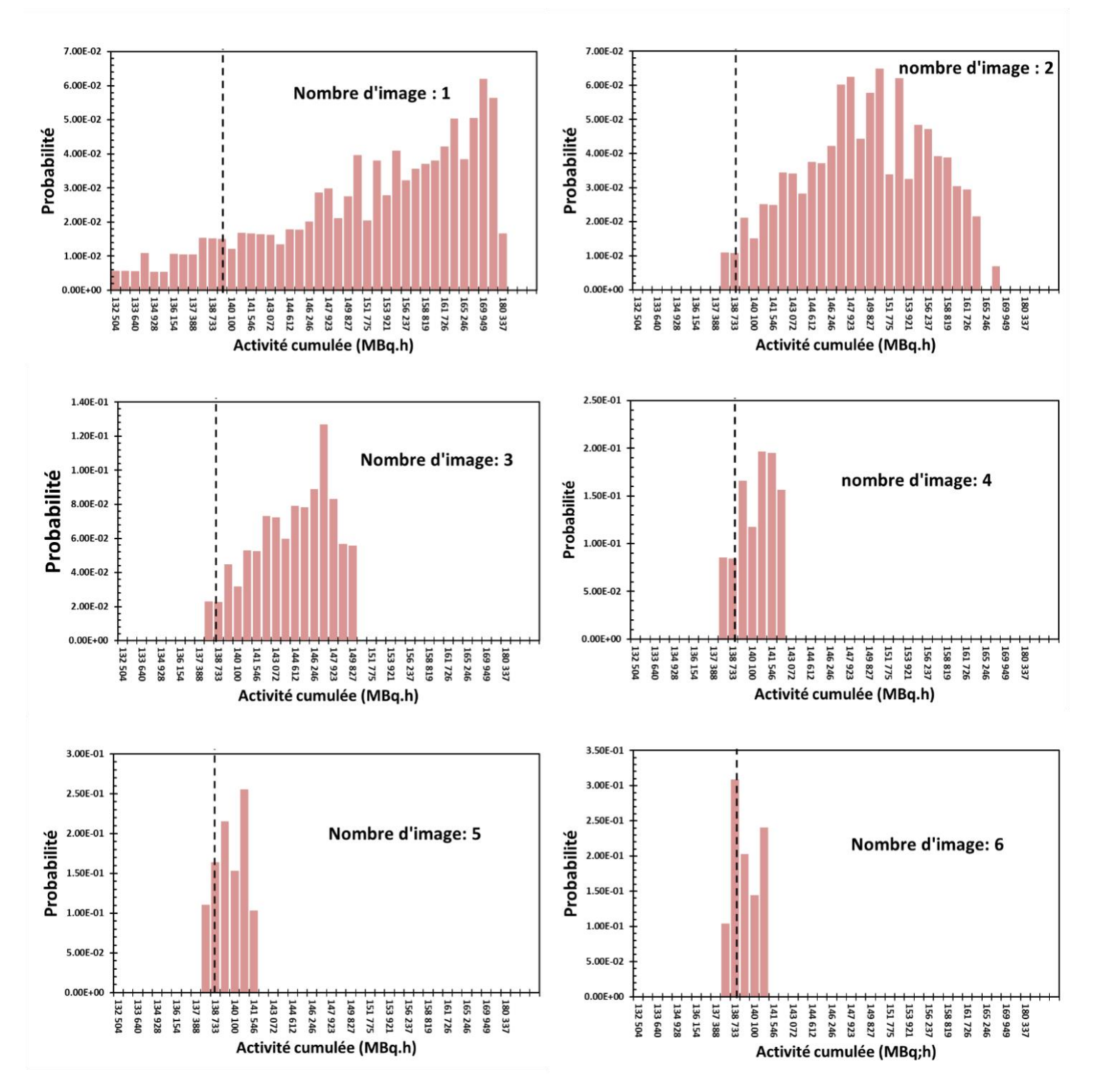

Figure 3-27 Distributions des probabilités de l'activité cumulée générées par le réseau bayésien pour les six calculs, la ligne noire présente la valeur théorique.

La **[Figure 3-28](#page-140-0)** présente l'erreur relative entre la valeur la plus probable générée par le réseau pour le pourcentage de fixation *F*, la constante d'élimination *λ* et de l'activité cumulée *Ã* par rapport aux valeurs théoriques pour les différents calculs. Lorsque plus de trois mesures sont utilisées, l'erreur relative est inférieure à 2% pour les trois variables. Pour le pourcentage de fixation, l'erreur relative est faible même pour les calculs utilisant moins de trois mesures.

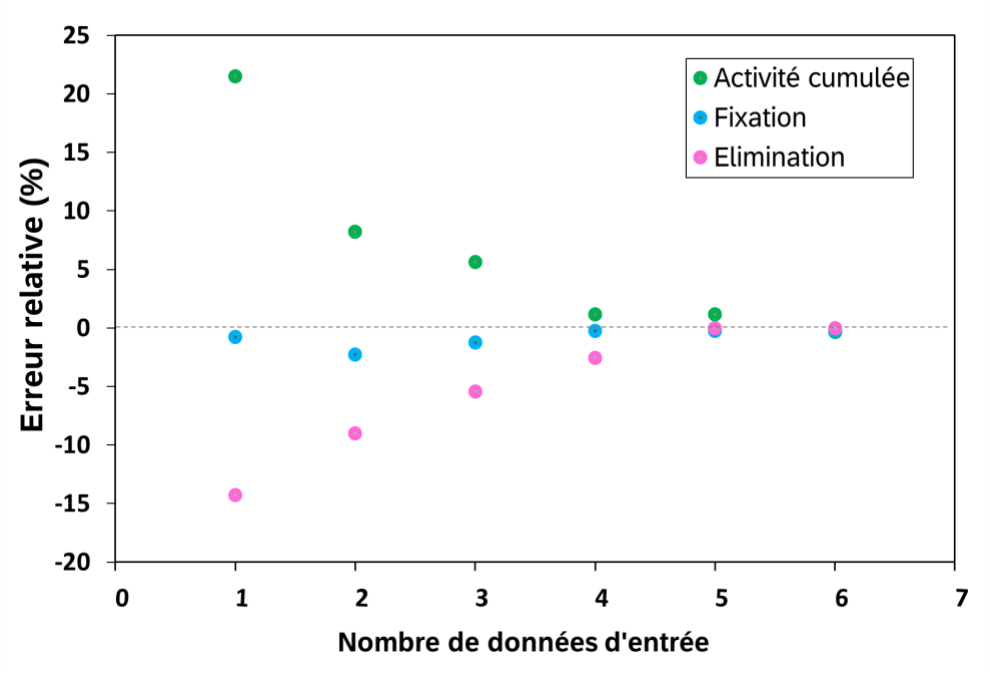

<span id="page-140-0"></span>Figure 3-28 Erreur relative des trois variables du réseau (constante λ, fixation, activité cumulée) générée par le réseau pour les six calculs par rapport aux valeurs théoriques

# **6. Conclusion**

Dans le cadre de l'amélioration de la radiothérapie interne vectorisée, l'une des principales voies pour relever ce défi est d'améliorer l'établissement des relations dose-effets par l'intégration des incertitudes sur la dose absorbée. Dans ce but, l'objectif de ce chapitre était de présenter une nouvelle méthode basée sur le réseau bayésien développé pour estimer les incertitudes dans les calculs de la dose absorbée en radiothérapie interne vectorisée. La structure du réseau bayésien développé dans le cadre de notre travail contient quatre parties : (i) le calcul de dose absorbée, (ii) l'estimation du volume, (iii) la caractérisation de la biocinétique (iv) et l'acquisition des images. Pour chacune de ces parties une étude exhaustive des variables qui interviennent dans le processus de calcul de la dose absorbée dans une région d'intérêt a été réalisée afin de répondre à la pratique clinique du calcul de dose en RIV. Trois variables ont été considérées dans le réseau comme des observables : les couples (nombre de coups -temps), le volume de la région d'intérêt estimé sur une image du patient et le facteur de calibration de la gamma caméra estimé sur un fantôme. De plus, un algorithme a également été intégré au réseau pour améliorer la discrétisation des variables en limitant l'intervalle de recherche du réseau dans les zones de valeurs dont la probabilité d'apparition n'est pas négligeable. Cet algorithme a permis d'optimiser le temps de calcul a moins de 5 minutes par ROI. Une validation a été réalisée à l'aide de données théoriques générées à l'aide d'une sphère virtuelle remplie d'I-131. Les résultats présentés ont permis de vérifier le bon fonctionnement du réseau bayésien développé. Par ailleurs, cette étude a pu montrer que quatre mesures (coups-temps) peuvent être suffisantes pour que les résultats générés par le réseau bayésien convergent vers la valeur réelle.

Si ces données théoriques permettent de valider le bon fonctionnement du réseau, ces données ne permettent pas de vérifier sa capacité à estimer les incertitudes sur des données cliniques, et sa puissance par rapport à d'autres méthodes. Le chapitre suivant sera consacré à ces deux objectifs : son application sur des données clinique fournies par l'IGR de patients traités par l'I-131 dans le cadre de l'essai MERAIODE et une comparaison avec la méthode EANM déjà publiée dans la littérature pour l'estimation des incertitudes en médecine interne.

# **7. Bibliographie**

- [1] M. G. Stabin, "Uncertainties in internal dose calculations for radiopharmaceuticals," *J. Nucl. Med.*, vol. 49, no. 5, pp. 853–860, 2008, doi: 10.2967/jnumed.107.048132.
- [2] G. D. Flux, M. J. Guy, R. Beddows, M. Pryor, and M. A. Flower, "Estimation and implications of random errors in whole-body dosimetry for targeted radionuclide therapy," *Phys. Med. Biol.*, vol. 47, no. 17, pp. 3211–3223, 2002, doi: 10.1088/0031-9155/47/17/311.
- [3] J. Gustafsson, G. Brolin, M. Cox, M. Ljungberg, L. Johansson, and K. S. Gleisner, "Uncertainty propagation for SPECT/CT-based renal dosimetry in 177Lu peptide receptor radionuclide therapy," *Phys. Med. Biol.*, vol. 60, no. 21, pp. 8329–8346, 2015, doi: 10.1088/0031-9155/60/21/8329.
- [4] W. E. Bolch *et al.*, "MIRD pamphlet No. 21: A generalized schema for radiopharmaceutical dosimetry-standardization of nomenclature," *J. Nucl. Med.*, vol. 50, no. 3, pp. 477–484, 2009, doi: 10.2967/jnumed.108.056036.
- [5] JCGM (Working Group 1), "Joint Committee for Guides in Metrology. JCGM 100. Evaluation of measurement data – Guide to the expression of uncertainty in measurement.," 2008. [Online]. Available: http://www.bipm.org/en/publications/guides/gum.html.
- [6] D. Finocchiaro *et al.*, "Uncertainty analysis of tumour absorbed dose calculations in molecular radiotherapy," *EJNMMI Phys.*, vol. 7, no. 1, pp. 1–18, 2020, doi: 10.1186/s40658- 020-00328-5.
- [7] P. J. F. Lucas, L. C. van der Gaag, and A. Abu-Hanna, "Bayesian networks in biomedicine and health-care," *Artif. Intell. Med.*, vol. 30, no. 3, pp. 201–214, 2004, doi: https://doi.org/10.1016/j.artmed.2003.11.001.
- [8] G. Mu and P. Xia, "Application of influence diagrams to prostate intensity-modulated radiation therapy plan selection Application of influence diagrams to prostate intensitymodulated radiation therapy plan selection," 2004, doi: 10.1088/0031-9155/49/9/004.
- [9] A. M. Kalet, J. H. Gennari, E. C. Ford, and M. H. Phillips, "Bayesian network models for error detection in radiotherapy plans," *Phys. Med. Biol.*, vol. 60, no. 7, pp. 2735–2749, 2015, doi: 10.1088/0031-9155/60/7/2735.
- [10] X. Jiang and G. F. Cooper, "A Bayesian spatio-temporal method for disease outbreak detection," no. 4, pp. 462–471, 2010, doi: 10.1136/jamia.2009.000356.
- [11] E. Davesne, P. Casanova, E. Chojnacki, F. Paquet, and E. Blanchardon, "Optimisation des programmes de surveillance systématique de l'exposition interne," *Radioprotection*, vol. 46, no. 2, pp. 247–265, 2011, doi: 10.1051/radiopro/2011107.
- [12] J. Pearl, "Reverend Bayes on Inference Engines: a Distributed Hierarchical Approach.," pp. 133–136, 1982, doi: 10.1145/3501714.3501727.

# **Chapitre 4**

**Évaluer les incertitudes en dosimétrie RIV à l'aide du réseau bayésien - Application sur des données cliniques**
# **1. Introduction**

Le chapitre précédent a détaillé la construction et le fonctionnement du réseau bayésien développé pour estimer les incertitudes relatives au calcul de la dose en RIV. Ce chapitre sera dédié à son application avec une première partie consacrée à son application sur un cas concret de données cliniques. Dans une deuxième partie les résultats obtenus seront comparés avec ceux obtenus par la méthode proposée par l'EANM [1].

# **2. Application sur des données cliniques**

# **2.1.Description des données**

Pour réaliser cette étude les mesures de cinq patients traités à Gustave Roussy (Villejuif, France) inscrits dans un essai clinique MERAIODE [2] ont été utilisées. Cet essai clinique avait comme principal objectif d'évaluer une thérapie de redifférenciation (inhibiteurs de MEK+BRAF) associée au radio-iode pour les cancers thyroïdiens différenciés métastatiques réfractaires à l'iode avec la mutation BRAFV600E. Pour chaque patient, une activité d'I-131 a été administrée après six semaines de traitement par dabrafenib-trametinib et injection de TSH humaine recombinante (rhTSH) [2].

Afin de réaliser une étude dosimétrique personnalisée, quatre images planaires ont été acquises, pour chaque patient, à 24 h, 48 h, 65 h et 88 h et ainsi qu'une image TEMP/TDM quelques minutes après la dernière image planaire. L'activité administrée était, pour chaque patient, de l'ordre de 5,5 GBq (**[Tableau 4-1](#page-145-0)**). Toutes les images des patients ont été acquises à l'aide d'un GE Discovery NM/CT 670 (GE Healthcare, Haïfa, Israël) équipé d'un collimateur HEGP. Les paramètres d'acquisition et de reconstruction étaient les mêmes que ceux utilisés pour acquérir les images du patient présentées au chapitre 2.

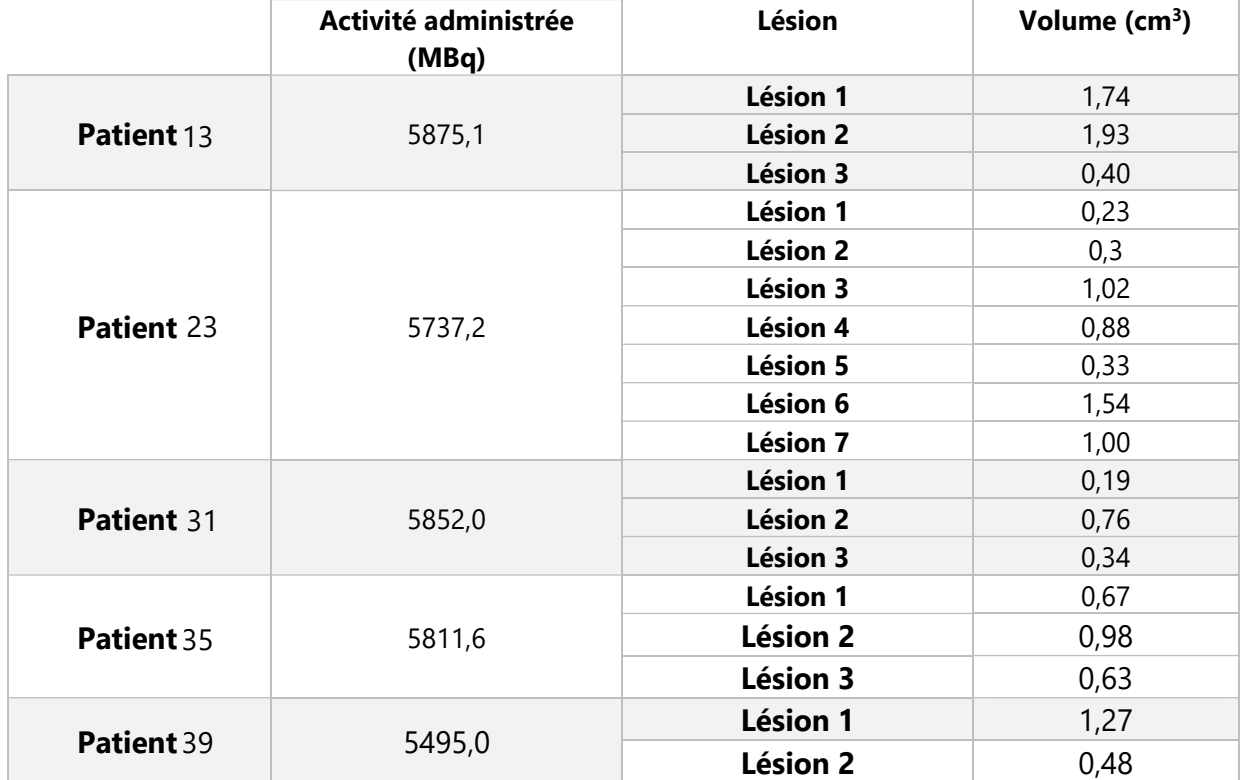

<span id="page-145-0"></span>Tableau 4-1 : Activités administrées et volumes des lésions pour chacun des cinq patients **(MBq)** inscrits dans l'essai clinique MERAIODE

Comme indiqué dans le chapitre précédent, l'estimation des incertitudes sur les doses par le réseau bayésien nécessite de connaître trois informations pour chaque région d'intérêt (ROI) : (i) le facteur de calibration (ii) le volume de la ROI, et (iii) les couples (nombre de coups, temps). Ces informations sont détaillées ci-dessous.

#### **Estimation du facteur de calibration**

Le facteur de calibration de la gamma caméra a été mesuré en utilisant un fantôme JASZCZAK à l'IGR. Il contient six sphères de volume compris entre 0,5 ml et 16 mL. Les acquisitions ont été réalisées avec le même protocole d'acquisition TEMP que celui appliqué pour les patients. Le nombre de coups a été déterminé dans les six sphères en appliquant un seuillage à 50%. Un facteur de calibration de 7,09 cps.s<sup>-1</sup>.MBq<sup>-1</sup> a été calculé pour toutes les sphères avec un écart de  $\pm 10\%$ .

Cette expérience a été réalisée afin de disposer d'un facteur de calibration prenant en compte l'effet de volume partiel dans le but de simplifier les procédures du calcul de l'activité.

#### **Estimation du volume des lésions**

Le volume des lésions a été déterminé à partir d'un contourage, réalisé par le médecin nucléaire de l'IGR, sur les données anatomiques des patients (TDM haute résolution). Les volumes estimés sont présentés dans [Tableau 4-1.](#page-145-0)

#### **Les couples (nombre de coups, temps)**

Le nombre de coups dans les différentes images planaires a été déterminé à l'aide de la nouvelle procédure qui permet d'analyser les images hybrides dans OEDIPE décrite dans le chapitre 2. Etant donné que le facteur de calibration fourni par l'IGR ne concerne que les images TEMPs, les nombres de coups des images planaires ont été convertis en nombres de coups TEMP. Pour cela, pour chaque lésion, le facteur de conversion  $f_{2D/3D}$  a été calculé à partir de la dernière image planaire et de l'image TEMP associée. Ensuite, comme l'écart de temps entre les deux acquisitions est faible par rapport à la période d'élimination de toutes les régions et qu'on considère que la position du patient est exactement la même, les activités dans les deux images ont été considérées comme égales. Dans ce cas on peut écrire :

$$
\frac{c_{\text{TEMP}}(t_4)}{c_{\text{planaire}}(t_4)} = f_{2D/3D} = cste \,\forall \,\text{le temps} \qquad \text{Equation 4-1}
$$

 $C_{TEMP}(t_4)$ : Le nombre de coups par second estimé à partir de l'image TEMP acquise à t=t<sub>4</sub>  $C_{planaire}(t_4)$ : Le nombre de coups par second estimé à partir de l'image planaire acquise à t=t<sub>4</sub>  $f_{2D/3D}$ : Le facteur de conversion de nombre de coups planaire en nombre de coups TEMP Pour convertir le nombre de coups déterminés à partir des images planaires des trois premiers temps (i=1, 2, 3) en nombre de coups TEMP, la formule suivante est appliquée :

$$
C_{TEMP}(t_i) = f_{2D/3D} \cdot C_{planaire}(t_i)
$$
 Équation 4-2

Maintenant que les trois informations relatives aux lésions ont été déterminées, il est nécessaire d'adapter les trois relations probabilistes du réseau bayésien pour prendre en compte toutes les sources d'incertitude spécifiques à cette étude clinique.

# **2.2.Modélisation des incertitudes**

## **2.2.1.Incertitudes relatives au facteur de calibration** *Q<sup>F</sup>*

L'incertitude associée au facteur de calibration *QF*, peut provenir de différentes sources, mais la principale est l'effet de volume partiel. Ici, l'incertitude sur l'effet de volume partiel n'est pas à ajouter, car le facteur de calibration fourni par l'IGR est un facteur de calibration moyen, estimé pour des sphères de différents volume (voir section 2.1). Ainsi, l'incertitude relative au facteur de calibration du fantôme est modélisée comme une loi normale centrée sur la valeur déterminée expérimentalement sur l'ensemble des facteurs de calibration estimée sur les différentes sphères et avec l'écart type estimé entre les différentes valeurs des facteurs de calibrations :

 $\lambda_{0_F} = N(\mu = \overline{Q_F}, \sigma)$  Équation 4-3

avec  $\overline{Q_F}$ =7,09 et  $(\sigma/\overline{Q_F})$ =10%

#### **2.2.2.Incertitudes relatives au facteur de calibration** *Q<sup>P</sup>*

L'incertitude introduite par la détermination expérimentale d'un facteur de calibration sur un fantôme *Q<sup>F</sup>* à la place d'un facteur spécifique au patient *Q<sup>P</sup>* provient principalement :

- de la correction imparfaite des phénomènes d'atténuation et de diffusion lors de la reconstruction d'image.

- le mouvement du patient qui n'est pas pris en compte,

- l'hétérogénéité de la distribution des matériaux que le fantôme ne représente pas et qui peut aussi influencer les corrections.

## **2.2.2.1. Détermination expérimentale**

#### **Relation entre le facteur de calibration fantôme et patient :**

Afin de comprendre la différence entre *Q<sup>P</sup>* et *QF*, considérons un exemple simple : une sphère d'activité et volume connus dans un fantôme JASZCZAK rempli d'eau. Une image de cette sphère est réalisée à l'aide d'une gamma camera. Ensuite, connaissant l'activité présente dans la sphère, le nombre de coups dans la sphère peut être déterminé permettant le calcul du facteur de calibration *QF*.

Imaginons maintenant que nous pouvons insérer cette même sphère dans le corps d'un patient et qu'une image de ce patient est réalisée à l'aide de la même gamma camera utilisée pour la sphère dans le fantôme JASZCZAK et avec le même protocole d'acquisition. Le volume de la sphère étant connu, elle peut être contourée de manière parfaite. Ensuite, connaissant l'activité présente dans la sphère, le nombre de coups dans la sphère dans le patient peut être déterminée permettant le calcul du facteur de calibration **QP**.

En reprenant l'équation 11 détaillée en **Annexe 2**, *Q<sup>F</sup>* et **Q<sup>P</sup>** peuvent s'exprimer de la manière suivante :

> $Q_F = Q \cdot (1 + \Delta K_F)$  Équation 4-4  $Q_P = Q \cdot (1 + \Delta K_P)$  Équation 4-5

avec  $\Delta K_F$  et  $\Delta K_P$  représentant l'erreur introduite par une correction imparfaite de l'atténuation et de la diffusion.

En divisant l'équation 13 par l'équation 12, on obtient :

$$
Q_P = \frac{(1 + \Delta K_P)}{(1 + \Delta K_F)} Q_F
$$
 \tEquation 4-6

Ainsi, *Q<sup>P</sup>* et *Q<sup>F</sup>* sont égaux dans deux situations :

(i) Si la correction de nombre de coups effectuée est parfaite pour le fantôme et le patient :

$$
\Delta K_P = \Delta K_F = 0 \quad \Rightarrow \quad Q_P = Q_F
$$

(ii) Si l'erreur sur la correction est la même pour le fantôme et le patient.

$$
\Delta K_P = \Delta K_F \neq 0 \implies Q_P = Q_F
$$

Cette dernière équation est cohérente avec les recommandations du MIRD 24 [3]: « pour minimiser les effets des corrections non parfaits, la procédure recommandée consiste à effectuer une calibration à l'aide d'un fantôme qui se rapproche des conditions de diffusion et d'atténuation de l'imagerie du patient ».

La modélisation des incertitudes entre le facteur de calibration du patient *Q<sup>P</sup>* et le facteur de calibration estimé sur fantôme,  $\mathbf{Q}_F$ , revient à quantifier la quantité  $\frac{(1+\Delta K_P)}{(4+\Delta K_P)}$  $\frac{(1+\Delta K p)}{(1+\Delta K_F)}$ .

Pour avoir une estimation de cette quantité, une expérience a été réalisée à l'IGR.

## **Expérience à l'IGR**

Afin de quantifier l'imperfection de la correction de l'atténuation et de la diffusion (le mouvement du patient étant négligé), des acquisitions ont été réalisées dans les mêmes conditions en utilisant des fantômes avec des milieux de diffusion différents.

Deux acquisitions TEMP/TDM du même fantôme JASZCZAK contenant six sphères remplies d'iode-131 ont été réalisées à l'IGR dans le service de médecine nucléaire. Le même protocole d'acquisition a été choisi pour le fantôme. Pour la première acquisition, le fond du fantôme était vide (air), pour la seconde acquisition le fond du fantôme était rempli d'eau (**[Figure 4-1](#page-149-0)**).

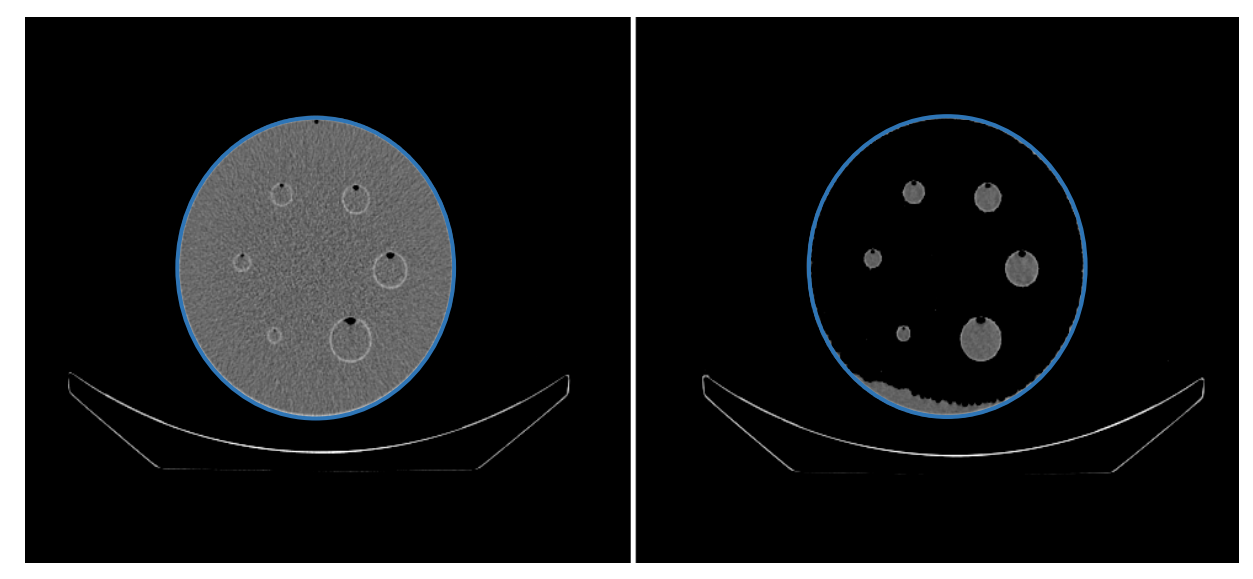

Figure 4-1 Coupe TDM du fantôme JASZCZAK, à droite : le fond du fantôme est vide (Air), à gauche : le fond du fantôme est rempli d'eau

<span id="page-149-0"></span>Les deux acquisitions TEMP/TDM ont été réalisées successivement (le temps de remplir le fond du fantôme avec de l'eau). Deux images TEMP ont été reconstruites pour chaque acquisition à l'aide du logiciel Xeleris® (GE Healthcare, Milwaukee, USA) : une première reconstruction sans correction de diffusion et d'atténuation, et la seconde avec les deux corrections. Les images ont été analysées

à l'aide du logiciel Planet® Onco Dose (Dosisoft, Cachan, France) disponible dans notre laboratoire. Pour cela, un contour externe (sur les limites physiques du fantôme) a été dessiné sur l'image TDM du fantôme. Ce contour a été propagé sur les images TEMP afin de récupérer le nombre total des coups dans le fantôme pour les quatre images. La différence entre le nombre d'impacts dans les images (avec les deux milieux de diffusion différents) a été quantifiée dans les deux cas (avec/sans corrections).

Le **[Tableau 4-2](#page-150-0)** représente le nombre de coups estimé dans chaque image TEMP, dans les deux acquisitions et avec/sans correction de l'atténuation et de la diffusion. Dans le cas où les corrections ne sont pas appliquées, la différence entre les deux acquisitions était de 43%. Dans le cas où les corrections sont appliquées, la différence était de 12%. Ces résultats montrent que les corrections de diffusion et d'atténuation permettent de récupérer une partie des photons atténués, et aussi que les corrections appliquées ne sont pas parfaites.

<span id="page-150-0"></span>Tableau 4-2 Nombre de coups estimé à partir des images du fantôme de Jaszczak (rempli d'eau et d'air) dans le cas où les corrections d'atténuation et de diffusion sont appliquées et non appliquées.

|                  | Air    | Eau    | Différence (%) |
|------------------|--------|--------|----------------|
| Sans corrections | 221916 | 127334 | 43,0           |
| Avec corrections | 248265 | 219832 | 11,6           |

## **2.2.2.2. Intégration dans le réseau**

Etant donné que les lésions sont situées dans les poumons (tissu - air comme pour les fantômes), que la même gamma caméra, le même protocole d'acquisition et les mêmes méthodes de correction ont été utilisés pour l'expérience et les patients, la valeur de **12%** déterminée expérimentalement est considérée comme une bonne estimation de la variabilité introduite par la différence entre le fantôme et le patient. Ainsi, la probabilité *Q<sup>F</sup>* sachant *Q<sup>P</sup>* peut s'écrire :

$$
P\left(Q_{F_{j-1}} < Q_F \leq Q_{F_j} | f = Q_{P_k}\right) = \int_{Q_{F_{j-1}}}^{Q_{F_j}} N(\mu = Q_{P_{k'}} \sigma_{patient}). dQ_F
$$

Avec  $(\sigma_{patient}/\mu)$ =**12%** 

## **2.2.3.Incertitudes sur le volume**

L'erreur sur le volume dépend de deux paramètres : (i) la qualité de l'image (résolution spatiale, contraste, taille du voxel, contraste), et (ii) l'expérience du clinicien. Ces sources d'incertitudes sont très difficiles à quantifier (voire impossible en routine clinique) mais peuvent être résumées en un seul type d'erreur : la répétition de la définition d'un même volume plusieurs fois par le même praticien aboutit à des contours différents (erreurs intra-observateur), de même que la définition d'un même volume par plusieurs praticiens (erreurs inter-observateur). Ces erreurs reflètent le fait que tous les praticiens, compte tenu de leur expérience, ne tracent pas les contours des volumes cibles de la même manière, ainsi que chacun d'entre eux. De plus, les incertitudes sur la qualité de l'image sont incluses car le contourage effectué par les praticiens dépend de la qualité d'image. Si le contourage est effectué sur des images d'une certaine qualité, les résultats sur les incertitudes de l'étude inter-observateur ne seront pas les mêmes si des images de qualité différente sont utilisée, qui justifie que les incertitudes sur la qualité d'image sont déjà inclues dans les incertitudes résultant d'une étude inter-observateur. Cependant, contrairement à la radiothérapie externe, il est très rare de trouver dans la littérature des études inter-observateur en radiothérapie interne vectorisée.

Pour résoudre ce problème de manque d'information, nous avons décidé de nous baser sur les études inter-observateurs en radiothérapie externe réalisées pour le contourage de métastases thyroïdiennes localisées dans les poumons à partir d'image TDM avec des volumes compris entre 0,1 et 2,0 ml.

Dans le cadre d'une étude inter-observateurs au département de radiothérapie de l'université de médecine de Vienne [4], douze patients subissant un traitement en radiothérapie externe pour des métastases pulmonaires ont été sélectionnés. Huit radiooncologues ont été invités à participer à l'étude. L'expérience clinique des observateurs variait entre 2,5 à 21 ans avec une expérience moyenne de 7,2 ans. Pendant le tracé des contours, les observateurs n'avaient pas connaissance des contours des autres médecins. Pour évaluer la variation intra-observateur, une deuxième délinéation des lésions a été effectuée 6 mois plus tard pour tous les cas. Les patients ont été divisés en deux groupes égaux en fonction du diamètre mesurable de la tumeur (groupe A <2 cm, groupe B 2 > cm). Pour la délimitation réalisée sur des données TDM, un coefficient de variation inter-observateur de 30% a été observé dans le cas d'un patient (groupe A) traité pour des métastases thyroïdiennes aux poumons d'un volume ≈ 1,0 ml.

Cette incertitude de 30% a été choisie pour modéliser l'erreur sur le volume dans le réseau bayésien pour les cinq patients à travers l'écart-type de la distribution en probabilité d'observer le volume contouré, *VCT*, sachant le vrai volume de la lésion, *V* :

$$
P\left(V_{CT_{j-1}} < V_{CT} \leq V_{CT_j} | V = V_k\right) = \int_{V_{CT_{j-1}}}^{V_{CT_j}} N(\mu = V_k, \sigma_{contour}). dV_{CT}
$$

$$
\sigma_{contour}/\mu = 30\%
$$

Cette étude a été choisie car correspondant au même type de lésion et au même type d'imagerie que pour notre étude. Il est cependant important de préciser que deux facteurs peuvent affecter ce choix, (i) si les paramètres d'acquisition TDM utilisés dans l'article et nos images sont différents, ces différences pouvant influencer le contraste des images, (ii) si l'expérience du contourage des radiothérapeutes est différente de celle des médecins nucléaires. Pour le premier facteur, l'identification des régions avec une densité proche sera influencée. Dans notre cas les lésions sont dans les poumons (fort contraste tissu-air) et nous considérons que la différence des paramètres d'acquisition TDM entre l'étude de l'article et nos cas n'introduit pas de différence dans le contourage des lésions. Pour le second facteur, il est vrai que l'expérience du contourage des radiothérapeutes peut être supérieure à celle des médecins nucléaires (en raison du temps de pratique du contourage dans chaque discipline), mais comme dans notre cas l'image TEMP est également visualisée pour aider au contourage par le médecin nucléaire, nous considérons que cette information supplémentaire compense la différence d'expérience des praticiens des deux disciplines.

## **2.2.3.1. Incertitudes sur le nombre de coups estimé**

.

Le nombre de coups dans le cas du patient a été estimé avec un seuillage à 50% comme pour le facteur de calibration. Dans ces conditions, le recalage manuel des images du patient est la source d'incertitudes qui peut introduire une erreur significative sur l'estimation du nombre de coups [5]. En effet, cette étape est la seule non réalisable lors de l'estimation du facteur de calibration.

L'incertitude introduite par le bruit provenant des autres régions proches de la région d'intérêt n'est pas prise en compte dans nos travaux, car dans le cas des lésions pulmonaires la fixation des poumons est très faible par rapport aux lésions. Pour quantifier l'incertitude introduite par le recalage manuel de l'image, une étude par inter-observateur a été réalisée dans notre laboratoire.

#### **2.2.3.2. Etude inter-observateurs (recalage)**

Quatre images planaires et une image TEMP provenant d'un des cinq patients inclus dans notre travail ont été utilisées. Six personnes ont été invitées à participer à l'étude inter-observateurs. L'expérience des observateurs a été jugée suffisante pour recaler deux images en médecine nucléaire. Pendant le recalage, les observateurs n'avaient pas connaissance des recalages effectué par les autres participants. Pour évaluer la variation inter-observateur, chaque personne a recalé la projection de l'image TEMP sur les quatre images planaires dans la fenêtre de recalage 2D du logiciel OEDIPE (détaillé dans le chapitre 2). Les paramètres d'intensité et les couleurs des images étaient fixés pour tous les participants afin d'éviter les incertitudes introduites par la qualité de visualisation des images. Le nombre de coups pour chaque région d'intérêt a été récupéré pour chaque image et pour chaque participant. Le coefficient de variation (CV) a été calculé pour chaque région d'intérêt.

## **2.2.3.3. Résultats**

La **[Figure 4-2](#page-154-0)** montre l'écart relatif entre le nombre de coups estimé par les différents observateurs et le nombre moyen de coups estimé pour chaque lésion. La majorité des valeurs se situe dans un intervalle de ±15%. La plus grande variation a été observée pour la lésion 2, entre -45% et +25% ; la plus petite variation a été observée pour la lésion 5 qui situe entre  $\pm$  10%. Cette différence peut s'expliquer par la différence de maîtrise du processus de recalage (expérience) par les participants, notamment dans le cas du recalage de petites lésions avec des images à faible résolution. Ainsi, l'expérience influence fortement les résultats. Cette différence est plus visible dans les résultats du nombre de coups récupérés pour les lésions situées dans une région faiblement fixante des poumons. En effet, un petit décalage dans le recalage influence fortement le nombre de coups estimées, alors que pour les lésions situées dans une région fixante des poumons, le petit décalage est compensé par les coups récupérés dans la région fixante autour de la lésion.

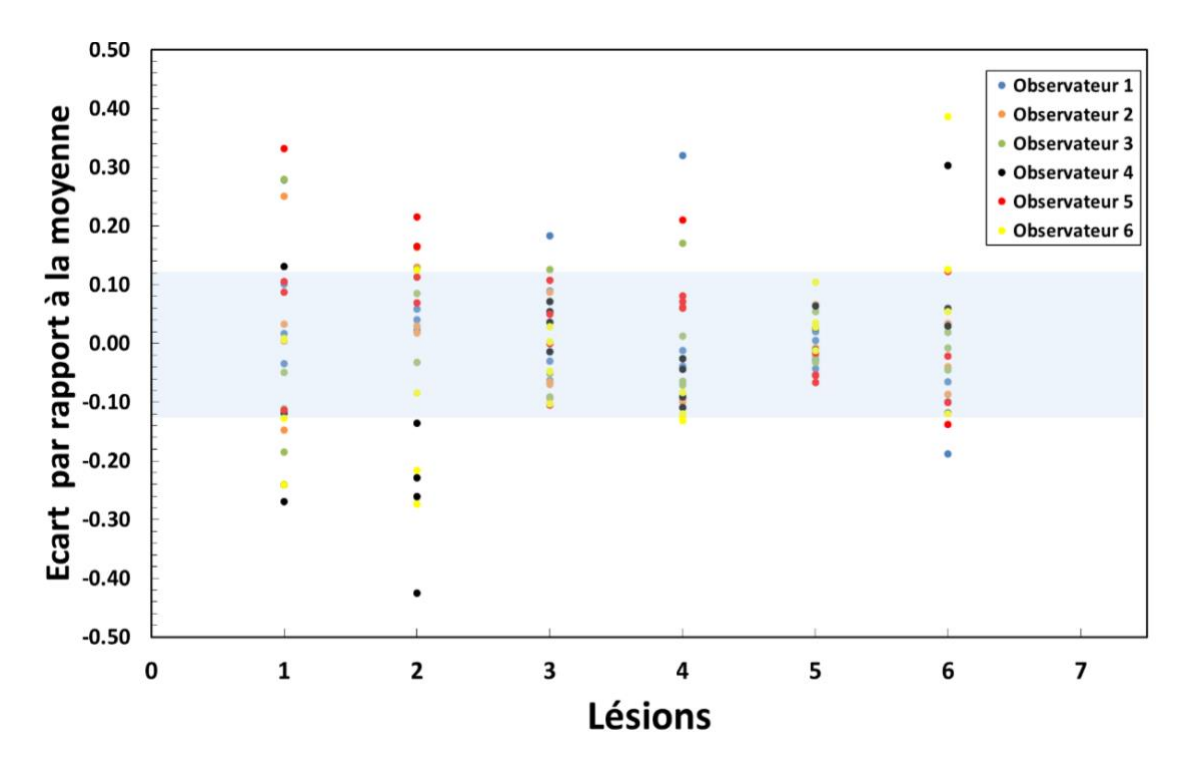

<span id="page-154-0"></span>Figure 4-2 Ecarts entre les nombres de coups estimés par les différents observateurs et la valeur moyenne (des différents observateurs) pour chaque région d'intérêt dans les quatre images.

Le **[Tableau 4-3](#page-154-1)** montre le coefficient de variation estimé pour les différentes lésions. Les valeurs varient de 4% à 18%. La valeur moyenne du CV est de **12%**. Les différences entre les coefficients de variation estimés pour les différentes lésions peuvent être dues à (i) l'effet du mouvement respiratoire (non corrigé) qui influence la distribution des coups dans l'image (dépend de la position des lésions dans les poumons), (ii) la distribution hétérogène de l'activité dans les poumons.

<span id="page-154-1"></span>Tableau 4-3 Coefficients de variation sur le nombre de coups estimés pour les différentes régions

d'intérêt

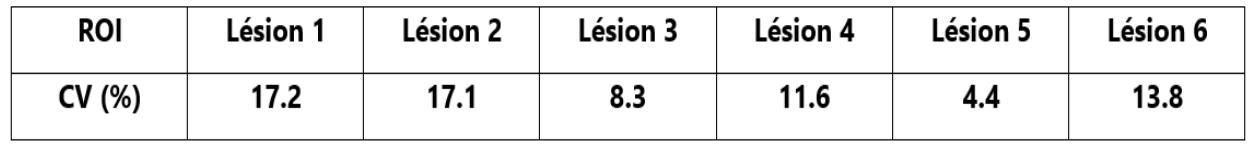

## **2.2.3.4. Intégration dans le réseau**

Cette étude inter-observateur n'est pas parfaite avec un nombre de participants et de données limité, mais cette approche reste acceptable et informative. La valeur moyenne de CV (12%) pour les différentes lésions a été incluse dans le réseau bayésien dans la distribution de probabilité du nombre de coups estimé sachant le nombre de coups réel :

$$
(C_{E_{j-1}} < C_E \le C_{E_j} | C = C_K) = \int_{C_{E_{j-1}}}^{C_{E_j}} N(\mu = C_K, \sigma_{E-coups}). dC_E
$$

$$
\sigma_{E-coups}/\mu = 12\%
$$

Les différentes sources d'incertitudes ayant été adaptées au protocole mis en place pour les patients, le réseau bayésien a été utilisé pour les 18 lésions présentes chez les cinq patients. Les résultats de l'étude seront présentés dans la partie suivante.

## **2.3.Résultats**

La **[Figure 4-3](#page-156-0)** montre un exemple de la distribution de dose absorbées générées par le réseau bayésien dans le cas de la lésion 2 (1.05 ml) du patient 23 et permet également de visualiser les valeurs qui présentent : le mode, la moyenne, et la médiane.

La **[Figure 4-4](#page-156-1)** résume les valeurs des incertitudes relatives associées à la dose absorbée pour les 18 lésions des cinq patients en fonction de la dose absorbée estimée par le réseau bayésien. Les valeurs de la dose absorbée étaient comprises entre 20 Gy et 3000 Gy. Pour toutes les lésions, les incertitudes étaient comprises entre 30% et 45%.

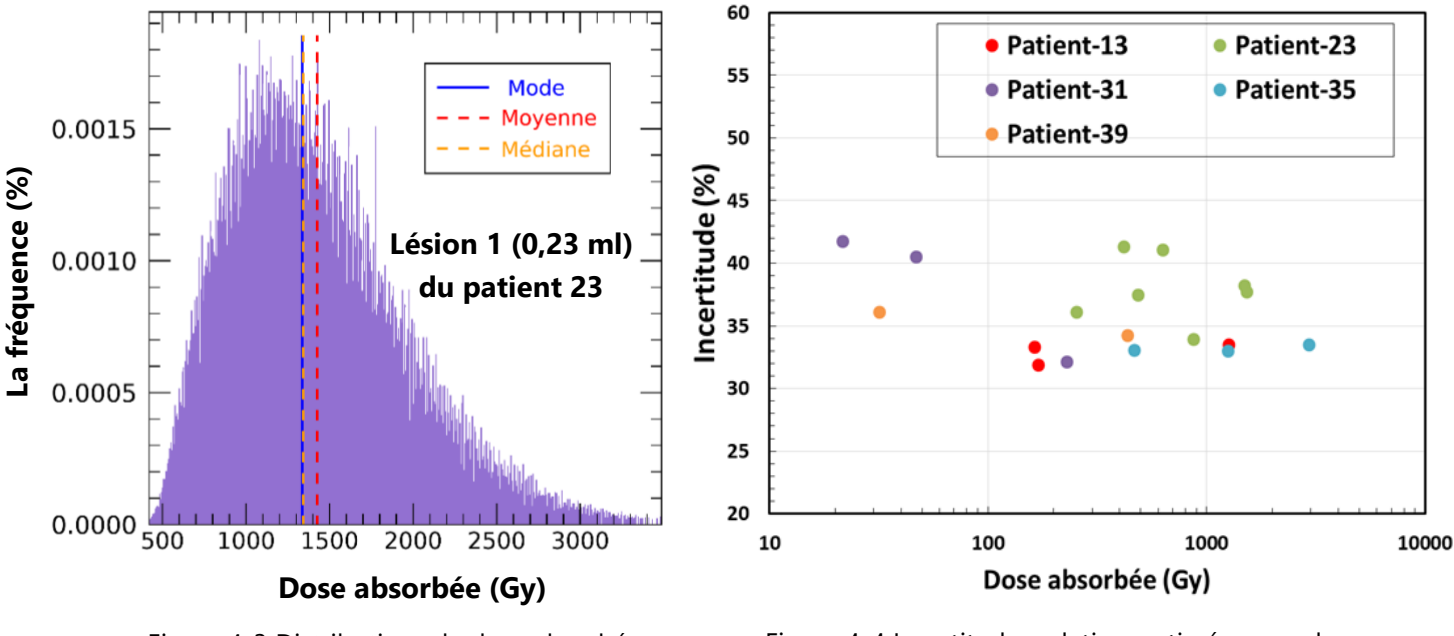

<span id="page-156-0"></span>Figure 4-3 Distributions de dose absorbées générées par le réseau bayésien pour la lésion 2 du patient 23.

<span id="page-156-1"></span>Figure 4-4 Incertitudes relatives estimées pour les différentes lésions des cinq patients par rapport à la dose absorbée.

Ces résultats montrent que les incertitudes sont importantes dans le cas de ces 5 patients. De plus aucune corrélation n'a été observée entres les valeurs des incertitudes et les valeurs de la dose absorbée. Par ailleurs, en termes d'incertitudes sur la dose absorbée par patient, le plus petit écart a été estimé pour les lésions du patient-35, avec des incertitudes sur la dose absorbée de l'ordre de 33% à 34%. Le plus grand écart a été observé pour les lésions du patient-31 pour lequel des incertitudes entre 32% à 43% ont été estimées.

Bien que les sources d'incertitude prises en compte soient les mêmes pour toutes les lésions, et que les volumes des lésions ne soient pas très différents (0.1ml et 2ml), mais également que pour les différents patients le même traitement et le même type/nombre des données a été utilisée pour le calcul de dose absorbée pour chaque lésion, on constate un écart entre les valeurs d'incertitudes sur la dose absorbée qui peut aller jusqu'à 14%. Cet écart peut être dû à la biocinétique des différentes lésions.

Les **Figure 4-5,4-6** présentent les cartes (F, période d'élimination) et la courbe TAC générée par le réseau bayésien développé pour la lésion présentant soit la plus faible incertitude sur la dose et soit la plus forte.

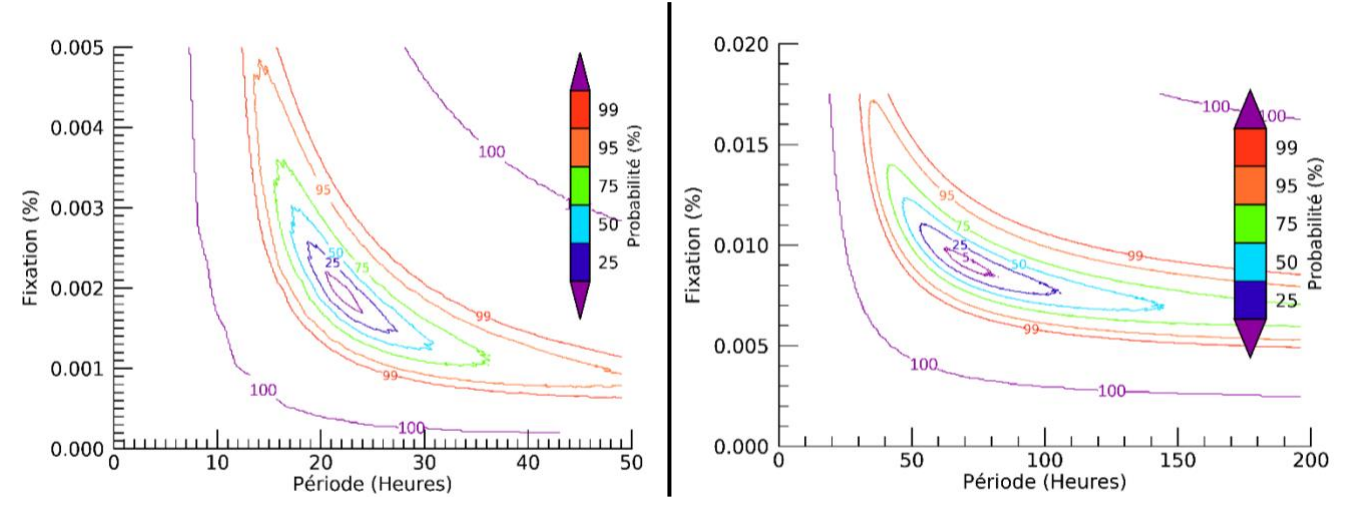

Figure 4-5 Cartes de probabilité des paires (fixation, période d'élimination) générées par le réseau bayésien dans le cas des deux lésions. A droite : la lésion qui a la plus grande valeur d'incertitude sur la dose ; A gauche : la lésion qui a la plus faible incertitude sur la dose.

Pour la lésion présentant la plus grande incertitude, un plus grand nombre de valeurs de période d'élimination est probable (surface à l'intérieure de la courbe à 50% plus grande par exemple). Ainsi, la courbe d'activité-temps est plus large pour la lésion présentant l'incertitude la plus forte que pour la lésion avec le moins d'incertitudes (**[Figure](#page-157-0) 4-6**). Cette incertitude se propage ensuite sur la dose absorbée via l'activité cumulée (**[Figure 4-7](#page-158-0)**).

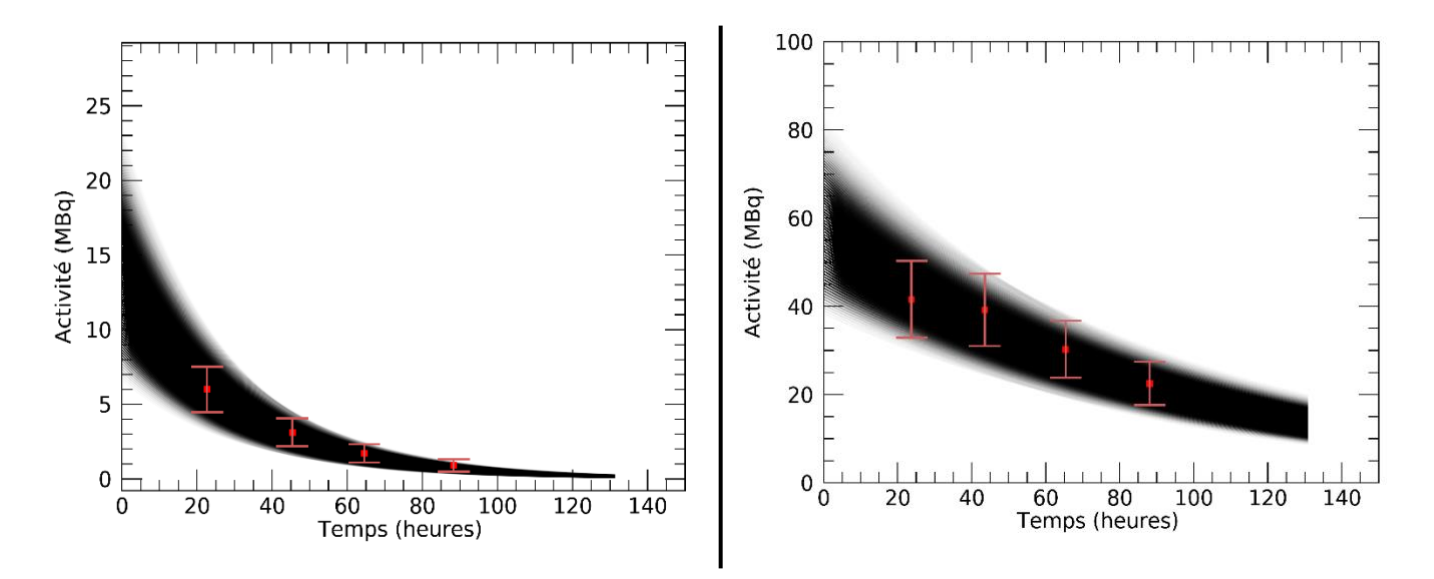

<span id="page-157-0"></span>Figure 4-6 Courbes activité-temps générées par le réseau bayésien dans le cas des deux lésions. A droite) : la lésion qui a la plus grande valeur d'incertitude sur la dose ;A gauche : la lésion qui a la plus faible incertitude sur la dose.

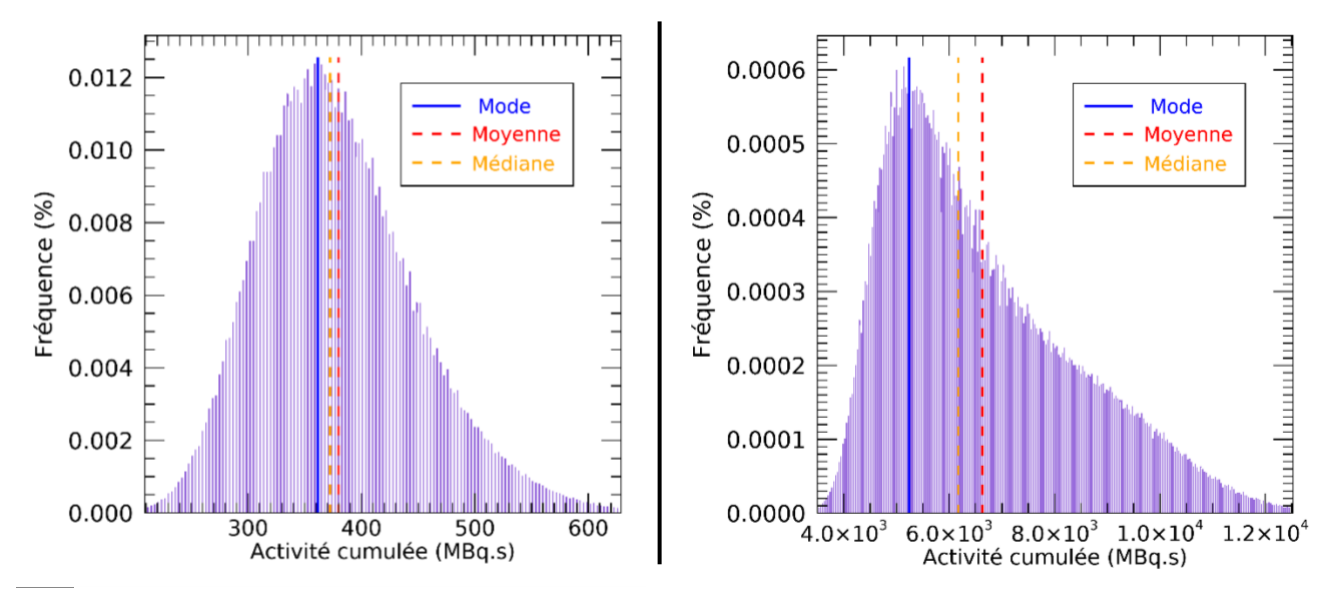

<span id="page-158-0"></span>Figure 4-7 Distributions de l'activité cumulée générées par le réseau bayésien dans le cas des deux lésions. A droite : la lésion qui a la plus grande valeur d'incertitude sur la dose. A gauche : la lésion qui a la plus faible incertitude sur la dose.

Le protocole de traitement des images et les sources d'incertitude étant les mêmes, cette variation est due à la biocinétique spécifique des lésions qui peut être différente du modèle mathématique choisi pour estimer l'activité cumulée (**[Figure 4-7,](#page-158-0)droite**). Cette différence peut introduire une imprécision sur l'estimation des paramètres F, λ (comme dans le cas de la lésion discutée dans le paragraphe précédent), donc l'incertitude sur l'activité cumulée estimée sera plus grande comparée à l'incertitude sur l'activité cumulée estimée pour les lésions dont le modèle mathématique choisi s'adapte bien aux biocinétiques spécifiques de ces lésions (**[Figure 4-7,](#page-158-0) gauche**). Dans notre cas, on considère que l'activité dans les ROI suit une décroissance exponentielle en fonction du temps, ce choix reste discutable, surtout qu'une fonction TAC évidente issue de la théorie n'est pas toujours connue.

## **2.3.1.Incertitudes sur le facteur S et l'activité cumulée**

La **[Figure 4-8](#page-159-0)** montre les incertitudes sur la dose absorbée en fonction des incertitudes sur le facteur S et des incertitudes sur l'activité cumulée pour les 18 lésions. On constate que l'incertitude sur la dose absorbée varie linéairement avec les incertitudes sur les activités cumulées pour les 18 lésions alors que quelle que soit la lésion, les incertitudes sur le facteur S restent supérieures aux incertitudes sur l'activité cumulée. Ces résultats montrent que dans le cas des petites lésions,

l'incertitude sur le volume reste plus importante que l'incertitude due à la caractérisation de la biocinétique (analyses des images, quantification, choix du modèle mathématique pour la courbe TAC, …).

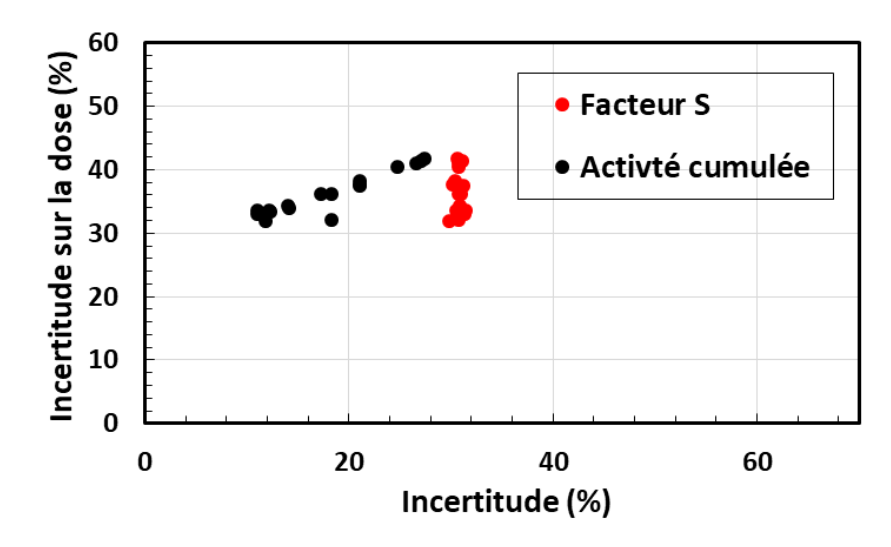

<span id="page-159-0"></span>Figure 4-8 les incertitudes sur la dose absorbée en fonction des incertitudes sur le facteur S (rouge) et des incertitudes sur l'activité cumulée (noir) pour les 18 lésions

# **2.4.Discussion**

La première application du réseau bayésien sur des données clinique a montré que les incertitudes sur la dose absorbée pouvaient être très importantes : comprise entre 30% et 45%. Ces résultats se situent dans le même ordre de grandeur que ceux estimés par une étude de l'EANM [1] portant sur les données d'un patient soumis à une thérapie par radio-peptide <sup>90</sup>Y-DOTATATE. Dans cette étude, les résultats sur l'incertitude associée à la dose absorbée pour une lésion (13.9 ml) localisée dans le foie étaient de 37,6% de la dose moyenne. Le même ordre de grandeur a été aussi trouvé par l'étude de D. Finocchiaro et al. [6] qui se base sur la méthode proposée par l'EANM [1] , dans laquelle une incertitude moyenne de 65% a été quantifiée pour 154 lésions de volume variant entre 4.7 à 17.2 mL dans le cas de 49 patients traités avec <sup>177</sup>Lu-DOTATOC. Bien que le type des lésions, les traitements, les données des patients et les sources d'incertitude utilisées dans les deux études ne soient pas les mêmes que dans notre étude, les résultats des incertitudes sur la dose absorbée restent dans le même ordre de grandeur. De plus, il a été démontré dans notre étude

que la principale source d'incertitude était la définition du contour de la ROI, ce constat a été également relevé par les deux études citées ci-dessus.

Dans notre étude, nous avons essayé de prendre en compte le maximum de sources d'incertitude que nous pouvions quantifier pour pouvoir estimer une incertitude totale sur la dose absorbée, mais il existe d'autres sources qui n'ont pas été prises en compte, comme l'incertitude introduite par les mouvements du patient (mouvements fortuits + mouvements physiologiques) sur le facteur de calibration du patient. Comme le facteur de calibration a été estimé sur un fantôme fixe (pas de mouvement), une incertitude supplémentaire doit normalement être introduite dans la relation entre le facteur de calibration du fantôme et du patient pour quantifier l'écart introduit par cette source. D'autant plus que dans notre cas, les lésions sont situées dans un organe qui est en mouvement permanent (les poumons), cependant, cette incertitude n'a pas été prise en compte car elle reste difficile à quantifier. L'acquisition du mouvement des poumons avec un détecteur de mouvement aux moments des acquisitions des images peut être une approche qui permet de quantifier cette incertitude. Dans le cas de notre étude cette information n'était pas disponible. La deuxième source d'incertitude qui n'est pas prise en compte est le bruit de fond. Cette source d'incertitude peut influencer le nombre de coups estimés par la méthode de seuillage sur les images TEMP, si le rapport (Activité dans la ROI/Activité dans la région environnante) n'est pas le même que celui simulé dans le fantôme (activité dans les sphères/Activité dans le fond) au moment de l'estimation du facteur de calibration. Dans notre cas, cette incertitude reste faible car nous sommes dans le cas de métastases thyroïdiennes (fixation élevée de I-131) dans les poumons (fixation faible de I-131) et nous considérons que notre expérience effectuée pour estimer le facteur de calibration (de sphères remplies d'I-131 avec un fond vide) reste représentative de la situation réelle. Une approche plus rigoureuse consisterait à déterminer une fonction de variation du facteur de calibration en fonction du rapport d'activité (Sphère/fond). Cependant, on considère que l'approche utilisée dans notre cas est suffisante et ne nécessite pas des acquisitions et d'analyse d'images supplémentaires, qui ne sont pas disponibles pour la communauté de médecine nucléaire au sens large.

Comme déjà discuté précédemment, les résultats obtenus par le réseau bayésien restent dans le même ordre de grandeur que ceux obtenus par la littérature, mais comme les données utilisées dans les études sont différentes, cette simple comparaison ne permet pas de valider clairement les résultats obtenus par le réseau bayésien dans le cas de l'application clinique. Pour cette raison, une étude comparative avec la méthode proposée l'EANM en utilisant les mêmes données de patients dans les deux approches sera présentée dans la section suivante.

# **3. Comparaison avec la méthode de l'EANM**

# **3.1.Description de la méthode EANM**

La méthode proposée par l'EANM [1] permet d'incorporer l'analyse d'incertitude dans les calculs de dose absorbée en utilisant le schéma MIRD. La méthodologie est basée sur les recommandations décrites dans le GUM [7], et implique nécessairement la formation de matrices de covariance pour plusieurs étapes du processus de dosimétrie. L'objectif principal de ce schéma de propagation de l'incertitude est d'évaluer l'incertitude standard de la dose absorbée par une cible. Les tâches qui soutiennent directement cet objectif sont la détermination de l'incertitude sur l'activité cumulée et sur le facteur S.

$$
\left[\frac{u(\overline{D})}{\overline{D}}\right]^2 = \left[\frac{u(\widetilde{A})}{\widetilde{A}}\right]^2 + \left[\frac{u(S)}{S}\right]^2 + 2\left[\frac{u(\widetilde{A},S)}{\widetilde{A}S}\right]
$$
 Équation 4-7

### **Facteur S**

Dans la pratique clinique le facteur S est estimé à l'aide des relations empiriques du facteur S en fonction de la masse. Pour cela, l'EANM considère que les incertitudes associées aux facteurs S sont principalement influencées par l'incertitude associée au volume. Ils considèrent que la relation entre le facteur S et la masse de la ROI peut être écrit :

$$
S = c_1 m^{-c_2} \qquad \text{Equation 4-8}
$$

où c<sub>1</sub> et c<sub>2</sub> sont des paramètres de fit.

En appliquant la méthode de propagation des incertitudes :

$$
\frac{u(S)}{S} = |c_2| \frac{u(v)}{v}
$$
 Équation 4-9

## **Activité cumulée**

L'activité cumulée, donnée par la surface sous un TAC, est obtenue à partir d'une séquence d'images quantitatives. Chaque valeur d'activité *A(t)* est exprimée en termes de taux de comptage observé *C(t)*, de facteur de calibration *Q* et de coefficient de recouvrement *R*. A la fin, ils considèrent que l'incertitude sur l'activité cumulée contient deux composantes : systématique  $u_s(\widetilde{A})$  et aléatoire  $u_r(\widetilde{A})$  (r : random, aléatoire).

$$
\left[\frac{u(\widetilde{A})}{\widetilde{A}}\right]^2 = \left[\frac{u_r(\widetilde{A})}{\widetilde{A}}\right]^2 + \left[\frac{u_s(\widetilde{A})}{\widetilde{A}}\right]^2
$$
 Équation 4-10

La présence d'un facteur de calibration et un facteur de recouvrement commun à toutes les valeurs d'activité, et que la covariance entre le facteur de recouvrement et le nombre de coups mesuré est aussi commun à toutes les valeurs d'activité, ils sont considérés comme une incertitude systémique  $u_s(\widetilde{A})$  appliquée à tous les points de données du TAC, et peuvent donc être appliquées directement à l'activité cumulée, avec :

$$
\left[\frac{u_s(\tilde{A})}{\tilde{A}}\right]^2 = \left[\frac{u(A(t))}{A(t)}\right]^2 = \left[\frac{u(Q)}{Q}\right]^2 + \left[\frac{u(R)}{R}\right]^2 + \left[\frac{u(C)}{C}\right]^2 + 2\left[\frac{u(R,C)}{R,C}\right]
$$
 Équation 4-11

avec

$$
\left[\frac{u(R,C)}{R.C}\right] = -\frac{\varphi}{2R^2V}\frac{\partial R}{\partial V}\mu^2(V) \qquad \text{Equation 4-12}
$$

 $\varphi$ : fonction qui introduit l'impact des limitations spatiales du système d'acquisition sur le nombre de coups estimé (détails dans [1]).

La fonction d'ajustement proposée par l'EANM est la mono-exponentielle. Pour les effets des incertitudes associées aux composantes aléatoires  $u_r(\tilde{A})$  des données TAC, due à la qualité de l'ajustement, on a :

$$
\left[\frac{u_r(\widetilde{A})}{\widetilde{A}}\right]^2 = \left[\frac{u(A_0)}{A_0}\right]^2 + \left[\frac{u(\lambda)}{\lambda}\right]^2 - 2\left[\frac{u(A_0,\lambda)}{A_0\lambda}\right]
$$
 Équation 4-13

Donc l'incertitude totale sur l'activité cumulée est :

[ (̃ ) ̃ ] 2 = [ (0) 0 ] 2 + [ () ] 2 − 2 [ (0,) 0. ] + [ () ] 2 + [ () ] 2 + [ () ] 2 − 22 2 ()Équation 4-14

# **Dépendance**  $u(\widetilde{A}, S)$

Dans le cas de l'EANM [1], l'activité cumulée et le facteur S sont considérés dépendant du même volume. Pour déterminer une incertitude finale sur la dose absorbée, il faut donc déterminer la covariance entre ces paramètres. Pour simplifier ce problème, les auteurs considèrent que pour l'activité cumulée, seule la composante d'incertitude systématique  $u_s(\tilde{A})$  dépend du volume, ce qui conduit à la relation suivante :

$$
u(\widetilde{A}, S) = \frac{\partial \widetilde{A}}{\partial V} \frac{\partial S}{\partial V} u^2(V)
$$
   
Equation 4-15  

$$
u(\widetilde{A}, S) = -c_2 \frac{\widetilde{A}S}{RV} \cdot \left(\frac{\varphi}{2V} - \frac{\partial R}{\partial V}\right) u^2(V)
$$
   
Equation 4-16

## **Dose absorbée**

Pour obtenir la formule finale de l'incertitude sur la dose absorbée, il suffit de remplacer les équations (4-9, 4-14, 4-16) dans (4-7) :

$$
\left[\frac{u(\overline{D})}{\overline{D}}\right]^2 = \left[\frac{u(A_0)}{A_0}\right]^2 + \left[\frac{u(\lambda)}{\lambda}\right]^2 - 2\left[\frac{u(A_0,\lambda)}{A_0,\lambda}\right] + \left[\frac{u(Q)}{Q}\right]^2 + \left[\frac{u(R)}{R}\right]^2 + \left[\frac{u(C)}{C}\right]^2 - \frac{\varphi}{2R^2V} \frac{\partial R}{\partial V} u^2(V) + |c_2| \frac{u(v)}{v} - c_2 \frac{\overline{A}S}{RV} \cdot \left(\frac{\varphi}{2V} - \frac{\partial R}{\partial V}\right) u^2(V) \qquad \text{Equation 4-17}
$$

# **3.2.Méthode de comparaison**

Dans un premier temps le modèle développé suivant la méthode EANM a été implémenté dans IDL® Software (Harris Geospatial, USA). Les données des cinq patients (18 lésions) ont ensuite été utilisées pour estimer les incertitudes associées à la dose absorbée pour chaque lésion. Les entrées de ce modèle sont les suivantes :

- (i) les couples (temps- nombre de coups)
- (ii) les données  $(R = f(v))$
- (iii) le facteur de calibration *Q* et l'incertitude associée
- (iv) le volume *v* de la ROI et l'incertitude associée
- (v) la taille du voxel de l'image fonctionnelle
- (vi) la résolution spatiale de l'imageur (FWHM)
- (vii) la densité du milieu
- (viii) les paramètres *C<sup>1</sup>* et *C<sup>2</sup>* (ou les données *S=f(v)*)

Le **[Tableau 4-4](#page-164-0)** présente les valeurs introduites pour chaque quantité. Les mêmes couples (tempsnombre de coups), volume, facteur de calibration, facteurs S, et les incertitudes associées, utilisés pour estimer les incertitudes avec le réseau bayésien ont été introduites dans le modèle EANM.

<span id="page-164-0"></span>Tableau 4-4 les valeurs des différents paramètres nécessaires à l'estimation des incertitudes avec la méthode EANM

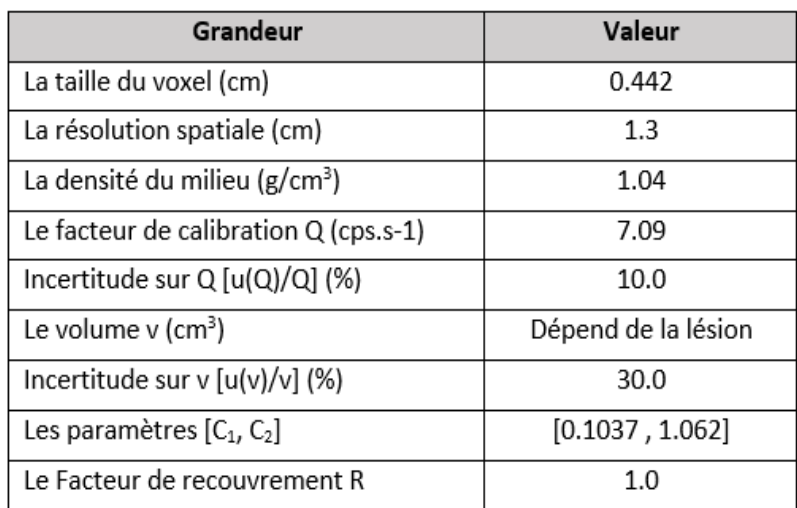

# **3.3.Résultats**

# **Dose absorbée**

La **[Figure 4-9](#page-165-0)** montre les doses absorbées estimées par les deux méthodes (réseau Bayésien - EANM) pour les 18 lésions des 5 patients. Les doses absorbées estimées par les deux méthodes sont similaires pour les 18 lésions, la différence relative est inférieure à 10%.

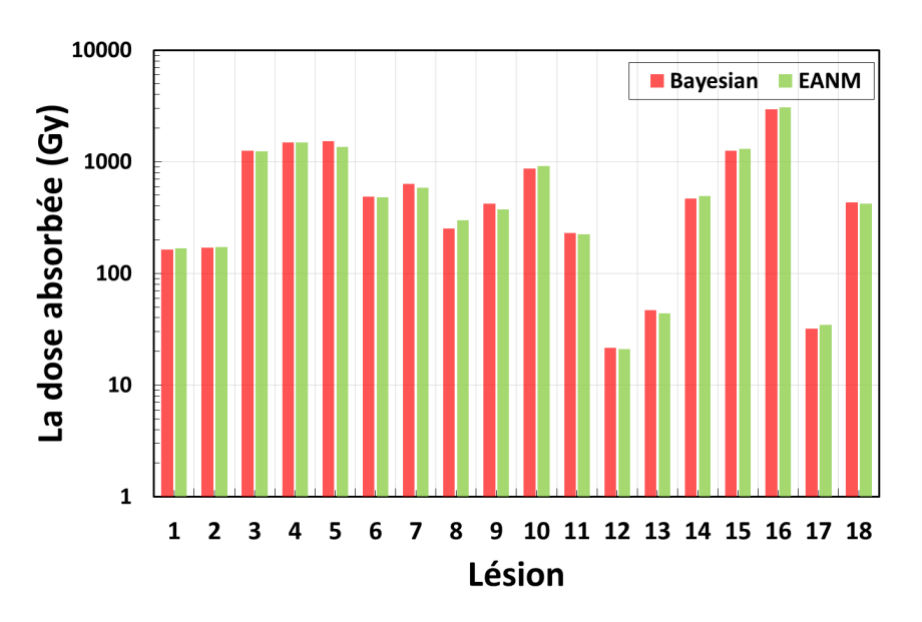

<span id="page-165-0"></span>Figure 4-9 Doses absorbées estimées par les deux méthodes (Bayésien - EANM) pour les 18 lésions des 5 patients

Ces différences peuvent s'expliquer par plusieurs raisons :

- La valeur de la dose absorbée estimée par le réseau bayésien est une moyenne d'une distribution, alors que pour l'EANM c'est une valeur générée à partir d'un calcul direct.
- L'estimation de l'activité cumulée par la méthode EANM est basée sur l'ajustement de la courbe TAC pour estimer les paramètres *F* et *λ* qui permettent de calculer l'activité cumulée, alors que la méthode bayésienne est basée sur la propagation de l'information "distribution des probabilités" entre les nœuds.

Cette différence de méthode peut introduire une différence entre les valeurs estimées de l'activité cumulée. La plus grande différence relative sur l'activité cumulée estimée avec les deux méthodes est de l'ordre de 10% (**[Figure 4-10](#page-166-0)**). D'autre part, bien que les données *(S,v)* introduites dans les deux méthodes soient les mêmes, la méthode EANM utilise la courbe *s=f(v)* pour pouvoir estimer le *S* et propager les incertitudes, tandis que le réseau bayésien fonctionne directement avec les valeurs discrètes, ce qui peut introduire une petite différence entre les facteurs *S* (**[Figure 4-11](#page-166-1)**) et donc une différence sur l'estimation de la dose absorbée.

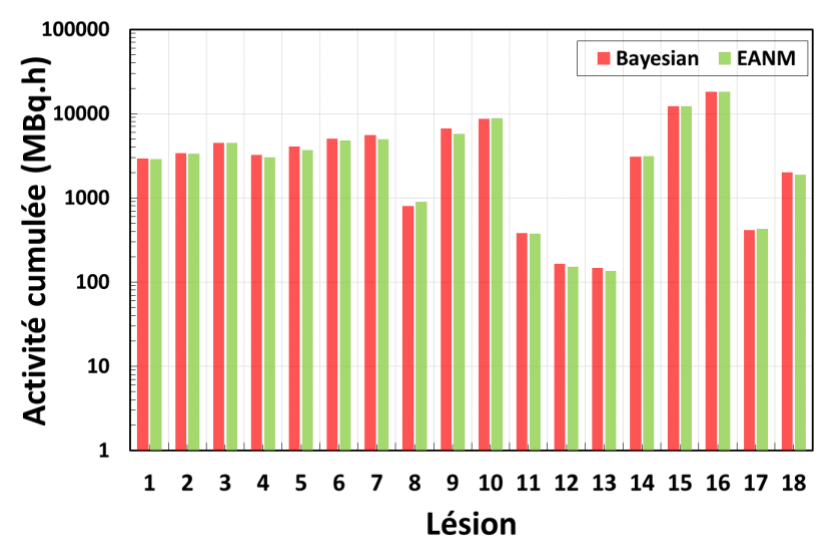

<span id="page-166-0"></span>Figure 4-10 Activités cumulées estimées par les deux méthodes (Bayésien - EANM) pour les 18 lésions des 5 patients

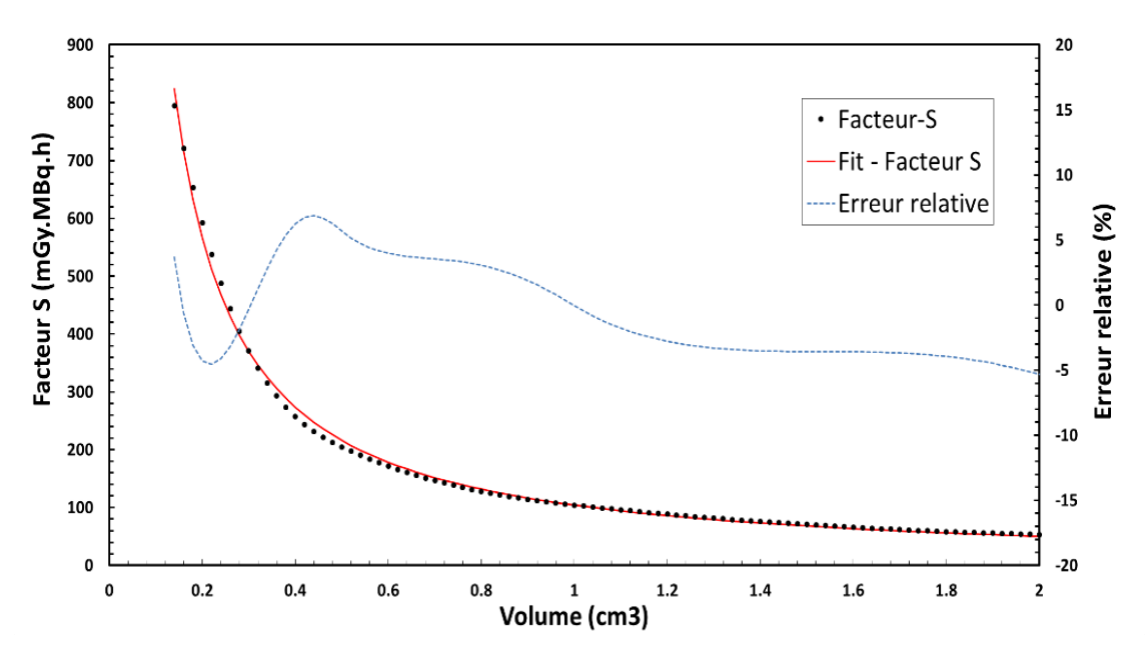

<span id="page-166-1"></span>Figure 4-11 Facteur S en fonction du volume et erreurs relatives entre les valeurs calculées à partir de la fonction d'ajustement S=f(v) et les valeurs déterministes.

## **Incertitudes sur la dose absorbée**

La **[Figure 4-12](#page-167-0)** montre les incertitudes sur la dose absorbée estimée par les deux méthodes (réseau Bayésien -EANM) en fonction de la dose absorbée pour les 18 lésions. Les incertitudes sur la dose estimée par le réseau bayésien sont comprises entre 30% et 45%, alors que les incertitudes estimées avec la méthode EANM sont comprises entre 20% et 30%. La méthode EANM sousestime les incertitudes par rapport au réseau bayésien.

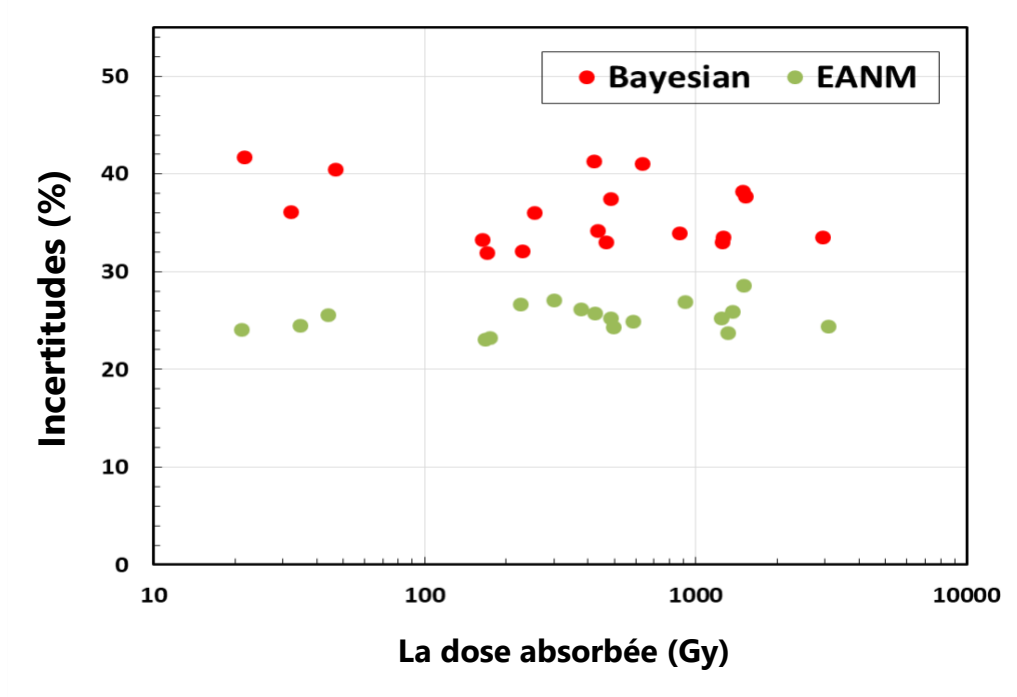

<span id="page-167-0"></span>Figure 4-12 Incertitudes associées à la dose absorbée estimées par les deux méthodes (Bayésienne - EANM) en fonction de la dose absorbée pour les 18 lésions

La différence relative entre les incertitudes estimée avec les deux méthodes est entre 20% et 45%. Deux hypothèses pourraient expliquer cette différence :

- (i) Les sources d'incertitude sont prises en compte dans le réseau bayésien (correction de l'atténuation et de la diffusion + sur le recalage des images) alors qu'elles ne sont pas prises en compte par la méthode EANM.
- (ii) Le facteur de dépendance entre l'activité cumulée et le facteur S est considéré par la méthode EANM contrairement à la méthode bayésienne.

Pour comprendre l'impact de ces sources sur l'incertitude, la démarche proposée a été de comparer les incertitudes estimées par les deux méthodes sur les grandeurs qui permettent le

calcul de la dose absorbée (le facteur S, et l'activité cumulée). Si cette différence d'incertitude entre les deux méthodes apparaît dans l'incertitude sur l'activité cumulée, cela signifiera alors que la différence entre les sources d'incertitude considérées dans les deux méthodes est la cause de cette différence. Dans le cas contraire, nous nous intéresserons à la contribution de la composante de dépendance entre l'activité cumulée et le facteur S sur l'incertitude estimée par la méthode EANM.

## **Incertitudes sur le facteur S**

La **[Figure 4-13](#page-168-0)** présente les incertitudes estimées sur le facteur S par les deux méthodes. On observe que les incertitudes sont relativement similaires (entre 30% et 32%) bien que les valeurs estimées avec la méthode EANM soient légèrement plus importantes car les erreurs sur l'ajustement de la courbe *S=f(v)* sont incluses, alors que pour le réseau bayésien les valeurs discrètes du facteur *S* sont utilisées. Les incertitudes sur le facteur *S* n'expliquent pas la différence entre les incertitudes sur la dose absorbée estimée par les deux méthodes.

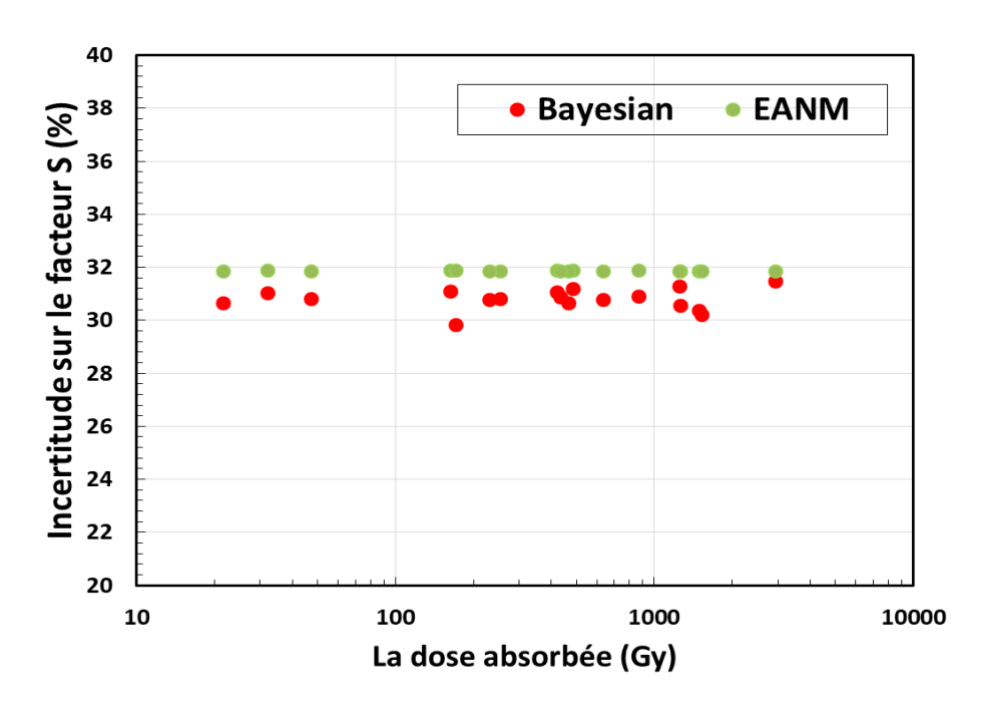

<span id="page-168-0"></span>Figure 4-13 Incertitudes associées au facteur S estimées par les deux méthodes (Bayésienne -EANM) en fonction de la dose absorbée pour les 18 lésions

## **Incertitudes sur l'activité cumulée**

La **[Figure 4-14](#page-169-0)** présente les incertitudes sur l'activité cumulée estimées par les deux méthodes en fonction de la dose absorbée pour les 18 lésions. On observe que pour la méthode EANM les incertitudes sont comprises entre 10% et 20% alors qu'elles sont entre 10% et 30% avec le réseau bayésien. Ces différences n'expliquent pas la sous-estimation des incertitudes sur la dose absorbée estimée par la méthode EANM par rapport au réseau bayésien.

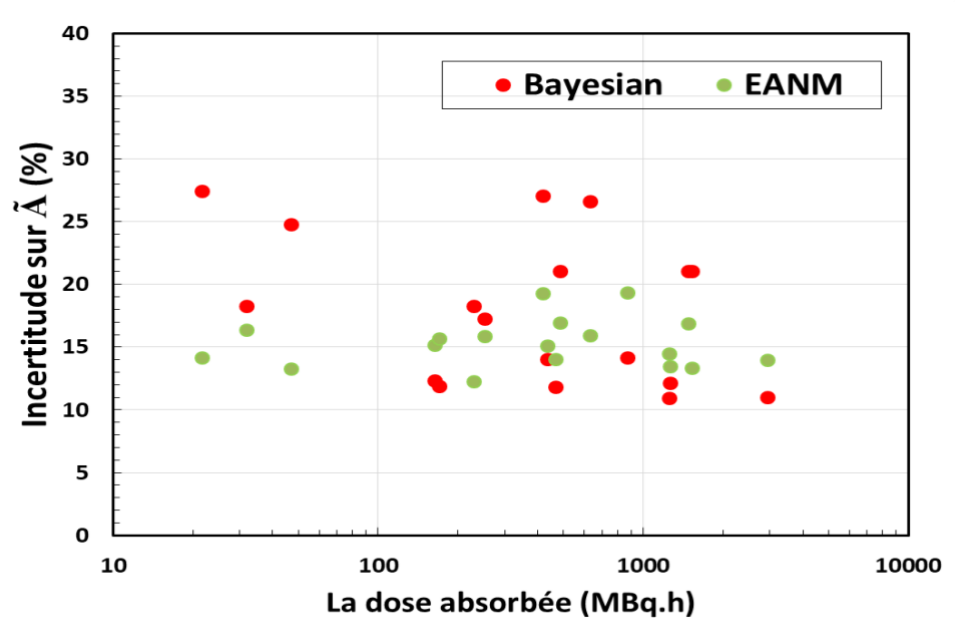

<span id="page-169-0"></span>Figure 4-14 Incertitudes associées à l'activité cumulée estimées par les deux méthodes (Bayésienne - EANM) en fonction de la dose absorbée pour les 18 lésions

## **Incertitudes inclus par la dépendance (A,S)**

Les résultats sur les incertitudes estimées par l'EANM et le réseau bayésien pour l'activité cumulée et le facteur *S* ne permettant pas de comprendre la différence remarquable sur les incertitudes sur la dose absorbée estimées par les deux méthodes, la seule hypothèse qui reste à vérifier pour comprendre la sous-estimation des incertitudes sur la dose absorbée serait la dépendance entre l'activité cumulée et le facteur S pris en compte par la méthode EANM. L'origine de cette dépendance viendrait du volume de la ROI défini par l'EANM, considérant d'une part que le nombre de coups dans une ROI, dépend de la délimitation de la VOI (le volume de la ROI), donc l'erreur systématique sur l'activité cumulée (qui contient l'erreur sur le nombre de coups) dépend aussi du volume. D'autre part, pour l'EANM, le facteur S dépend du volume aussi, pour cela, une dépendance entre les deux variables est prise en compte. Dans le réseau bayésien, cette

dépendance entre ces deux quantités n'existe pas, car il n'y a pas de lien de causalité, puisque le volume utilisé pour récupérer le nombre de coups dans la ROI (méthode de seuillage) n'est pas le même que le volume utilisé pour estimer le facteur S (contourage sur le TDM).

La **[Figure 4-15](#page-170-0)** présente les valeurs de l'incertitude dues à la dépendance de l'activité cumulée et du facteur *S* par rapport à la dose absorbée. On constate que les valeurs sont négatives (entre - 8% et -5%). Ces valeurs peuvent expliquer la sous-estimation des incertitudes sur la dose absorbée par la méthode EANM par rapport au réseau bayésien.

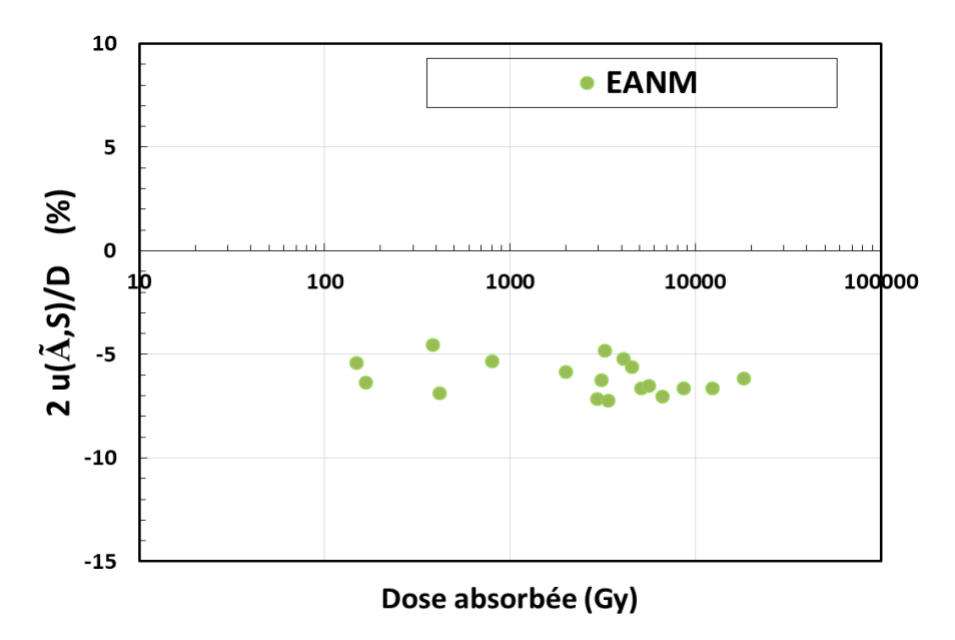

<span id="page-170-0"></span>Figure 4-15 Valeurs de l'incertitude dues au facteur de dépendance entre l'activité cumulée et le facteur S en fonction de la dose absorbée pour les 18 lésions

# **Estimation des incertitudes sur la dose absorbée par la methode EANM sans inclure le facteur de la dépendance (A,S)**

Afin de vérifier l'hypothèse que la sous-estimation des incertitudes sur la dose absorbée par rapport au réseau bayésien est introduite par ce facteur le calcul des incertitudes sur la dose absorbée a été refait pour toutes les lésions sans inclure le facteur de la dépendance dans la méthode EANM.

La **[Figure 4-16](#page-171-0)** présente les incertitudes estimées sur la dose absorbée par les deux méthodes (Bayésienne et EANM-sans dépendance (Ã, S)). On observe que les valeurs des deux méthodes sont comprises entre 30% et 45% pour toutes les lésions avec une différence maximale entre les incertitudes estimées par les deux méthodes de 16% (où la méthode EANM estime une incertitude sur la dose absorbée de 34% et le réseau bayésien une incertitude de 41%). Ces résultats valident l'hypothèse selon laquelle la sous-estimation des incertitudes sur la dose absorbée par la méthode EANM par rapport au réseau bayésien est introduite par la non prise en compte du facteur de dépendance *u(Ã,S)*.

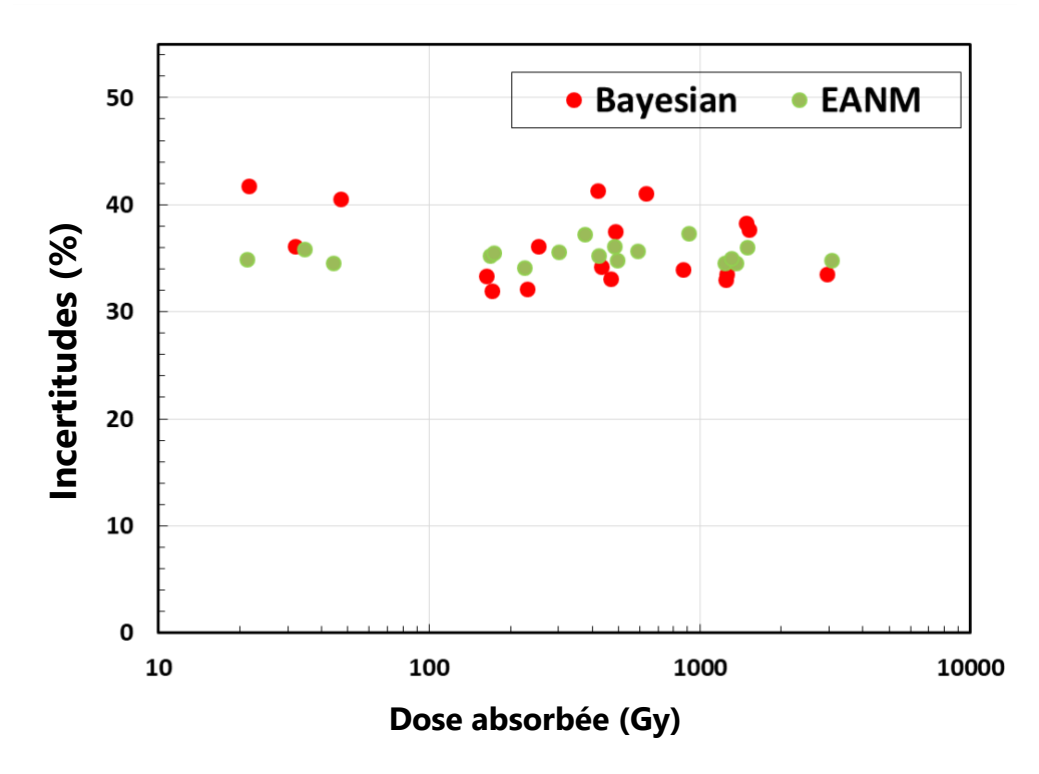

<span id="page-171-0"></span>Figure 4-16 Incertitudes associées à la dose absorbée estimées par les deux méthodes (Bayésienne, EANM-sans dépendance (Ã, S) en fonction de la dose absorbée pour les 18 lésions.

# **3.4.Discussion**

Les deux méthodes ont pour point commun principal d'avoir pour objectif d'évaluer l'incertitude standard de la dose absorbée en utilisant le schéma MIRD, l'approche la plus largement adoptée aujourd'hui pour la dosimétrie en radiothérapie interne vectorisée. Les deux méthodes reposent sur la détermination des incertitudes de l'activité cumulée et du facteur S pour estimer l'incertitude de la dose absorbée. De plus, les principales variables d'intérêt sont prises en compte par les deux méthodes (nombre de coups, facteur de calibration, activité à différents temps, activité cumulée, volume, facteur S et dose absorbée). Malgré ces points communs, une différence entre 10% et 16% a été estimée entre les incertitudes sur la dose absorbée par les deux méthodes dans le cas de l'étude réalisée sur cinq patients même après l'élimination du facteur de dépendance de l'activité cumulée et du facteur S considéré par la méthode EANM. Ces écarts sont dus à trois différences fondamentales entre les méthodes.

- Première différence : contrairement à la méthode EANM, le réseau bayésien prend en compte les incertitudes dues aux corrections d'atténuation et de diffusion ainsi que l'incertitude due au recalage manuel des images. Ces trois sources d'incertitude sont considérées comme négligeables dans la méthode EANM.
- Deuxième différence : dans la méthode EANM, on considère que le nombre de coups estimés dans un ROI dépend du volume du ROI contrairement à la méthode bayésienne où cette dépendance n'est pas prise en compte. En effet, cette dépendance n'a de sens que si le volume du ROI est défini sur l'image TEMP et non sur l'image TDM haute résolution. Aujourd'hui, il est rare de réaliser le contourage de la ROI sur l'image TEMP car presque toutes les images TEMP sont accompagnées d'une image TDM de haute résolution spatiale, comme pour l'étude réalisée ici. De plus, cette dépendance n'est pas applicable si la méthode de seuillage est utilisée pour récupérer le nombre de coups dans un ROI et c'est le cas pour le traitement des données des cinq patients.
- Troisième différence : contrairement à la méthode bayésienne, pour pouvoir propager les incertitudes avec la méthode EANM, une fonction mathématique entre chacune des deux variables est nécessaire, ce qui peut introduire une erreur dite " aléatoire ". Cette erreur exprime l'écart total entre la courbe d'ajustement et les données. La différence entre les deux méthodes, causée par cette erreur, est visible sur la **[Figure 4-13](#page-168-0)** avec une petite surestimation par la méthode EANM sur les incertitudes des facteurs S par rapport à la méthode bayésienne alors que les mêmes valeurs d'incertitude sur le volume ont été introduites. Cette surestimation de l'incertitude est due à la composante aléatoire introduite par l'ajustement.

Ces trois causes discutées dans ce paragraphe sont à l'origine de la différence entre les résultats malgré l'élimination du facteur de dépendance entre l'activité cumulée et le facteur S de la méthode EANM.

# **4. Conclusion**

Ce chapitre a présenté une application sur des données cliniques du réseau bayésien développé pour estimer les incertitudes associées à la dose absorbée calculée. Dans cette étude, les données de cinq patients traités avec de la l'iode-131 pour des métastases thyroïdiennes au poumon ont été utilisées, pour un total de 18 lésions. Une adaptation de la modélisation des sources d'incertitude a été détaillée. Les résultats de cette étude ont ainsi montré que les incertitudes sur la dose absorbée pouvaient être très importantes : comprises entre 30% et 45% et qui restent du même ordre de grandeur de celles trouvées dans la littérature pour les lésions[1][6]. Par ailleurs, cette étude a montré clairement comment différents aspects du calcul dosimétrique pouvaient impacter l'incertitude mais également que l'incertitude relative à une petite lésion serait clairement affectée par la capacité à définir précisément le volume de la lésion. Cette capacité à déterminer les sources des incertitudes les plus importantes fournies par le réseau bayésien pourrait ainsi faciliter l'optimisation des protocoles de dosimétrie.

Après l'exemple de l'application clinique, une étude comparative avec la méthode proposée par l'EANM [1] pour le calcul des incertitudes sur la dose absorbée a été réalisée pour l'ensemble des données des cinq patients utilisées dans l'étude clinique. Les résultats de cette comparaison ont montré que la méthode EANM sous-estime les incertitudes par rapport au réseau bayésien. Cette sous-estimation est due au facteur de dépendance entre l'activité cumulée et le facteur *S* pris en compte dans le calcul de l'EANM et ne s'applique pas avec la méthode d'analyse utilisé pour les données des cinq patients. Une fois la méthode EANM adaptée (le facteur de dépendance a été éliminé), les résultats entre les deux méthodes sont devenus proches.

La flexibilité du réseau bayésien, contrairement à la méthode EANM, permet de tenir compte des incertitudes dues au recalage manuel et à la correction imparfaite de l'atténuation et de la diffusion. De plus, la présentation graphique possible du réseau bayésien permet de vérifier

facilement les relations causales entre les variables du réseau. Cette présentation graphique n'est pas disponible dans la méthode de propagation proposée par l'EANM, ce qui rend la compréhension des dépendances compliquée et peut introduire une erreur sur les résultats des incertitudes sur la dose absorbée. La dépendance de l'activité cumulée et du facteur S présentée dans les résultats de notre étude est un très bon exemple de l'erreur que peut impliquer l'application de la méthode EANM (sans l'adapter) sur les résultats des incertitudes sur la dose absorbée. Au final, la comparaison des deux méthodes a permis de valider l'application clinique du réseau bayésien et de montrer la puissance de la méthode.

D'un point de vue critique, le point faible de cette étude réalisée par le réseau bayésien est la modélisation de certaines sources d'incertitude. Concernant l'incertitude introduite par le recalage, le nombre de participants à l'étude inter-observateur semble un peu faible. Des études plus robustes pourraient être réalisées à plus grande échelle avec des participants ayant une expérience différente et sur différents types d'images pour mieux quantifier cette incertitude. De plus, l'incertitude choisie pour les volumes présente également une faiblesse car l'expérience des radiothérapeutes et des médecins nucléaires n'est pas exactement la même. La programmation d'une étude inter-observateur avec la participation de médecins nucléaires de différentes expériences sur des images de différentes qualités avec différentes tailles de lésions permettra de quantifier des incertitudes plus précises.

Une des sources d'incertitudes qui peut être importante mais qui n'est pas prise en compte est le mouvement physiologique du patient. Comme déjà expliqué dans le cas des études de lésions, les lésions sont localisées dans les poumons. Par conséquent, le facteur de calibration calculé sur un fantôme statique ne prend pas en compte cette incertitude. Les études basées sur les données de détection du mouvement du patient pourraient aider à quantifier cette incertitude, dans le cas où cette information reste indisponible. Des simulations Monte-Carlo de l'influence du mouvement du patient sur la distribution des coups dans l'image pourraient ainsi donner une première estimation.

La souplesse du réseau bayésien développé va également permettre d'introduire facilement de nouvelles variables. Par exemple jusqu'à présent, le temps mort n'est pas encore introduit dans le réseau, une simple manipulation permettrait de l'introduire entre l'activité et le nombre de coups observés par la gamma caméra, l'étape la plus difficile sera de modéliser l'incertitude associée. De même, l'effet de volume partiel, pourrait être facilement introduit dans le réseau bayésien, cette fois-ci non comme une variable mais plutôt par une flèche causale entre le volume réel du ROI et le facteur de calibration estimé sur le fantôme. Dans ce cas, le facteur de calibration du fantôme sera en fonction du volume qui permettra d'induire une propagation des incertitudes sur le volume au facteur de calibration. Les valeurs du facteur de calibration du fantôme en fonction du volume peuvent également être estimées en utilisant le fantôme JASCZCAK ; cette étape n'a pas été faite lors de notre travail car le protocole utilisé pour l'étude ne prenait pas en compte cette dépendance. Les seuls points à respecter lors de l'ajout de nouvelles dépendances ou de nouvelles variables dans le réseau bayésien est la causalité : toute manipulation du réseau doit toujours respecter les liens de causalité entre les variables, et il faut qu'il y ait un chemin unique entre n'importe quel couple de variables, et que le réseau reste acyclique également.

Bien que l'exemple clinique démontre l'utilisation du réseau bayésien sur des données hybrides (images planaires + TEMP), le réseau développé peut facilement être adapté à d'autres protocoles de dosimétrie (c'est-à-dire pour des modèles TAC multi-exponentiels, le comptage par sonde externe ou sur des données 3D). Des études sur d'autres types de protocoles et d'autres types de données pourrraient aider à valider l'application du réseau sur d'autres cas cliniques et à comparer les différents protocoles en comparant les incertitudes sur la dose absorbée estimée dans chaque protocole.

Un autre avantage de la méthode bayésienne est de pouvoir introduire des informations a priori sur les paramètres d'entrée (fixation, élimination, volume réel, facteur de calibration du patient). Dans notre étude, cette information a été modélisée par des distributions uniformes qui représentent le manque d'information à priori. Des études pourraient également être réalisées pour voir des distributions à priori plus réalistes et ainsi permettre d'améliorer les résultats si le nombre de données n'est pas suffisant. Par exemple, pour une information à priori sur le volume réel, les valeurs CIPR des volumes standards des organes peuvent être utilisées comme information a priori dans les cas d'organes. Cette propriété du réseau bayésien doit cependant être utilisée avec prudence car elle peut introduire une erreur sur l'incertitude de la dose absorbée, si le patient présente un cas particulier comme par exemple pour un patient avec un seul poumon. Pour les

autres paramètres, des méthodes d'apprentissage peuvent être intégrées dans le réseau bayésien pour améliorer les distributions a priori à chaque utilisation du réseau bayésien. Cette méthode reste encore complexe car des connaissances dans le domaine de l'apprentissage sont nécessaires pour ne pas introduire de problème de sur-apprentissage pouvant introduire des résultats exacts par le réseau.

Enfin, le réseau bayésien peut être un support d'un système expert. Si la notion d'utilité est intégrée, le système expert peut alors aider le praticien à choisir le moment et le nombre d'acquisitions des images du patient (informations utiles) pour réduire les incertitudes sur le calcul de la dose absorbée, et également limiter l'acquisition d'images n'apportant aucune information supplémentaire et donc réduire la pénibilité des patients.

# **5. Bibliographie**

- [1] J. I. Gear *et al.*, "EANM practical guidance on uncertainty analysis for molecular radiotherapy absorbed dose calculations," *Eur. J. Nucl. Med. Mol. Imaging*, vol. 45, no. 13, pp. 2456–2474, 2018, doi: 10.1007/s00259-018-4136-7.
- [2] S. Leboulleux *et al.*, "'Meraiode: A Redifferentiation Phase Ii Trial with Trametinib and Dabrafenib Followed by Radioactive Iodine Administration for Metastatic Radioactive Iodine Refractory Differentiated Thyroid Cancer Patients with a Brafv600e Mutation (Nct 03244956).,'" *J. Endocr. Soc.*, vol. 5, no. Supplement\_1 (2021): A876-A76, pp. 876–877, 2021, doi: 10.1210/jendso/bvab048.
- [3] Y. K. Dewaraja *et al.*, "MIRD pamphlet No. 24: Guidelines for quantitative 131I SPECT in dosimetry applications," *J. Nucl. Med.*, vol. 54, no. 12, pp. 2182–2188, 2013, doi: 10.2967/jnumed.113.122390.
- [4] G. A. A. Ltorjai *et al.*, "CONE-BEAM CT-BASED DELINEATION OF STEREOTACTIC LUNG TARGETS : THE INFLUENCE OF IMAGE MODALITY AND TARGET SIZE ON INTEROBSERVER VARIABILITY UTGENDORF -C AUCIG, M.D.,  $\epsilon$  TTER, M.D., D IETMAR G EORG, PH.D., AND K ARIN D IECKMANN , M . D .," vol. 82, no. 2, pp. 265–272, 2012, doi: 10.1016/j.ijrobp.2011.03.042.
- [5] P. Papavasileiou, A. Divoli, K. Hatziioannou, and G. D. Flux, "The importance of the accuracy of image registration of SPECT images for 3D targeted radionuclide therapy dosimetry," *Phys. Med. Biol.*, vol. 52, no. 24, 2007, doi: 10.1088/0031-9155/52/24/N01.
- [6] D. Finocchiaro *et al.*, "Uncertainty analysis of tumour absorbed dose calculations in molecular radiotherapy," *EJNMMI Phys.*, vol. 7, no. 1, 2020, doi: 10.1186/s40658-020- 00328-5.
- [7] JCGM (Working Group 1), "Joint Committee for Guides in Metrology. JCGM 100. Evaluation of measurement data – Guide to the expression of uncertainty in measurement.," 2008. [Online]. Available: http://www.bipm.org/en/publications/guides/gum.html.

# **Conclusion générale.**

La radiothérapie interne vectorisée (RIV) est en pleine expansion grâce aux nouvelles découvertes en biologie sur les biomarqueurs des cellules tumorales. Ces découvertes ont permis la génération de nouveaux vecteurs plus spécifiques aux tumeurs, augmentant ainsi le nombre d'essais cliniques et de traitements en radiothérapie interne vectorisée. Étant donné que les activités administrées dans le cadre de la RIV sont importantes et que la dose absorbée reçue par les différents tissus dépend de la biocinétique des produits radiopharmaceutiques (MRP) spécifique au patient, ces traitements peuvent, dans certains cas, entraîner une toxicité pour les organes avec un niveau de sévérité spécifique au patient. Afin d'éviter ces complications, des études dosimétriques sont devenues incontournables lors des essais cliniques à minima. Avec l'augmentation de la technologie informatique disponible aujourd'hui, des reconstructions d'images plus précises sont disponibles en imagerie de médecine nucléaire. Ces techniques ont permis de calculer les doses avec plus de précision. Les études récentes qui ont intégré les masses et l'anatomie des organes spécifiques au patient dans le calcul de la dose ont réussi à révéler certaines relations doseréponse que les tentatives précédentes, basées sur des fantômes de référence standardisés, n'avaient pas réussi à observer.

Ces constats ont conduit les chercheurs dans le domaine de la dosimétrie RIV à s'intéresser encore plus à la dosimétrie personnalisée avec comme objectif d'améliorer le traitement en optimisant l'activité délivrée à chaque patient lors des études théranostiques. Pour y parvenir, des protocoles de calcul de dose précis étaient nécessaires, ce pour quoi de nouvelles approches dosimétriques plus avancées ont été développées sur la base de l'analyse des images du patient acquises après l'administration du radiopharmaceutique. Ces protocoles de calcul de dose personnalisés comportent plusieurs étapes complexes d'analyse d'image, pour lesquelles plusieurs logiciels ont été développés afin de faciliter l'application des approches dosimétriques. Cependant, qu'ils soient appliqués à des fins de recherche ou à des fins cliniques, nombre d'entre eux restent limités, que ce soit pour la caractérisation de la biocinétique spécifique au patient ou pour le calcul de la dose absorbée. Parmi ces logiciels, OEDIPE est développé à l'Institut de Radioprotection et de Sûreté Nucléaire (IRSN) depuis une quinzaine d'années et appliqué pour réaliser la dosimétrie 3D personnalisée en médecine nucléaire par simulation Monte-Carlo pour estimer la biocinétique à partir d'images TEMP/TDM et TEP/TDM d'un patient. Il est apparu cependant que pour son application à la RIV il devait être amélioré et mieux adapté pour le rendre plus efficace dans ce
domaine d'application. Par ailleurs, afin d'augmenter son champ d'utilisation, il était nécessaire d'ajouter de nouvelles fonctionnalités qui permettent l'analyse d'autres types d'images de patients.

Ceci fut le premier objectif de ma thèse et concerne la première partie consacrée au développement de nouvelles fonctionnalités dans le logiciel OEDIPE permettant l'analyse d'une série d'images planaires avec une image TEMP/TDM (hybride) du patient, et d'ajouter de nouvelles fonctionnalités pour améliorer les méthodes d'analyse de séries d'images TEMP et permettre de modéliser la biocinétique du radiopharmaceutique spécifique au patient après traitement de radiothérapie interne : images 3D multiples ou images hybride.

Dans un premier temps, des processus ont été intégrés pour analyser ces ensembles d'images et déterminer les données de temps-activité correspondantes dans les VOI : (i) importation des données, (ii) prise en compte de facteurs de correction du temps mort (iii) recalage manuel des images, (iv) récupération des coups à différents temps, pour chaque région d'intérêt, (v) conversion des coups en activité à l'aide d'un facteur de calibration fourni par l'utilisateur, (vi) prise en compte de facteurs de recouvrement pour la correction de l'effet de volume partiel pour chaque ROI. Un module biocinétique a également été développé pour ajuster des courbes TAC à ces données et pour calculer l'activité cumulée au niveau des ROI. Plusieurs fonctions sont disponibles dans cette étape (i) mono-exponentielle (ii) bi-exponentielle (iii) trapèze, (iii) droite+ mono-exponentielle, (iv) droite+ bi-exponentielle. Des estimateurs de la qualité d'ajustement sont indiqués à côté de chaque fonction pour aider l'utilisateur à choisir le fit le plus adapté. Dans le cas du calcul de dose au niveau du voxel, une fonctionnalité a été ajouté pour permettre à l'utilisateur de choisir la TEMP à utiliser pour simuler la distribution dans l'activité cumulée dans le fantôme voxelisé.

Les nouveaux outils ont été validés à l'aide d'images acquises par l'IGR d'un fantôme Jaszczak rempli d'iode 131, par comparaison des résultats obtenus sur ces jeux de données avec les valeurs théoriques. Les résultats de cette validation ont permis de montrer que le choix de la TEMP peut fortement influencer les résultats de dose obtenus par cette approche pour les petits volumes. De plus, une étude comparative avec le logiciel PlanetOnco® a été effectuée à l'aide d'une série d'images TEMP d'un fantôme torse rempli de l'iode 131. Les résultats de cette comparaison ont permis de valider la qualité des nouvelles implémentations du logiciel OEDIPE par rapport au logiciel PlanetOnco®.

Dans un deuxième temps, pour évaluer l'applicabilité clinique de l'approche hybride dans OEDIPE, les données (4 planaires + TEMP) fournies par l'IGR d'un patient de l'étude multicentrique française MERAIODE ont été utilisées. Cette étude a évalué un traitement de redifférenciation (inhibiteurs de MEK+BRAF) associé à l'I-131 pour les cancers thyroïdiens différenciés métastatiques. Les résultats des doses absorbées dans les lésions générées par OEDIPE ont été comparés avec une méthode de calcul de dose basée sur des données de rétention du corps entier (obtenus à partir d'un détecteur externe situé dans la chambre du patient) combinées aux activités TEMP. Nous avons montré à travers les résultats de cette comparaison que la combinaison des données de comptage du corps entier avec les données d'une seule image TEMP pourrait être utilisée pour une dosimétrie personnalisée en 3D pour les lésions et les organes, lorsque plusieurs images du patient ne sont pas disponibles. Il serait intéressant de valider cette approche sur plusieurs données de patients et de la comparer à une méthode basée sur plusieurs images de patients pour pouvoir conclure sur la fiabilité de la méthode et identifier ses éventuelles limites.

L'ensemble des développements mis au point dans le logiciel OEDIPE lors de ce travail de thèse vont permettre de prendre en compte la biocinétique spécifique au patient dans les études dosimétriques basée sur des séries d'images hybrides ou une série d'images 3D. Ils permettent donc d'optimiser et de personnaliser la dosimétrie des patients traités en RIV. De plus, ces implémentations offrent des fonctionnalités adaptées pour chaque étape du processus de calcul de la dose. L'ajout de ces implémentations évite de déterminer l'activité cumulée à l'aide d'un logiciel externe, ce qui minimise le risque de commettre des erreurs lors du transfert des données et fait gagner du temps à l'utilisateur.

Il existe plusieurs possibilités de développer le travail présenté dans cette partie de la thèse. Il serait pertinent d'inclure des fonctionnalités permettant l'intégration des données de rétention du corps entier dans OEDIPE, ainsi que l'ajustement direct des courbes biocinétiques associées et le calcul de l'activité cumulée correspondante. Il serait aussi particulièrement important d'ajouter des outils de recalage qui donnent à l'utilisateur la possibilité de recaler automatiquement plusieurs images avec le choix d'un recalage élastique ou rigide. De plus, il serait très utile de développer

176

une passerelle qui permettrait l'utilisation d'un logiciel de reconstruction d'images TEMP (comme Castor) à partir de l'OEDIPE. Cela permettrait, dans un seul environnement logiciel, d'effectuer un calcul de dosimétrie basé sur l'image TEMP directement à partir des données de projection. De plus, il serait pertinent dans le futur d'ajouter des fonctionnalités pour permettre l'application d'un seuillage pour récupérer les coups dans les images fonctionnelles du patient. Cette méthode est de plus en plus adoptée dans les études dosimétriques.

Par ailleurs, si des progrès importants ont été réalisés sur les méthodes de calcul de la dose absorbée, des études récentes ont montré que très peu d'études sérieuses avaient été menées pour caractériser et quantifier les incertitudes dans les différentes étapes du processus de calcul de la dose absorbée, (dans l'estimation du facteur de calibration de la gamma-caméra, dans la définition du volume d'intérêt, etc.). Pour une interprétation adéquate des résultats du calcul de la dose, notamment dans les relations dose-effets, il est important d'intégrer les incertitudes relatives à la dose absorbée. Jusqu'à présent, la majorité des études portant sur les incertitudes a principalement utilisé des fantômes ou des données simulées comme comparaison de référence. Cependant, en raison de la diversité des données et des méthodes dosimétriques, un sousensemble d'expériences sur fantôme ne peut pas nécessairement valider la précision des calculs de dose effectuées pour des patients. Il est donc plus approprié de quantifier la précision d'un résultat en caractérisant l'incertitude.

Le deuxième objectif de la thèse a ainsi porté sur l'estimation des incertitudes associées au calcul de la dose absorbée en RIV. Pour cela, une méthode basée sur le développement d'un réseau bayésien permettant d'estimer les incertitudes sur la dose absorbée en RIV a été mise œuvre.

Dans un premier temps, un réseau bayésien a été développé avec le langage IDL® pour estimer les incertitudes sur la dose absorbée en radiothérapie interne. La structure du réseau bayésien développé dans le cadre de notre travail contient quatre parties : (i) calcul de dose absorbée, (ii) estimation du volume, (iii) caractérisation de la biocinétique (iv) acquisition des images. Chacune de ces parties contient un ensemble de variables qui interviennent dans le processus de calcul de

la dose absorbée dans une région d'intérêt. Trois variables ont été considérées dans le réseau comme des observables : les couples (nombre de coups -temps), le volume de la région d'intérêt estimé sur une image du patient et le facteur de calibration de la gamma caméra estimé sur un fantôme. De plus, un algorithme a également été intégré au réseau pour améliorer la discrétisation des variables en limitant l'intervalle de recherche du réseau dans les zones de valeurs dont la probabilité d'apparition n'est pas négligeable. Cet algorithme a permis d'optimiser le temps de calcul a moins de 5 minutes par ROI. Une étude avec des données théoriques d'une sphère de 16ml remplie d'iode 131 a été réalisée pour vérifier le bon fonctionnement du réseau bayésien développé.

Enfin, une application sur des données cliniques du réseau bayésien développé a été effectuée pour estimer les incertitudes associées à la dose absorbée. Dans cette étude, les données fournies par l'IGR pour 18 lésions observées chez cinq patients traités avec l'iode-131 pour des métastases thyroïdiennes au poumon ont été utilisées. A travers les résultats des incertitudes estimées par le réseau bayésien, il a été montré que les incertitudes sur la dose absorbée pouvaient être relativement importantes (comprises entre 30% et 45%, dans le cas de ces 18 lésions). De plus, cette étude a clairement mis en évidence comment différents aspects du calcul dosimétrique pouvaient impacter l'incertitude et en particulier que l'incertitude relative à une petite lésion serait clairement affectée par la capacité à définir précisément le volume de la lésion.

Pour compléter cette étude appliquée du réseau développé, une étude comparative avec la méthode proposée par l'EANM pour le calcul des incertitudes sur la dose absorbée a été réalisée pour l'ensemble des données des 18 lésions utilisés dans l'étude clinique. Les résultats de cette comparaison ont montré que la méthode EANM sous-estime les incertitudes par rapport au réseau bayésien. Cette sous-estimation est due au facteur de dépendance entre l'activité cumulée et le facteur *S* pris en compte dans le calcul de l'EANM et qui ne s'applique pas avec la méthode d'analyse utilisée pour les données fournies par l'IGR. Une fois la méthode EANM adaptée, les résultats entre les deux méthodes sont devenus concordants.

Le réseau bayésien développé au cours de ce travail de thèse nous a permis de montrer l'applicabilité et l'efficacité de cette méthode dans l'estimation des incertitudes sur le calcul de la dose absorbée en RIV. Sa flexibilité ouvre un certain nombre de champs de recherche en permettant d'introduire facilement de nouvelles variables, ou de nouveaux liens de causalité comme par exemple le facteur de récupération et les corrections de temps mort qui sont souvent utilisés dans les études dosimétriques en RIV. Une autre perspective de ce travail sera de pouvoir réaliser davantage d'études expérimentales afin de définir des distributions a priori plus réalistes sur les nœuds racines du réseau (fixation, élimination, volume réel, facteur de calibration du patient) pour chaque type de traitement. Ce type d'optimisation permettra d'améliorer les résultats sur la dose absorbée si le nombre de données n'est pas suffisant. Des méthodes d'apprentissage pourraient être également intégrées dans le réseau bayésien pour améliorer les distributions a priori à chaque utilisation du réseau bayésien.

De plus, Les propriétés de ces réseaux bayésiens rendent également possible la réalisation d'études sur d'autres types de protocoles (différentes méthodes d'acquisition, de reconstruction, d'estimation des facteurs de calibration et différentes méthodes d'analyse d'images) et d'autres types de données (séries d'images TEMP, données de comptage externe). Une comparaison de ces protocoles pourrait ainsi être réalisée sur la base des incertitudes estimées pour chacun. Ce type d'étude permettrait ainsi d'identifier les principales sources d'incertitudes sur la méthode d'analyse de chaque type de données et de choisir le protocole le plus adapté.

Enfin, il sera pertinent de développer un système expert basé sur le réseau bayésien, qui pourrait aider le praticien à choisir la date et le nombre d'acquisitions des images du patient afin de réduire les incertitudes sur le calcul de la dose absorbée. Il pourrait également être très intéressant d'implémenter de nouvelles parties dans le réseau bayésien pour estimer les incertitudes sur des quantités radiobiologiques telles que la dose biologique efficace et d'ajouter également des critères de tolérance. Ces implémentations permettront une nouvelle façon d'utiliser le réseau bayésien dans l'estimation de l'activité à administrer avec les incertitudes associées dans le cadre de la planification du traitement RIV.

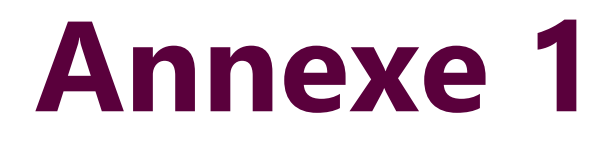

# **1. Facteurs affectant la fiabilité des estimations d'activité basées sur l'image**

Les images en médecine nucléaire sont affectées par plusieurs facteurs dégradants dus à des phénomènes physiques ou à des limites techniques. Dans cette partie je présente les différents facteurs dégradant les images quantitatives en médecine nucléaire. L'image réelle est définie comme l'image qui n'est affectée par aucun des facteurs qui seront discutés.

#### **1.1.Atténuation**

Les photons atténués sont ceux qui sont absorbés ou diffusés et qui ne sont ensuite pas détectés. Cela conduit à une réduction du nombre de coups par rapport à l'image de projection idéale. Le rapport entre les photons transmis et les photons incidents le long du trajet L à travers un matériau hétérogène qui présente une distribution de coefficients d'atténuation linéaires  $\mu(x, y)$  est donné par la fraction transmise FT :

$$
FT = \exp\left(-\int_L \mu(x, y) \, dr\right) \tag{Equation 18}
$$

L'atténuation dépendra de l'épaisseur et du type de matériau (tissu, os, air,..) entre la source et le détecteur. Pour une correction d'atténuation précise, une carte d'atténuation de la distribution des coefficients d'atténuation linéaire dans le corps du patient est nécessaire. Grâce aux systèmes modernes de TEMP/TDM à double modalité, la carte d'atténuation peut être obtenue à partir de l'image de tomodensitométrie [1]. Il faut d'abord transformer les données de la tomodensitométrie, qui sont en unités Hounsfield (HU), en une carte de coefficients d'atténuation linéaire correspondant à l'énergie des rayons gamma utilisés pour acquérir l'image TEMP. Une fois la carte d'atténuation obtenue, l'atténuation est prise en compte par reconstruction itérative en incorporant les facteurs de transmission FT dans la matrice système [2]. Plus précisément, chaque élément de la matrice système devient le produit du facteur de transmission et de la contribution fractionnelle du chaque voxel. Généralement ces méthodes de correction sont intégrées directement dans les logiciels fournis avec les gamma cameras, comme Entegra or Xeleris, développés par General Electric Medical Systems. Il existe aussi d'autres logiciels open-source

qu'ils ont montré leurs efficacités pour la correction de l'atténuation. On peut citer parmi eux Castor [3] ,et STIR [4]. L'avantage de ces logiciels par rapport aux logiciels commerciaux est une meilleure connaissance de leur fonctionnement.

#### **1.2.Diffusion**

En pratique, pour tenir compte de la résolution énergétique limitée du détecteur à scintillation, une fenêtre d'énergie est fixée sur le pic photoélectrique du radio-isotope. La largeur de la fenêtre d'énergie est généralement réglée à  $\pm$  10 % de l'énergie gamma primaire [5]. Bien que la séparation ne soit pas parfaite, cette fenêtre d'énergie permet de distinguer les photons primaires des photons diffusés. Les photons détectés avec des énergies inférieures à la fenêtre d'énergie ont été diffusés et ne peuvent plus être utilisés pour fournir des informations sur le site de désintégration radioactive d'où ils proviennent. Le problème des photons diffusés est que si leurs énergies se situent dans la fenêtre d'énergie sélectionnée. Cela ajoute des comptes aux mauvais endroits puisque ces photons se sont diffusés à un certain angle et ne sont pas détectés le long de la ligne de réponse correspondant au site de la source radioactive.

Le problème, si la correction de l'atténuation est appliquée et que les effets de diffusion ne sont pas pris en compte, sera une surestimation des comptages reconstruits. Ceci est dû au fait que les coefficients d'atténuation linéaire utilisés pour calculer le facteur de transmission supposent qu'un photon est retiré du faisceau une fois qu'il a été entièrement absorbé ou diffusé. Ces coefficients d'atténuation linéaire sont appelés coefficients d'atténuation du faisceau étroit. En médecine nucléaire, ce problème peut être important car il existe une fraction significative de photons diffusés qui sont pas encore comptés par le détecteur [6].

La façon la plus simple de tenir compte de la diffusion est d'utiliser une carte d'atténuation à faisceau large lors de la correction de l'atténuation [7]. Les coefficients d'atténuation du faisceau large sont inférieurs aux coefficients d'atténuation du faisceau étroit. Cela conduit à une souscorrection de l'atténuation et compense l'inclusion des photons diffusés dans les projections. Cependant, cette méthode n'est qu'approximative et ne permet pas de compenser la perte de contraste causée par les photons diffusés.

La méthode la plus utiliser en clinique aujourd'hui pour tenir compte de la diffusion est la compensation, ce sont des méthodes basée sur l'énergie telle que la technique de la fenêtre à double énergie [6] ou de la fenêtre à triple énergie [8]. Avec ces approches, les coups obtenus dans des fenêtres d'énergie supplémentaires placées autour du pic photoélectrique, qui ne doivent contenir que des photons diffusés, sont mis à l'échelle et soustraits des coups du pic photoélectrique. Les inconvénients de ces méthodes basées sur l'énergie sont qu'elles ont tendance à augmenter le bruit de l'image et qu'elles supposent à tort que les distributions spatiales des photons diffusés de différentes énergies sont les mêmes.

Enfin, ils existent des méthodes qui utilisent la modélisation de la diffusion [5] [9]. Ce sont les techniques de correction de la diffusion les plus précises, mais elles peuvent également être très coûteuses en termes de calcul. Dans cette catégorie, des techniques Monte-Carlo et analytiques peuvent être utilisées pour modéliser la diffusion à partir d'une estimation de la distribution de l'activité et d'une carte d'atténuation spécifique au patient. Les techniques basées sur la méthode de Monte-Carlo modélisent le transport des photons de manière stochastique en utilisant la physique connue des interactions entre photons. La diffusion est alors modélisée dans l'étape de projection avant la reconstruction itérative pour transporter les photons de chaque voxel de l'image estimée afin de déterminer la distribution des photons diffusés dans les projections [9].

#### <span id="page-189-0"></span>**1.3.Réponse du détecteur - collimateur**

La réponse du détecteur au collimateur est composée de quatre éléments : la résolution du collimateur, la résolution intrinsèque du détecteur, la pénétration septale et la diffusion septale [10]. La résolution du collimateur est déterminée par l'angle d'acceptation géométrique des trous du collimateur, qui se traduit par une résolution spatiale qui se dégrade avec la distance au collimateur. La résolution intrinsèque fait référence à la résolution du système de détection sans le collimateur et est limitée par la résolution du cristal et par la précision de l'électronique de positionnement. La pénétration septale et la diffusion sont les composantes de la réponse du collimateur correspondant aux photons qui traversent les septa du collimateur, ce qui dégrade encore la résolution spatiale [5]. Les effets de la pénétration et de la diffusion septale sont particulièrement importants pour les rayons gamma de moyenne et haute énergie.

En général, il existe deux méthodes de compensation de la réponse du détecteur-collimateur. La première méthode implique un filtrage de restauration. La dégradation de l'image réelle peut être décrite par la convolution de l'objet avec la PSF (point spread function) qui caractérise la résolution d'une gamma camera. Les filtres de restauration, tels que les filtres de Metz ou de Wiener [11], vont alors récupérer l'image réelle en appliquant un inverse de la PSF du système. Cependant, ces filtres inverses amplifient le bruit et supposent à tort que la résolution du système est spatialement invariante ; ils sont donc limités dans la compensation de la résolution spatiale qu'ils peuvent réaliser.

La méthode de compensation de la réponse du détecteur-collimateur la plus utilisée dans la pratique clinique aujourd'hui consiste à utiliser une technique itérative. Les effets de la résolution spatiale dépendant de la distance sont modélisés par une reconstruction itérative en incorporant les effets de la réponse du détecteur du collimateur dans la matrice du système [12]. En général les logiciels commerciaux fournis avec la gamma caméra contiennent cette option pour introduire cette correction.

#### **1.4.Bruit**

Les fluctuations statistiques du nombre de photons détectés proviennent du fait que la désintégration radioactive et les interactions des photons avec la matière sont des processus aléatoires. En général, les statistiques de comptage des études de médecine nucléaire sont limitées par la sensibilité de la caméra, ainsi que par la quantité d'activité injectée et la durée d'acquisition des images qui est raisonnable pour le patient. Le bruit statistique qui en résulte donne aux images un aspect tacheté. Comme le bruit domine généralement aux hautes fréquences, il peut être réduit par l'utilisation de filtres passe-bas. Deux des filtres passe-bas les plus couramment utilisés en médecine nucléaire sont Hanning et Butterworth [13]. Les détails fins de l'image correspondent également à la région des hautes fréquences du spectre de puissance, ce qui signifie que la suppression du bruit s'accompagne d'une dégradation de la résolution de l'image. Ainsi, lors de l'estimation de l'activité totale dans une région d'intérêt, il n'est pas souhaitable d'appliquer un filtre passe-bas [14].

### **1.5.Effet de volume partiel**

L'effet de volume partiel (PVE) est un effet important qui a un impact sur la quantification des images [15]. Le PVE est en fait la conséquence de deux phénomènes distincts qui affectent la précision des concentrations d'activité reconstruites [16]. La première composante du PVE est liée au flou causé par la résolution spatiale limitée du système d'imagerie (**Figure -gauche**). Ce flou provoque le déversement de l'activité de la source dans le fond environnant et le déversement de l'activité du fond vers la source. Cet effet est le plus grave pour les petits objets dont la taille est inférieure à trois fois la résolution spatiale du système. La deuxième composante de l'PVE est

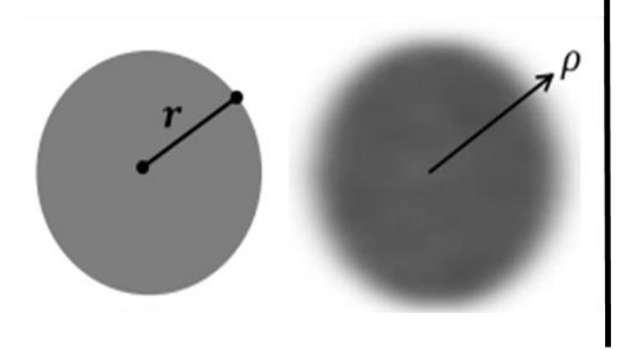

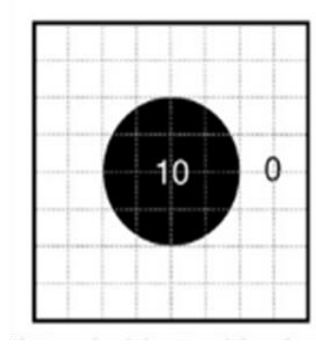

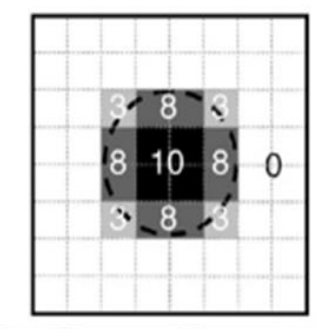

Figure 1 à gauche : effet de PVE pour un objet sphérique de rayon réel r et l'image de l'objet avec un système réaliste. À droite : Influence de l'échantillonnage de l'image sur le PVE.

l'échantillonnage de l'image. Les images reconstruites supposent que chaque voxel contient une activité uniformément distribuée. Cependant, les limites d'un objet ne suivent pas réellement la forme des voxels [17]. Ainsi, chaque voxel contient une intensité moyenne provenant de chacun des tissus réellement inclus dans ce voxel (**Figure -droite).**

Il est nécessaire d'appliquer la correction PVE dans les applications de thérapie par radionucléides, notamment lors du calcul de la dose absorbée aux petites tumeurs [18]. Comme les PVE sont dus à une résolution spatiale limitée, cet effet peut être réduit en incluant la récupération de la résolution dans l'algorithme de reconstruction itérative, comme décrit dans la section [1.3.](#page-189-0) Cependant, la compensation de la réponse du détecteur du collimateur ne permet pas d'éliminer complètement les PVE, notamment dans le cas de petits objets. Traditionnellement, l'une des stratégies les plus populaires pour corriger les PVE est l'utilisation de coefficients de récupération [19]. Un coefficient de récupération est défini comme le rapport entre la concentration d'activité mesurée dans l'image TEMP et la concentration d'activité réelle. Des fantômes physiques

comprenant des sphères de différentes tailles remplies de concentrations d'activité connues peuvent être utilisées pour obtenir un ensemble de coefficients de récupération qui peuvent être appliqués à des objets approximativement sphériques de tailles similaires. Cependant, cette méthode de correction simple sera inexacte lorsqu'elle sera appliquée à des tumeurs de forme irrégulière entourées d'une activité de fond non uniforme [17].

Récemment, des méthodes plus sophistiquées ont été développées. Par exemple, telles que la technique itérative basée sur les modèles mathematiques ont été proposées par [20]. D'autres méthodes sont basées sur des simulations[21], [22], mais elles ne sont pas en mesure de modéliser toutes les situations cliniques et de corriger toute l'étendue des effets de débordement. La correction avancée des PVE reste un domaine de recherche actif et il n'existe aucune méthode largement acceptée.

#### **1.6.Temps mort de la gamma caméra**

Le temps mort de la caméra (τ) est lié au temps nécessaire à un système de comptage pour traiter un événement individuel détecté [23]. Les systèmes de comptage peuvent généralement être décrits comme étant paralysables ou non paralysables [24]. Pour les systèmes paralysables, chaque événement qui se produit pendant le temps que prend le système pour traiter les événements individuels s'ajoute au temps de résolution total sans être compté. Dans les systèmes non paralysables, chaque événement qui se produit pendant le temps de traitement est ignoré, mais ne s'ajoute pas au temps total de résolution. Le taux de comptage observé **R<sup>0</sup>** en fonction du taux de comptage réel **R<sup>t</sup>** dans le cas non paralysable est :

$$
R_0 = \frac{R_t}{(1 + R_t \tau)}
$$
 *Équation 2*

Pour les systèmes paralysables, le taux de comptage observé est :

$$
R_0 = R_t e^{-R_t \tau} \qquad \text{Equation 3}
$$

qui atteint une valeur maximale et se rapproche ensuite de zéro lorsque les comptages réels augmentent jusqu'à des taux très élevés. Une valeur typique de τ pour un système de détection par scintillation avec un détecteur NaI(Tl) est entre 1-4 μsec [25].

Une méthode simple de correction du temps mort implique l'utilisation d'une source de référence qui est scannée avec et sans la présence du patient [24]. Les comptages de la source de référence sans la présence du patient divisés par les comptages du balayage effectué avec le patient fournissent un facteur de correction du temps mort. Cependant, le problème de cette méthode est que lorsque le patient est présent, les coups de la source de référence peuvent être contaminés par ceux du patient.

Il est également possible d'utiliser des modèles mathématiques pour corriger les pertes de temps mort. Pour les systèmes non paralysables, des approches analytiques peuvent être utilisées pour remonter au taux de comptage réel (résoudre l'équation citée avant). Pour les systèmes paralysables, les approches analytiques ne sont pas efficaces, mais des méthodes graphiques ou numériques peuvent être utilisées pour estimer le taux de comptage réel [26]. Les nouvelles gamma-caméras se comportent généralement comme des systèmes paralysables [27]. Le comportement exact doit être étudié à l'aide d'une expérience de fantôme d'étalonnage qui imite l'étude du patient et qui peut être utilisée pour relier le taux de comptage observé au taux de comptage réel.

#### **1.7.Mouvement**

Les images peuvent être dégradées par des mouvements involontaires (battements de cœur et respiration) ou volontaires. Si les mouvements sont périodiques avec une période courte par rapport au temps d'acquisition, ils se manifestent par une perte de résolution spatiale [28]. L'activité au sein d'une structure donnée sera attribuée à un volume plus important correspondant à la trajectoire du mouvement de l'objet imagé. Par exemple, une tumeur à la base du poumon qui se déplace de 8 mm en raison du mouvement diaphragmatique donnera une image dans laquelle l'activité sera étalée sur ces 8 mm (**Figure 2)** ce qui entraînera une sous-estimation importante de l'activité spécifique relative.

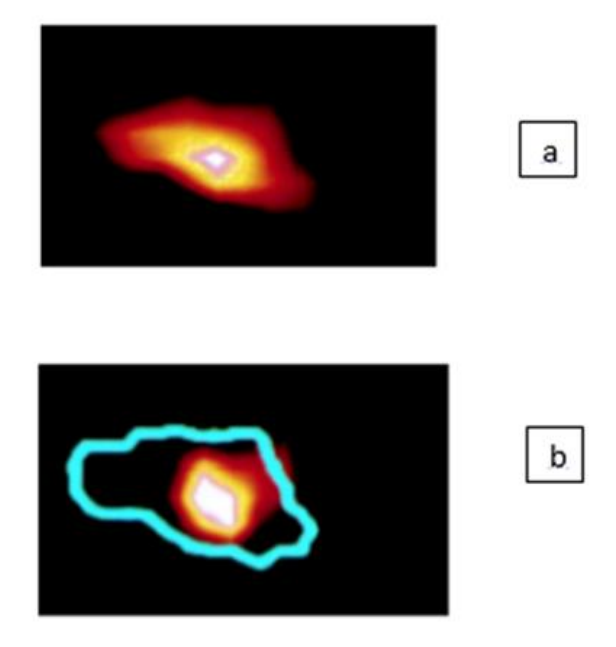

Figure 2 Image d'une coupe transaxial d'une lésion pulmonaire d'un patient en mode non corrigé (a) et en mode corrigé (b) du mouvement respiratoire

Pour réduire l'effet des mouvements involontaires (respiratoire et cardiaque), des systèmes de synchronisation qui permettent une acquisition 4D (3D + Temps) sont de plus en plus utiliser dans la pratique clinique [29] [30].

Le mouvement non périodique produit des artefacts plus complexes dans les images reconstruites de TEMP selon le type de mouvement et la géométrie d'acquisition. Il est important de tenir compte du mouvement inter-acquisition lorsque des images sont prises à plusieurs moments pour mesurer une courbe d'activité temporelle. Pour les radionucléides à courte durée de vie, il peut être possible de minimiser le mouvement en maintenant le patient sur le divan et en utilisant des dispositifs de retenue. Pour les radionucléides à longue durée de vie, un repositionnement soigneux est nécessaire. Un repositionnement incohérent et le remodelage des VOI des organes entraînent des inexactitudes et une imprécision. Pour la dosimétrie basée sur le voxel, un recalage précis au niveau du voxel des images d'activité ou de débit de dose absorbée est nécessaire.

#### **Bibliographie**

- [1] S. C. Blankespoor *et al.*, "Attenuation correction of SPECT using X-ray CT on an emissiontransmission CT system: myocardial perfusion assessment," *IEEE Trans. Nucl. Sci.*, vol. 43, no. 4, pp. 2263–2274, 1996, doi: 10.1109/23.531891.
- [2] B. M. W. Tsui *et al.*, "Correction of nonuniform attenuation in cardiac SPECT imaging," *J. Nucl. Med.*, vol. 30, no. 4, pp. 497–507, 1989.
- [3] T. Merlin *et al.*, "CASToR: A generic data organization and processing code framework for multimodal and multi-dimensional tomographic reconstruction," *Phys. Med. Biol.*, vol. 63, no. 18, 2018, doi: 10.1088/1361-6560/aadac1.
- [4] K. Thielemans *et al.*, "STIR: Software for tomographic image reconstruction release 2," *Phys. Med. Biol.*, vol. 57, no. 4, pp. 867–883, 2012, doi: 10.1088/0031-9155/57/4/867.
- [5] Y. K. Dewaraja, M. Ljungberg, and K. F. Koral, "Characterization of scatter and penetration using Monte Carlo simulation in 131I imaging," *J. Nucl. Med.*, vol. 41, no. 1, pp. 123–130, 2000.
- [6] K. F. Koral, F. M. Swailem, S. Buchbinder, N. H. Clinthorne, W. L. Rogers, and B. M. W. Tsui, "SPECT dual-energy-window Compton correction: Scatter multiplier required for quantification," *J. Nucl. Med.*, vol. 31, no. 1, pp. 90–98, 1990.
- [7] R. J. Jaszczak, K. L. Greer, C. E. Floyd, C. C. Harris, and R. E. Coleman, "Improved SPECT quantification using compensation for scattered photons," *J. Nucl. Med.*, vol. 25, no. 8, pp. 893– 900, 1984.
- [8] T. Ichihara, K. Ogawa, N. Motomura, A. Kubo, and S. Hashimoto, "Compton scatter compensation using the triple-energy window method for single- and dual-isotope SPECT," *J. Nucl. Med.*, vol. 34, no. 12, pp. 2216–2221, 1993.
- [9] Y. K. Dewaraja, M. Ljungberg, and J. A. Fessier, "3-D Monte Carlo-based scatter compensation in quantitative I-131 SPECT reconstruction," *IEEE Trans. Nucl. Sci.*, vol. 53, no. 1, pp. 181–188, 2006, doi: 10.1109/TNS.2005.862956.
- [10] T. B. Frey EC, *Collimator-detector response compensation in SPECT In: Zaidi H, editor. Quantitative analysis in nuclear medicine imaging*. New York, NY: Springer, 2006.
- [11] M. A. King, R. B. Schwlnger, P. W. Doherty, and B. C. Penney, "TECHNICAL Two-Dimensional Filtering of SPECT Images using the Metz and Wiener Filters contrast forsolidPlexIglas decrease," pp. 1234–1240.
- [12] G. T. Gullberg, H. Bin Hu, and D. R. Gilland, "Implementation of simultaneous attenuation and detector response correction in spect," *IEEE Trans. Nucl. Sci.*, vol. 35, no. 1, pp. 778–783, 1988, doi: 10.1109/23.12831.
- [13] M. Lyra and A. Ploussi, "Filtering in SPECT image reconstruction," *Int. J. Biomed. Imaging*, vol. 2011, 2011, doi: 10.1155/2011/693795.
- [14] Y. K. Dewaraja *et al.*, "MIRD pamphlet no. 23: Quantitative SPECT for patient-specific 3 dimensional dosimetry in internal radionuclide therapy," *J. Nucl. Med.*, vol. 53, no. 8, pp. 1310– 1325, 2012, doi: 10.2967/jnumed.111.100123.
- [15] K. Erlandsson, I. Buvat, P. H. Pretorius, B. A. Thomas, and B. F. Hutton, "A review of partial volume correction techniques for emission tomography and their applications in neurology, cardiology

and oncology," *Phys. Med. Biol.*, vol. 57, no. 21, 2012, doi: 10.1088/0031-9155/57/21/R119.

- [16] K. Erlandsson, I. Buvat, P. H. Pretorius, B. A. Thomas, and B. F. Hutton, "A review of partial volume correction techniques for emission tomography and their applications in neurology, cardiology and oncology," *Phys. Med. Biol.*, vol. 57, no. 21, 2012, doi: 10.1088/0031-9155/57/21/R119.
- [17] Y. K. Dewaraja, M. Ljungberg, and K. F. Koral, "Monte Carlo evaluation of object shape effects in iodine-131 SPET tumor activity quantification," *Eur. J. Nucl. Med.*, vol. 28, no. 7, pp. 900–906, 2001, doi: 10.1007/s002590100551.
- [18] Y. K. Dewaraja *et al.*, "MIRD pamphlet No. 24: Guidelines for quantitative 131I SPECT in dosimetry applications," *J. Nucl. Med.*, vol. 54, no. 12, pp. 2182–2188, 2013, doi: 10.2967/jnumed.113.122390.
- [19] K. F. Koral and Y. Dewaraja, "I-131 SPECT activity recovery coefficients with implicit or tripleenergy-window scatter correction," *Nucl. Instruments Methods Phys. Res. Sect. A Accel. Spectrometers, Detect. Assoc. Equip.*, vol. 422, no. 1–3, pp. 688–692, 1999, doi: 10.1016/S0168- 9002(98)01018-3.
- [20] S. Shcherbinin and A. Celler, "Assessment of the severity of partial volume effects and the performance of two template-based correction methods in a SPECT/CT phantom experiment," *Phys. Med. Biol.*, vol. 56, no. 16, pp. 5355–5371, 2011, doi: 10.1088/0031-9155/56/16/018.
- [21] K. Ramonaheng, J. A. van Staden, and H. du Raan, "The effect of calibration factors and recovery coefficients on 177Lu SPECT activity quantification accuracy: a Monte Carlo study," *EJNMMI Phys.*, vol. 8, no. 1, 2021, doi: 10.1186/s40658-021-00365-8.
- [22] J. Tohka and A. Reilhac, "A Monte Carlo study of deconvolution algorithms for partial volume correction in quantitative PET," vol. c, pp. 3339–3345, 2010, doi: 10.1109/nssmic.2006.353719.
- [23] M. Silosky, V. Johnson, C. Beasley, and S. C. Kappadath, "Characterization of the count rate performance of modern gamma cameras," *Med. Phys.*, vol. 40, no. 3, 2013, doi: 10.1118/1.4792297.
- [24] G. Delpon, L. Ferrer, A. Lisbona, and M. Bardiès, "Correction of count losses due to deadtime on a DST-XLi (SMVi-GE) camera during dosimetric studies in patients injected with iodine-131," *Phys. Med. Biol.*, vol. 47, no. 7, 2002, doi: 10.1088/0031-9155/47/7/402.
- [25] R. A. Gregory *et al.*, "Standardised quantitative radioiodine SPECT/CT Imaging for multicentre dosimetry trials in molecular radiotherapy," *Phys. Med. Biol.*, vol. 64, no. 24, 2019, doi: 10.1088/1361-6560/ab5b6c.
- [26] K. F. Koral, K. R. Zasadny, R. J. Ackermann, and E. P. Ficaro, "Deadtime correction for two multihead Anger cameras in 131I dual- energy window-acquisition mode," *Med. Phys.*, vol. 25, no. 1, pp. 85–91, 1998, doi: 10.1118/1.598162.
- [27] R. Adams, G. J. Hine, and C. D. Zimmerman, "Deadtime measurements in scintillation cameras under scatter conditions simulating quantitative nuclear cardiography," *Nucl. Med*, vol. 19, pp. 538–544, 1978.
- [28] S. A. Nehmeh *et al.*, "Effect of respiratory gating on reducing lung motion artifacts in PET imaging of lung cancer," *Med. Phys.*, vol. 29, no. 3, pp. 366–371, 2002, doi: 10.1118/1.1448824.
- [29] W. P. Segars and B. M. W. Tsui, "Study of the efficacy of respiratory gating in myocardial SPECT using the new 4D NCAT phantom," *IEEE Nucl. Sci. Symp. Med. Imaging Conf.*, vol. 3, pp. 1536–

1539, 2001, doi: 10.1109/nssmic.2001.1008630.

[30] B. Thorndyke, A. Koong, and L. Xing, "Reducing respiratory motion artifacts in radionuclide imaging through retrospective stacking: A simulation study," *Linear Algebra Appl.*, vol. 428, no. 5– 6, pp. 1325–1344, 2008, doi: 10.1016/j.laa.2007.06.019.

# **Annexe 2**

### **1. Expression du facteur de calibration en fonction de la correction de la diffusion et de l'atténuation**

En pratique clinique, le facteur de calibration  $Q_i$  est estimé à l'aide d'un objet (i) (source ponctuelle, fantômes, …). En analysant l'image corrigée de cet objet acquise à l'aide gamma caméra, il peut être calculé comme le rapport entre le nombre de coups estimé contenu dans le volume de l'objet (i) dans une fenêtre d'énergie donnée ( $C_E^i$ ) et l'activité réelle  $A_i$  contenue dans l'objet (i) au moment de l'acquisition.

$$
Q_i = \frac{c_{\rm E}^i}{A_i} \quad \text{(cps.s}^{-1}.\text{MBq}^{-1}\text{)} \qquad \text{Equation 1}
$$

Cependant,  $\mathcal{C}_E^i$  , le nombre de coups estimé contenu dans le volume de l'objet (i) dans une fenêtre d'énergie donnée est déterminé lors de la correction de l'image intégrant 3 composantes :

- 1. le nombre de coups provenant des photons émis directement à partir de l'objet (i) et ayant une énergie correspondant au photo-pic d'intérêt :  $(\mathcal{C}_E^i$  ) $_p$  ;
- 2. le nombre de coups provenant des photos diffusés (mesurés dans les fenêtres (ou la fenêtre de diffusé)  $\left(\mathit{C}^{i}_{E}\ \right)_{\mathit{SC}}$  ;
- 3. le nombre de photons atténués avant d'être détecté par la gamma-caméra :  $\left(C_E^i\right)_{ATT}$ .

Ces 3 nombres de coups sont estimés lors de la reconstruction de l'image.

Ainsi, le facteur de calibration  $Q_i$  peut s'écrire :

$$
Q_i = \frac{[(c_E^i)_p - (c_E^i)_{sc} + (c_E^i)_{ATT}]}{A_i}
$$
 \tEquation 2

Le nombre de coups provenant des photons émis directement à partir de l'objet (i) et ayant une énergie correspondant au photo-pic d'intérêt ( $C_E^i$ )<sub>p</sub> et estimé lors de la reconstruction est composé en réalité d'un nombre de coups venant réellement du photo-pic  $(\mathcal{C}^i_R)_{p}$ , des coups réellement diffusés  $\left(C^{\,i}_{R}\ \right)_{SC}$ , moins les coups réellement atténués par l'objet  $\left(C^{\,i}_{R}\ \right)_{ATT}$ . Une nouvelle expression du facteur de calibration  $Q_i$  peut être donnée :

$$
Q_i = \frac{(c_k^i)_{p} - (c_k^i)_{ATT} + (c_k^i)_{SC} + (c_k^i)_{ATT} - (c_k^i)_{SC}}{A_i}
$$
 (equation 3)

En posant :

$$
K_i = \frac{(c_k^i)_{sc} - (c_k^i)_{ATT}}{(c_k^i)_p}
$$
   
Equation 4  

$$
K'_i = -\frac{(c_k^i)_{ATT} - (c_k^i)_{SC}}{(c_i^i)} =
$$
   
Equation 5

l'équation 3 devient :

$$
Q_i = \frac{(c_R^i)_{p} + K_i (c_R^i)_{p} - K'_i (c_R^i)_{p}}{A_i}
$$
 *Equation 6*

En notant,  $\Delta K_i = (K_i - K'_i)$ , le facteur de calibration peut s'écrire :

 $(c_R^i)_{p}$ 

$$
Q_i = \frac{(c_R^i)_{p}}{A_i} (1 + \Delta K_i)
$$
 \tEquation 7

 $(c_R^i)$ <sub>p</sub>  $\frac{p+p}{A_i}$  présente le facteur de calibration intrinsèque de la gamma-caméra, Q, si les estimations des nombre de coups des photons diffusés et atténues sont égales aux valeurs réelles. Ainsi, le facteur de calibration  $Q_i$  peut finalement s'écrire :

$$
Q_i = Q (1 + \Delta K_i)
$$
 *Equation 8*

# **Table des figures**

- **Figure 1-1** (A) Exemple d'une gamma-camera TEMP-[TDM à deux têtes d'acquisition, \(B\)](file:///C:/Users/bensiali-moh/Desktop/redaction%20de%20la%20manuscript/V1/FINAL/Thése-Mohammed-BENSIALI_v4_df.docx%23_Toc109319834)  [Scintigraphie osseuse corps entier \(projection antérieure\), \(C-D\) TEMP](file:///C:/Users/bensiali-moh/Desktop/redaction%20de%20la%20manuscript/V1/FINAL/Thése-Mohammed-BENSIALI_v4_df.docx%23_Toc109319834)–TDM du rachis lombaire coupes frontales [: \(C\) TDM seule, \(D\) fusion TEMP](file:///C:/Users/bensiali-moh/Desktop/redaction%20de%20la%20manuscript/V1/FINAL/Thése-Mohammed-BENSIALI_v4_df.docx%23_Toc109319834)–TDM. **...................................... 13**
- **Figure 1-2** [Exemple de données planaires utilisées pour déterminer le nombre de coups dans les](file:///C:/Users/bensiali-moh/Desktop/redaction%20de%20la%20manuscript/V1/FINAL/Thése-Mohammed-BENSIALI_v4_df.docx%23_Toc109319835)  [régions d'intérêt sur une période de 22 heures après l'injection](file:///C:/Users/bensiali-moh/Desktop/redaction%20de%20la%20manuscript/V1/FINAL/Thése-Mohammed-BENSIALI_v4_df.docx%23_Toc109319835)**. ......................................... 24**
- **Figure 2-1** [Schéma des modules OEDIPE permettant le calcul d'une dose 3D personnalisée à partir](file:///C:/Users/bensiali-moh/Desktop/redaction%20de%20la%20manuscript/V1/FINAL/Thése-Mohammed-BENSIALI_v4_df.docx%23_Toc109319836)  [des données anatomiques et fonctionnelles du patient \[10\]\[9\]\[11\] \[12\]\). Les nouvelles](file:///C:/Users/bensiali-moh/Desktop/redaction%20de%20la%20manuscript/V1/FINAL/Thése-Mohammed-BENSIALI_v4_df.docx%23_Toc109319836)  [implémentations sont représentées par des cases bleues](file:///C:/Users/bensiali-moh/Desktop/redaction%20de%20la%20manuscript/V1/FINAL/Thése-Mohammed-BENSIALI_v4_df.docx%23_Toc109319836)**..................................................... 50**
- **Figure 2-2** [Coupe TDM d'un patient \(à gauche\) et coupe correspondante du fantôme voxelisé](file:///C:/Users/bensiali-moh/Desktop/redaction%20de%20la%20manuscript/V1/FINAL/Thése-Mohammed-BENSIALI_v4_df.docx%23_Toc109319837)  personnalisé (à droite) créé ave[c OEDIPE à partir des contours réalisés sur l'image TDM et](file:///C:/Users/bensiali-moh/Desktop/redaction%20de%20la%20manuscript/V1/FINAL/Thése-Mohammed-BENSIALI_v4_df.docx%23_Toc109319837)  [importés sous format DICOM RT-STRUCT \(contour externe, poumons droit et gauche, tumeur](file:///C:/Users/bensiali-moh/Desktop/redaction%20de%20la%20manuscript/V1/FINAL/Thése-Mohammed-BENSIALI_v4_df.docx%23_Toc109319837)  pulmonaire)**. [...........................................................................................................................](file:///C:/Users/bensiali-moh/Desktop/redaction%20de%20la%20manuscript/V1/FINAL/Thése-Mohammed-BENSIALI_v4_df.docx%23_Toc109319837) 51**
- **Figure 2-3** Schématisation de la cr[éation d'une source d'activité cumulée dans le fantôme voxelisé](file:///C:/Users/bensiali-moh/Desktop/redaction%20de%20la%20manuscript/V1/FINAL/Thése-Mohammed-BENSIALI_v4_df.docx%23_Toc109319838)  à partir d'une image TEMP**[.....................................................................................................](file:///C:/Users/bensiali-moh/Desktop/redaction%20de%20la%20manuscript/V1/FINAL/Thése-Mohammed-BENSIALI_v4_df.docx%23_Toc109319838) 53**
- **Figure 2-4** [Onglet "Source" de l'interface principale d'OEDIPE avec le détail des options](file:///C:/Users/bensiali-moh/Desktop/redaction%20de%20la%20manuscript/V1/FINAL/Thése-Mohammed-BENSIALI_v4_df.docx%23_Toc109319839)  [disponibles pour définir une matrice source hétérogène, les nouvelles développements et](file:///C:/Users/bensiali-moh/Desktop/redaction%20de%20la%20manuscript/V1/FINAL/Thése-Mohammed-BENSIALI_v4_df.docx%23_Toc109319839)  [améliorations concernent l'option cadrée en rouge](file:///C:/Users/bensiali-moh/Desktop/redaction%20de%20la%20manuscript/V1/FINAL/Thése-Mohammed-BENSIALI_v4_df.docx%23_Toc109319839)**.............................................................. 56**
- **Figure 2-5** [Interface de recalage d'images 3D dans OEDIPE pour le recalage TDM-TDMREFERENCE](file:///C:/Users/bensiali-moh/Desktop/redaction%20de%20la%20manuscript/V1/FINAL/Thése-Mohammed-BENSIALI_v4_df.docx%23_Toc109319840)  [d'un cas de patient, représenté en niveaux de gris et en bleu, respectivement. \[12\].](file:///C:/Users/bensiali-moh/Desktop/redaction%20de%20la%20manuscript/V1/FINAL/Thése-Mohammed-BENSIALI_v4_df.docx%23_Toc109319840) **........... 57**
- **Figure 2-6** [Fenêtre de saisie de l'étalonnage dans OEDIPE dans le cas de plusieurs facteurs de](file:///C:/Users/bensiali-moh/Desktop/redaction%20de%20la%20manuscript/V1/FINAL/Thése-Mohammed-BENSIALI_v4_df.docx%23_Toc109319841)  [calibration pour l'analyse de multiples images TEMP](file:///C:/Users/bensiali-moh/Desktop/redaction%20de%20la%20manuscript/V1/FINAL/Thése-Mohammed-BENSIALI_v4_df.docx%23_Toc109319841)**............................................................ 59**
- **Figure 2-7 :** [Interface de saisie de facteur\(s\) de correction du temps-mort dans OEDIPE pour la](file:///C:/Users/bensiali-moh/Desktop/redaction%20de%20la%20manuscript/V1/FINAL/Thése-Mohammed-BENSIALI_v4_df.docx%23_Toc109319842)  partie hybride. **[........................................................................................................................](file:///C:/Users/bensiali-moh/Desktop/redaction%20de%20la%20manuscript/V1/FINAL/Thése-Mohammed-BENSIALI_v4_df.docx%23_Toc109319842) 60**
- **Figure 2-8** [Interface de recalage planaire avec les images d'un patient utilisées pour l'illustration :](file:///C:/Users/bensiali-moh/Desktop/redaction%20de%20la%20manuscript/V1/FINAL/Thése-Mohammed-BENSIALI_v4_df.docx%23_Toc109319843)  [recalage des projections TEMP \(en rouge\) sur les vues antérieures et postérieures de l'image](file:///C:/Users/bensiali-moh/Desktop/redaction%20de%20la%20manuscript/V1/FINAL/Thése-Mohammed-BENSIALI_v4_df.docx%23_Toc109319843)  planaire (niveau de gris). **[........................................................................................................](file:///C:/Users/bensiali-moh/Desktop/redaction%20de%20la%20manuscript/V1/FINAL/Thése-Mohammed-BENSIALI_v4_df.docx%23_Toc109319843) 61**
- [Figure 2-9 Interface du module biocinétique développé dans le logiciel OEDIPE. A gauche :](file:///C:/Users/bensiali-moh/Desktop/redaction%20de%20la%20manuscript/V1/FINAL/Thése-Mohammed-BENSIALI_v4_df.docx%23_Toc109319844)  [l'affichage des courbes TACs sélectionnées pour chaque volume d'intérêt \(VOI\) superposées](file:///C:/Users/bensiali-moh/Desktop/redaction%20de%20la%20manuscript/V1/FINAL/Thése-Mohammed-BENSIALI_v4_df.docx%23_Toc109319844)  [aux couples de données activité-temps. A droite : les différentes fonctions d'ajustement](file:///C:/Users/bensiali-moh/Desktop/redaction%20de%20la%20manuscript/V1/FINAL/Thése-Mohammed-BENSIALI_v4_df.docx%23_Toc109319844)  [disponibles pour chaque VOI, et les paramètres utiles pour sélectionner la fonction](file:///C:/Users/bensiali-moh/Desktop/redaction%20de%20la%20manuscript/V1/FINAL/Thése-Mohammed-BENSIALI_v4_df.docx%23_Toc109319844)  [d'ajustement \(activité cumulée, condition initiale \(t=0\), chi](file:///C:/Users/bensiali-moh/Desktop/redaction%20de%20la%20manuscript/V1/FINAL/Thése-Mohammed-BENSIALI_v4_df.docx%23_Toc109319844)-carré)**........................................ 65**
- **Figure 2-10** Interface d'attributio[n de courbe TAC. A droite : l'affichage des courbes coups-temps](file:///C:/Users/bensiali-moh/Desktop/redaction%20de%20la%20manuscript/V1/FINAL/Thése-Mohammed-BENSIALI_v4_df.docx%23_Toc109319845)  [des volumes d'intérêt \(VOIs\). A gauche : les outils du choix de l'allure pour chaque VOI](file:///C:/Users/bensiali-moh/Desktop/redaction%20de%20la%20manuscript/V1/FINAL/Thése-Mohammed-BENSIALI_v4_df.docx%23_Toc109319845)**. ... 66**
- **Figure 2-11** [Fantôme JASZCZAK avec les sphères \(gauche\) et fantôme voxelisé créé à partir du](file:///C:/Users/bensiali-moh/Desktop/redaction%20de%20la%20manuscript/V1/FINAL/Thése-Mohammed-BENSIALI_v4_df.docx%23_Toc109319846)  TDM du fantôme par OEDIPE (droite)**[....................................................................................](file:///C:/Users/bensiali-moh/Desktop/redaction%20de%20la%20manuscript/V1/FINAL/Thése-Mohammed-BENSIALI_v4_df.docx%23_Toc109319846) 67**
- **Figure 2-12 :** [Fantôme JASZCZAK avec les sphères \(droit\) et fantôme voxelisé crée à partir du TDM](file:///C:/Users/bensiali-moh/Desktop/redaction%20de%20la%20manuscript/V1/FINAL/Thése-Mohammed-BENSIALI_v4_df.docx%23_Toc109319847)  [du fantôme par OEDIPE. INVERSER les images](file:///C:/Users/bensiali-moh/Desktop/redaction%20de%20la%20manuscript/V1/FINAL/Thése-Mohammed-BENSIALI_v4_df.docx%23_Toc109319847) : fantôme physique à gauche ; fantôme voxel à droiteMouvement **[..................................................................................................................](file:///C:/Users/bensiali-moh/Desktop/redaction%20de%20la%20manuscript/V1/FINAL/Thése-Mohammed-BENSIALI_v4_df.docx%23_Toc109319847) 67**
- **Figure 2-13** [Courbes temps-activité \(TACs\) en I-131 pour les sphères du fantôme JASZCZAK :](file:///C:/Users/bensiali-moh/Desktop/redaction%20de%20la%20manuscript/V1/FINAL/Thése-Mohammed-BENSIALI_v4_df.docx%23_Toc109319848)  [comparaison du résultat d'ajustement obtenu avec OEDIPE en utilisant l'approche multi](file:///C:/Users/bensiali-moh/Desktop/redaction%20de%20la%20manuscript/V1/FINAL/Thése-Mohammed-BENSIALI_v4_df.docx%23_Toc109319848)-TEMP avec la courbe attendue**[.........................................................................................................](file:///C:/Users/bensiali-moh/Desktop/redaction%20de%20la%20manuscript/V1/FINAL/Thése-Mohammed-BENSIALI_v4_df.docx%23_Toc109319848) 69**
- **Figure 2-14** [Valeurs d'activité cumulée en pourcentage obtenues à partir des approches multi-](file:///C:/Users/bensiali-moh/Desktop/redaction%20de%20la%20manuscript/V1/FINAL/Thése-Mohammed-BENSIALI_v4_df.docx%23_Toc109319849)[TEMP développées dans OEDIPE. Les activités cumulées théoriques correspondent à la valeur](file:///C:/Users/bensiali-moh/Desktop/redaction%20de%20la%20manuscript/V1/FINAL/Thése-Mohammed-BENSIALI_v4_df.docx%23_Toc109319849)  de 100%**[..................................................................................................................................](file:///C:/Users/bensiali-moh/Desktop/redaction%20de%20la%20manuscript/V1/FINAL/Thése-Mohammed-BENSIALI_v4_df.docx%23_Toc109319849) 70**
- **Figure 2-15** [Comparaison des points de données de l'activité temporelle de l'I-131 dans les](file:///C:/Users/bensiali-moh/Desktop/redaction%20de%20la%20manuscript/V1/FINAL/Thése-Mohammed-BENSIALI_v4_df.docx%23_Toc109319850)  [sphères du fantôme JASZCZAK, obtenus à l'aide d'OED](file:///C:/Users/bensiali-moh/Desktop/redaction%20de%20la%20manuscript/V1/FINAL/Thése-Mohammed-BENSIALI_v4_df.docx%23_Toc109319850)IPE à partir des six associations [d'images \(Planaires + TEMP\\_i, i variant de 1 à 6\). Les courbes théoriques ont été représentées](file:///C:/Users/bensiali-moh/Desktop/redaction%20de%20la%20manuscript/V1/FINAL/Thése-Mohammed-BENSIALI_v4_df.docx%23_Toc109319850)  dans chaque graphique.**[.........................................................................................................](file:///C:/Users/bensiali-moh/Desktop/redaction%20de%20la%20manuscript/V1/FINAL/Thése-Mohammed-BENSIALI_v4_df.docx%23_Toc109319850) 72**
- **Figure 2-16** [Les erreurs relatives de d'activité cumulée obtenues à partir de l'approche](file:///C:/Users/bensiali-moh/Desktop/redaction%20de%20la%20manuscript/V1/FINAL/Thése-Mohammed-BENSIALI_v4_df.docx%23_Toc109319851) planaires-[TEMP développées dans ŒDIPE, par rapport aux activités cumulées théoriques pour les](file:///C:/Users/bensiali-moh/Desktop/redaction%20de%20la%20manuscript/V1/FINAL/Thése-Mohammed-BENSIALI_v4_df.docx%23_Toc109319851)  différentes sphères. **[................................................................................................................](file:///C:/Users/bensiali-moh/Desktop/redaction%20de%20la%20manuscript/V1/FINAL/Thése-Mohammed-BENSIALI_v4_df.docx%23_Toc109319851) 73**
- **Figure 2-17** [Fantôme Torse avec les différents inserts \(droite\) et le fantôme voxelisé créé par](file:///C:/Users/bensiali-moh/Desktop/redaction%20de%20la%20manuscript/V1/FINAL/Thése-Mohammed-BENSIALI_v4_df.docx%23_Toc109319852)  [OEDIPE à partir du TDM du fantôme torse \(gauche\).](file:///C:/Users/bensiali-moh/Desktop/redaction%20de%20la%20manuscript/V1/FINAL/Thése-Mohammed-BENSIALI_v4_df.docx%23_Toc109319852) **............................................................ 75**
- **Figure 2-18** [Données temps-activité pour les différentes structures du fantôme Torse :](file:///C:/Users/bensiali-moh/Desktop/redaction%20de%20la%20manuscript/V1/FINAL/Thése-Mohammed-BENSIALI_v4_df.docx%23_Toc109319853)  [comparaison des résultats obtenus avec OEDIPE en utilisant l'approche multi-TEMP avec les](file:///C:/Users/bensiali-moh/Desktop/redaction%20de%20la%20manuscript/V1/FINAL/Thése-Mohammed-BENSIALI_v4_df.docx%23_Toc109319853)  [valeurs obtenues avec le logiciel PlanetOnco®](file:///C:/Users/bensiali-moh/Desktop/redaction%20de%20la%20manuscript/V1/FINAL/Thése-Mohammed-BENSIALI_v4_df.docx%23_Toc109319853)**..................................................................... 76**
- **Figure 2-19** Erreurs relatives sur l'[activité cumulée obtenues à partir des approches multi-TEMP](file:///C:/Users/bensiali-moh/Desktop/redaction%20de%20la%20manuscript/V1/FINAL/Thése-Mohammed-BENSIALI_v4_df.docx%23_Toc109319854)  [développées dans OEDIPE et PlanetOnco® par rapport aux valeurs théoriques de l'activité](file:///C:/Users/bensiali-moh/Desktop/redaction%20de%20la%20manuscript/V1/FINAL/Thése-Mohammed-BENSIALI_v4_df.docx%23_Toc109319854)  cumulée. **[.................................................................................................................................](file:///C:/Users/bensiali-moh/Desktop/redaction%20de%20la%20manuscript/V1/FINAL/Thése-Mohammed-BENSIALI_v4_df.docx%23_Toc109319854) 77**
- **Figure 2-20** [Coupes coronales \(A\) et transverses \(B\) de l'image TEMP/TDM du patient.](file:///C:/Users/bensiali-moh/Desktop/redaction%20de%20la%20manuscript/V1/FINAL/Thése-Mohammed-BENSIALI_v4_df.docx%23_Toc109319855)  Scintigraphies pl[anaires antérieures \(C\) et postérieures \(D\) du patient acquises avant l'image](file:///C:/Users/bensiali-moh/Desktop/redaction%20de%20la%20manuscript/V1/FINAL/Thése-Mohammed-BENSIALI_v4_df.docx%23_Toc109319855)  TEMP/TDM**. [............................................................................................................................](file:///C:/Users/bensiali-moh/Desktop/redaction%20de%20la%20manuscript/V1/FINAL/Thése-Mohammed-BENSIALI_v4_df.docx%23_Toc109319855) 78**
- **Figure 2-21** [Recalage de l'image TEMP sur l'image planaire dans OEDIPE. A gauche : visualisation](file:///C:/Users/bensiali-moh/Desktop/redaction%20de%20la%20manuscript/V1/FINAL/Thése-Mohammed-BENSIALI_v4_df.docx%23_Toc109319856)  [de la projection antéro-postérieure de l'image TEMP \(A\) utilisée pour le recalage manuel sur](file:///C:/Users/bensiali-moh/Desktop/redaction%20de%20la%20manuscript/V1/FINAL/Thése-Mohammed-BENSIALI_v4_df.docx%23_Toc109319856)

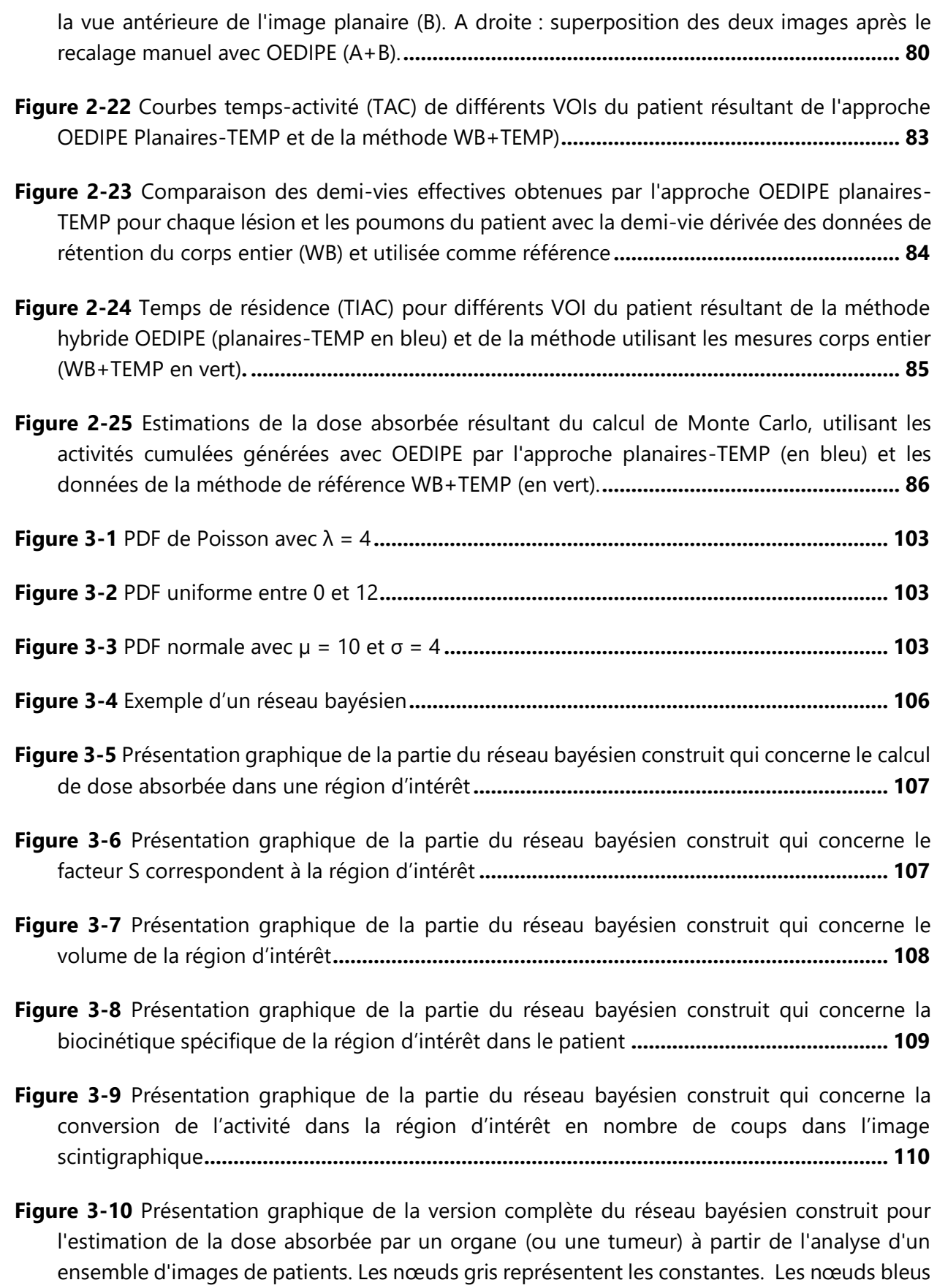

[représentent les observables. Les nœuds rouges montrent les paramètres impliqués da](file:///C:/Users/bensiali-moh/Desktop/redaction%20de%20la%20manuscript/V1/FINAL/Thése-Mohammed-BENSIALI_v4_df.docx%23_Toc109319870)ns les [lois probabilistes. Les flèches noires : les relations déterministes. Les flèches jaunes : les](file:///C:/Users/bensiali-moh/Desktop/redaction%20de%20la%20manuscript/V1/FINAL/Thése-Mohammed-BENSIALI_v4_df.docx%23_Toc109319870)  [relation probabiliste. Les relations entre les différentes variables sont également indiquées.](file:///C:/Users/bensiali-moh/Desktop/redaction%20de%20la%20manuscript/V1/FINAL/Thése-Mohammed-BENSIALI_v4_df.docx%23_Toc109319870) **[..............................................................................................................................................](file:///C:/Users/bensiali-moh/Desktop/redaction%20de%20la%20manuscript/V1/FINAL/Thése-Mohammed-BENSIALI_v4_df.docx%23_Toc109319870) 111**

- **Figure 3-11** [Schématisation de l'algorithme développé pour améliorer les discrétisations des](file:///C:/Users/bensiali-moh/Desktop/redaction%20de%20la%20manuscript/V1/FINAL/Thése-Mohammed-BENSIALI_v4_df.docx%23_Toc109319871)  variables du réseau bayésien**. [..............................................................................................](file:///C:/Users/bensiali-moh/Desktop/redaction%20de%20la%20manuscript/V1/FINAL/Thése-Mohammed-BENSIALI_v4_df.docx%23_Toc109319871) 113**
- **Figure 3-12** Schématisation du pass[age des messages entre les nœuds du réseau bayésien avec](file:///C:/Users/bensiali-moh/Desktop/redaction%20de%20la%20manuscript/V1/FINAL/Thése-Mohammed-BENSIALI_v4_df.docx%23_Toc109319872)  [l'algorithme d'inférence exacte "message passing".](file:///C:/Users/bensiali-moh/Desktop/redaction%20de%20la%20manuscript/V1/FINAL/Thése-Mohammed-BENSIALI_v4_df.docx%23_Toc109319872)**............................................................ 118**
- **Figure 3-13** [Présentation graphique du passage des messages entre le nœud du facteur de de](file:///C:/Users/bensiali-moh/Desktop/redaction%20de%20la%20manuscript/V1/FINAL/Thése-Mohammed-BENSIALI_v4_df.docx%23_Toc109319873)  [calibration fantôme et le nœud du facteur de calibration pat](file:///C:/Users/bensiali-moh/Desktop/redaction%20de%20la%20manuscript/V1/FINAL/Thése-Mohammed-BENSIALI_v4_df.docx%23_Toc109319873)ient dans le réseau bayésien développé**[.............................................................................................................................](file:///C:/Users/bensiali-moh/Desktop/redaction%20de%20la%20manuscript/V1/FINAL/Thése-Mohammed-BENSIALI_v4_df.docx%23_Toc109319873) 122**
- **Figure 3-14** Présentation graphique [du passage des messages entre le nœud du nombre de coups](file:///C:/Users/bensiali-moh/Desktop/redaction%20de%20la%20manuscript/V1/FINAL/Thése-Mohammed-BENSIALI_v4_df.docx%23_Toc109319874)  [estimé et le nombre de coups dans la ROI dans le réseau bayésien développé](file:///C:/Users/bensiali-moh/Desktop/redaction%20de%20la%20manuscript/V1/FINAL/Thése-Mohammed-BENSIALI_v4_df.docx%23_Toc109319874)**................. 122**
- **Figure 3-15** [Présentation graphique du passage des messages entre le nœud de l'activité et le](file:///C:/Users/bensiali-moh/Desktop/redaction%20de%20la%20manuscript/V1/FINAL/Thése-Mohammed-BENSIALI_v4_df.docx%23_Toc109319875)  [nœud du nombre de coups dans le](file:///C:/Users/bensiali-moh/Desktop/redaction%20de%20la%20manuscript/V1/FINAL/Thése-Mohammed-BENSIALI_v4_df.docx%23_Toc109319875) réseau bayésien développé**........................................ 123**
- **Figure 3-16** Présentation graphique [du passage des messages entre le nœud de l'activité et le](file:///C:/Users/bensiali-moh/Desktop/redaction%20de%20la%20manuscript/V1/FINAL/Thése-Mohammed-BENSIALI_v4_df.docx%23_Toc109319876)  [nœud \(fixation etélimination\) dans le réseau bayésien développé](file:///C:/Users/bensiali-moh/Desktop/redaction%20de%20la%20manuscript/V1/FINAL/Thése-Mohammed-BENSIALI_v4_df.docx%23_Toc109319876) **..................................... 123**
- **Figure 3-17** [Présentation graphique du passage des messages entre le nœud \(fixation](file:///C:/Users/bensiali-moh/Desktop/redaction%20de%20la%20manuscript/V1/FINAL/Thése-Mohammed-BENSIALI_v4_df.docx%23_Toc109319877)  etélimination) et le nœud de l'activité [cumulée dans le réseau bayésien développé](file:///C:/Users/bensiali-moh/Desktop/redaction%20de%20la%20manuscript/V1/FINAL/Thése-Mohammed-BENSIALI_v4_df.docx%23_Toc109319877) **......... 124**
- **Figure 3-18** [Présentation graphique du passage des messages entre le nœud de l'activité cumulée](file:///C:/Users/bensiali-moh/Desktop/redaction%20de%20la%20manuscript/V1/FINAL/Thése-Mohammed-BENSIALI_v4_df.docx%23_Toc109319878)  [et le nœud de la dose absorbée dans le réseau bayésien développé](file:///C:/Users/bensiali-moh/Desktop/redaction%20de%20la%20manuscript/V1/FINAL/Thése-Mohammed-BENSIALI_v4_df.docx%23_Toc109319878) **................................. 124**
- **Figure 3-19** Présentation graphique du passage des [messages entre le nœud du volume réel et](file:///C:/Users/bensiali-moh/Desktop/redaction%20de%20la%20manuscript/V1/FINAL/Thése-Mohammed-BENSIALI_v4_df.docx%23_Toc109319879)  [le nœud du volume estimé dans le réseau bayésien développé](file:///C:/Users/bensiali-moh/Desktop/redaction%20de%20la%20manuscript/V1/FINAL/Thése-Mohammed-BENSIALI_v4_df.docx%23_Toc109319879)**......................................... 124**
- **Figure 3-20** [Présentation graphique du passage des messages entre le nœud du volume réel et](file:///C:/Users/bensiali-moh/Desktop/redaction%20de%20la%20manuscript/V1/FINAL/Thése-Mohammed-BENSIALI_v4_df.docx%23_Toc109319880)  [le nœud du facteur S dans le réseau bayésien développé](file:///C:/Users/bensiali-moh/Desktop/redaction%20de%20la%20manuscript/V1/FINAL/Thése-Mohammed-BENSIALI_v4_df.docx%23_Toc109319880) **.................................................. 125**
- **Figure 3-21** [Présentation graphique du passage des messages entre le nœud du facteur S et le](file:///C:/Users/bensiali-moh/Desktop/redaction%20de%20la%20manuscript/V1/FINAL/Thése-Mohammed-BENSIALI_v4_df.docx%23_Toc109319881)  [nœud de la dose absorbée dans le réseau bayésien développé](file:///C:/Users/bensiali-moh/Desktop/redaction%20de%20la%20manuscript/V1/FINAL/Thése-Mohammed-BENSIALI_v4_df.docx%23_Toc109319881) **......................................... 125**
- **Figure 3-22** [Présentation graphique du passage des messages dans le nœud de la dose absorbée](file:///C:/Users/bensiali-moh/Desktop/redaction%20de%20la%20manuscript/V1/FINAL/Thése-Mohammed-BENSIALI_v4_df.docx%23_Toc109319882)  dans le réseau bayésien développé **[.....................................................................................](file:///C:/Users/bensiali-moh/Desktop/redaction%20de%20la%20manuscript/V1/FINAL/Thése-Mohammed-BENSIALI_v4_df.docx%23_Toc109319882) 125**
- **Figure 3-23** [Distributions des probabilités de la dose absorbée générées par le réseau bayésien](file:///C:/Users/bensiali-moh/Desktop/redaction%20de%20la%20manuscript/V1/FINAL/Thése-Mohammed-BENSIALI_v4_df.docx%23_Toc109319883)  [pour les six calculs, la ligne noire pointillée présente la valeur théorique](file:///C:/Users/bensiali-moh/Desktop/redaction%20de%20la%20manuscript/V1/FINAL/Thése-Mohammed-BENSIALI_v4_df.docx%23_Toc109319883)**........................... 129**

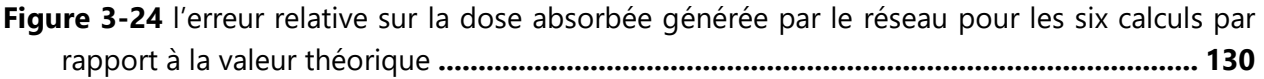

- **Figure 3-25** [Distributions des probabilités du pourcentage de fixation F générées par le réseau](file:///C:/Users/bensiali-moh/Desktop/redaction%20de%20la%20manuscript/V1/FINAL/Thése-Mohammed-BENSIALI_v4_df.docx%23_Toc109319885)  [bayésien pour les six calculs, la ligne noire pointillée présente la valeur théorique](file:///C:/Users/bensiali-moh/Desktop/redaction%20de%20la%20manuscript/V1/FINAL/Thése-Mohammed-BENSIALI_v4_df.docx%23_Toc109319885)**............ 132**
- **Figure 3-26** [Distributions des probabilités de la constante λ généréespar le réseau bayésien pour](file:///C:/Users/bensiali-moh/Desktop/redaction%20de%20la%20manuscript/V1/FINAL/Thése-Mohammed-BENSIALI_v4_df.docx%23_Toc109319886)  [les six calculs, la ligne noire pointillée présente la valeur théorique](file:///C:/Users/bensiali-moh/Desktop/redaction%20de%20la%20manuscript/V1/FINAL/Thése-Mohammed-BENSIALI_v4_df.docx%23_Toc109319886) **................................... 133**
- **Figure 3-27** [Distributions des probabilités de l'activité cumulée générées par le réseau bayésien](file:///C:/Users/bensiali-moh/Desktop/redaction%20de%20la%20manuscript/V1/FINAL/Thése-Mohammed-BENSIALI_v4_df.docx%23_Toc109319887)  pour [les six calculs, la ligne noire présente la valeur théorique.](file:///C:/Users/bensiali-moh/Desktop/redaction%20de%20la%20manuscript/V1/FINAL/Thése-Mohammed-BENSIALI_v4_df.docx%23_Toc109319887)**.......................................... 134**
- **Figure 3-28** [Erreur relative des trois variables du réseau \(constante λ, fixation, activité cumulée\)](file:///C:/Users/bensiali-moh/Desktop/redaction%20de%20la%20manuscript/V1/FINAL/Thése-Mohammed-BENSIALI_v4_df.docx%23_Toc109319888)  [générée par le réseau pour les six calculs par rapport aux valeurs théoriques](file:///C:/Users/bensiali-moh/Desktop/redaction%20de%20la%20manuscript/V1/FINAL/Thése-Mohammed-BENSIALI_v4_df.docx%23_Toc109319888) **................... 135**
- **Figure 4-1** [Coupe TDM du fantôme JASZCZAK, à droite](file:///C:/Users/bensiali-moh/Desktop/redaction%20de%20la%20manuscript/V1/FINAL/Thése-Mohammed-BENSIALI_v4_df.docx%23_Toc109319889) : le fond du fantôme est vide (Air), à [gauche : le fond du fantôme est rempli d'eau](file:///C:/Users/bensiali-moh/Desktop/redaction%20de%20la%20manuscript/V1/FINAL/Thése-Mohammed-BENSIALI_v4_df.docx%23_Toc109319889)**..................................................................... 144**
- **Figure 4-2** [Ecarts entre les nombres de coups estimés par les différents observateurs et la valeur](file:///C:/Users/bensiali-moh/Desktop/redaction%20de%20la%20manuscript/V1/FINAL/Thése-Mohammed-BENSIALI_v4_df.docx%23_Toc109319890)  moy[enne \(des différents observateurs\) pour chaque région d'intérêt dans les quatre images](file:///C:/Users/bensiali-moh/Desktop/redaction%20de%20la%20manuscript/V1/FINAL/Thése-Mohammed-BENSIALI_v4_df.docx%23_Toc109319890)**. [..............................................................................................................................................](file:///C:/Users/bensiali-moh/Desktop/redaction%20de%20la%20manuscript/V1/FINAL/Thése-Mohammed-BENSIALI_v4_df.docx%23_Toc109319890) 149**
- **Figure 4-3** [Distributions de dose absorbées générées par le réseau bayésien pour la lésion 2 du](file:///C:/Users/bensiali-moh/Desktop/redaction%20de%20la%20manuscript/V1/FINAL/Thése-Mohammed-BENSIALI_v4_df.docx%23_Toc109319891)  patient 23**. [............................................................................................................................](file:///C:/Users/bensiali-moh/Desktop/redaction%20de%20la%20manuscript/V1/FINAL/Thése-Mohammed-BENSIALI_v4_df.docx%23_Toc109319891) 151**
- **Figure 4-4** [Incertitudes relatives estimées pour les différentes lésions des cinq patients par rapport](file:///C:/Users/bensiali-moh/Desktop/redaction%20de%20la%20manuscript/V1/FINAL/Thése-Mohammed-BENSIALI_v4_df.docx%23_Toc109319892)  à la dose absorbée**. [..............................................................................................................](file:///C:/Users/bensiali-moh/Desktop/redaction%20de%20la%20manuscript/V1/FINAL/Thése-Mohammed-BENSIALI_v4_df.docx%23_Toc109319892) 151**
- **Figure 4-6** Cartes de probabilité d[es paires \(fixation, période d'élimination\) générées par le réseau](file:///C:/Users/bensiali-moh/Desktop/redaction%20de%20la%20manuscript/V1/FINAL/Thése-Mohammed-BENSIALI_v4_df.docx%23_Toc109319893)  [bayésien dans le cas des deux lésions. A droite](file:///C:/Users/bensiali-moh/Desktop/redaction%20de%20la%20manuscript/V1/FINAL/Thése-Mohammed-BENSIALI_v4_df.docx%23_Toc109319893) : la lésion qui a la plus grande valeur d'incertitude sur la dose ; A gauche [: la lésion qui a la plus faible incertitude sur la dose.](file:///C:/Users/bensiali-moh/Desktop/redaction%20de%20la%20manuscript/V1/FINAL/Thése-Mohammed-BENSIALI_v4_df.docx%23_Toc109319893)**. 152**
- **Figure 4-5** [Courbes activité-temps générées par le réseau bayésien dans le cas des deux lésions.](file:///C:/Users/bensiali-moh/Desktop/redaction%20de%20la%20manuscript/V1/FINAL/Thése-Mohammed-BENSIALI_v4_df.docx%23_Toc109319894)  A droite) [: la lésion qui a la plus grande valeur d'incertitude sur la dose](file:///C:/Users/bensiali-moh/Desktop/redaction%20de%20la%20manuscript/V1/FINAL/Thése-Mohammed-BENSIALI_v4_df.docx%23_Toc109319894) ;A gauche : la lésion qui a la plus faible incertitude sur la dose.**[...........................................................................](file:///C:/Users/bensiali-moh/Desktop/redaction%20de%20la%20manuscript/V1/FINAL/Thése-Mohammed-BENSIALI_v4_df.docx%23_Toc109319894) 152**
- **Figure 4-7** Distrib[utions de l'activité cumulée générées par le réseau bayésien dans le cas des](file:///C:/Users/bensiali-moh/Desktop/redaction%20de%20la%20manuscript/V1/FINAL/Thése-Mohammed-BENSIALI_v4_df.docx%23_Toc109319895)  deux lésions. A droite [: la lésion qui a la plus grande valeur d'incertitude sur la dose. A gauche](file:///C:/Users/bensiali-moh/Desktop/redaction%20de%20la%20manuscript/V1/FINAL/Thése-Mohammed-BENSIALI_v4_df.docx%23_Toc109319895) : [la lésion qui a la plus faible incertitude sur la dose.](file:///C:/Users/bensiali-moh/Desktop/redaction%20de%20la%20manuscript/V1/FINAL/Thése-Mohammed-BENSIALI_v4_df.docx%23_Toc109319895) **............................................................ 153**
- **Figure 4-8** [les incertitudes sur la dose absorbée en fonction des incertitudes sur le facteur S](file:///C:/Users/bensiali-moh/Desktop/redaction%20de%20la%20manuscript/V1/FINAL/Thése-Mohammed-BENSIALI_v4_df.docx%23_Toc109319896)  [\(rouge\) et des incertitudes sur l'activité cumulée \(noir\) pour les 18 lésions](file:///C:/Users/bensiali-moh/Desktop/redaction%20de%20la%20manuscript/V1/FINAL/Thése-Mohammed-BENSIALI_v4_df.docx%23_Toc109319896)**........................ 154**
- **Figure 4-9** [Doses absorbées estimées par les deux méthodes \(Bayésien -](file:///C:/Users/bensiali-moh/Desktop/redaction%20de%20la%20manuscript/V1/FINAL/Thése-Mohammed-BENSIALI_v4_df.docx%23_Toc109319897) EANM) pour les 18 lésions des 5 patients **[...........................................................................................................](file:///C:/Users/bensiali-moh/Desktop/redaction%20de%20la%20manuscript/V1/FINAL/Thése-Mohammed-BENSIALI_v4_df.docx%23_Toc109319897) 160**
- **Figure 4-10** [Facteur S en fonction du volume et erreurs relatives entre les valeurs calculées à partir](file:///C:/Users/bensiali-moh/Desktop/redaction%20de%20la%20manuscript/V1/FINAL/Thése-Mohammed-BENSIALI_v4_df.docx%23_Toc109319898) [de la fonction d'ajustement S=f\(v\) et les valeurs déterministes.](file:///C:/Users/bensiali-moh/Desktop/redaction%20de%20la%20manuscript/V1/FINAL/Thése-Mohammed-BENSIALI_v4_df.docx%23_Toc109319898) **......................................... 161**
- **Figure 4-11** [Activités cumulées estimées par les deux méthodes \(Bayésien -](file:///C:/Users/bensiali-moh/Desktop/redaction%20de%20la%20manuscript/V1/FINAL/Thése-Mohammed-BENSIALI_v4_df.docx%23_Toc109319899) EANM) pour les 18 lésions des 5 patients **[...........................................................................................................](file:///C:/Users/bensiali-moh/Desktop/redaction%20de%20la%20manuscript/V1/FINAL/Thése-Mohammed-BENSIALI_v4_df.docx%23_Toc109319899) 161**
- **Figure 4-12** [Incertitudes associées à la dose absorbée estimées par les deux méthodes](file:///C:/Users/bensiali-moh/Desktop/redaction%20de%20la%20manuscript/V1/FINAL/Thése-Mohammed-BENSIALI_v4_df.docx%23_Toc109319900)  (Bayésienne - [EANM\) en fonction de la dose absorbée pour les 18 lésions](file:///C:/Users/bensiali-moh/Desktop/redaction%20de%20la%20manuscript/V1/FINAL/Thése-Mohammed-BENSIALI_v4_df.docx%23_Toc109319900)**........................ 162**
- **Figure 4-13** [Incertitudes associées au facteur S estimées par les deux méthodes \(Bayésienne -](file:///C:/Users/bensiali-moh/Desktop/redaction%20de%20la%20manuscript/V1/FINAL/Thése-Mohammed-BENSIALI_v4_df.docx%23_Toc109319901) [EANM\) en fonction de la dose absorbée pour les 18 lésions](file:///C:/Users/bensiali-moh/Desktop/redaction%20de%20la%20manuscript/V1/FINAL/Thése-Mohammed-BENSIALI_v4_df.docx%23_Toc109319901) **.............................................. 163**
- Figure 4-14 Incertitudes associées à l'activité cumulée estimées par les deux méthodes (Bayésienne - [EANM\) en fonction de la dose absorbée pour les 18 lésions](file:///C:/Users/bensiali-moh/Desktop/redaction%20de%20la%20manuscript/V1/FINAL/Thése-Mohammed-BENSIALI_v4_df.docx%23_Toc109319902)**........................ 164**
- **Figure 4-15** [les valeurs de l'incertitude due au facteur de dépendance entre l'activité cumulée et](file:///C:/Users/bensiali-moh/Desktop/redaction%20de%20la%20manuscript/V1/FINAL/Thése-Mohammed-BENSIALI_v4_df.docx%23_Toc109319903)  [le facteur en fonction de la dose absorbée pour les 18 lésions](file:///C:/Users/bensiali-moh/Desktop/redaction%20de%20la%20manuscript/V1/FINAL/Thése-Mohammed-BENSIALI_v4_df.docx%23_Toc109319903)**........................................... 170**
- **Figure 4-16** Incertitudes associées [à la dose absorbée estimée par les deux méthodes \(Bayésienne,](file:///C:/Users/bensiali-moh/Desktop/redaction%20de%20la%20manuscript/V1/FINAL/Thése-Mohammed-BENSIALI_v4_df.docx%23_Toc109319904)  [EANM-sans dépendance \(Ã, S\) en fonction de la dose absorbée pour les 18 lésions](file:///C:/Users/bensiali-moh/Desktop/redaction%20de%20la%20manuscript/V1/FINAL/Thése-Mohammed-BENSIALI_v4_df.docx%23_Toc109319904)**......... 170**

**Figure 4-18** les incertitudes associées à l'activité cumulée estimée par les deux méthodes (Bayésienne -EANM) en fonction de la dose absorbée pour les 18 lésions**………………………...170**

**Figure 4-17** les valeurs de l'incertitude due au facteur de dépendance entre l'activité cumulée et le facteur en fonction de la dose absorbée pour les 18 lésions**…………….…………………………170**

- **Figure 4-19** [Valeurs de l'incertitude dues au facteur de dépendance entre l'activité cumulée et le](file:///C:/Users/bensiali-moh/Desktop/redaction%20de%20la%20manuscript/V1/FINAL/Thése-Mohammed-BENSIALI_v4_df.docx%23_Toc109319905)  [facteur S en fonction de la dose absorbée pour les 18 lésions](file:///C:/Users/bensiali-moh/Desktop/redaction%20de%20la%20manuscript/V1/FINAL/Thése-Mohammed-BENSIALI_v4_df.docx%23_Toc109319905) **........................................... 165**
- **Figure 4-20** Incertitudes associées [à la dose absorbée estimée par les deux méthodes \(Bayésienne,](file:///C:/Users/bensiali-moh/Desktop/redaction%20de%20la%20manuscript/V1/FINAL/Thése-Mohammed-BENSIALI_v4_df.docx%23_Toc109319906)  [EANM-sans dépendance \(Ã, S\) en fonction de la dose absorbée pour les 18 lésions.Figure](file:///C:/Users/bensiali-moh/Desktop/redaction%20de%20la%20manuscript/V1/FINAL/Thése-Mohammed-BENSIALI_v4_df.docx%23_Toc109319906)  [4-21 les valeurs de l'incertitude due au facteur de dépendance entre l'activité cumulée et le](file:///C:/Users/bensiali-moh/Desktop/redaction%20de%20la%20manuscript/V1/FINAL/Thése-Mohammed-BENSIALI_v4_df.docx%23_Toc109319906)  [facteur en fonction de la dose absorbée pour les 18 lésions](file:///C:/Users/bensiali-moh/Desktop/redaction%20de%20la%20manuscript/V1/FINAL/Thése-Mohammed-BENSIALI_v4_df.docx%23_Toc109319906) **.............................................. 171**
- **Figure 4-22** [Incertitudes associées à la dose absorbée estimées par les deux méthodes](file:///C:/Users/bensiali-moh/Desktop/redaction%20de%20la%20manuscript/V1/FINAL/Thése-Mohammed-BENSIALI_v4_df.docx%23_Toc109319907)  [\(Bayésienne, EANM-sans dépendance \(Ã, S\) en fonction de la dose absorbée pour les 18](file:///C:/Users/bensiali-moh/Desktop/redaction%20de%20la%20manuscript/V1/FINAL/Thése-Mohammed-BENSIALI_v4_df.docx%23_Toc109319907)  lésions.**[..................................................................................................................................](file:///C:/Users/bensiali-moh/Desktop/redaction%20de%20la%20manuscript/V1/FINAL/Thése-Mohammed-BENSIALI_v4_df.docx%23_Toc109319907) 166**

# **Liste des tableaux**

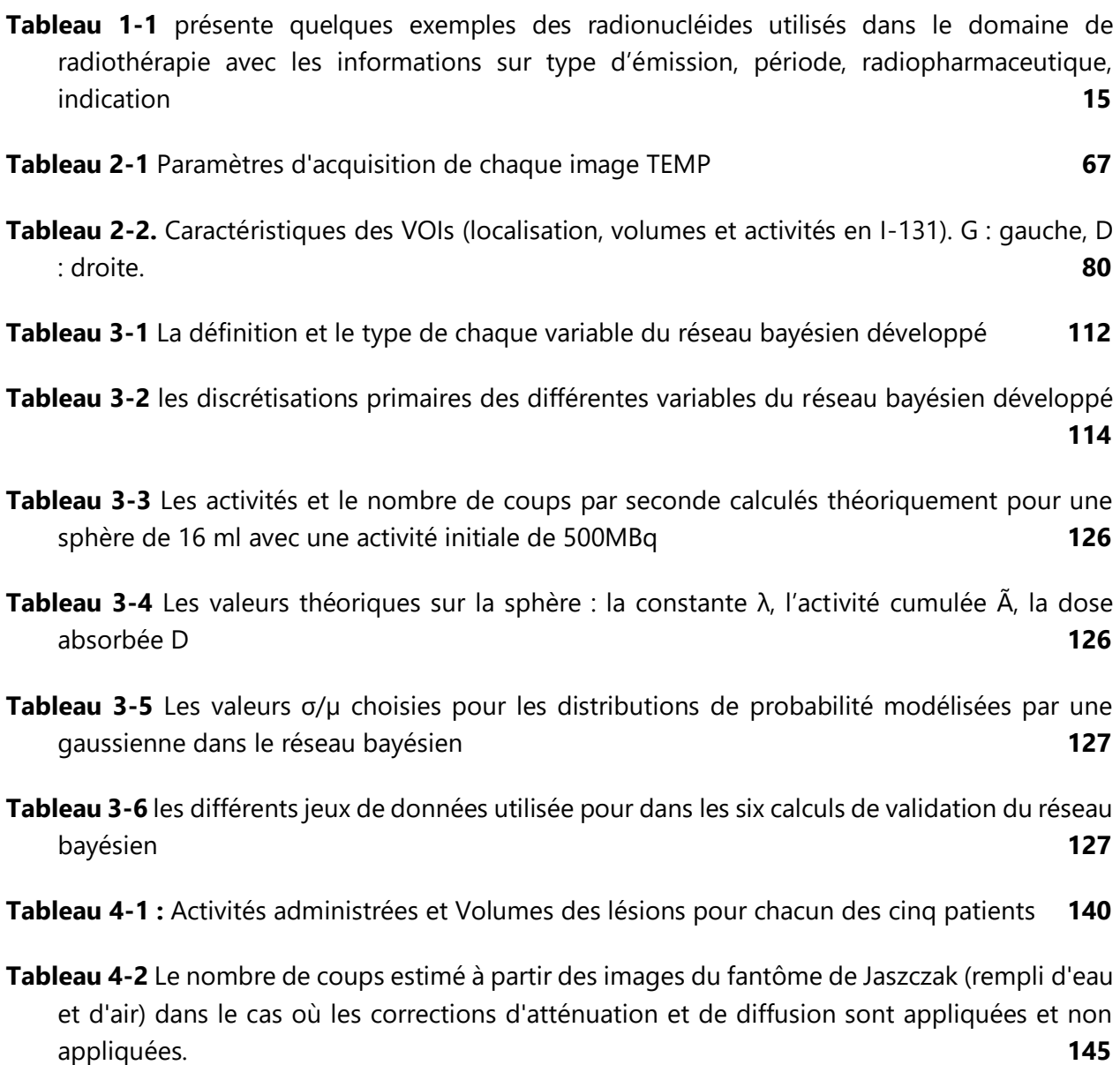

- **Tableau 4-3** [Coefficients de variation sur le nombre de coups estimés pour les différentes régions](file:///C:/Users/bensiali-moh/Desktop/redaction%20de%20la%20manuscript/V1/chapitre1/correction%20didier/Chapitre-1_v4-22.docx%23_Toc108855544)  [d'intérêt](file:///C:/Users/bensiali-moh/Desktop/redaction%20de%20la%20manuscript/V1/chapitre1/correction%20didier/Chapitre-1_v4-22.docx%23_Toc108855544) **149**
- **Tableau 4-4** [les valeurs des différents paramètres nécessaires à l'estimation des incertitudes avec](file:///C:/Users/bensiali-moh/Desktop/redaction%20de%20la%20manuscript/V1/chapitre1/correction%20didier/Chapitre-1_v4-22.docx%23_Toc108855545)  [la méthode EANM](file:///C:/Users/bensiali-moh/Desktop/redaction%20de%20la%20manuscript/V1/chapitre1/correction%20didier/Chapitre-1_v4-22.docx%23_Toc108855545) **159**

# **Publications et communications**

### **Publications dans des revues à comité de lecture :**

[1] M. Bensiali, N. Anizan, S. Leboulleux, S. Lamart, D. Broggio, E. Davesne, A. Desbrée, D. Franck. *Patient-specific biokinetics evaluation based on multiple SPECT/CT images or hybrid planar/SPECT technique using OEDIPE 3D personalized dosimetry software: development and application*. ( En soumission- Physica Medica Journal)*.*

[2] M. Bensiali, E. Davesne, E. Chojnacki, D. Broggio, S. Lamart, N. Anizan, S. Leboulleux, D. Franck. *Uncertainty analysis of absorbed dose calculation in targeted radiotherapy using a Bayesian approach*. En rédaction. (Sollicité par SFPM2022 pour être publié dans Physica Medica Journal)

## **Communications nationales et internationales :**

[1] M. Bensiali, N. Anizan, S. Leboulleux, S. Lamart, D. Broggio, E. Davesne, A. Desbrée, D. Franck. *Analyse d'incertitude du calcul de la dose absorbée en radiothérapie ciblée à l'aide d'une approche bayésienne.* EANM, Virtual congres. Juin 2022. (E-poster)

[2] M. Bensiali, N. Anizan, S. Leboulleux, S. Lamart, D. Broggio, E. Davesne, A. Desbrée, D. Franck*. Evaluation automatique et personnalisée de la biocinétique à partir d'une série d'images 3D ou Hybride avec OEDIPE.* Journées jeunes chercheurs SFPM/Mi2B 2021, Lyon, France. Juin 2022. (Présentation orale)

[3] M. Bensiali, E. Davesne, E. Chojnacki, D. Broggio, S. Lamart, N. Anizan, S. Leboulleux, D. Franck. *Analyse d'incertitude du calcul de la dose absorbée en radiothérapie ciblée à l'aide d'une approche bayésienne*. Journées Scientifiques de la SFPM), Avignon, France. Juin 2022. (Présentation orale)

[4] M. Bensiali, E. Davesne, E. Chojnacki, D. Broggio, S. Lamart, N. Anizan, S. Leboulleux, D. Franck. *Analyse d'incertitude du calcul de la dose absorbée en radiothérapie ciblée à l'aide d'une approche bayésienne*. Journées des LARD (Laboratoires Associés de Radiophysique et de Dosimétrie), Paris, France. Juin 2022. (Présentation orale)

[5] M. Bensiali, E. Davesne, E. Chojnacki, D. Broggio, S. Lamart, N. Anizan, S. Leboulleux, D. Franck. *Uncertainty analysis of absorbed dose calculation in targeted radiotherapy using a Bayesian approach.* AAPM (American Association of Physicists in Medicine), Washington, USA. Juliet 2022. (Présentation orale)